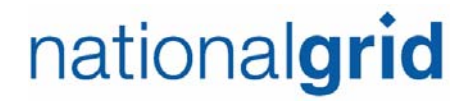

**Raquel J. Webster** Senior Counsel

January 25, 2021

### **BY ELECTRONIC MAIL**

Luly E. Massaro, Commission Clerk Rhode Island Public Utilities Commission 89 Jefferson Boulevard Warwick, RI 02888

# **RE: Docket 5099 - Proposed FY 2022 Gas Infrastructure, Safety, and Reliability Plan Responses to PUC Data Requests – Set 2**

Dear Ms. Massaro:

I have enclosed an electronic version of National Grid's<sup>1</sup> responses to the Public Utilities Commission's Second Set of Data Requests in the above-referenced matter.

Thank you for your attention to this matter. If you have any questions, please contact me at 781-907-2121.

Very truly yours,

oug Webster

Raquel J. Webster

**Enclosures** 

 $\overline{a}$ 

cc: Leo Wold, Esq. Al Mancini, Division John Bell, Division Rod Walker, Division

<sup>&</sup>lt;sup>1</sup> The Narragansett Electric Company d/b/a National Grid (National Grid or Company).

#### Certificate of Service

I hereby certify that a copy of the cover letter and any materials accompanying this certificate was electronically transmitted to the individuals listed below.

The paper copies of this filing are being hand delivered to the Rhode Island Public Utilities Commission and to the Rhode Island Division of Public Utilities and Carriers.

Joanne M. Scanlon Date

January 25, 2021

**Docket No. 5099- National Grid's FY 2022 Gas Infrastructure, Safety and Reliability (ISR) Plan - Service List 1/7/2021** 

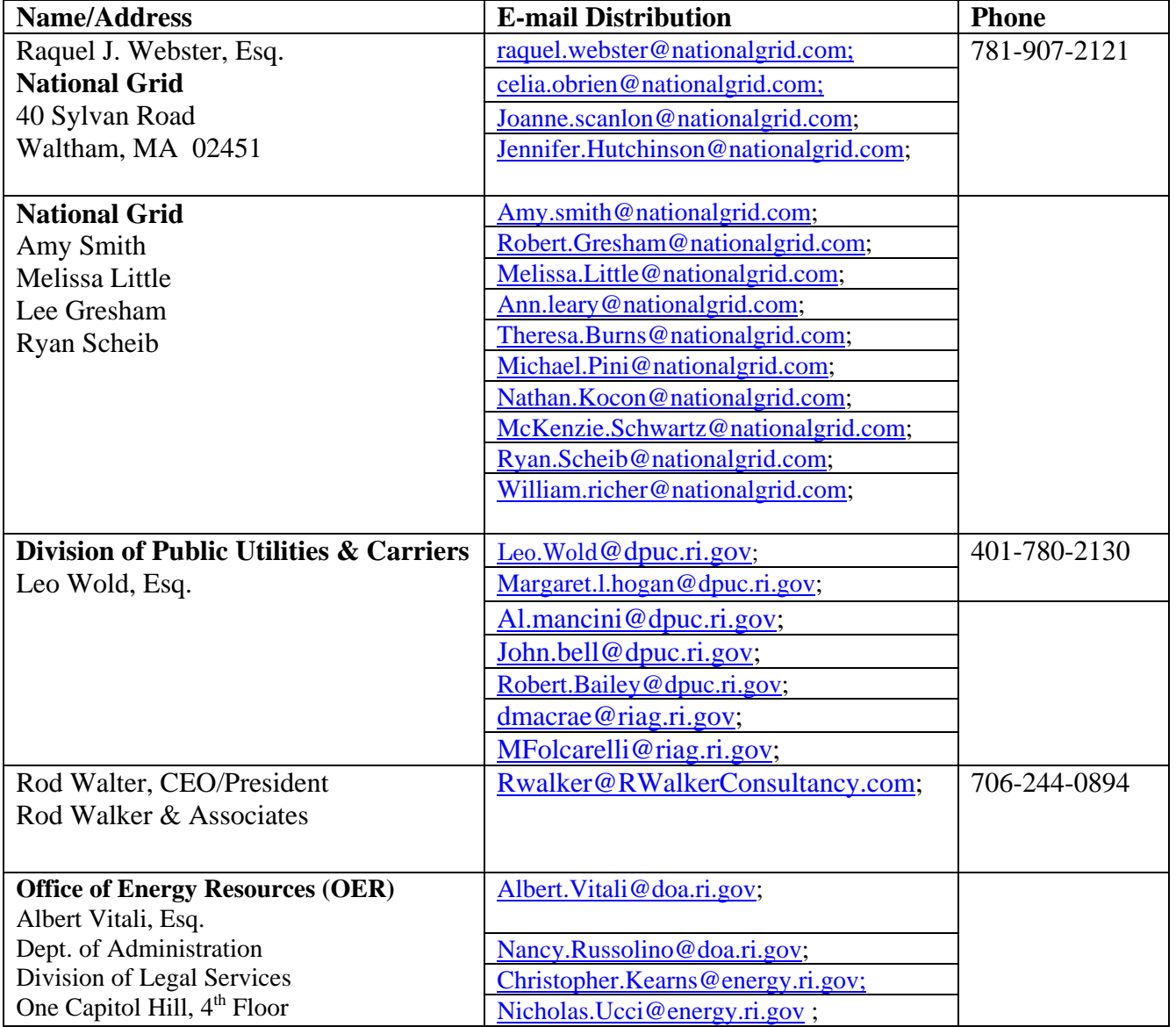

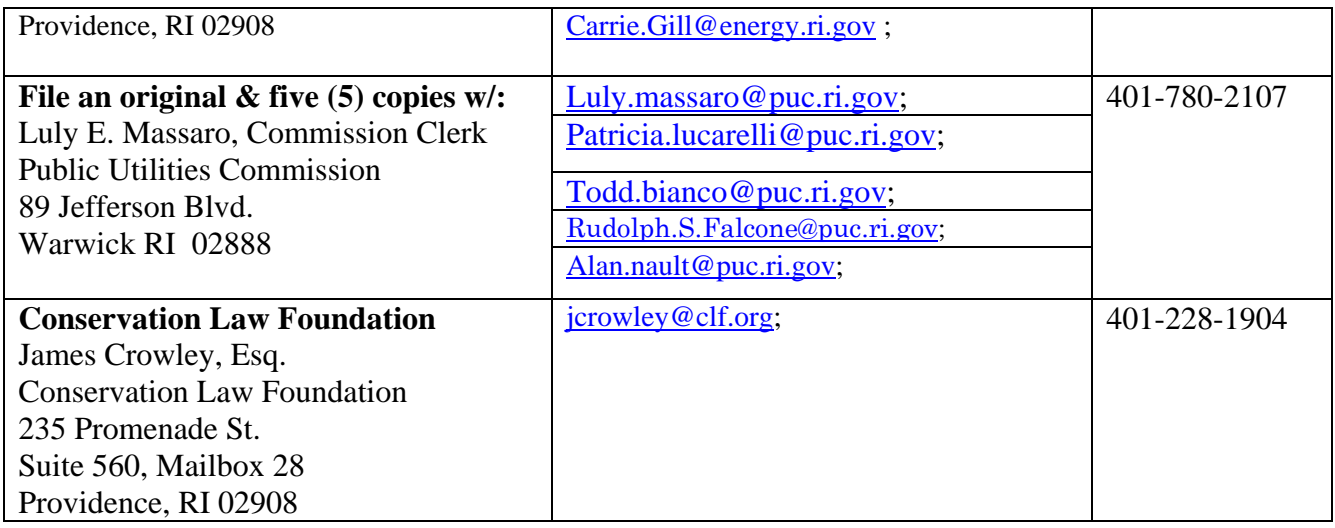

# PUC 2-1

### Request:

l

Referring to Bates pages 17 and 18, please provide a detailed breakdown of the \$4.9 million of expenditures, (a) identifying each component of the estimated expenses, (b) providing a description of each component, (c) providing an estimate of the timeframe when the expenses will be incurred, and (d) identifying the potential solution to which the component of expenses pertain.

# Response:

Below is the current FY 2021 Forecast and FY 2022 Proposed Budget for the Aquidneck Island Long Term Capacity Category. The FY 2021 Forecast is updated from the Company's response to Division 2-4. There are four components of the expenditure: (1) New Regulator Station; (2) Main Installation; (3) Portable LNG Equipment & Site Preparation; and (4) LNG Barge Interconnect Land to Marine Main.

# **FY 2021 Forecast – Old Mill Lane Alternatives:**

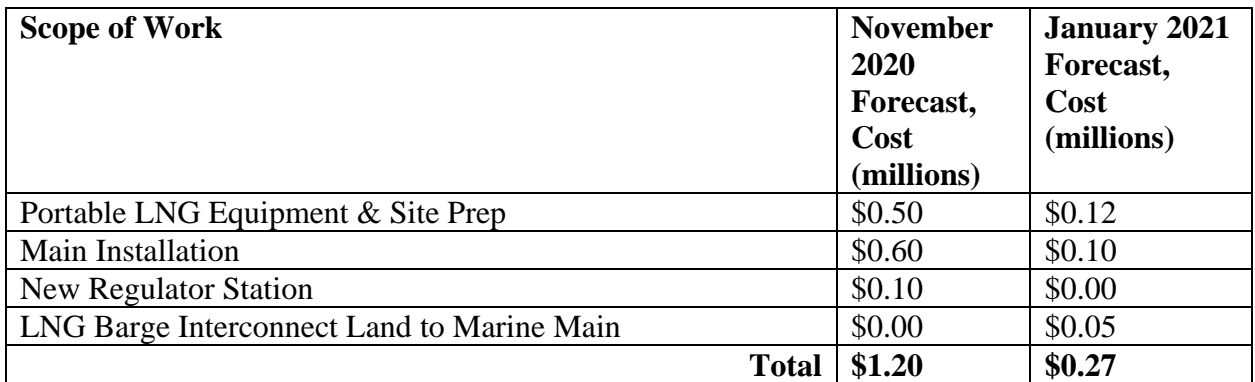

#### **FY 2022 Proposed Budget – Old Mill Lane Alternatives:**

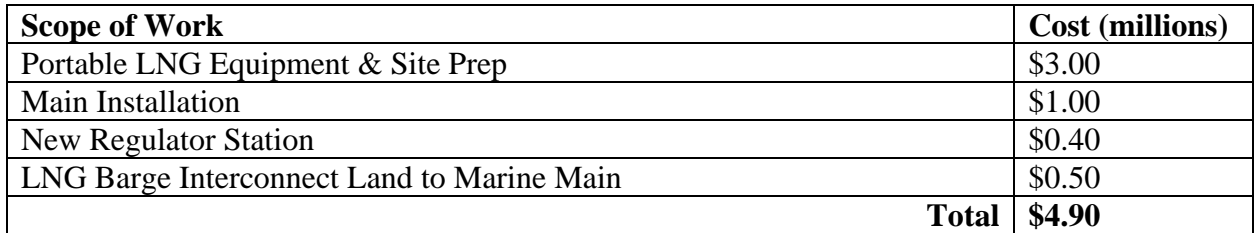

The change in the FY 2021 Forecast is due to many of engineering activities beginning in November, after the Company received approval from the Navy to access the parcels. The work

# PUC 2-1, page 2

to be performed in FY 2021 and FY 2022 will inform the Company's decision on the final infrastructure solution for Aquidneck Island in FY 2022. If the final infrastructure solution is the Portable LNG at a Navy-owned parcel, the Company will continue necessary work described below to facilitate right of way easements and a lease with the Navy.

# Portable LNG Equipment & Site Prep

The Company will be assessing the potential of three available Navy-owned parcels along Defense Highway, also known as Burma Road, for use as a new Portable LNG site. The available Navy parcels are Tank Farm 3, located in Portsmouth, Tank Farm  $5 \frac{\mu_{M1}}{\mu_{M1}}$  and the Former Navy Transfer Station, both located in Middletown. In January 2021, the Company was informed by the Navy that Tank Farm 5 is no longer available for consideration. For FY 2021, the Company started the environmental site assessment and civil site surveys for the Navy-owned parcels. Also, for FY 2021, the Company will draft a portable LNG equipment site layout for the Navy-owned parcels and initiate a process safety review for layout. For FY2022, the Company plans to complete the environmental site assessments and civil site surveys for the Navy-owned parcels, start the preliminary site engineering, develop portable LNG equipment specifications and start the procurement of the portable LNG equipment.

# Main Installation

l

For the new Portable LNG site, the Company proposes a new 99 psig main extension from the existing 99 psig main to connect to the proposed portable LNG injection site on an available Navy-owned parcel. The budget is based on selecting Tank Farm 3 for the new Portable LNG site, which will require approximately four miles of 16-inch steel main. The Company is developing two route alternatives: a first route with a proposed connection to the existing 99 psig main in Defense Highway at the intersection with Chandler Street, Middletown, on the Navy Base; and the second route with a proposed connection to the existing 99 psig main in Maple Avenue at the intersection with Yarnell Avenue, Middletown. For FY 2021, the Company started the civil site surveys. For FY 2022, the Company will complete the civil site surveys and substantially complete the engineering.

# New Regulator Station

For the new Portable LNG site, the Company proposes a new regulator that will connect the proposed 99 psig main to the 55 psig system located on Green Lane at the intersection of Defense Highway, Middletown. For FY 2021, the Company does not currently forecast spend for this component. Since this component is less complex, the Company will be focusing on the other components. The environmental assessments and civil site survey that will be completed

# PUC 2-1, page 3

for the Portable LNG Equipment and Main Installation will provide information to determine a location of the proposed new regulator station. For FY 2022, the Company will start the preliminary engineering after the decision is made on the final infrastructure solution.

# LNG Barge Interconnect Land to Marine Main

l

The Company is assessing LNG Barge for off shore storage and vaporization service as an alternate LNG option to portable LNG at a Navy-owned parcel. For this service, the Company proposes a new 99 psig main extension from land to marine to connect to the LNG Barge. For this assessment, the Company will perform a feasibility study and develop a conceptual scope and conceptual estimate for the LNG Barge Interconnect Land to Marine Main. For FY 2021, the Company will start the feasibility study. For FY 2022, the Company plans to complete the feasibility study. If the feasibility study findings support the land to marine main connection, then the Company will proceed with developing the conceptual scope and conceptual estimate.

# PUC 2-2

Request:

l

Referring to Bates pages 17 and 18,

- (a) In instances where the Company or any of its distribution affiliates have not made a final determination regarding a proposed solution to a service reliability issue, how are the costs of a preliminary study evaluating multiple capital and non-capital options typically treated for financial accounting purposes? Please provide some actual examples.
- (b) Does the Company always treat the costs of preliminary studies of alternatives as a capitalized expense, even when it is not yet determined what, if any, capital project alternative will be selected?
- (c) How does project uncertainty affect the accounting decision before a decision is made to pursue a particular alternative?
- (d) Please provide copies of any accounting guidance documents that are used by the Company for determining whether preliminary expenses relating to a potential capital project are considered O&M or capital expenses.

#### Response:

(a) The Company typically treats the costs of a preliminary study evaluating multiple capital options as capital, and the cost associated with evaluating non-capital options as operating expense. In the event the Company chooses not to pursue a potential capital project, the costs associated with the preliminary work would then be written off and treated as operating expense.

The Company notes that the Aquidneck Island Long Term Capacity report is the first time this type of comprehensive capacity analysis has been undertaken by the Company. This approach is a new way of evaluating long term capacity needs, considering potential solutions that include both pipes and non-pipes alternatives to meet capacity needs. National Grid has done extensive stakeholder outreach, and based on stakeholder feedback, believes it is critical to maintain solution optionality until the Company and stakeholders can arrive at the mix of solutions that address long term capacity needs, consideration of non-pipes alternatives and stakeholder's overwhelming desire for finding a timely alternative to the recurring temporary LNG plant at Old Mill Lane. To be responsive to finding a timely alternative, it is necessary to progress site review and preliminary studies for both potential LNG projects to guard against the possibility that

# PUC 2-2, page 2

one of the options cannot move forward. Thus, there are no specific examples to provide in response to this question.

- (b) Please see the Company's response to PUC 2-2 (a).
- (c) Please see the Company's response to PUC 2-2 (a).
- (d) Please see PUC 2-2 (d) Attachment.

l

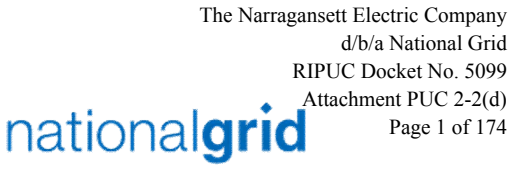

# Work Order Life Cycle Playbook

֦

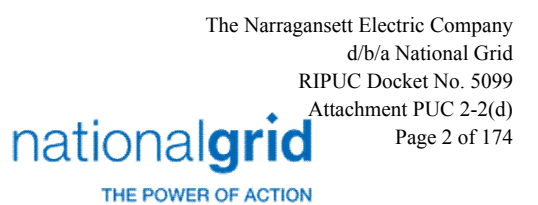

# **Playbook Process Sections**

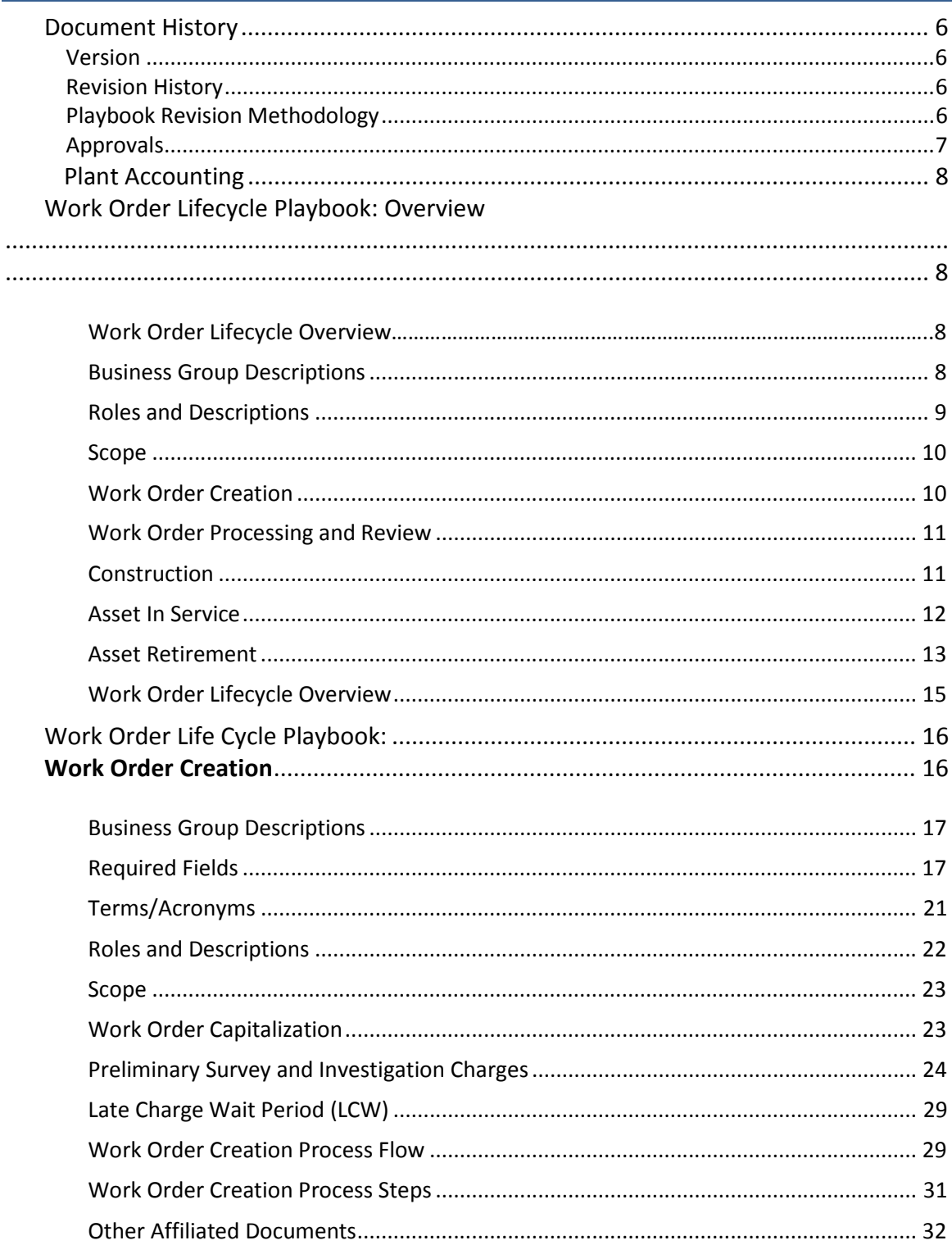

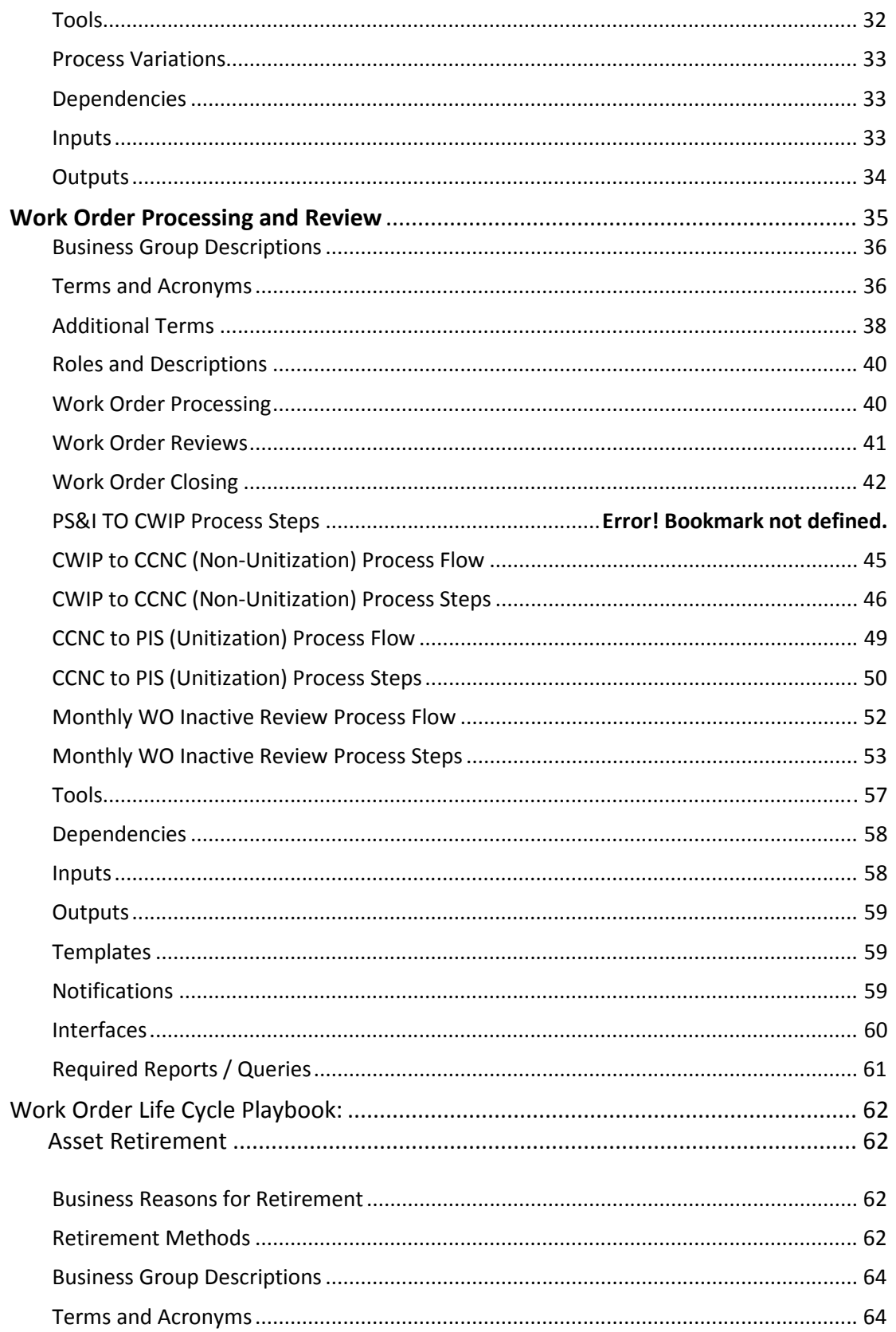

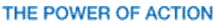

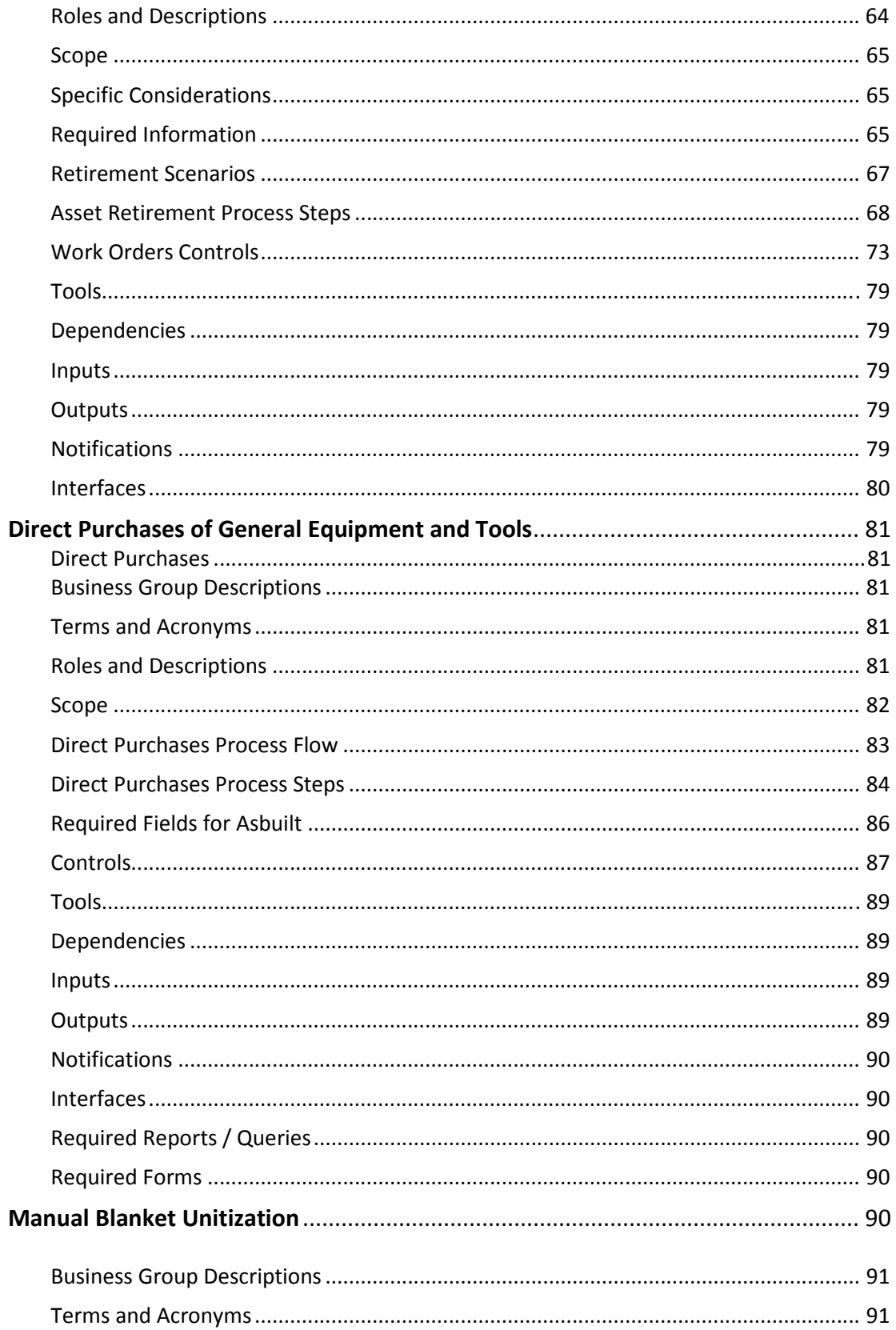

# nationalgrid THE POWER OF ACTION

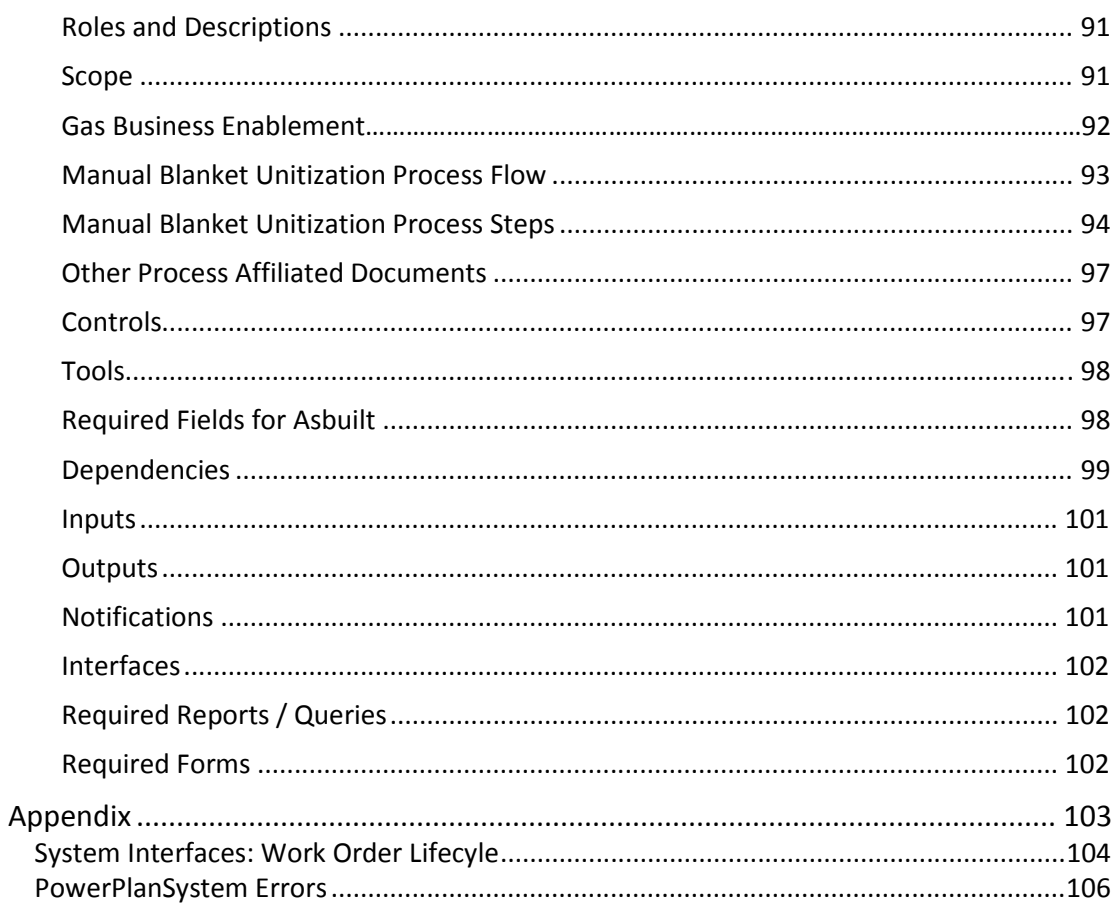

#### <span id="page-13-0"></span>**Document History**

#### <span id="page-13-1"></span>Version

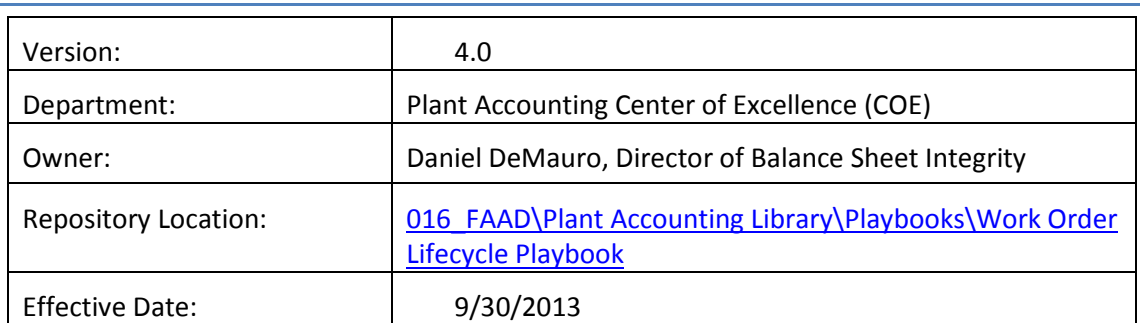

#### <span id="page-13-2"></span>Revision History

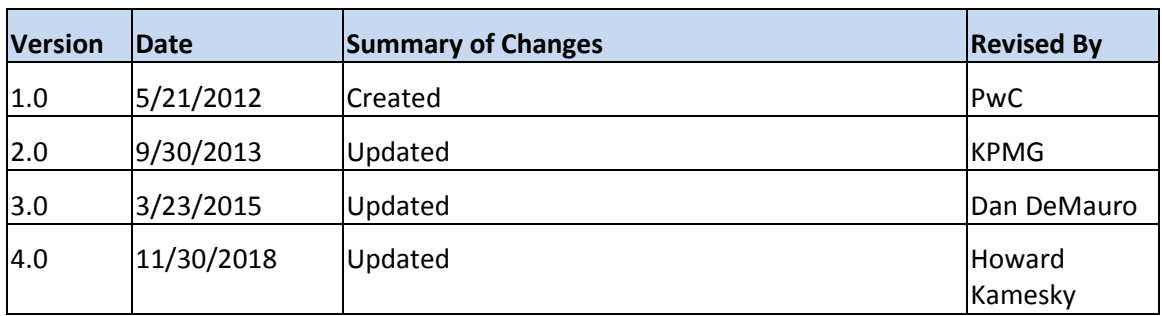

#### <span id="page-13-3"></span>Playbook Revision Methodology

<span id="page-13-4"></span>At a minimum, this document should be reviewed every other year, and the results of the review should be noted in the Revision History, along with the next expected review date. The document should be reviewed shortly after any major business process or system changes.

# Approvals

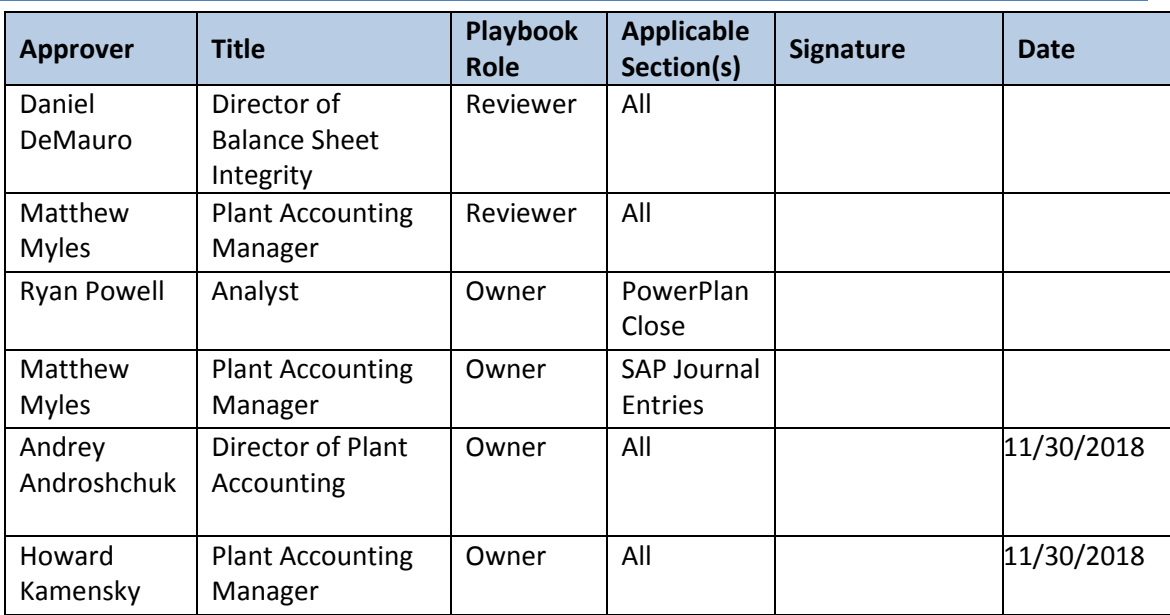

<span id="page-15-1"></span><span id="page-15-0"></span>Plant Accounting Work Order Lifecycle Playbook: **Overview**

֦

Anytime in this document where we have the terms Legacy Keyspan and Legacy National Grid they refer to the below companies:

Legacy Keyspan

- 5120 NG ENG SVCS
- 5220 KEDNY
- 5230 KEDLI
- 5330 Boston
- 5340 Colonial
- 5430 GENCO

Legacy National Grid

- 5110 Servco
- 5210 NIMO
- 5310 MECO
- 5320 Nant
- 5360 NECO
- 5410 NEP
- 5360 NECO

 Today we are one company, however for certain processes and procedures they differ and the Legacy processes and procedures remain in place.

#### Work Order Lifecycle Overview

The purpose of this playbook is to provide policy guidance and process details on the Work Order Life Cycle used by National Grid's Plant Accounting department in monitoring and recording fixed assets within National Grid's financial records. This overview is intended to assist the user in understanding the overall structure of the individual processes that comprises the Work Order Life Cycle.

The Work Order Life Cycle is critical to National Grid because work orders are the method by which capital charges are tracked and eventually recorded as fixed assets. National Grid's fixed asset rate base is key to the rate case cost recovery and ultimately National Grid's financial performance.

#### <span id="page-15-2"></span>Business Group Descriptions

*The primary roles within the Work Order Lifecycle, from a Plant Accounting perspective, are summarized in the table below:* 

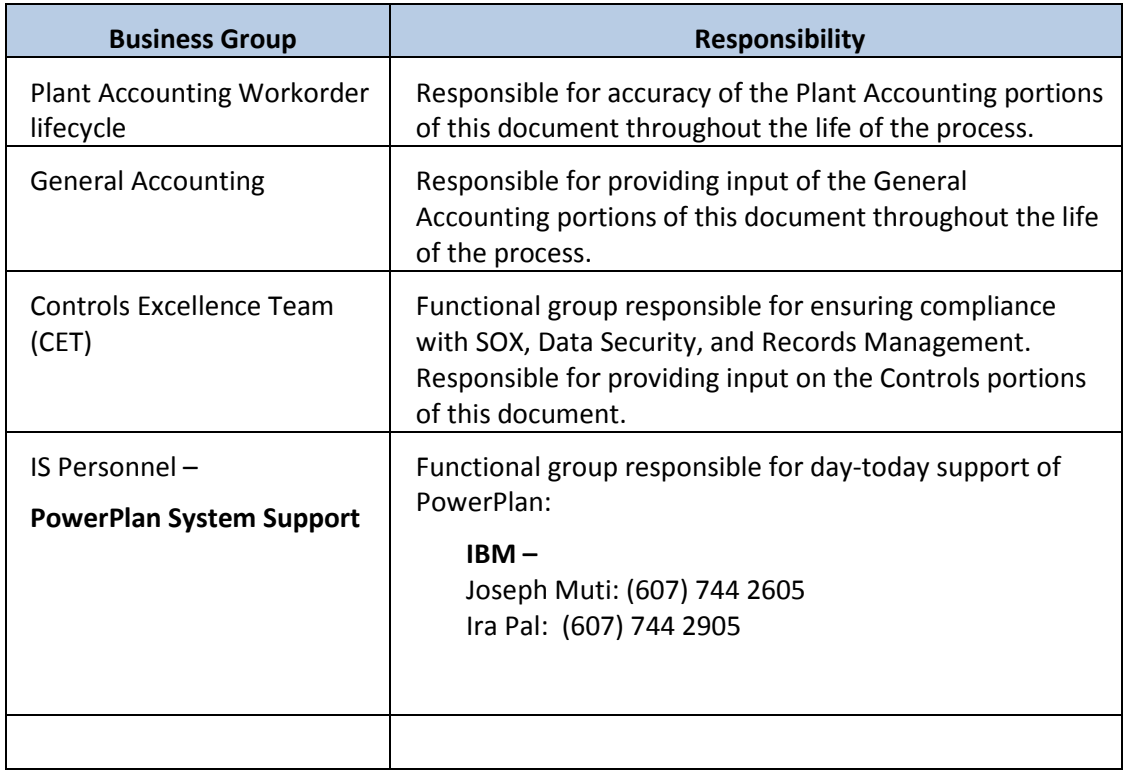

#### <span id="page-16-0"></span>Roles and Descriptions

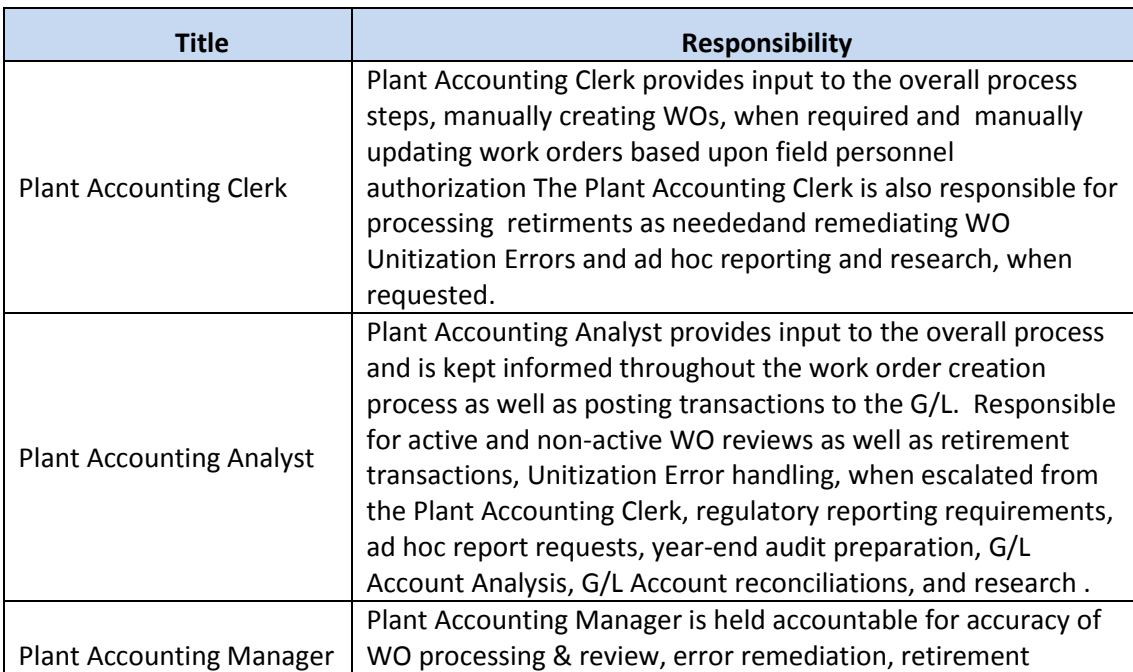

The Narragansett Electric Company d/b/a National Grid RIPUC Docket No. 5099 nationalgrid<sup>Attachment PUC 2-2(d)</sup> Page 10 of 174

THE POWER OF ACTION

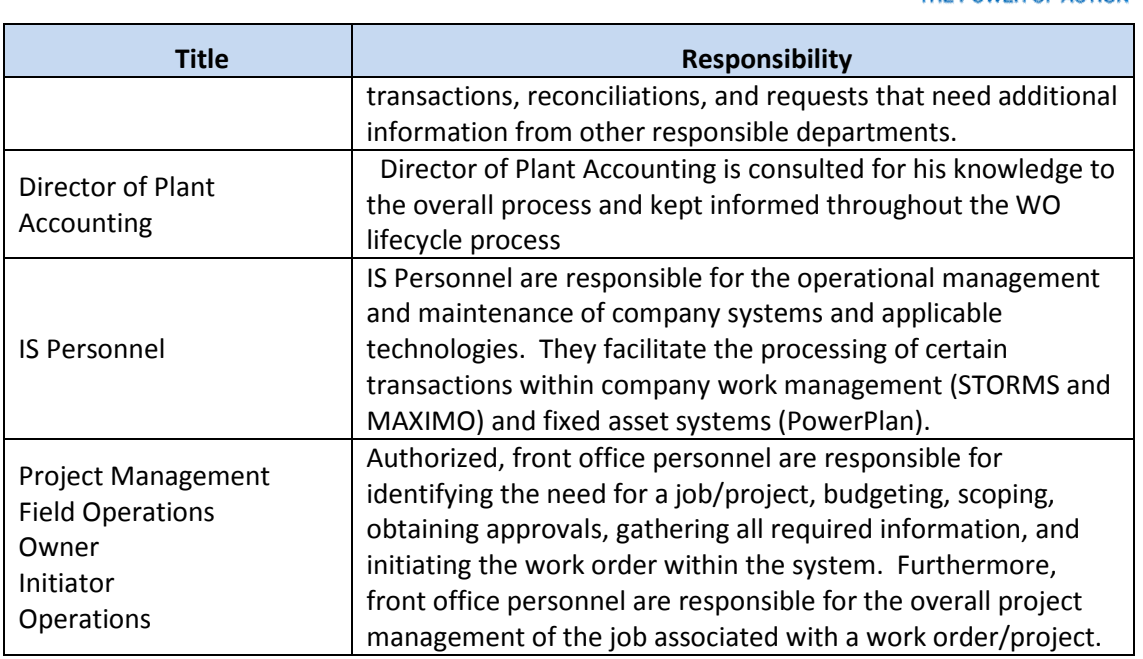

#### <span id="page-17-0"></span>Scope

The Work Order Lifecycle is divided into the following three stages:

- Work Order **Creation**
- Work Order **Processing and Review**
- **Asset Retirement**

#### <span id="page-17-1"></span>Work Order Creation

Work Order Creation applies to activities associated with the creation of all National Grid work orders and capital projects. Work Order Creation is the period prior to construction, when engineering preliminary survey and investigation (AKA FERC account183) costs are incurred on Legacy Grid work orders. The concept of preliminary survey and investigation currently does not exist for Legacy Keyspan work orders. However, proper work order governance and project authorizations are followed and obtained, and capital work orders are established after receiving all required approvals for all work orders according to National Grid's Delegation of Authority.

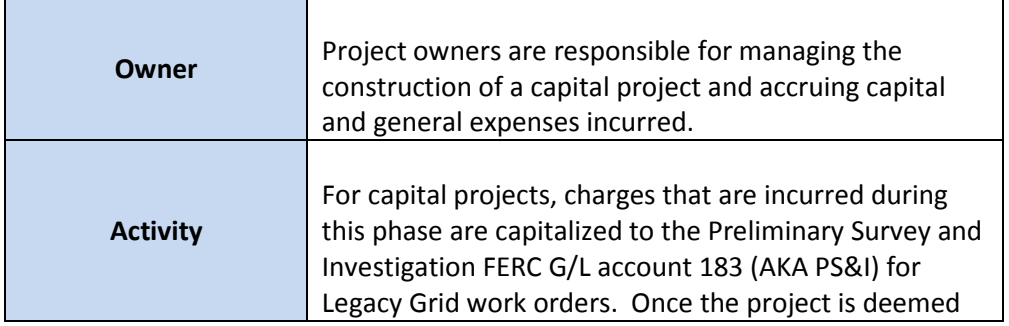

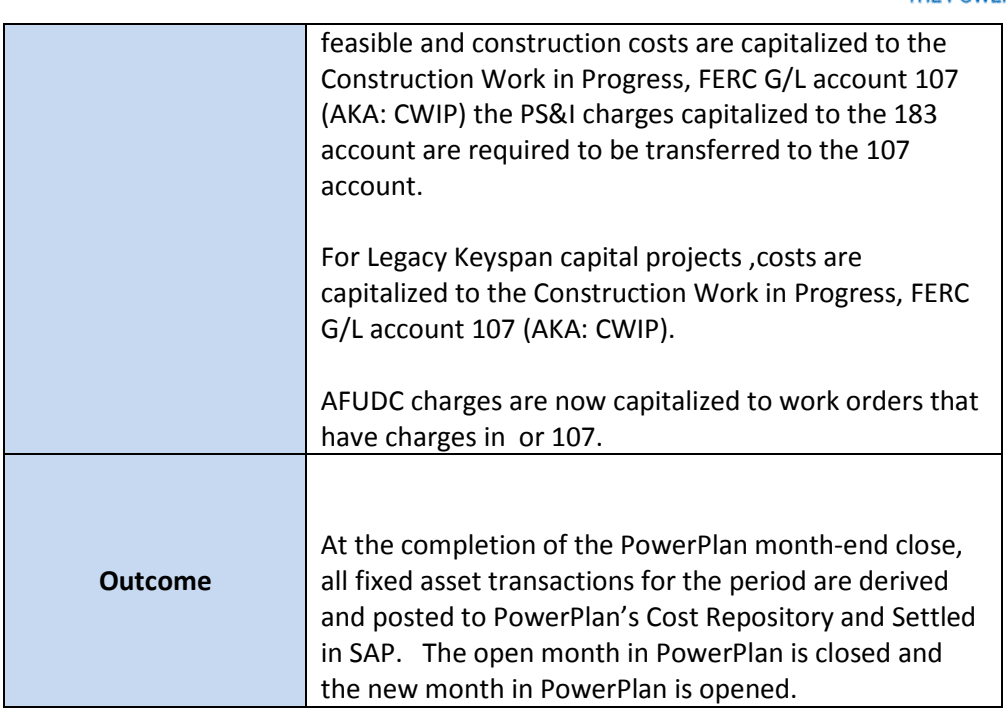

#### <span id="page-18-0"></span>Work Order Processing and Review

Work Order Processing and Review activities occur during and after construction, when charges are incurred and assets are placed into service.

#### <span id="page-18-1"></span>**Construction**

Construction is the process during which the capital project is being constructed. This process includes recording all costs valid for capitalization such as overhead expenses, labor, materials, and AFUDC. It also includes the accounting for any possible capital disallowances, impairments, abandonments, or deferral of projects prior to completion.

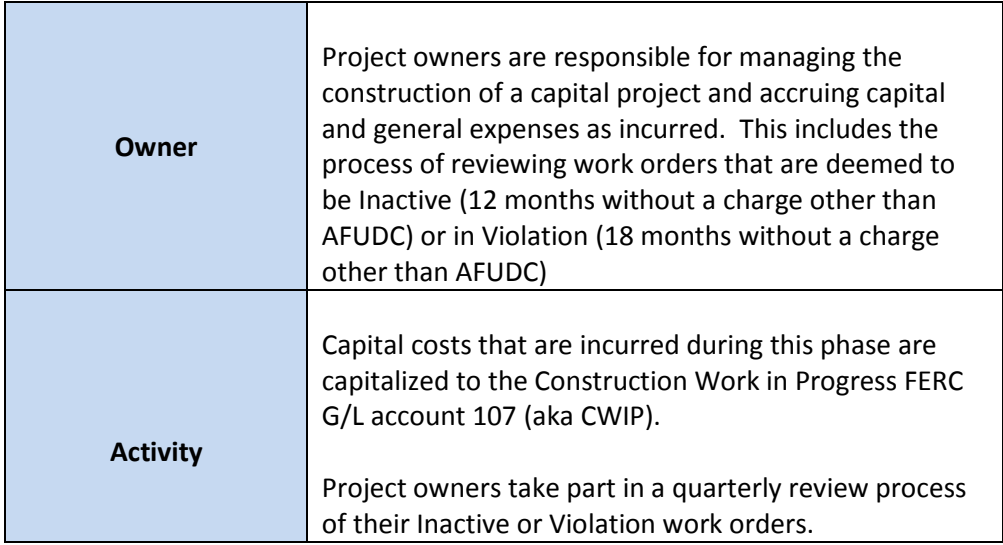

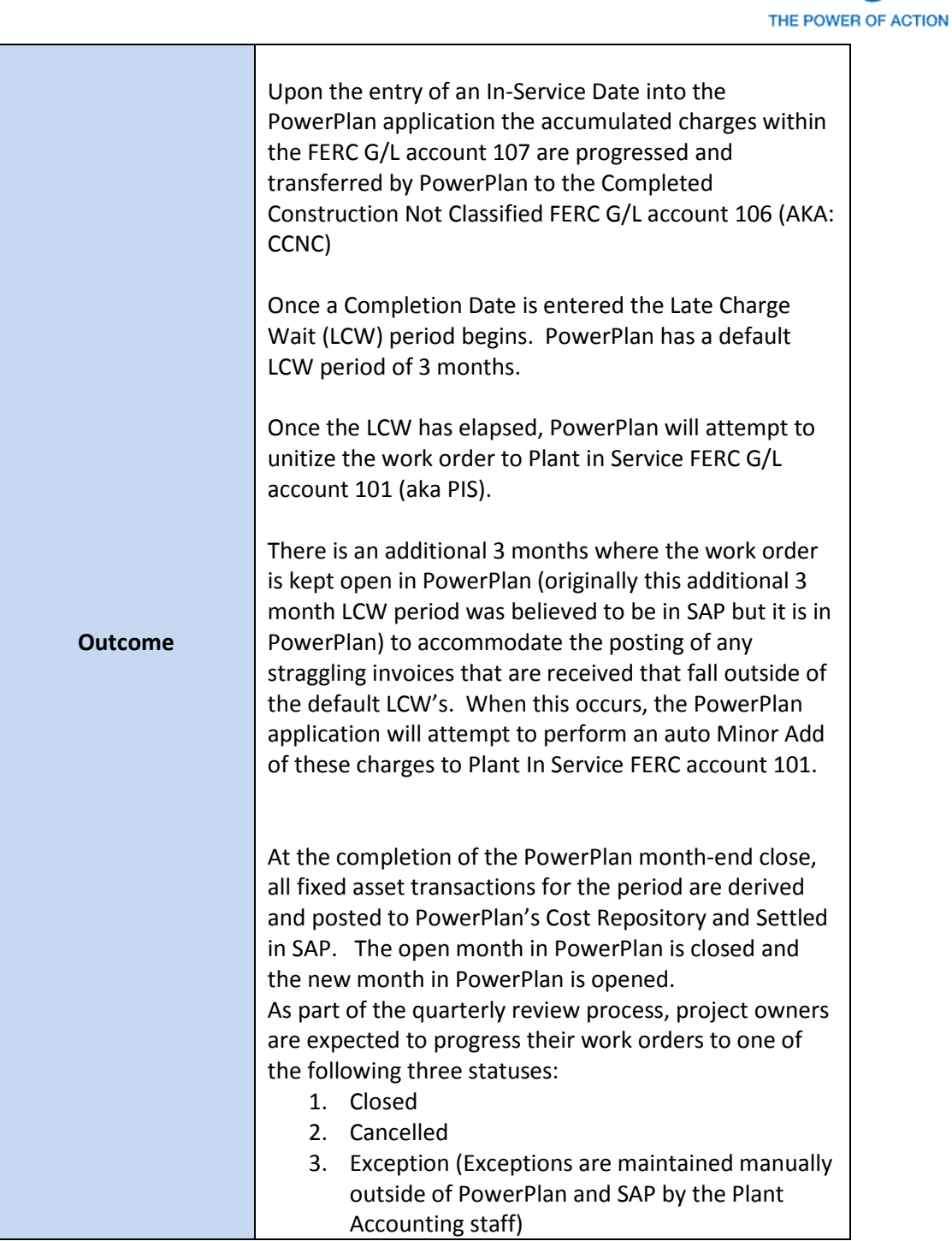

#### <span id="page-19-0"></span>Asset In-Service

Assetsare considered In Service, energized, and placed into service once construction is completed. Once a work order is classified as in-service ongoing accounting activities such as depreciation, impairment assessments, and other types of ongoing adjustments can be made. Entry of an In-Service Date in PowerPlan progresses the work from CWIP to CCNC. Entry of a Completion Date within PowerPlan triggers the Late Charge Wait Period. After the Late Charge Wait Period expires Unitization is attempted, if successful the work order is unitized to Plant in

The Narragansett Electric Company

nationalgrid<sup>Attachment PUC 2-2(d)</sup>

d/b/a National Grid RIPUC Docket No. 5099

Page 12 of 174

Service FERC g/l account 101. If Unitization fails, a Unitization Error is generated and the work order will remain in CCNC until the Unitization Error is successfully resolved and Unitization is attempted again and is successful.

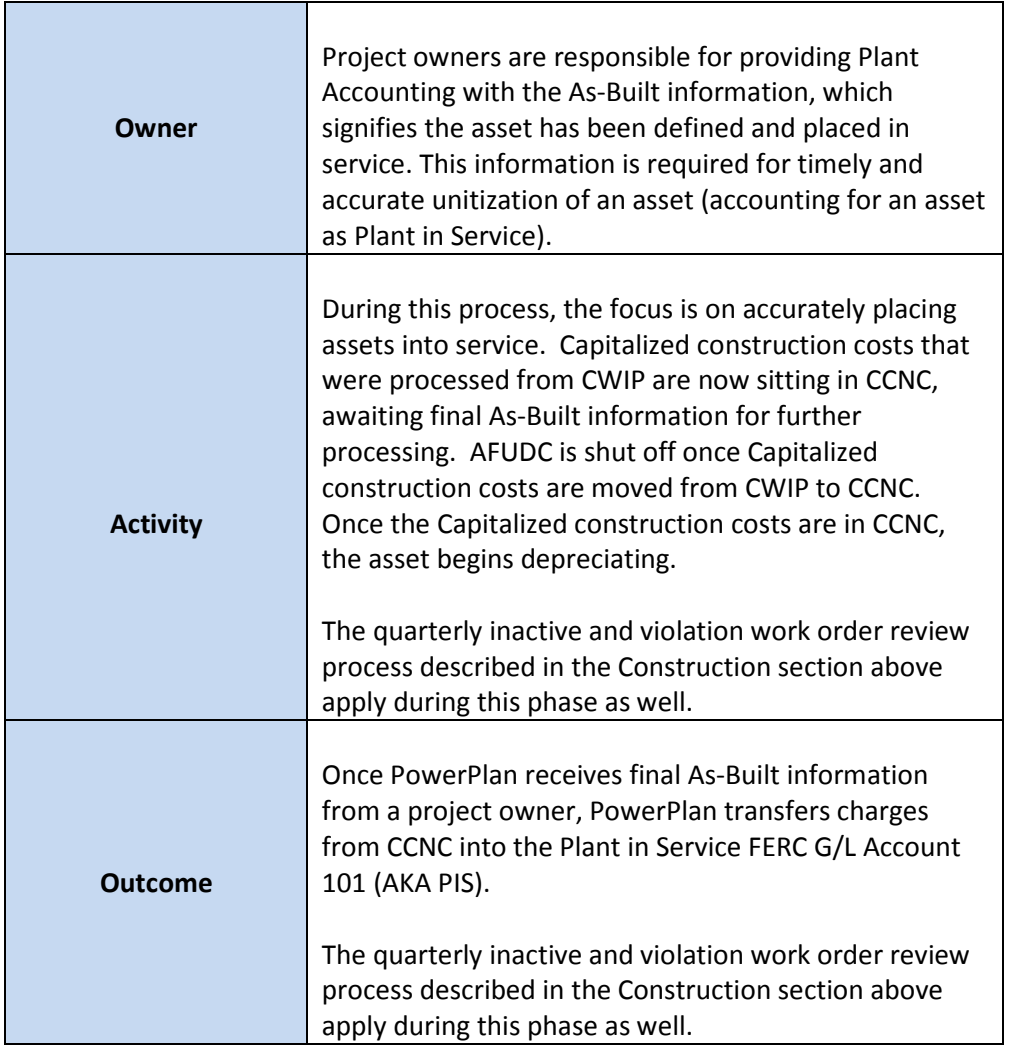

#### <span id="page-20-0"></span>Asset Retirement

Asset Retirement occurs at the end of an asset's useful life and/or at the time an asset is disposed. The Retirement process ensures that assets are retired at the appropriate time, no further depreciation is recorded for disposed assets, and any gain or loss on the retirement of the asset is recorded appropriately (e.g., gain or loss on disposal).

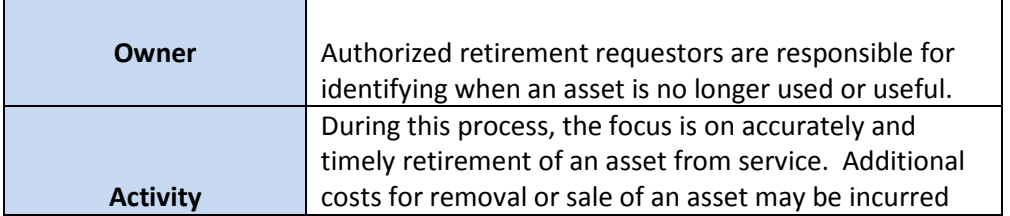

The Narragansett Electric Company d/b/a National Grid<br>RIPUC Docket No. 5099 RIPUC Docket No. 5099 Attachment PUC 2-2(d) Page 14 of 174

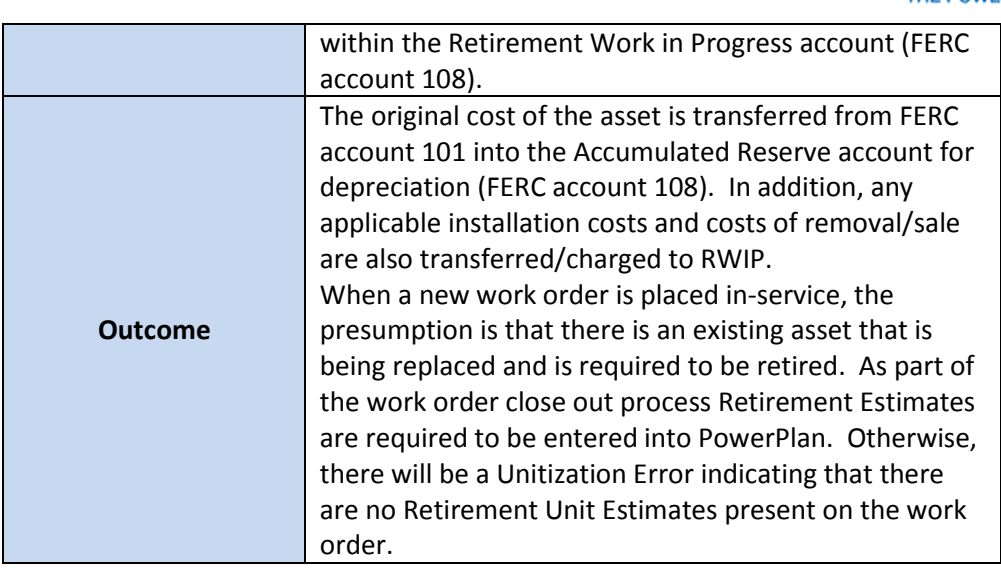

The Narragansett Electric Company d/b/a National Grid RIPUC Docket No. 5099 Attachment PUC 2-2(d) Page 15 of 174

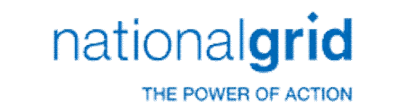

#### Work Order Lifecycle Overview

<span id="page-22-0"></span>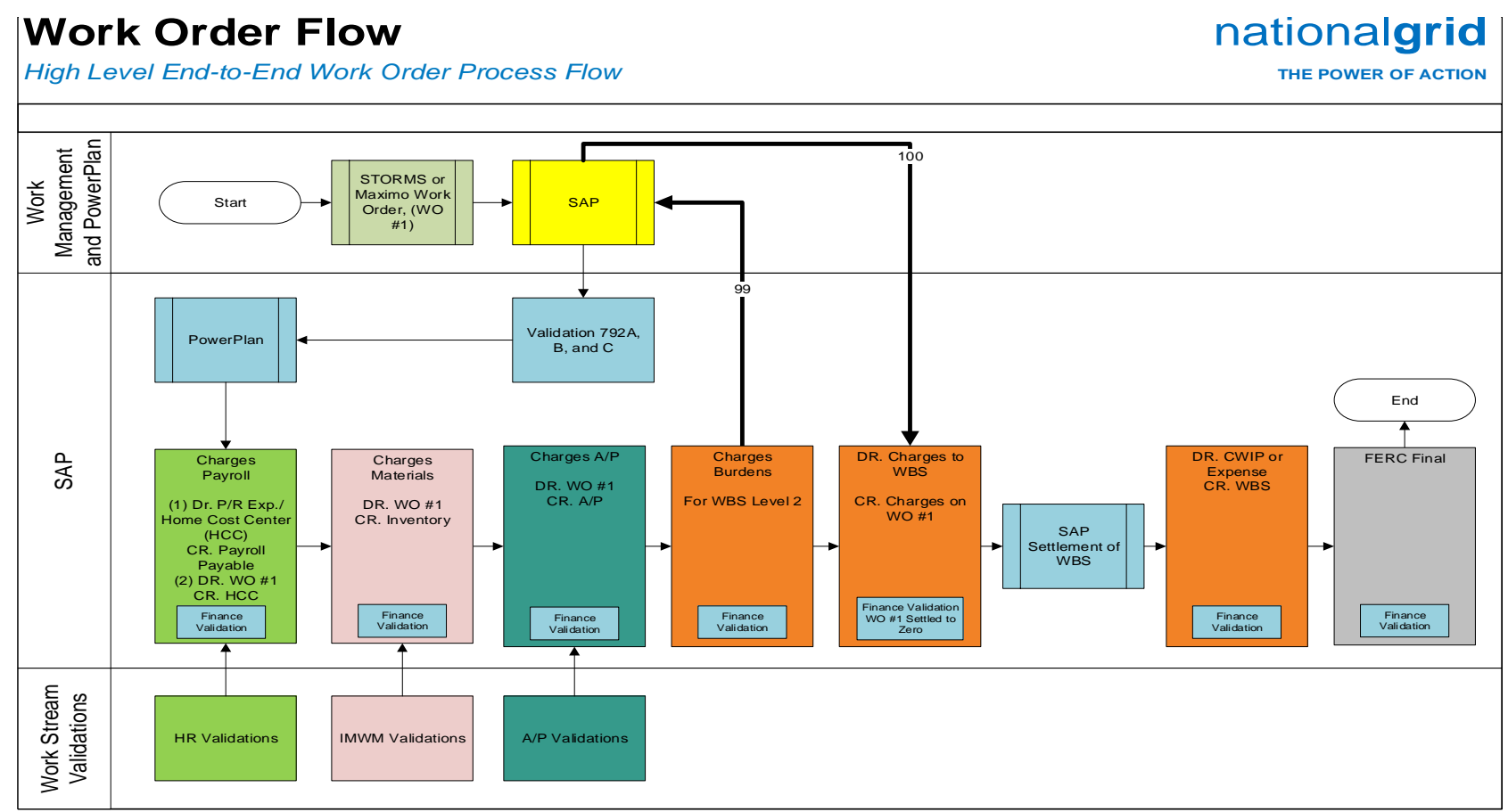

- **Interface Legend**
- **792A** Work order header information for PowerPlan initiated work orders, only
- **792B** Status triggers for ALL work orders and header changes for ALL work orders
- **792C** New estimate lines for ALL work order derivations

**99** – Multiple times daily interface between PowerPlan and SAP to pull costs accumulated in SAP into PowerPlan for processing within PowerPlan's Cost Repository

**100** – PowerPlan derived costs that have been posted to the Cost Repository are sent back to SAP on a daily basis for settlement in SAP

The Narragansett Electric Company d/b/a National Grid RIPUC Docket No. 5099 Attachment PUC 2-2(d) Page 16 of 174

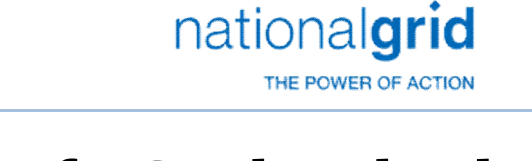

# Work Order Life Cycle Playbook: **Work Order Creation**

# Work Order Creation Process

The Work Order Creation process starts when a work order is created in either:

- STORMS
- Maximo
- PowerPlan only work orders

<span id="page-23-1"></span><span id="page-23-0"></span>Once the work order is set-up in STORMS or Maximo the header information is interfaced over to SAP in order to create the work order in SAP. Once the work order is created in SAP, the work order header information is interfaced over to PowerPlan, the work order is created in PowerPlan. Once the work order is created in SAP the work order is able to accept charges for the work performed. The process for setting up PowerPlan only work orders is the same as described above except the work order is not set-up in either STORMS or Maximo, it is directly set-up by the user in PowerPlan.

An authorized Work Order Initiator creates a work order after funding for the project and the appropriate governing bodies have determined its prioritization. From there, the Work Order Initiator inputs required data into all applicable work management and financial information systems.

The table outlined below (in *Required Fields*) provides the basis for the creation of all work orders. The Plant Accounting Department requires that all WOs be initiated with complete and accurate information through the lifecycle to facilitate accurate and complete data in the financial records of National Grid.

#### Work Order Capitalization

Capital work orders are dependent upon the installation, construction, replacement, or removal of a unit of property. Proper classification of work orders as capital is necessary to uphold the integrity of National Grids financial results, and compliance with the FERC accounting guidelines. Work order capitalization is discussed within the Scope section of the Work Order Creation section of this playbook.

#### Preliminary Survey and Investigation Charges

Preliminary Survey and Investigation Charges are activities related to activities such as preliminary surveys, plans, and investigations performed in order to determine the feasibility of the project under contemplation. These charges are accrued in the FERC 183 g/l account until construction begins and the charges need to be manually reclassed to the CWIP 107 FERC g/l account or the project is deemed not feasible and the accrued PS&I costs in the 183 g/l account are

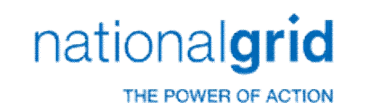

required to be expensed immediately. Preliminary Survey and Investigation charges are discussed within the Scope section of the Work Order Creation section of this playbook.

#### Business Group Descriptions

Upon creation of the Work Order, Plant Accounting can begin to facilitate the accurate monitoring, tracking, and management of WOs through their lifecycle and until their ultimate disposition.

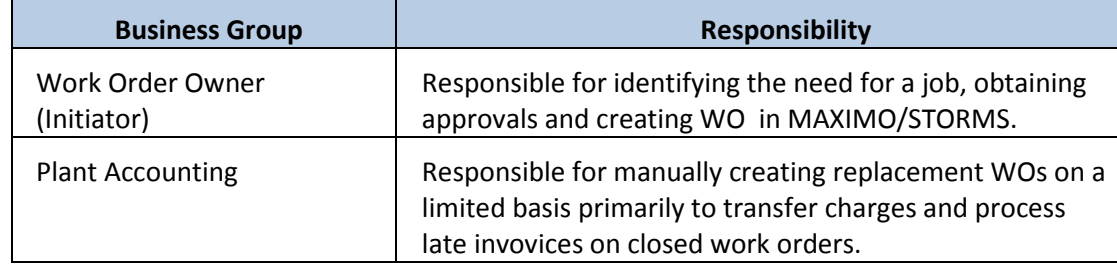

#### Required Fields

<span id="page-24-0"></span>The table below outlines all data elements that are required within a Work Order.

<span id="page-24-1"></span>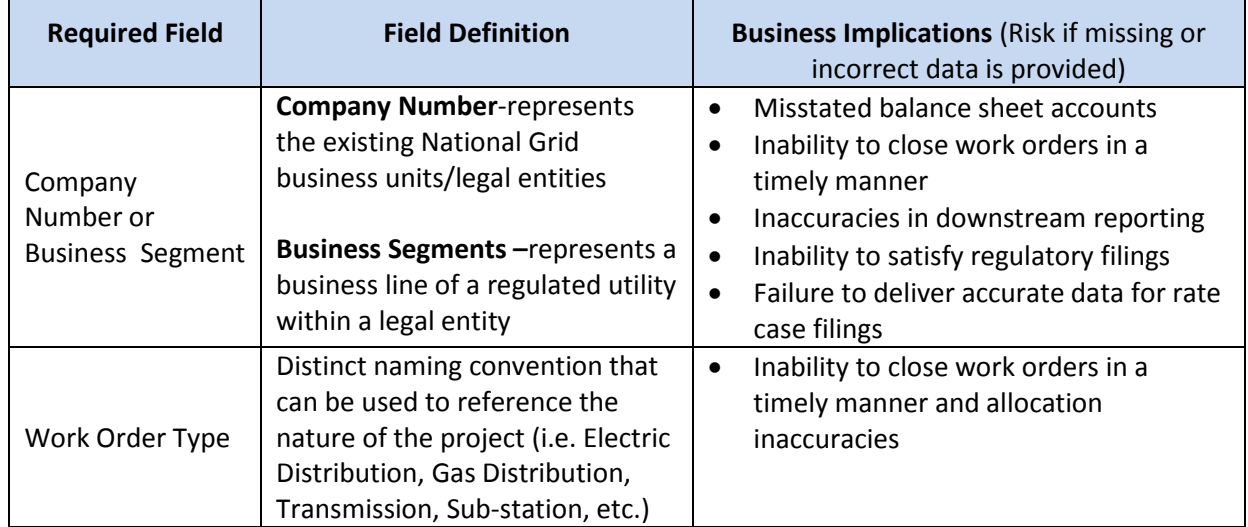

The Narragansett Electric Company d/b/a National Grid RIPUC Docket No. 5099 Attachment PUC 2-2(d) Page 18 of 174

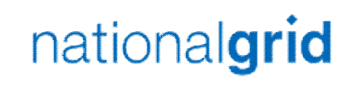

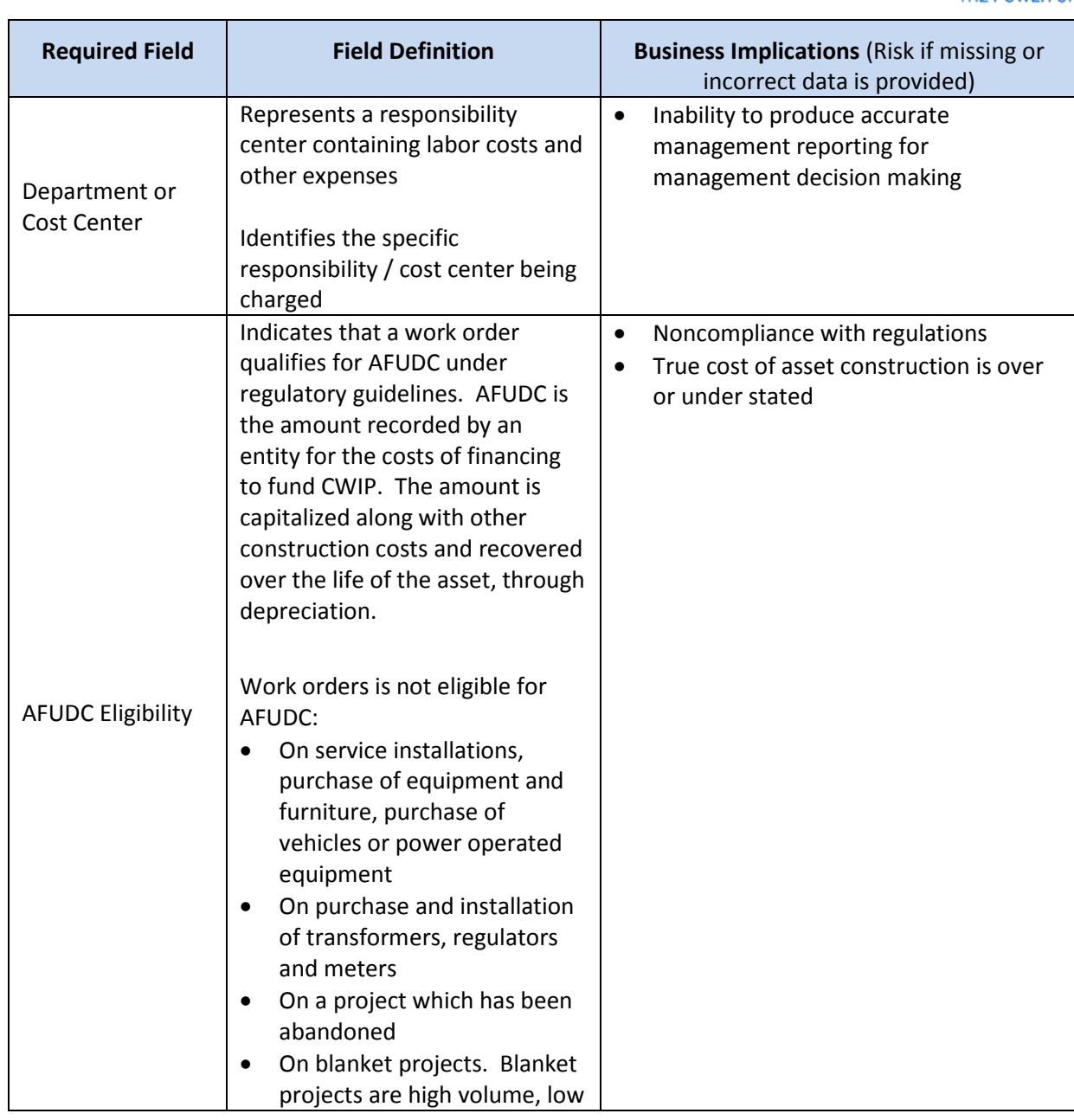

The Narragansett Electric Company d/b/a National Grid RIPUC Docket No. 5099 Attachment PUC 2-2(d) Page 19 of 174

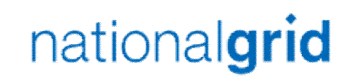

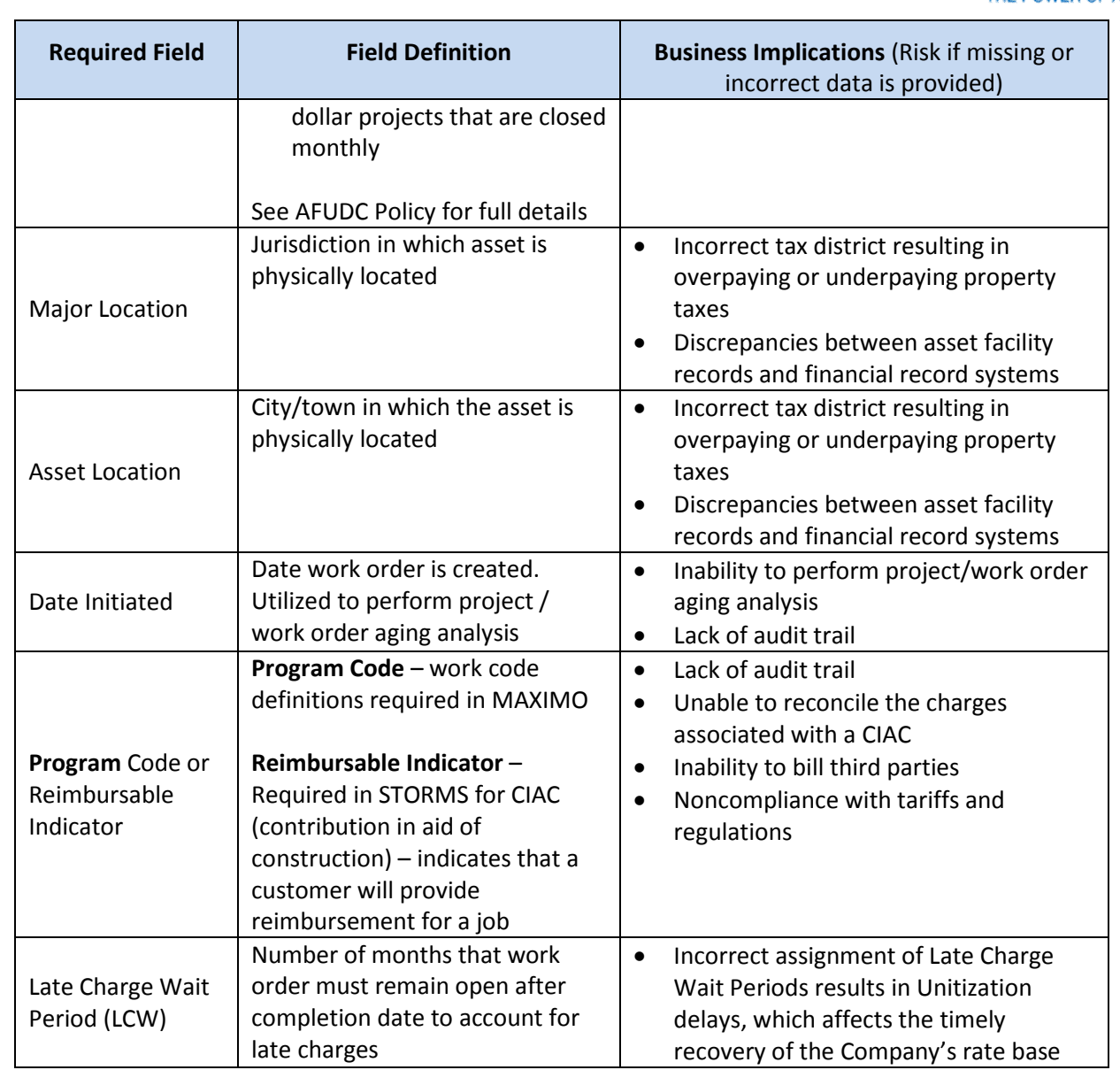

The Narragansett Electric Company d/b/a National Grid RIPUC Docket No. 5099 Attachment PUC 2-2(d) Page 20 of 174

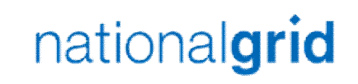

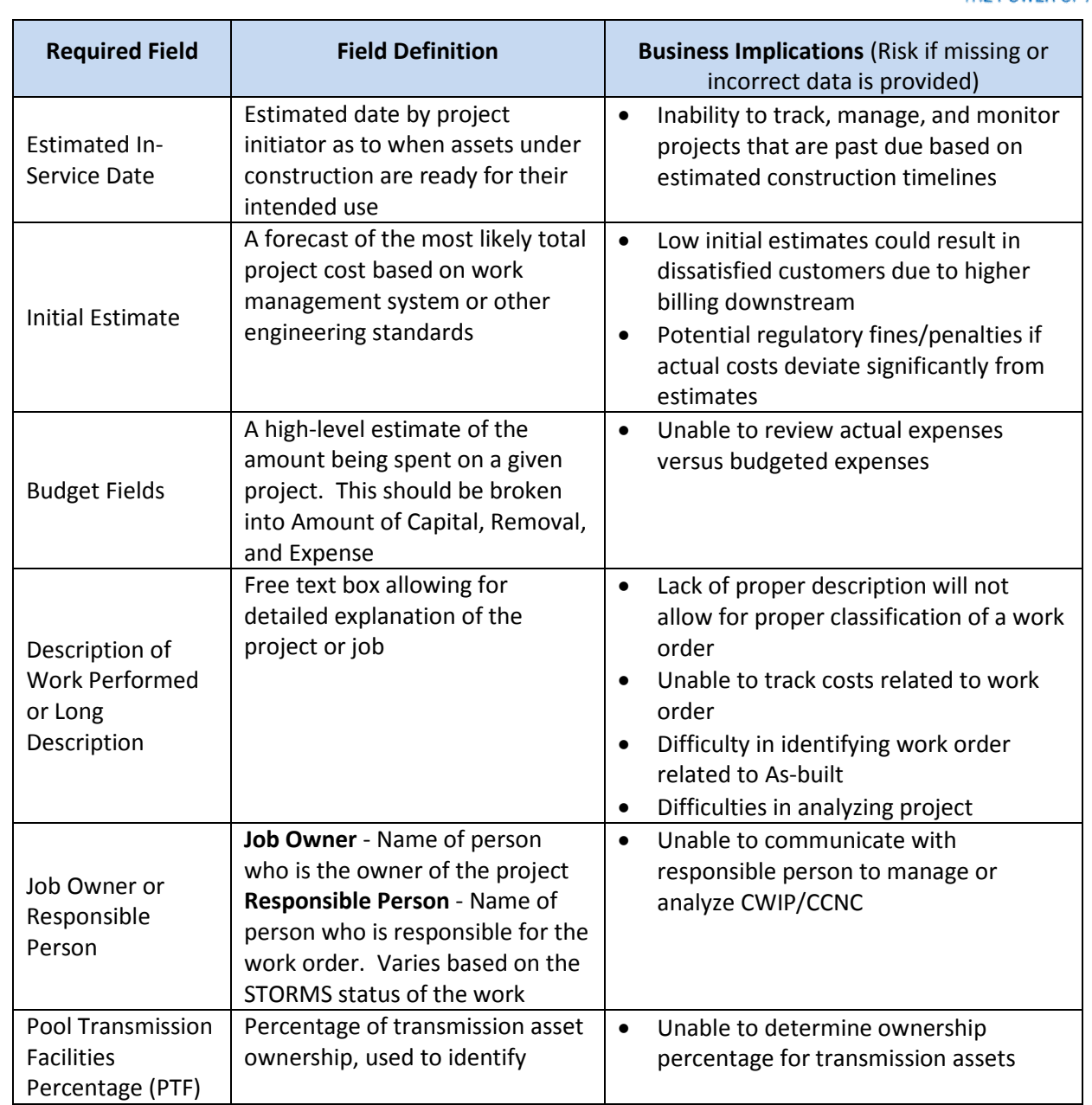

The Narragansett Electric Company d/b/a National Grid RIPUC Docket No. 5099 Attachment PUC 2-2(d) Page 21 of 174

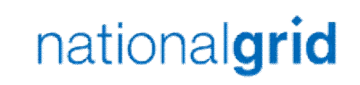

THE POWER OF ACTION

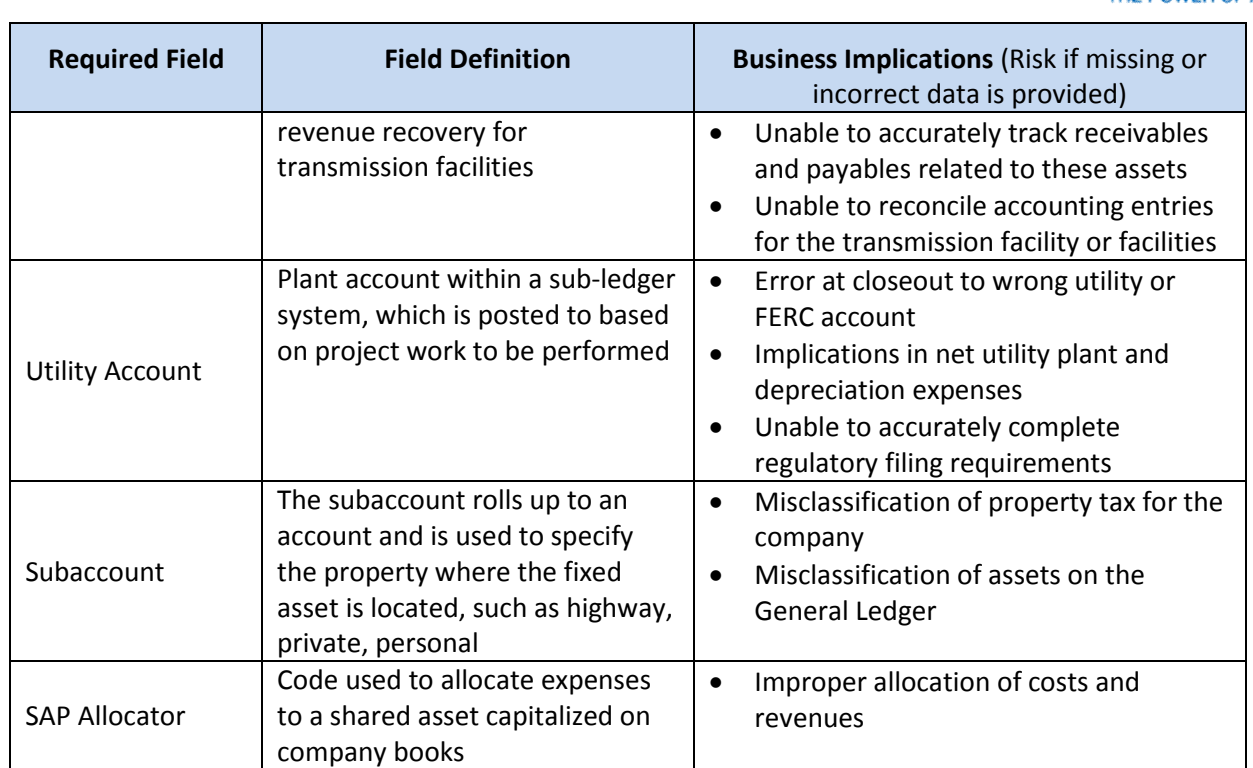

# Terms/Acronyms

<span id="page-28-0"></span>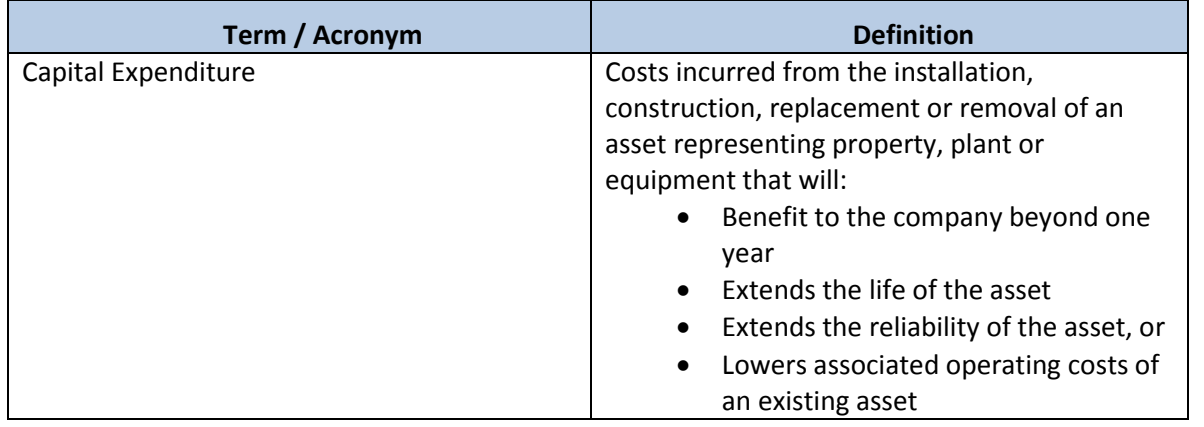

The Narragansett Electric Company d/b/a National Grid RIPUC Docket No. 5099 Attachment PUC 2-2(d) Page 22 of 174

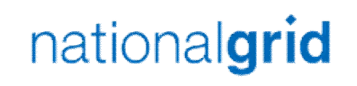

THE POWER OF ACTION

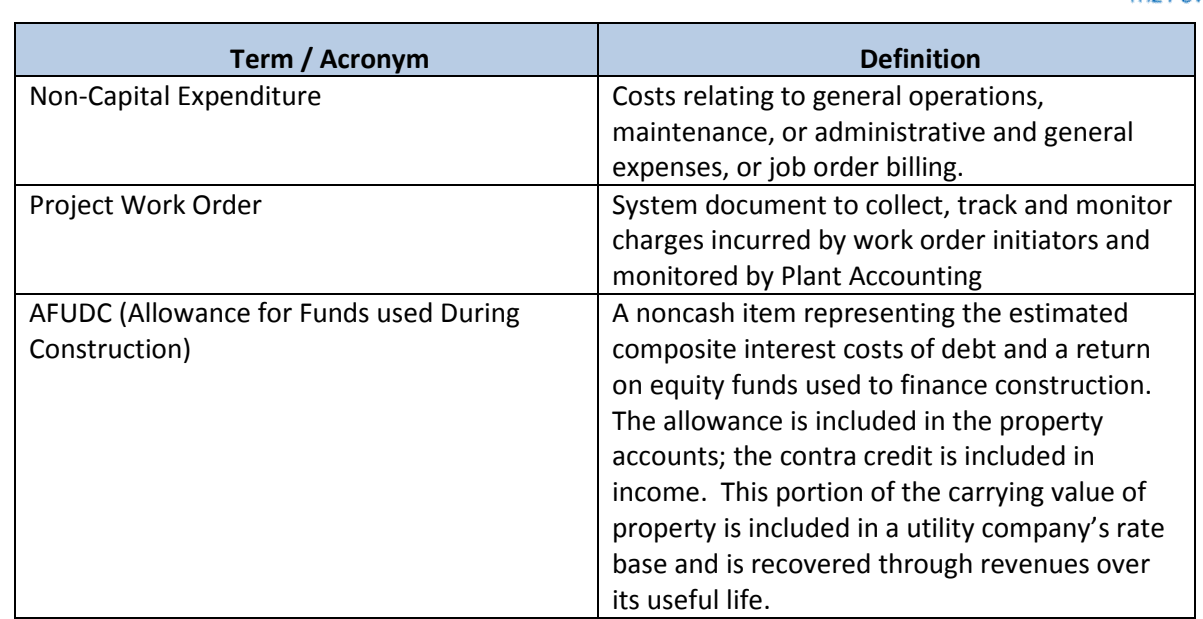

# Roles and Descriptions

<span id="page-29-0"></span>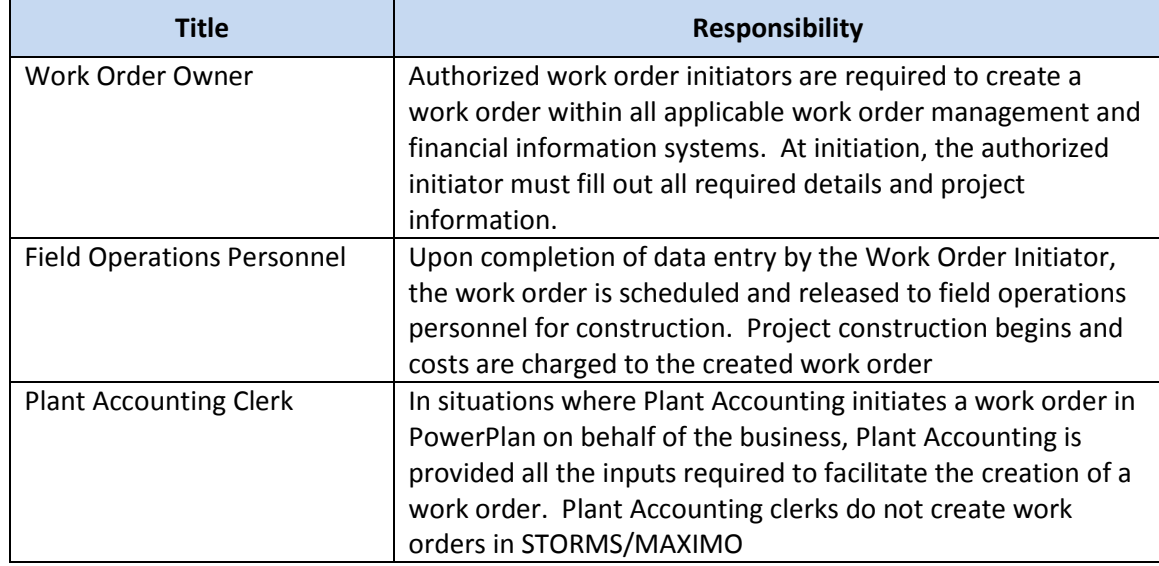

The Narragansett Electric Company d/b/a National Grid RIPUC Docket No. 5099 Attachment PUC 2-2(d) Page 23 of 174

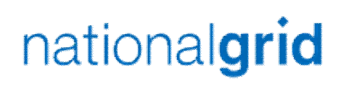

THE POWER OF ACTION

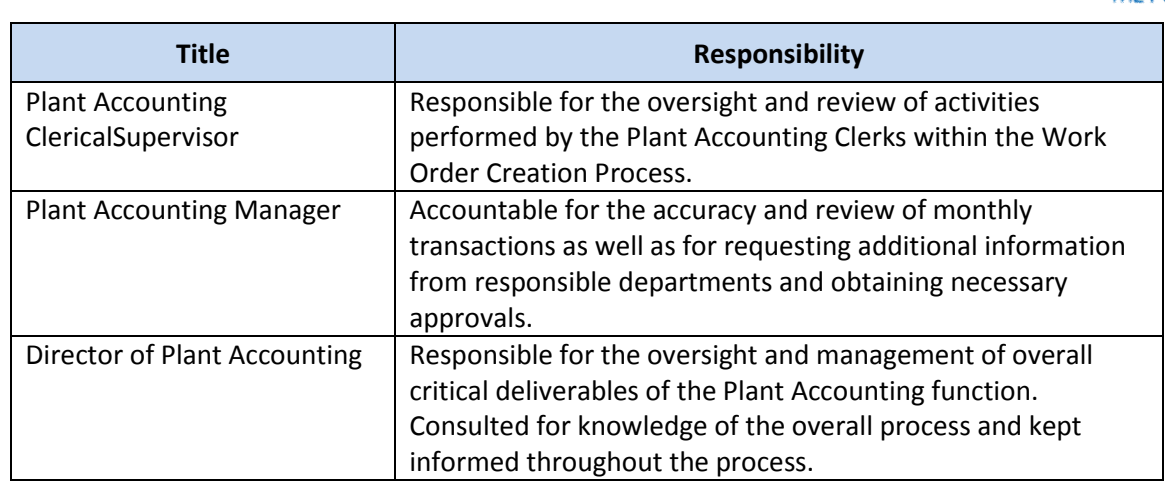

#### Scope

Work Order Creation is divided into the following sections:

- Work Order Capitalization
- Preliminary Survey and Investigation Charges

#### Work Order Capitalization

All capital work orders are predicated on the installation, construction, replacement, or removal of a unit of property. If the answer to either of the questions below is "Yes," the work performed or item purchased should generally be classified as a capital asset:

- 1) Does the work performed or item purchased result in property, plant, or equipment that will provide a benefit to the company beyond one year?
- 2) Does the work performed extend the life, enhance the reliability, increase the capacity or output, or lower the associated operating costs of the existing asset?

#### <span id="page-30-0"></span>Factors in Determining Treatment of Project Costs

<span id="page-30-1"></span>The following factors also affect the decision whether or not to capitalize project costs:

- Type of work performed
- Construction (addition/replacement) of an existing asset (capital)
- Retirement/removal of an asset (capital)
- Repair/maintenance of an asset (expense)
- Unit of property (retirement unit upon which capitalization decisions are predicated)

#### National Grid USA Page 23 of 174

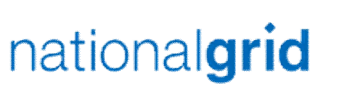

- Jurisdiction/rate case (Unit of property catalogs can vary based on past rate proceedings within each utility's jurisdiction
- Dollar (cost) threshold
- For details on capital versus expense policy, please see Plant Accounting *infonet* site: <http://us2infonet/sites/Finance/Pages/PlantAccounting.aspx>

#### Direct Purchases of General Equipment and Tools

Direct purchases of general equipment and tools are capitalized if the costs of such items are greater than or equal to the thresholds below, all else are expensed:

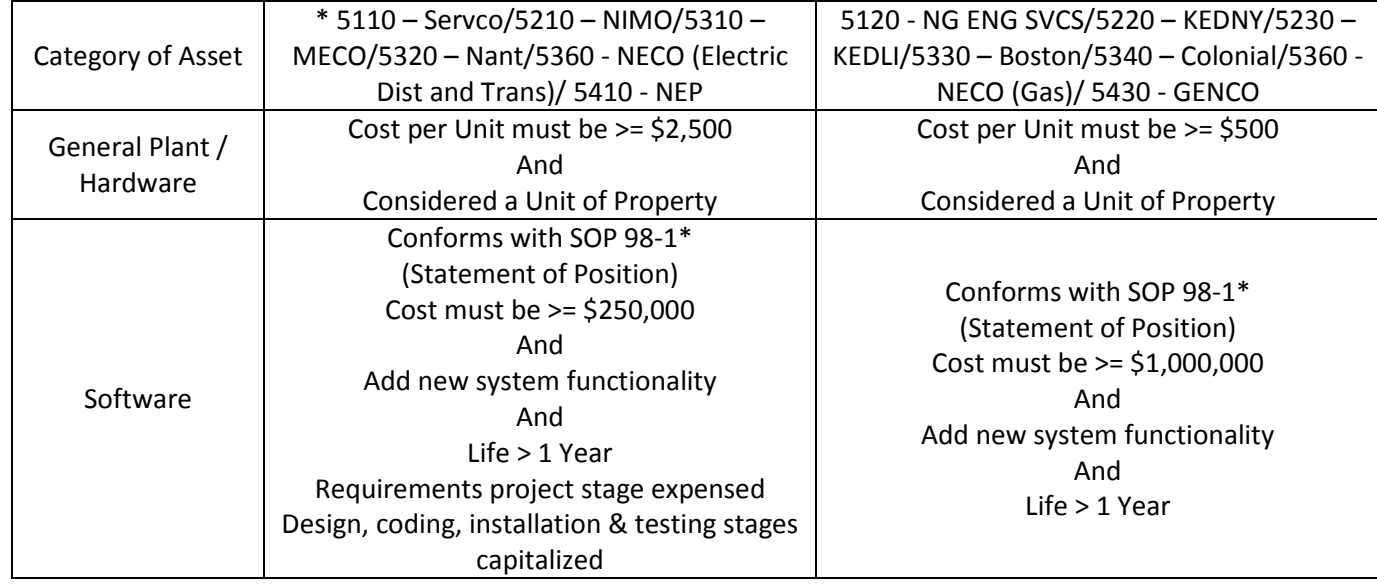

Preliminary Survey and Investigation Charges

# **PURPOSE**

Below procedure documenting how Distribution Planning and Asset Management and Transmission Planning and Asset Management monitor preliminary engineering studies where charges accumulate in the Preliminary Survey and Investigation (PS&I) ledger account (FERC Account 183000).

# **SCOPE**

This document applies to:

<span id="page-31-0"></span>National Grid USA Page 24 of 174

The Narragansett Electric Company d/b/a National Grid RIPUC Docket No. 5099 Attachment PUC 2-2(d) Page 25 of 174

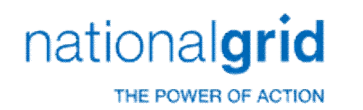

- All work orders for studies initiated by Distribution Planning and Asset Management in NE and NY.
- All work orders for studies initiated by Transmission Planning and Asset Management in NE and NY.
- All work orders initiated by other departments under the PS&I reserve funding projects.

# **PROCESS**

# **Origination and monitoring**

# **Origination**

- The Transmission Planning Engineer/Asset Management Engineer fills out the study work order request form and sends it to the Transmission analyst. The information requested on the form includes company, title, description and an estimate of when the study will be completed. The Transmission Analyst opens a work order in PowerPlan using the information on the work order request form. It is assumed that the in-service date is the date the study is complete not the date the assets will go into service.
- Distribution Planning Engineers initiate study work orders in PowerPlan. The analyst runs a monthly report from PowerPlan to capture all newly created work orders.
- Other departments needing to initiate a study work order go through the respective distribution or transmission group to create the work order. **Tracking Studies**

Distribution Planning and Asset Management and Transmission Planning and Asset Management will maintain a SharePoint list for the purposes of tracking all preliminary engineering studies. Distribution and Transmission may maintain different lists, but the appearance and function will be consistent, and they will cover work in both NE and NY. The lists will track all studies and allow for key milestones to be tracked and date stamped. The following information will be tracked:

- a) Study Title/Work Order Description
- b) State
- c) Work Order Number

The Narragansett Electric Company d/b/a National Grid RIPUC Docket No. 5099 Attachment PUC 2-2(d) Page 26 of 174

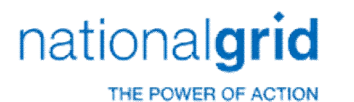

d) Work Order Status e) Assigned Engineer(s) f) Requesting Department (If other than the originating department) g) Capital Work Expected (Y or N field) h) Capital Funding Project i) Comments j) Study Completed (Y or N field) k) Date Cross Charges Were Transferred l) Work Order(s) Transferred to m) Transfer Request Date n) Next Review Date (the date to follow up with Plant Accounting if the work order

was transferred).

o) Expected Study Completion Date

Additional columns may be added at the discretion of the analyst but are not mandatory **Disbursing Study Charges** 

For all completed studies, the analyst asks the engineer for the capital work that resulted from the study.

- i. The Distribution Analyst obtains the new capital construction funding project number(s) from the Distribution Engineer. The Transmission Planning Engineer/Asset Management Engineer requests the Transmission analyst to initiate a capital construction funding project number(s).
- ii. The new capital construction funding project will not be available for charging until the project information required in PowerPlan is complete and the project is routed for approval through the Delegation of Authority (DOA) process.
- iii. The analyst records the capital construction funding project number(s) in the SharePoint list.
- iv. Once the capital construction funding projects are approved and open in Power Plan, the analyst asks the responsible department to take out work orders to transfer the charges. The following are the responsible departments for specific work:
- Substation Engineering for Substation work

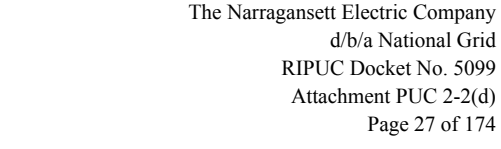

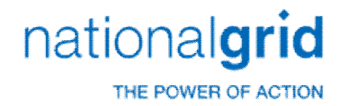

- Design for Distribution Line Work
- Transmission Line Engineering for Transmission Line Work
- v. The analyst checks PowerPlan to see if a construction work order is open under the approved project. If multiple funding projects/work orders exist, the planning engineer will provide guidance to disburse the charges from the PS&I work order to the construction work orders. The disbursement basis can be a direct allocation or a percentage of charges to one or several work orders.
- vi. The planning analyst sends an email to Plant Accounting with the following instructions:
	- If applicable, remove the suspension from the PS&I work order
	- Transfer charges to capital in the construction work order(s)created under the appropriate capital construction funding project(s).
	- Include guidance for disbursing the charges when there aremultiple work orders/funding projects.
	- Close the study work order once all charges are transferred.
	- Suspend the construction work order if the project kick-off will not happen within six months of the charges transfer.
- vii. The analyst logs the Transfer Request Date in the SharePoint list.

If it has been determined that a capital project is unlikely to result from ongoing study activities:

- viii. The analyst will expense the charges and close the work order by sending a request to Plant Accounting.
- ix. The analyst will seek director approval before expensing charges if they are greater than \$50,000.

# **Review and Monitoring Controls**

Monthly, the analysts will review charges made to PS&I work orders to make sure that all charges are classified as PS&I. If erroneous charges exist, the analyst works with Plant accounting to resolve the charges. Quarterly, the analyst reviews the studies for inactivity. For inactive work orders, the analyst affirms that the inactivity is valid, or

The Narragansett Electric Company d/b/a National Grid RIPUC Docket No. 5099 Attachment PUC 2-2(d) Page 28 of 174

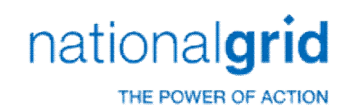

transfers charges.

#### **Monthly Review**

- a. The analyst checks the Expected Study Completion Date in the SharePoint list for any studies that should be complete. For such studies, the analyst checks with the Engineer to see if it is complete.
	- If the study is complete, the analyst follows the process of disbursing charges described in 3.1.3 above.
	- If the study is not complete, the analyst updates the revised. Expected Study Complete Date in the SharePoint list with the new date given by the Engineer.
- b. A report is run by Plant Accounting ("Day 2 Report") to assess current charges to all active studies. The analyst may consult with the sponsoring engineer on all erroneous charges.
- c. The analyst identifies which charges are incorrect and asks Plant Accounting to transfer them. The analyst keeps track of the Transfer Request Date.
- d. The analyst follows up on previous actions taken to drive resolution. The analyst checks PowerPlan to see if requests to Plant Accounting to transfer dollars are complete and the work order has been cancelled or closed. The analyst follows up with Plant Accounting if there are still charges in the work order or if it's not cancelled or closed. The analyst logs the date of the requests of the follow up with Plant Accounting in the Next Review Date field in the SharePoint list.
- e. The Transmission Planning Engineer/Asset Management Engineer fills out the study work order request form and sends it to the Transmission analyst. The information requested on the form includes company, title, description and an estimate of when the study will be completed.

All requests for PS&I work orders should be directed to the planning departments. However, when other departments take out work orders, the analyst will capture and keep track of the work orders as they run the monthly review.

#### **Quarterly Review**
The Narragansett Electric Company d/b/a National Grid RIPUC Docket No. 5099 Attachment PUC 2-2(d) Page 29 of 174

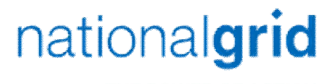

THE POWER OF ACTION

- Analyst confirms with the engineer that Capital projects are expected to result and updates the appropriate Y/N field in the tracking database.
- The analyst reviews the inactive work order list derived from the Day 2 report, which is circulated to various business departments by Project Controls, as part of the ongoing management of inactive work.
- For all work orders that are inactive, the analyst verifies with the engineer the status of the study and reasons for inactivity. If the charges are transferrable, the analyst requests Plant Accounting to transfer the charges, if not the analyst provides the reason for exemption in the file and returns it to the Project Controls group.
- The analyst will confirm with the engineer that the study is still expected to result in capital work and log it in the 'Capital Work Expected' field in SharePoint list.
- If a study has been inactive for twenty four months, the charges will be expensed. The analyst will keep track and notify the director of work orders that are inactive for over 18 months to give visibility of potential work to be expensed.

# Late Charge Wait Period (LCW)

All capital work orders will default with a Late Charge Wait Period (LCW) of 90 days for STORMS, MAXIMO, and Powerplan initiated work orders. For any work orders that are reimbursable, the LCW period can be extended by 30 days (to a maximum of 120 days). Work orders that require a LCW period beyond 120 days, a valid reason code must be provided to Plant Accounting.

In addition, within PowerPlan, the auto unitization process will auto minor add any late charge made after the work order closes. The normal late charge unitization period for lookback is 99 months.

Work Order Creation Process Flow

The Narragansett Electric Company d/b/a National Grid RIPUC Docket No. 5099 Attachment PUC 2-2(d) Page 30 of 174

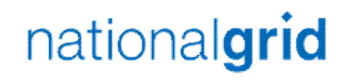

THE POWER OF ACTION

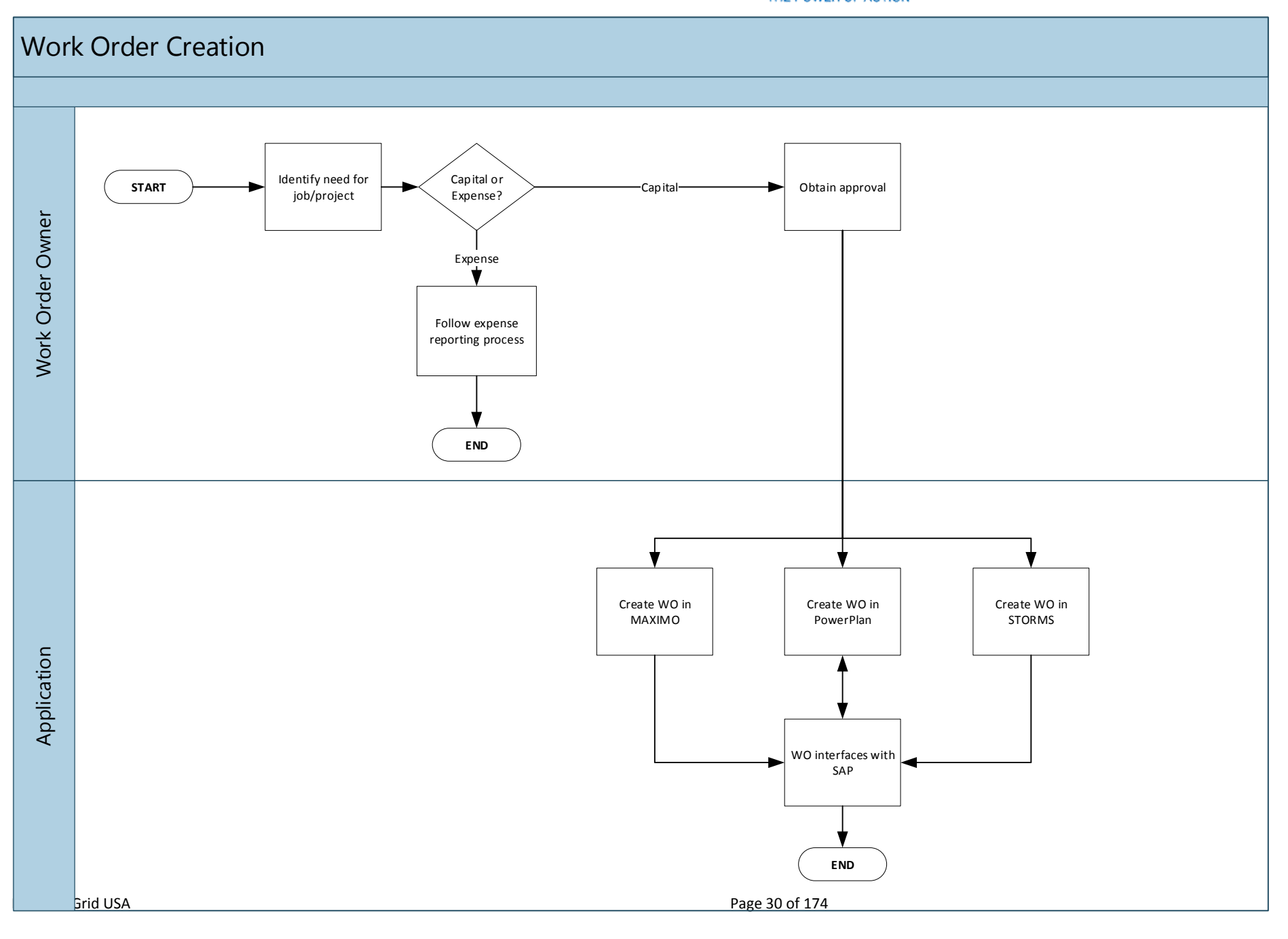

The Narragansett Electric Company d/b/a National Grid RIPUC Docket No. 5099 Attachment PUC 2-2(d) Page 31 of 174

THE POWER OF ACTION

nationalgrid

# Work Order Creation Process Steps

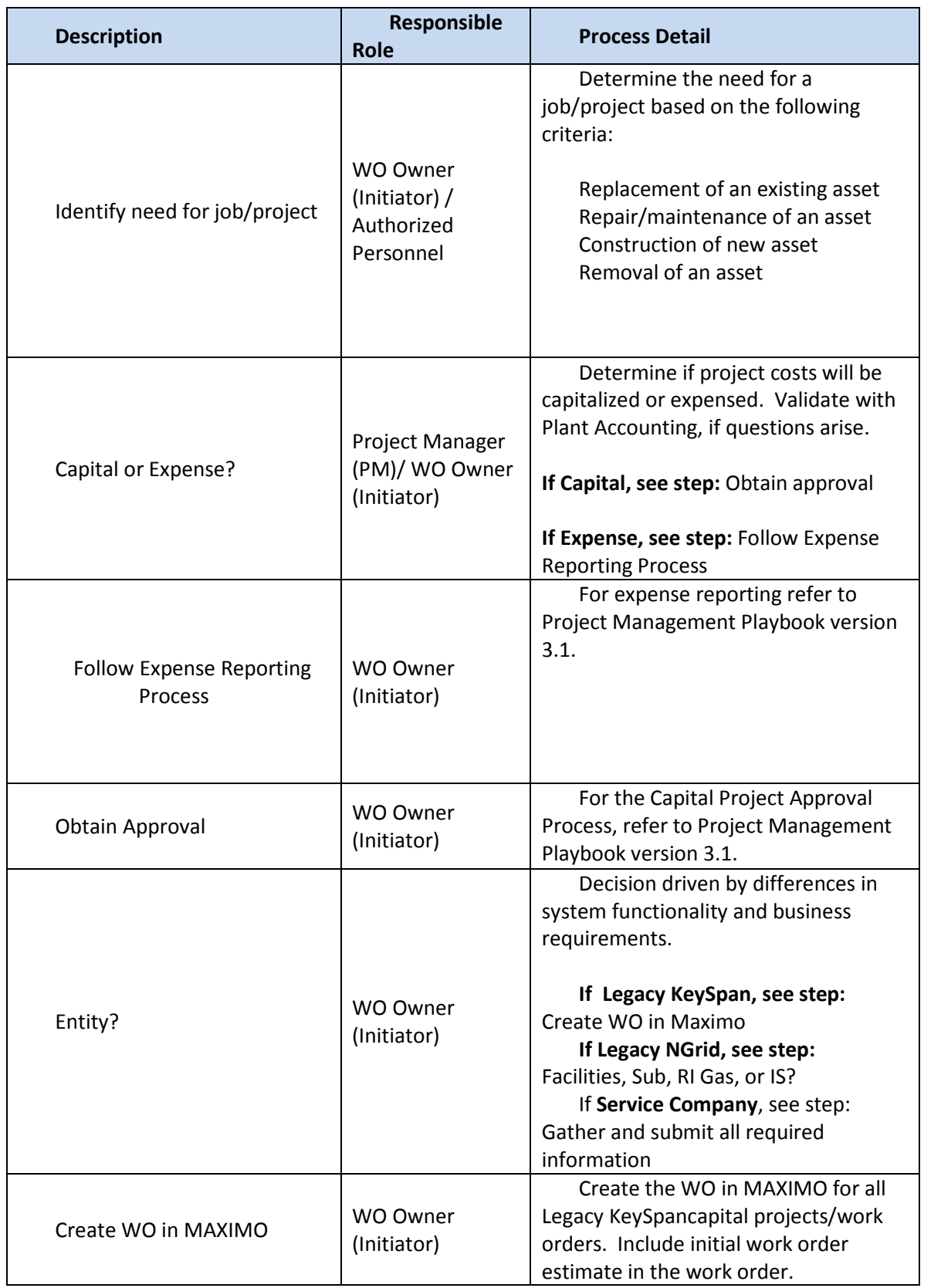

# nationalgrid

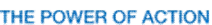

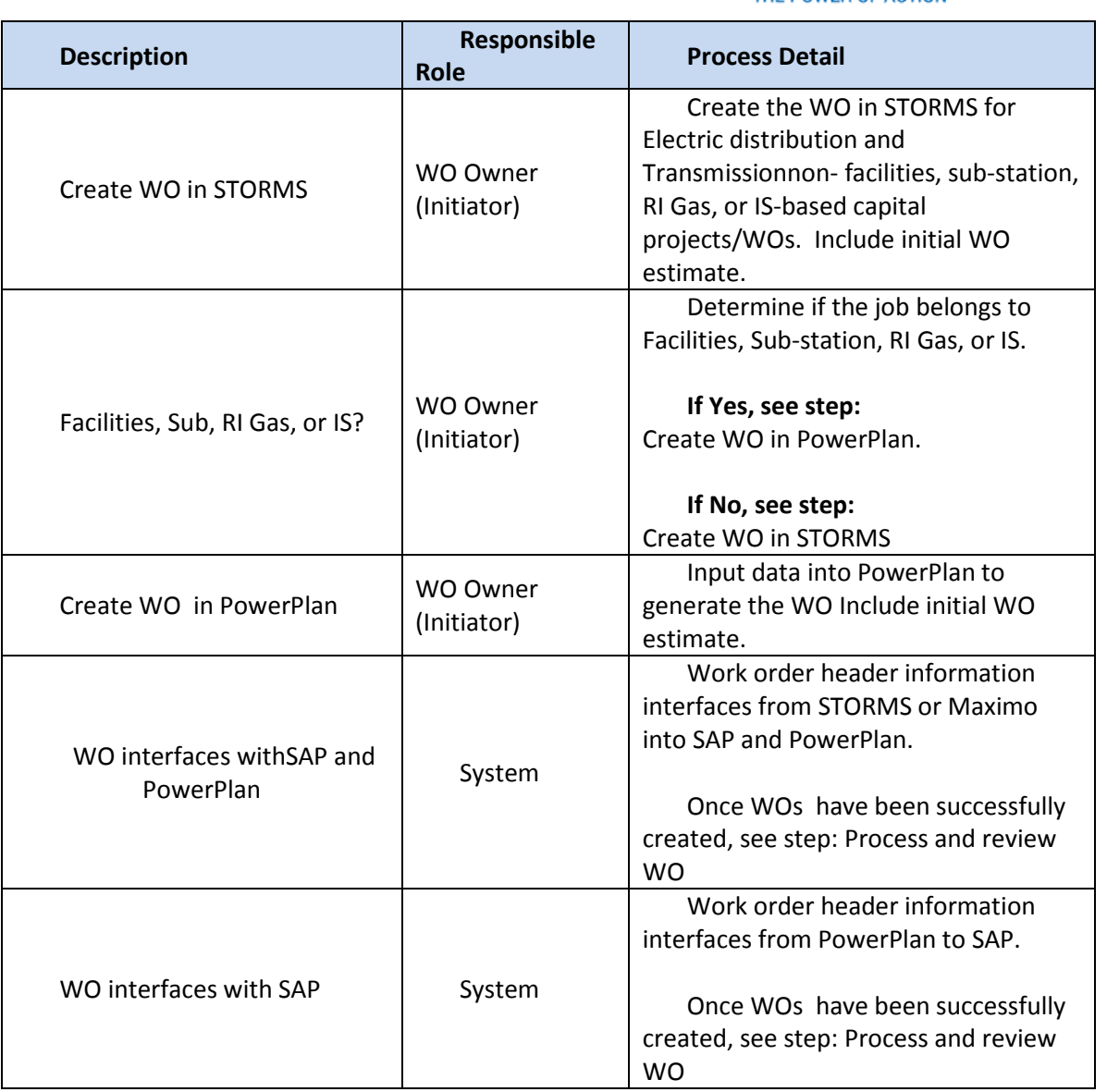

# Other Affiliated Documents

| <b>Document Name</b>               | <b>Document Type</b> |
|------------------------------------|----------------------|
| <b>Project Management Playbook</b> | Playbook             |
| <b>Expense Reporting Process</b>   | Visio                |
| Service Company Policy and Process | Playbook             |

Tools

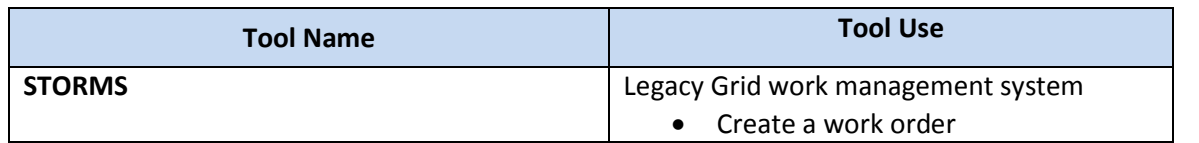

# nationalgrid THE POWER OF ACTION

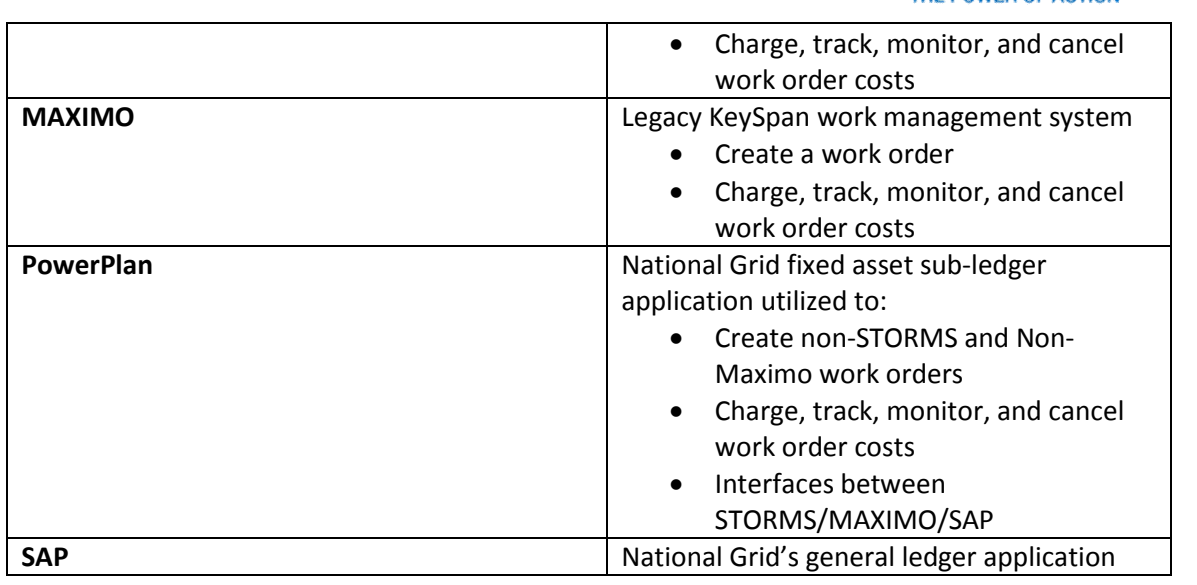

## Process Variations

#### *Key process variations from the primary process contained within this Playbook.*

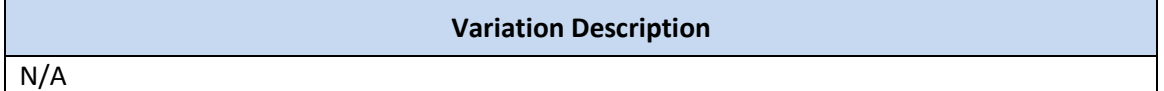

# Dependencies

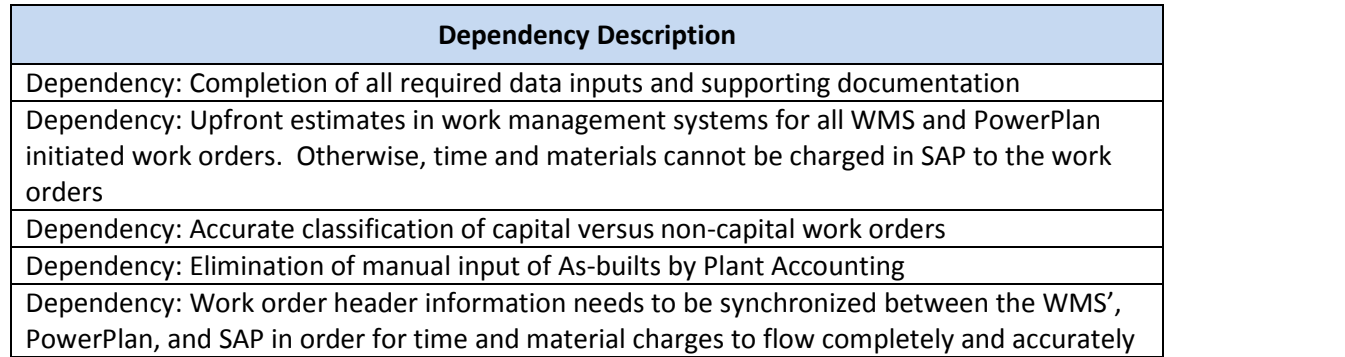

### Inputs

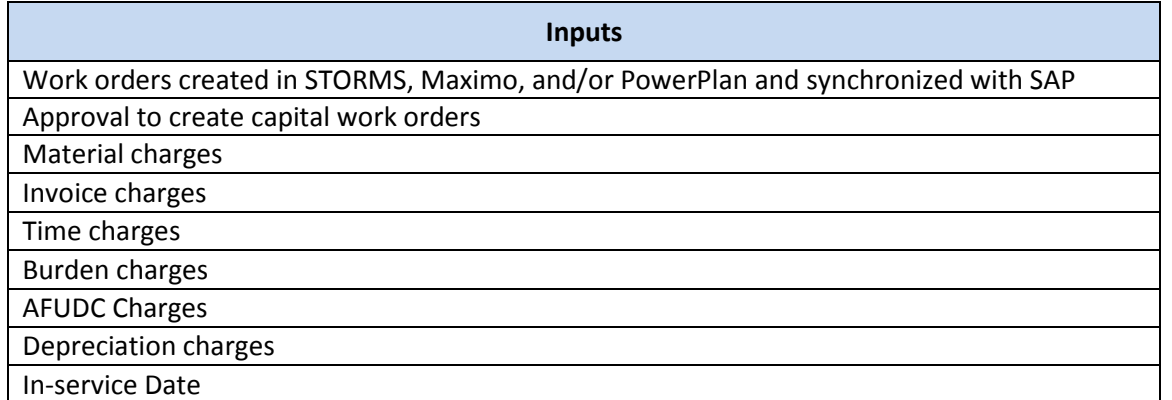

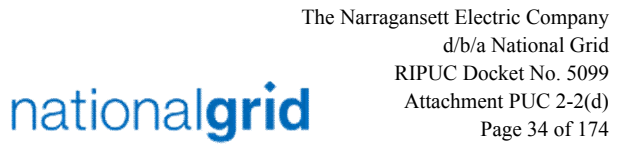

THE POWER OF ACTION

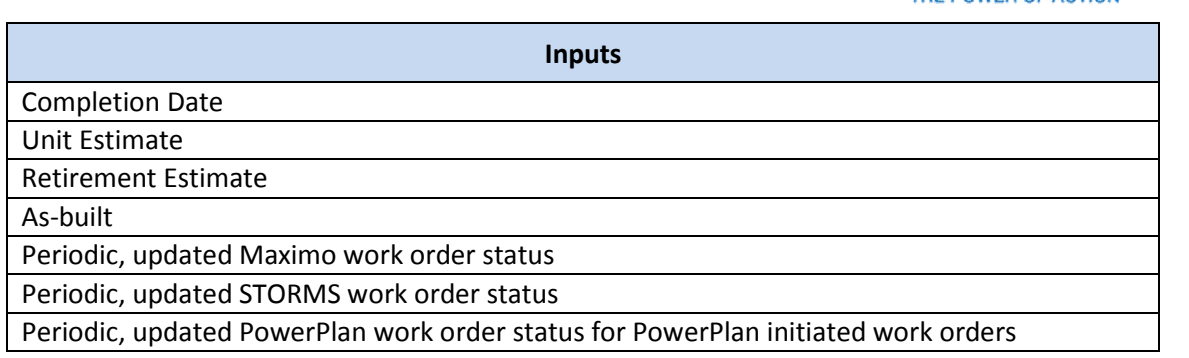

### **Outputs**

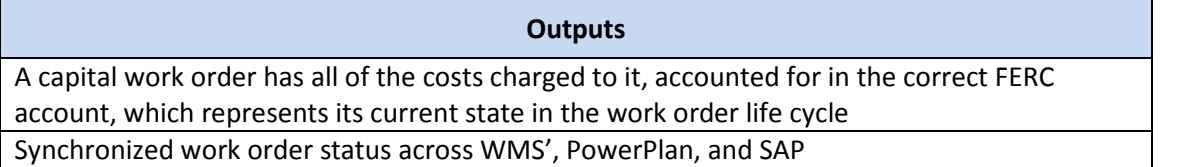

nationalgrid

THE POWER OF ACTION

# Work Order Life Cycle Playbook: **Work Order Processing and Review**

# Work Order Processing and Review

This document encompasses the following processes:

- Preliminary Survey and Investigation Charge Processing (PS&I to CWIP)
- Non-Unitization Processing (CWIP to CCNC)
- Unitization Processing (CCNC to PIS)
- Monthly Work Order Active Review
- Monthly Work Order Inactive Review

The lifecycle of a capital work order is broken down into four major stages, which correspond to the accounts through which charges are transferred until the asset is placed into service.

1. **Preliminary Survey and Investigation Charges (FERC Account 183000, PS&I) -** Charges that are incurred during the period prior to construction due to preliminary surveys, plans, and investigations performed in order to determine the feasibility of a capital project. Governance and authorizations are followed and obtained. Once construction of the asset begins the PS&I charges that have been incurred are required to be reclassed to the Construction Work In Progress (CWIP) account, prior to the next monthend close.

Please note that the PS&I concept does not exist for Legacy Keyspan companies and there is no plan to change this practice at this time.

- 2. **Construction Work In Progress (FERC Account 107000, CWIP) -** Charges that are incurred during the period in which a fixed asset is being constructed are booked to this account. This account includes the costs to construct the asset such as previously incurred PS&I charges, labor, contractor invoices, materials, overhead expenses and Allowance for Funds Used During Construction (AFUDC). Entry of an In-Service Date during the month triggers the reclass of costs accumulated in CWIP to CCNC at the end of the month.
- 3. **Completed Construction Not Classified (FERC Account 106000, CCNC)** Account that holds the capital expenditures for a project before unitization within the Plant in Service account. Once charges are reclassed into this account from CWIP, stops the further charging of AFUDC to the work order and starts the depreciation process for the asset. The Late Charge Wait (LCW) period for a work order in CCNC will not begin until a Completion Date is entered into PowerPlan. Until the work order's LCW period expires, the work order will not unitize into Plant in Service (PIS).
- 4. **Plant in Service (FERC Account 101000, PIS)** Account that holds the unitized asset costs once a work order's LCW has elapsed and unitization is successful.

# nationalgrid THE POWER OF ACTION

# Business Group Descriptions

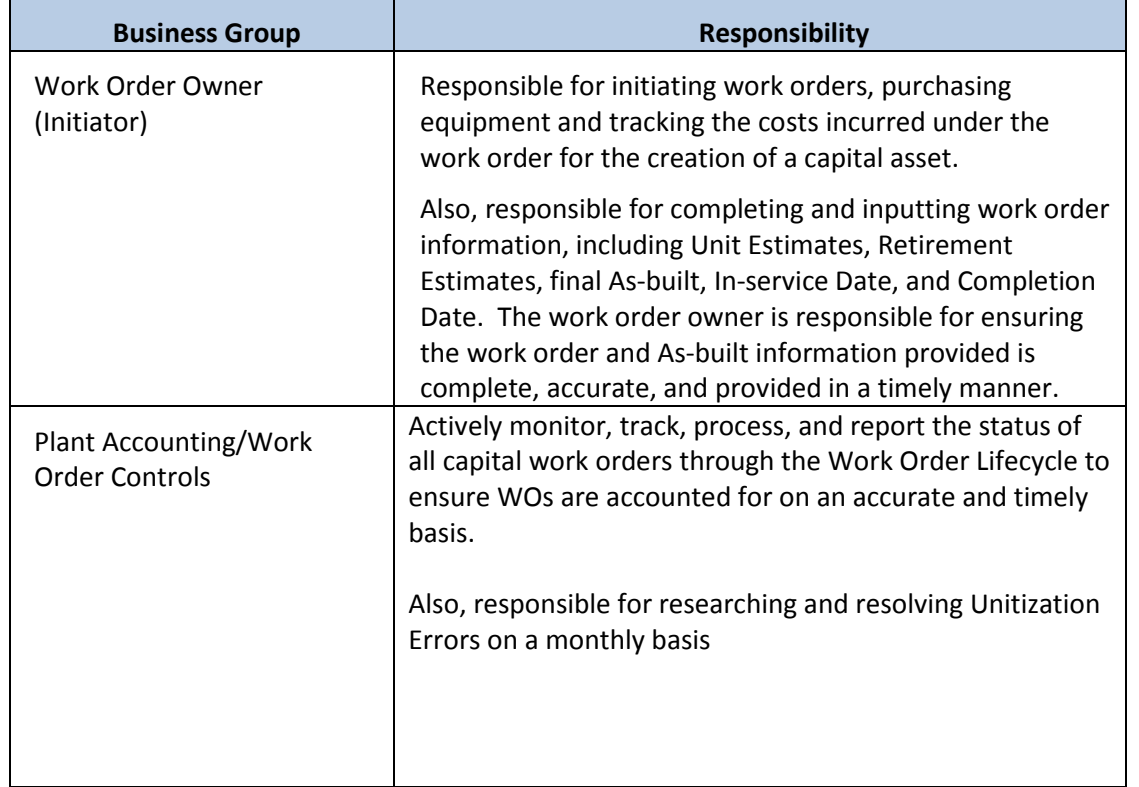

### Terms and Acronyms

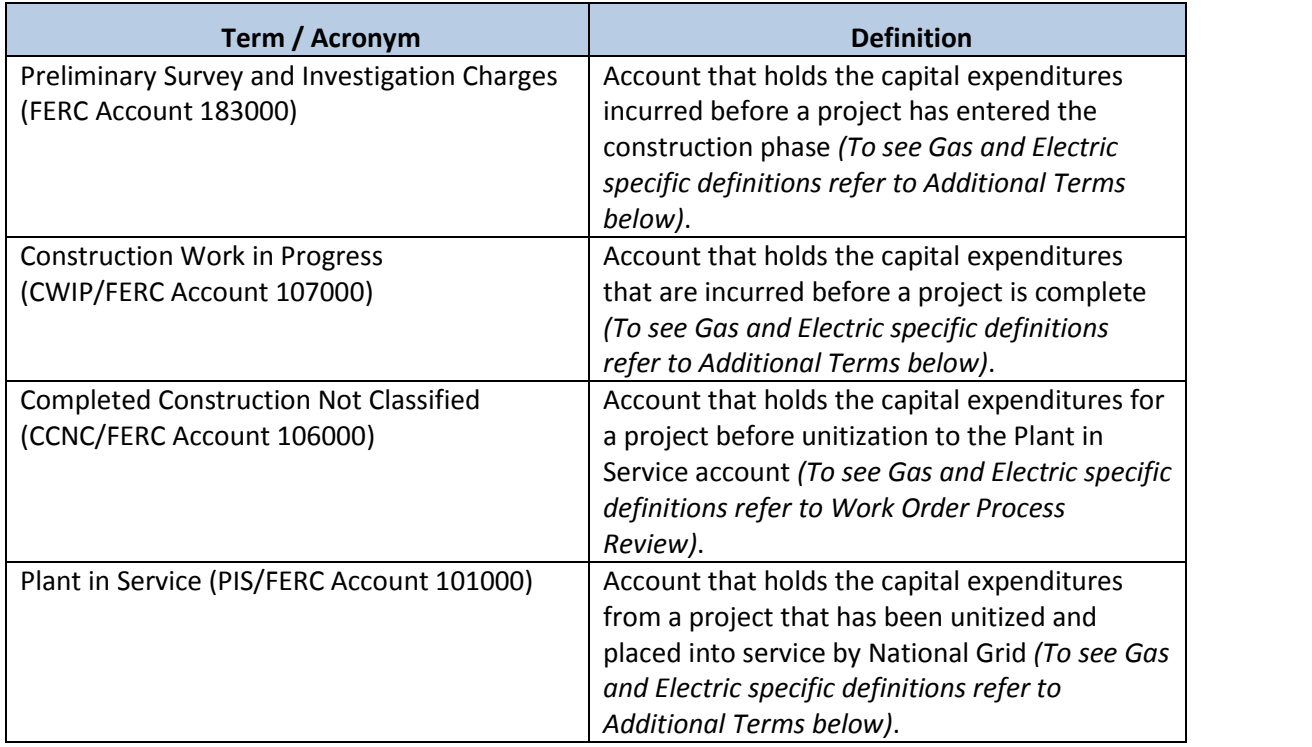

# nationalgrid

THE POWER OF ACTION

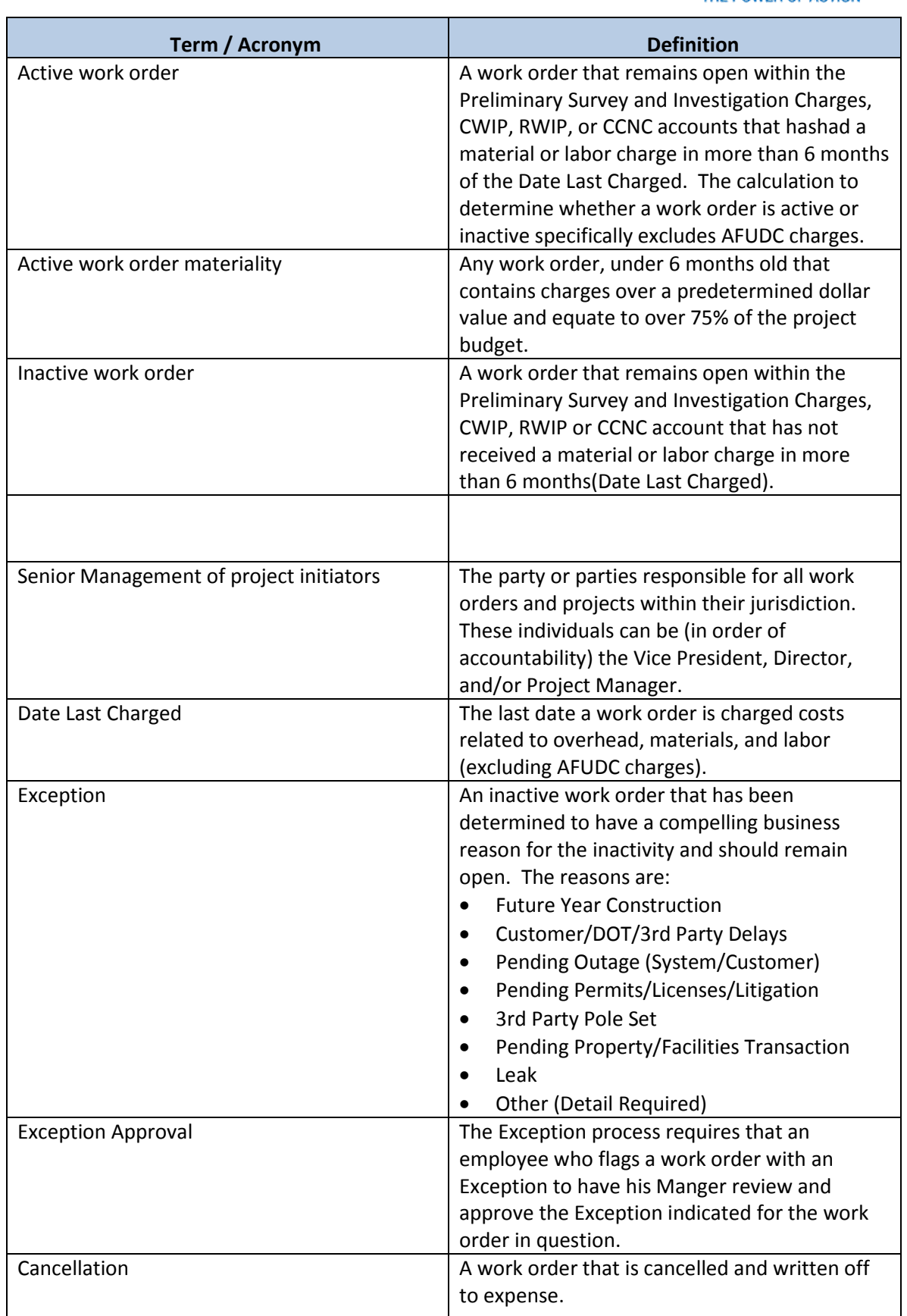

THE POWER OF ACTION

nationalgrid

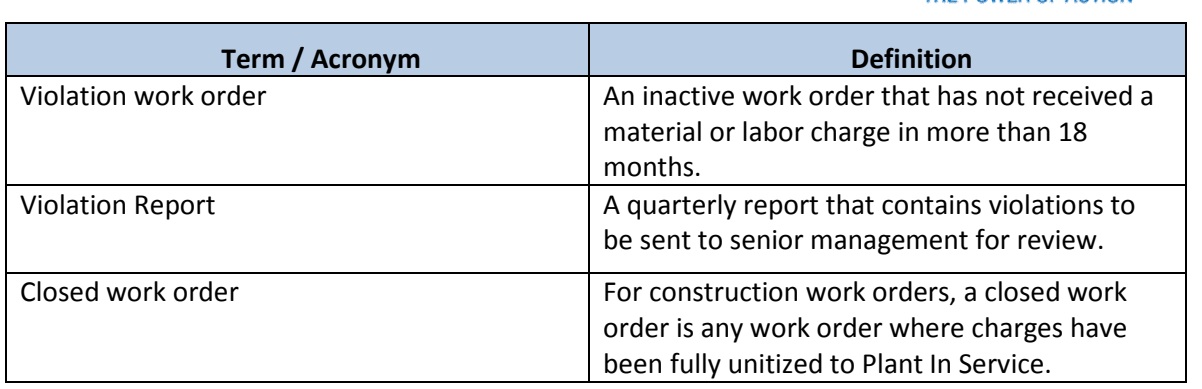

## Additional Terms

#### Preliminary Survey and Investigation Charges – Electric Distribution and TransmissionOperating Companies

The PS&I – Electric account is charged with all expenditures for preliminary surveys, plans, investigations, etc., made for the purpose of determining the feasibility of utility projects under contemplation. If construction results, the PS&I account is credited and the accumulated costs are reclassed to CWIP. If the work is abandoned, the charge is made to account 426.5, Other Deductions, or to the appropriate operating expense account.

The records supporting the entries to this account are kept within the Plant Accounting Department.

Note: The PS&I concept and associated PS&I accounting exists for the electric and generation business segements only. The gas business does not utilize PS&I accounting.

#### Construction Work in Progress (CWIP) – Electric

The CWIP – Electric account shall include the total capital costs of the work orders for electric construction projects that are still under construction and have not had an In-Service Date entered into PowerPlan in order to progress the work order to CCNC. The entry of an In-service Date into PowerPlan indicates that the asset is considered to be "energized," which means the asset is ready to be used in day-today operations. Capital costs that are accumulating in the CWIP account receive a monthly AFUDC charge automatically until an In-Service Date is entered into PowerPlan.

Accumulated work order costs are progressed from CWIP to CCNC once an In-service Date is entered into PowerPlan. Further, if a project, such as a hydroelectric project or transmission line, is designed with two or more units or circuits that are placed in service at different dates, and have costs that are common to and are used in the operation of the project as a whole are associated with the first unit for accounting purposes. If at some point during the construction phase it is determined that a capital project that is being worked on is deemed no longer feasible or it is determined to abandon the project the affected work order is required to be cancelled and expensed. Any materials issued to a work order can be returned to stock or transferred to another work order that can use the materials.

#### Construction Work in Progress (CWIP) – Gas

The CWIP – Gas account shall include the total capital costs of the work orders for gas construction projects that are still under construction and have not had an In-Service Date entered into PowerPlan in order to progress the work order to CCNC. The entry of an In-service Date into PowerPlan indicates that the asset is considered to be "energized," which means the asset is ready to be used in day-today operations. Capital costs that are accumulating in the CWIP account receive a monthly AFUDC charge automatically until an In-Service Date is entered into PowerPlan.

THE POWER OF ACTION

Accumulated work order costs are progressed from CWIP to CCNC once an In-service Date is entered into PowerPlan. Further, if a project, such as a gas production plant, a compressor station, or a transmission line, is designed with two or more units that are placed in service at different dates and have costs that are common to and are used in the operation of the project as a whole are associated with the first unit for accounting purposes.

### Completed Construction Not Classified (CCNC)

At the end of each reporting month, the CCNC accounts include the total balance of work orders for electric plant or gas plant, which have an In-service Date in PowerPlan and may have a Completion Date in PowerPlan and may have started their Late Charge Wait Periods in PowerPlan. Regardless of whether there is a Completion Date or not for a particular work order that is in the CCNC account, the balance on each work order residing in CCNC has started depreciating and the accumulation of AFUDC was stopped at the point the work order progressed from the CWIP account to the CCNC account.

The entry of a Completion Date for a work order in PowerPlan starts the Late Charge Wait period countdown in PowerPlan, which means late and lagging charges from contractor invoices can still be posted to a work order, final labor costs, for in-house labor can be charged to a work order, materials requisitioned but not posted to a work order can be charged to an order. The Late Charge Wait period is also used by Front Office personnel to complete the work order's final As-built, which needs to be entered into PowerPlan in order for Unitization to be successful at the expiration of the Late Charge Wait period. If Unitization is successful, the work order progresses to Plant in Service (PIS). If Unitization fails, the Plant Accounting clerical staff is responsible for researching and resolving the Unitization error(s) in order for the work order to progress to the PIS g/l account.

The Late Charge Wait period, for work orders, is currently 3 months in PowerPlan. . The Late Charge Wait period in PowerPlan can be viewed on the Detail or the Completed screens.

Within SAP, there is an additional 6-month Late Charge Wait period that begins after the PowerPlan Late Charge Wait period expires. Any charges that are posted to a work order during this second Late Charge Wait period are auto Minor Added to the work order and Unitized. In the event auto minor adding does not work, Plant Accounting personnel have access within PowerPlan to perform manual Minor Additions to a work order.

If a work order has an Open Commitment, the work order will not unitize and close. All commitments must be resolved in SAP before a work order can be unitized and closed.

Note: For the purpose of reporting to the FERC, the classification of electric or gas plant in service, by Utility Account is required. Utilities also tentatively report the balance as accurately as possible, according to prescribed account classifications. The purpose of this provision is to avoid any significant omissions in reported amounts of electric plant in service.

#### Plant in Service – Electric

#### 101.0 Electric Plant in Service:

This account includes the original cost of electric plant, included in accounts 301 to 399, prescribed herein, owned and used by the utility in its electric utility operations, and has a useful life of more than one year.

The cost of additions to and betterments of property leased from others, which are includible in this account, is recorded in subdivisions separate and distinct from those related to owned property.

#### 101.1 Property Under Capital Leases:

This account includes the amounts recorded under capital leases for capital assets leased from others and used by the utility in its utility operations.

nationalgrid

THE POWER OF ACTION

The electric property included in this account is classified separately according to the detailed accounts (301 to 399) prescribed for electric plant in service.

Records are maintained with respect to each capital lease reflecting: (1) name of lessor, (2) basic details of the lease, (3) termination date, (4) original cost or fair market value of property leased, (5) future minimum lease payments, (6) executor costs, (7) present value of minimum lease payments, (8) the amount that represents interest and the interest rate used, and (9) expenses paid.

#### Plant in Service – Gas

#### 101.0 Gas Plant in Service:

This account includes the original cost of gas plant, included in utility accounts 301 to 399 prescribed herein, owned, and used by the utility in its gas operations, and has a useful life of more than one year. Including such property owned by the utility but held by nominees. (See also account 106 for unclassified construction costs of completed plant actually in service.)

The cost of additions to and betterments of property leased from others, which are includible in this account, is recorded in subdivisions separate and distinct from those relating to owned property.

#### 101.1 Property Under Capital Leases

This account includes the amounts recorded under capital leases for capital assets leased from others and used by the utility in its utility operations.

The gas property included in this account is classified separately according to the detailed accounts (301 to 399) prescribed for gas Plant in Service. Records are maintained with respect to each capital lease reflecting: (1) Name of lessor, (2) basic details of lease, (3) termination date, (4) original cost fair market value of property leased, (5) future minimum lease payments, (6) executor costs, (7) present value of minimum lease payments, (8) the amount that represents interest and the interest rate used, and (9) expenses paid.

#### Roles and Descriptions

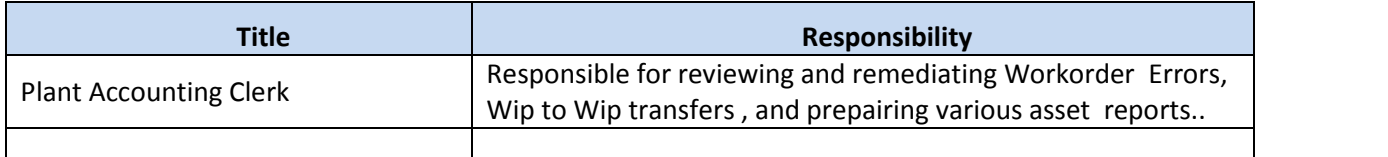

#### Work Order Processing

#### Closed Work Orders

Post SAP implementation, once a work order is closed, it cannot be reopened, per the current PowerPlan application configuration. If there is a transaction that pre-SAP, would have resulted in the re-opening of a work order, this transaction will now have to be recorded on a separate work order and Unitized to Plant in Service, if a Minor Add cannot be performed in PowerPlan.

#### Required Fields for Unitization

National Grid USA Page 40 of 174

THE POWER OF ACTION

nationalgrid

In order for a work order to unitize, the work order owner must provide all of the following data:

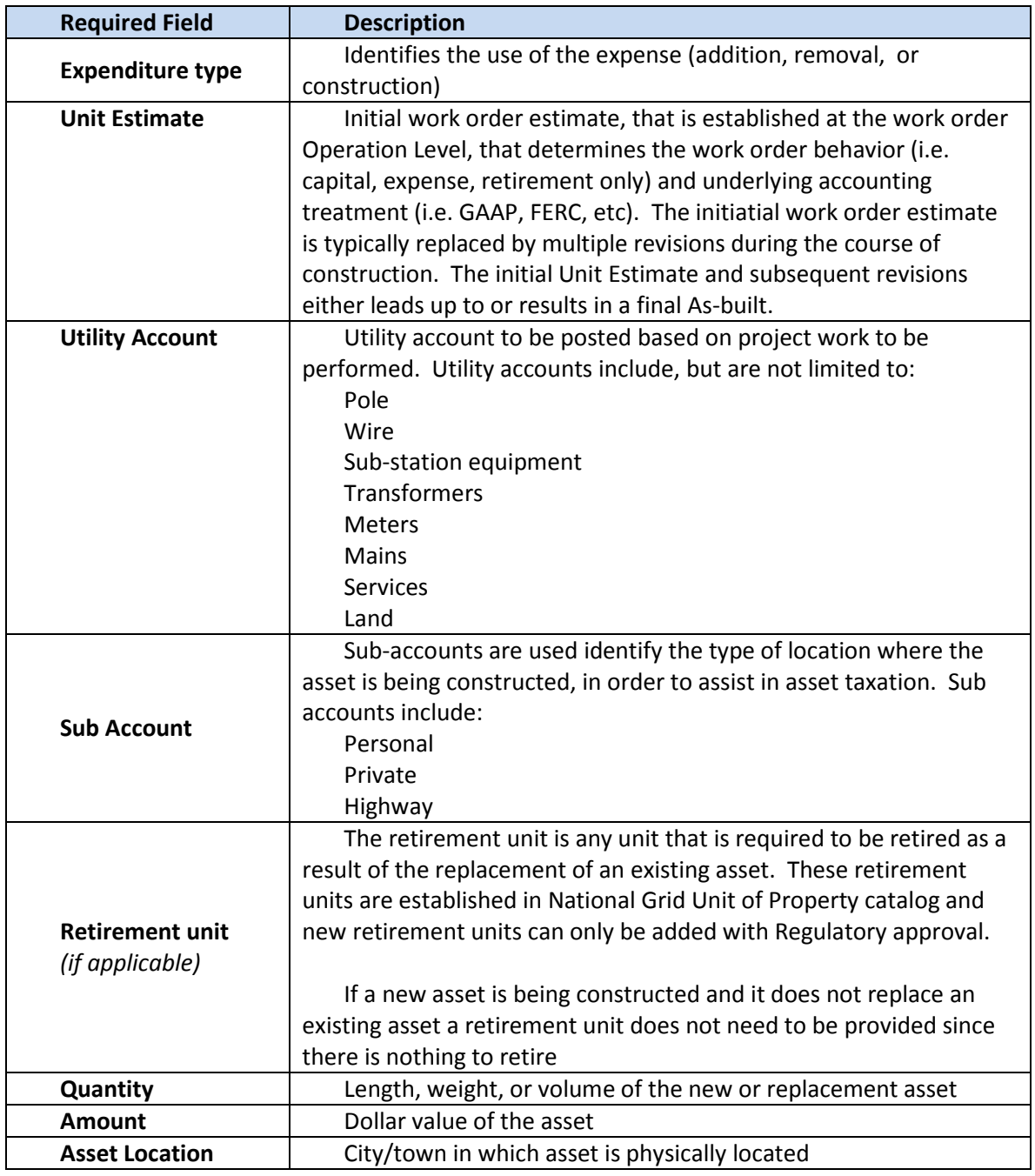

### Work Order Reviews

#### Inactive Work Order Reviews

National Grid USA Page 41 of 174 Inactive work orders are those that have not incurred material or labor charges within the past 6 months . Inactive work orders are reviewed each quarter by Front Office personnel and is coordinated through the Resource Planning Department. Plant Accounting may be asked to help compile and track certain aspects of the Front Office's quarterly review but this is on an as needed basis. However, within this quarterly review process, established by the Resource Planning Department, are work orders that have not Unitized yet because they have unresolved Unitization Errors, residual balances un-Unitized, or a work order is late for Unitization for some unknown reason

nationalgrid

THE POWER OF ACTION

that has to be investigated and resolved. Plant Accounting will assit in the inactive review for those work orders assigned to the team.

### Work Order Closing

The responsible work order owner is accountable for providing final AsBuilt information, In-service Dates, Completion Dates, Unit Estimates, Retirement Units, etc. to facilitate Unitization or they should cancel the work order through STORMS or Maximo.

Plant Accounting may not cancel, expense, or close any work order without authorization from the responsible work order owner.

#### Inactive Work Order Exceptions

Inactive work orders that are requested to be kept open by the responsible work order owner require the following:

- Estimated Completion Date must be timely and result in a re-review as of the date listed
- Below is the list of current work order Exceptions –that have been defined by Resource Planning:

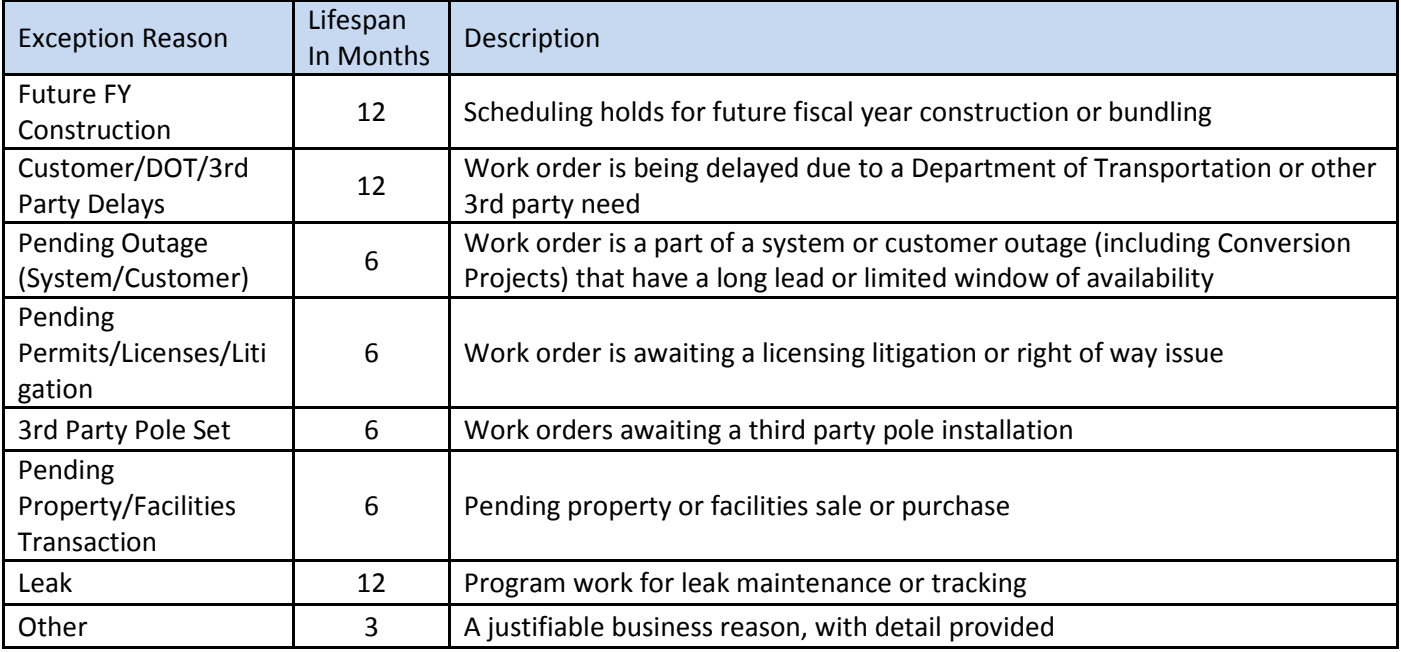

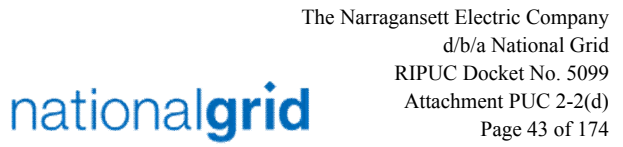

THE POWER OF ACTION

# PS&I to CWIP Process Steps

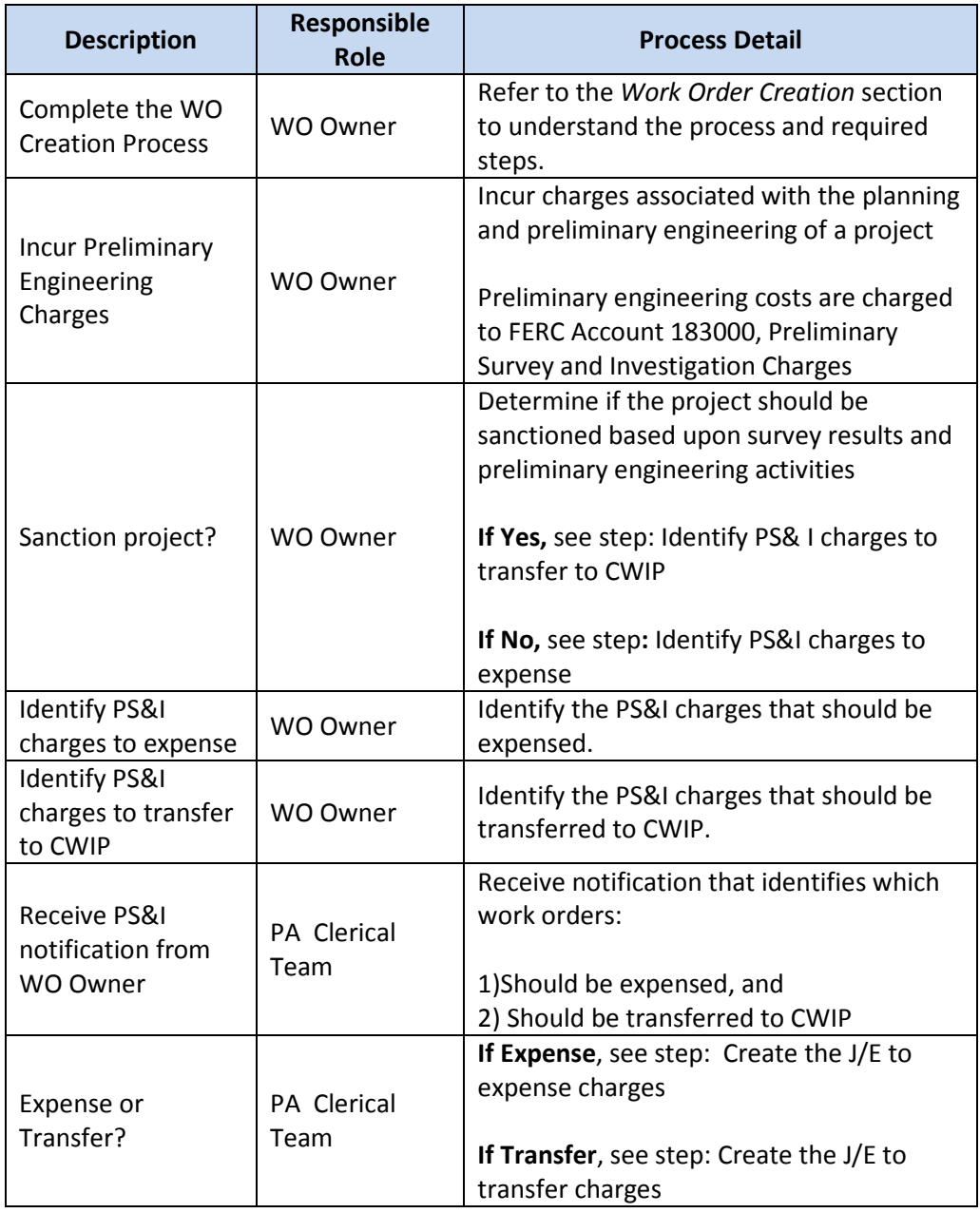

The Narragansett Electric Company d/b/a National Grid RIPUC Docket No. 5099 Attachment PUC 2-2(d) Page 44 of 174

THE POWER OF ACTION

nationalgrid

 $\overline{a}$ 

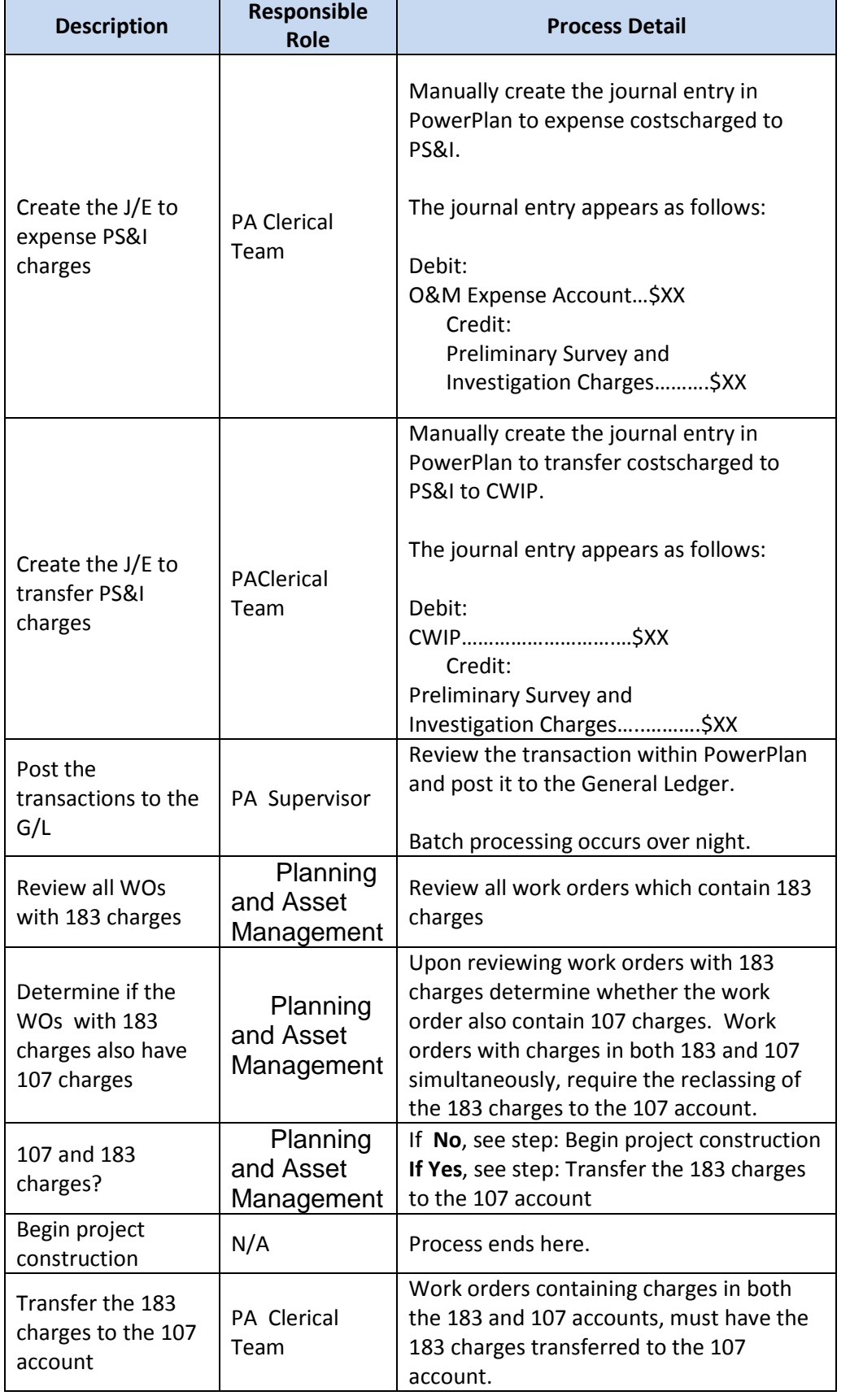

The Narragansett Electric Company d/b/a National Grid RIPUC Docket No. 5099 Attachment PUC 2-2(d) Page 45 of 174

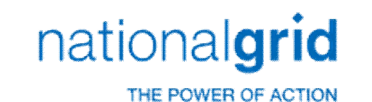

# CWIP to CCNC (Non-Unitization) Process Flow

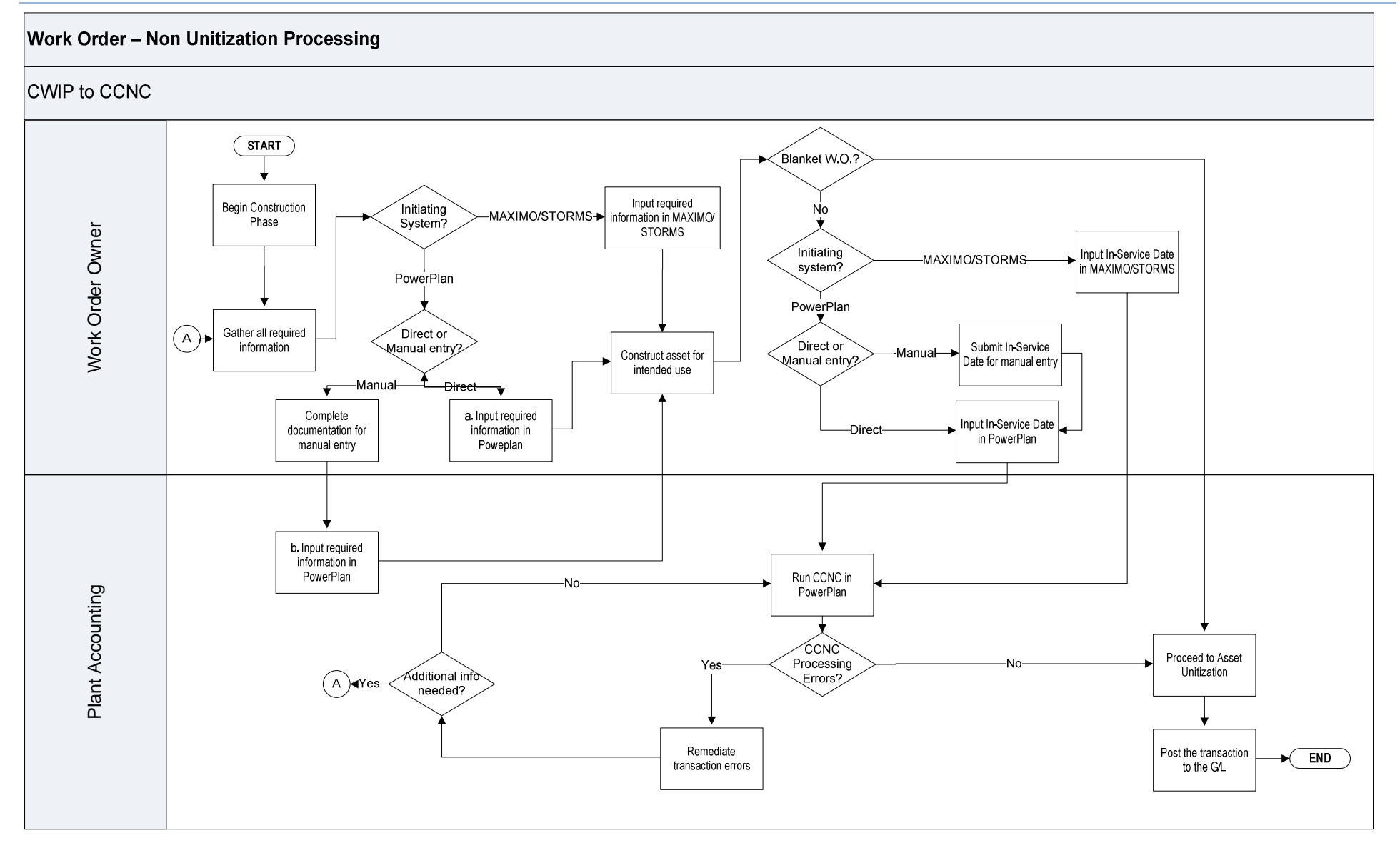

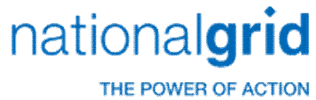

# CWIP to CCNC (Non-Unitization) Process Steps

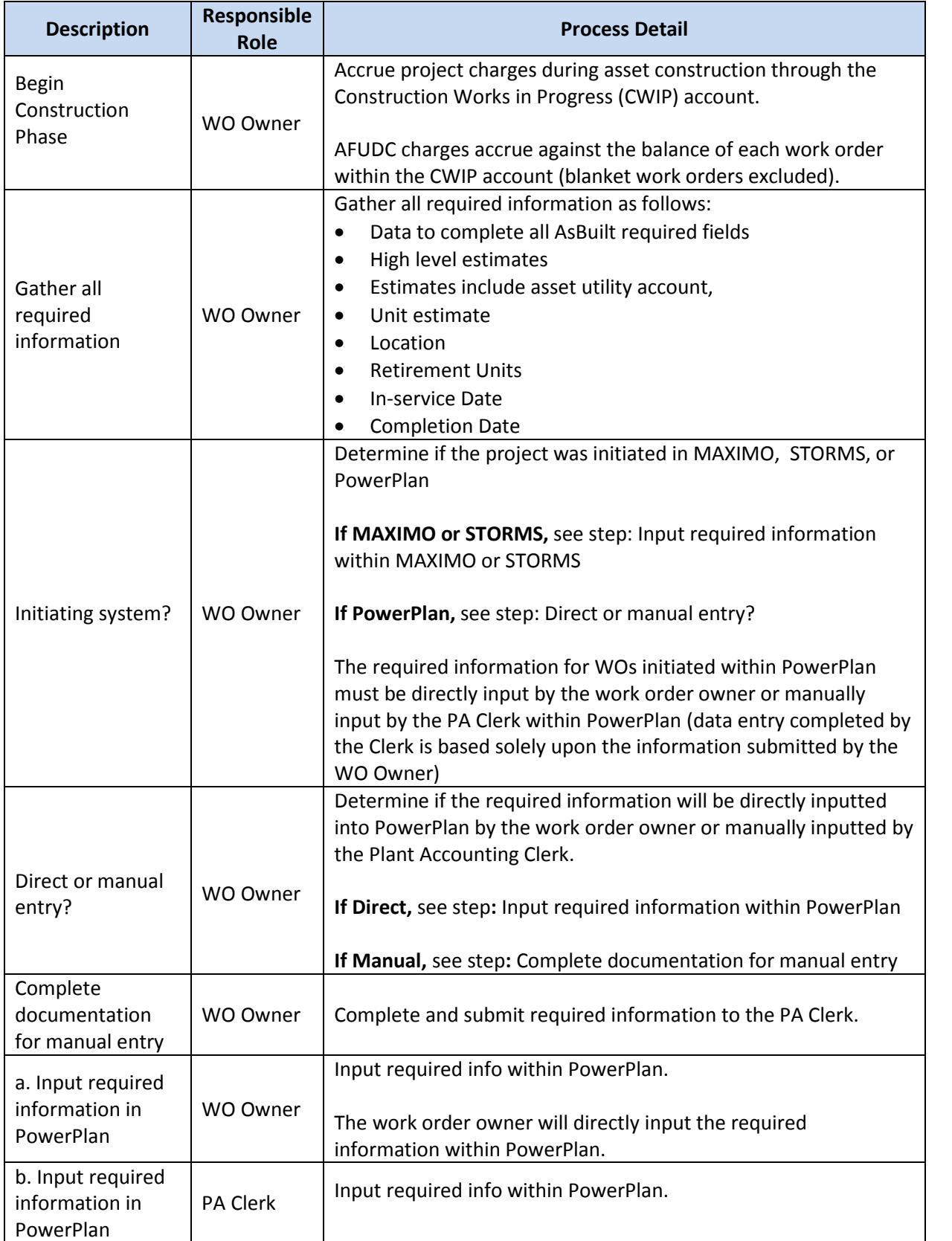

# nationalgrid

THE POWER OF ACTION

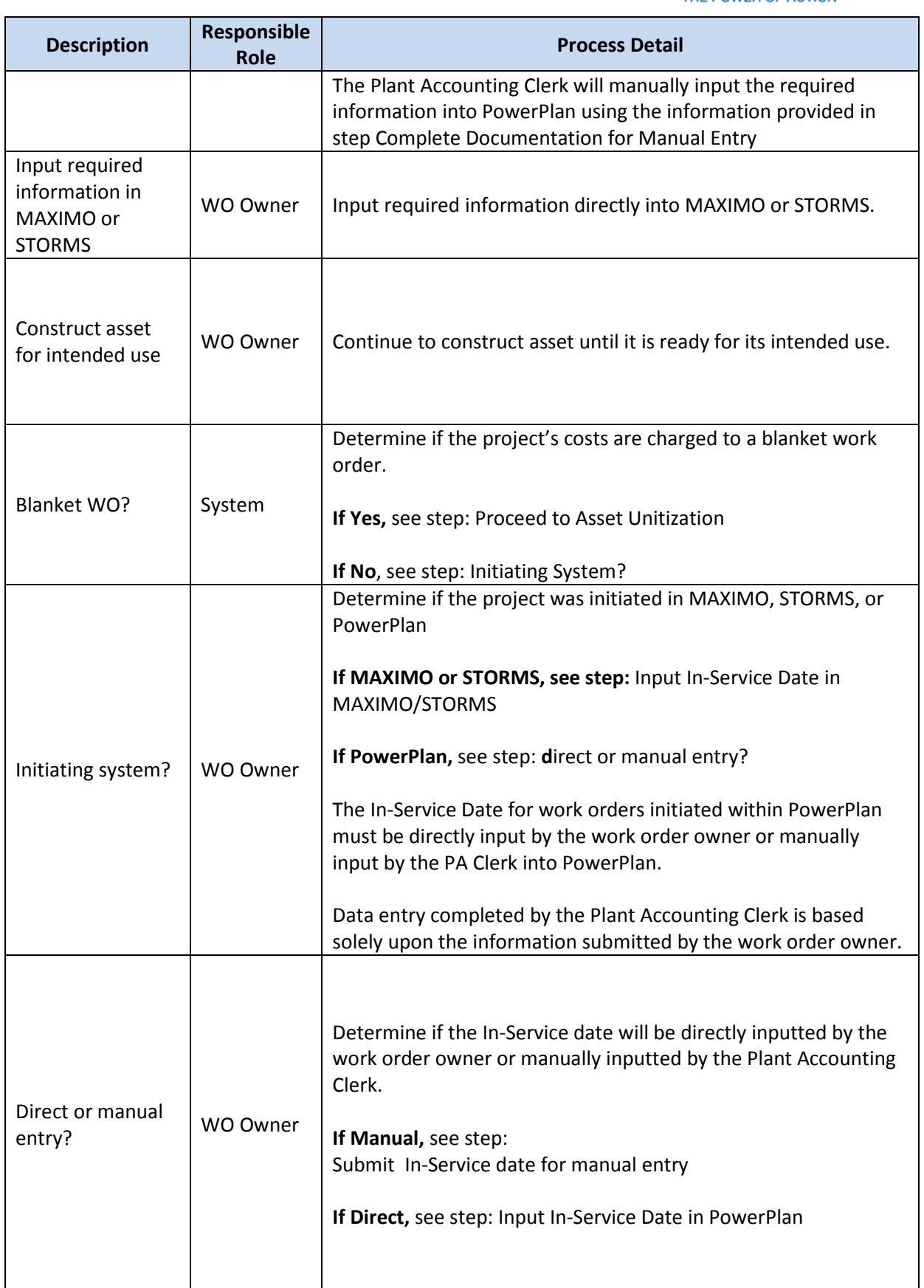

The Narragansett Electric Company d/b/a National Grid RIPUC Docket No. 5099 nationalgrid Attachment PUC 2-2(d) Page 48 of 174

THE POWER OF ACTION

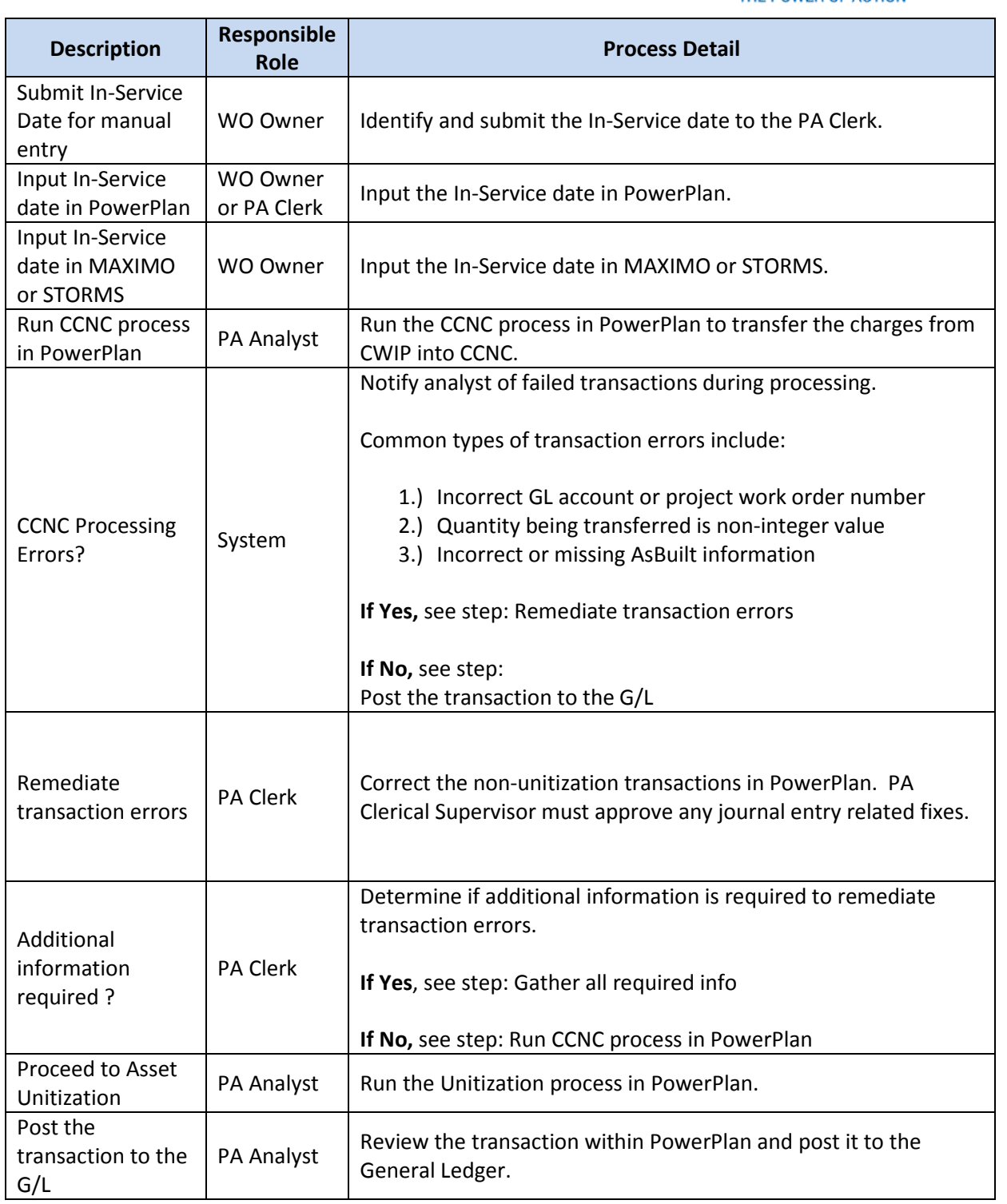

The Narragansett Electric Company d/b/a National Grid RIPUC Docket No. 5099 Attachment PUC 2-2(d) Page 49 of 174

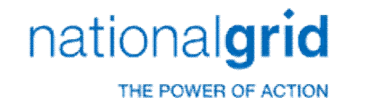

# CCNC to PIS (Unitization) Process Flow

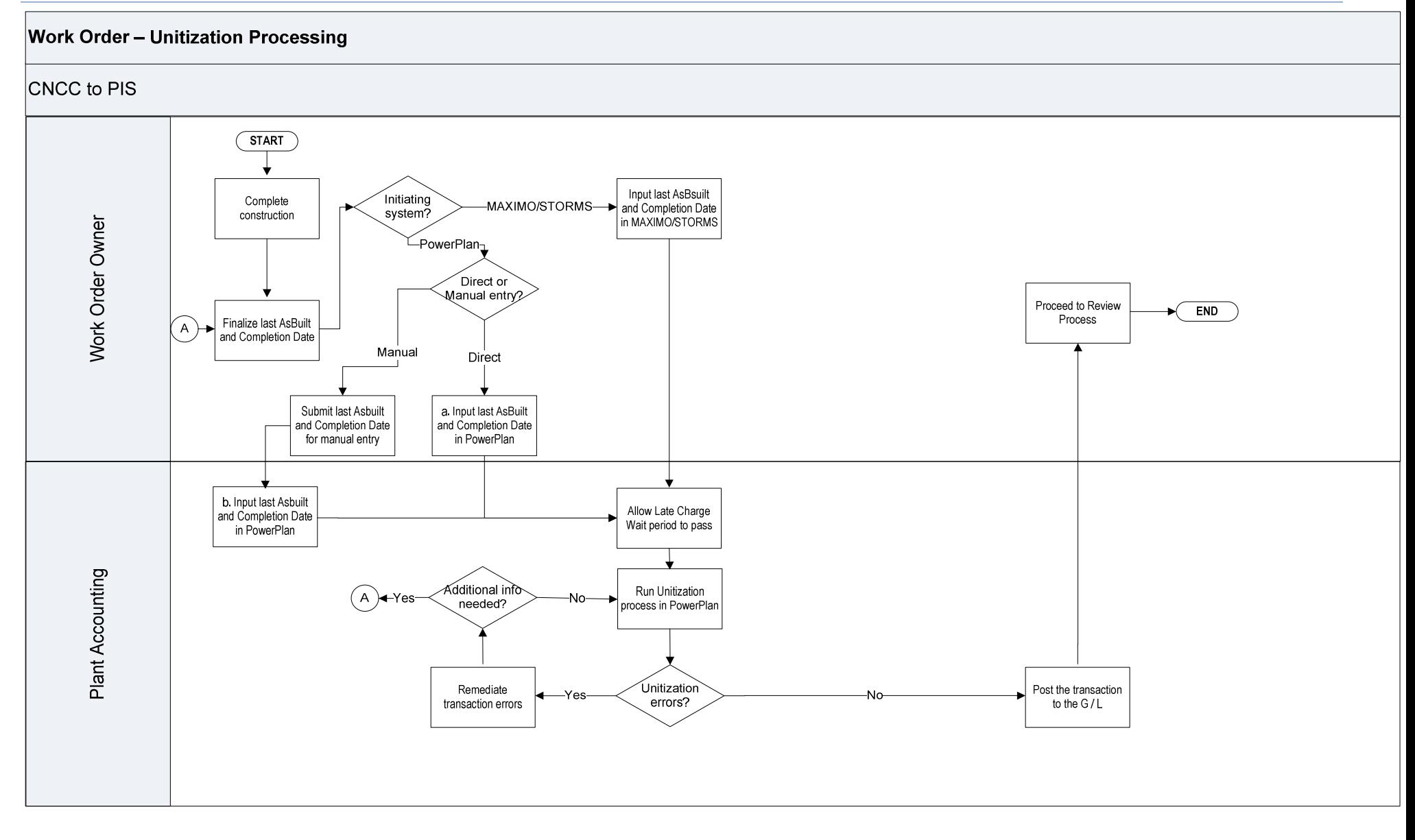

The Narragansett Electric Company d/b/a National Grid RIPUC Docket No. 5099 nationalgrid Attachment PUC 2-2(d) Page 50 of 174

THE POWER OF ACTION

# CCNC to PIS (Unitization) Process Steps

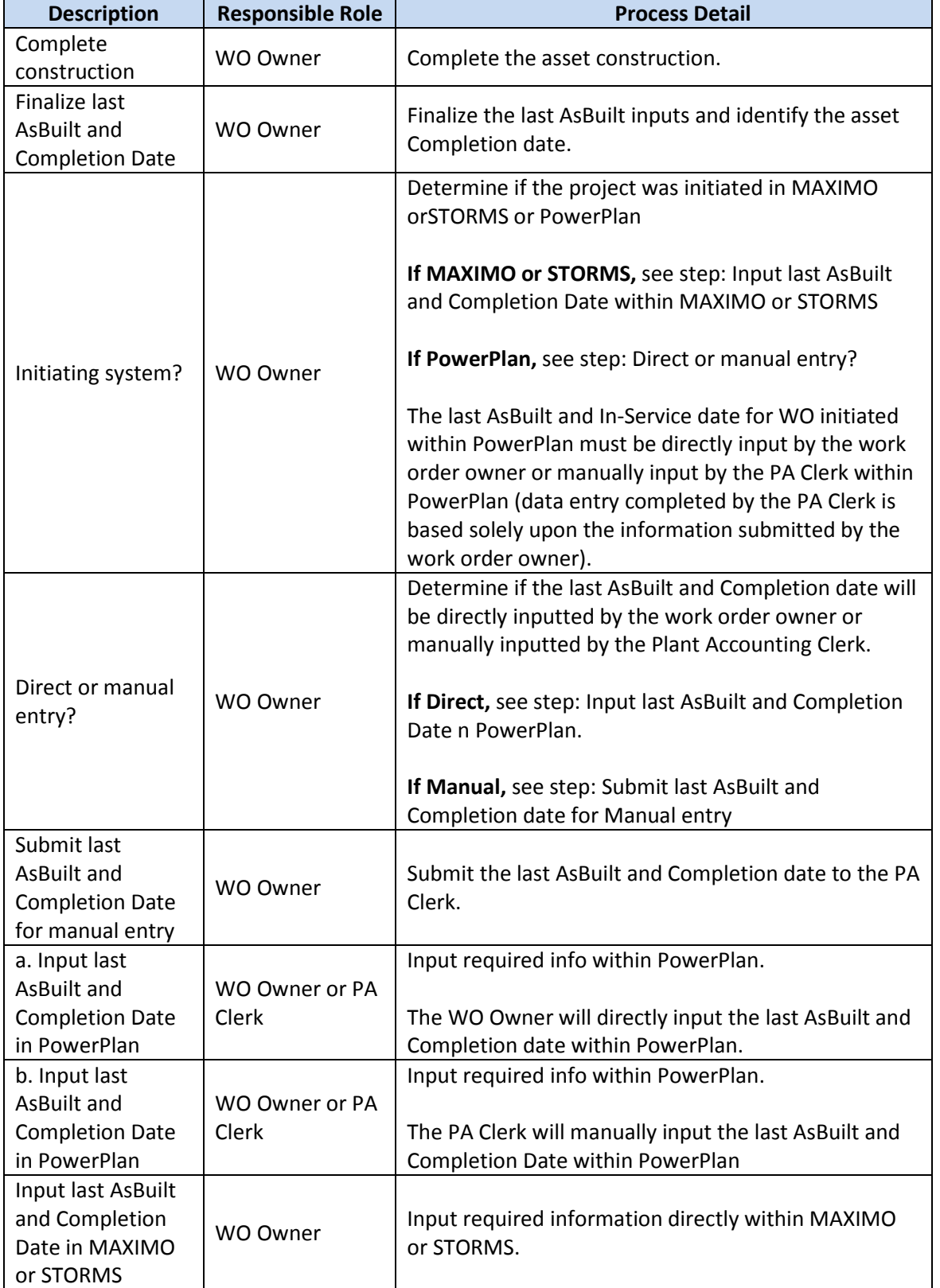

The Narragansett Electric Company d/b/a National Grid RIPUC Docket No. 5099 Attachment PUC 2-2(d) Page 51 of 174

# nationalgrid

THE POWER OF ACTION

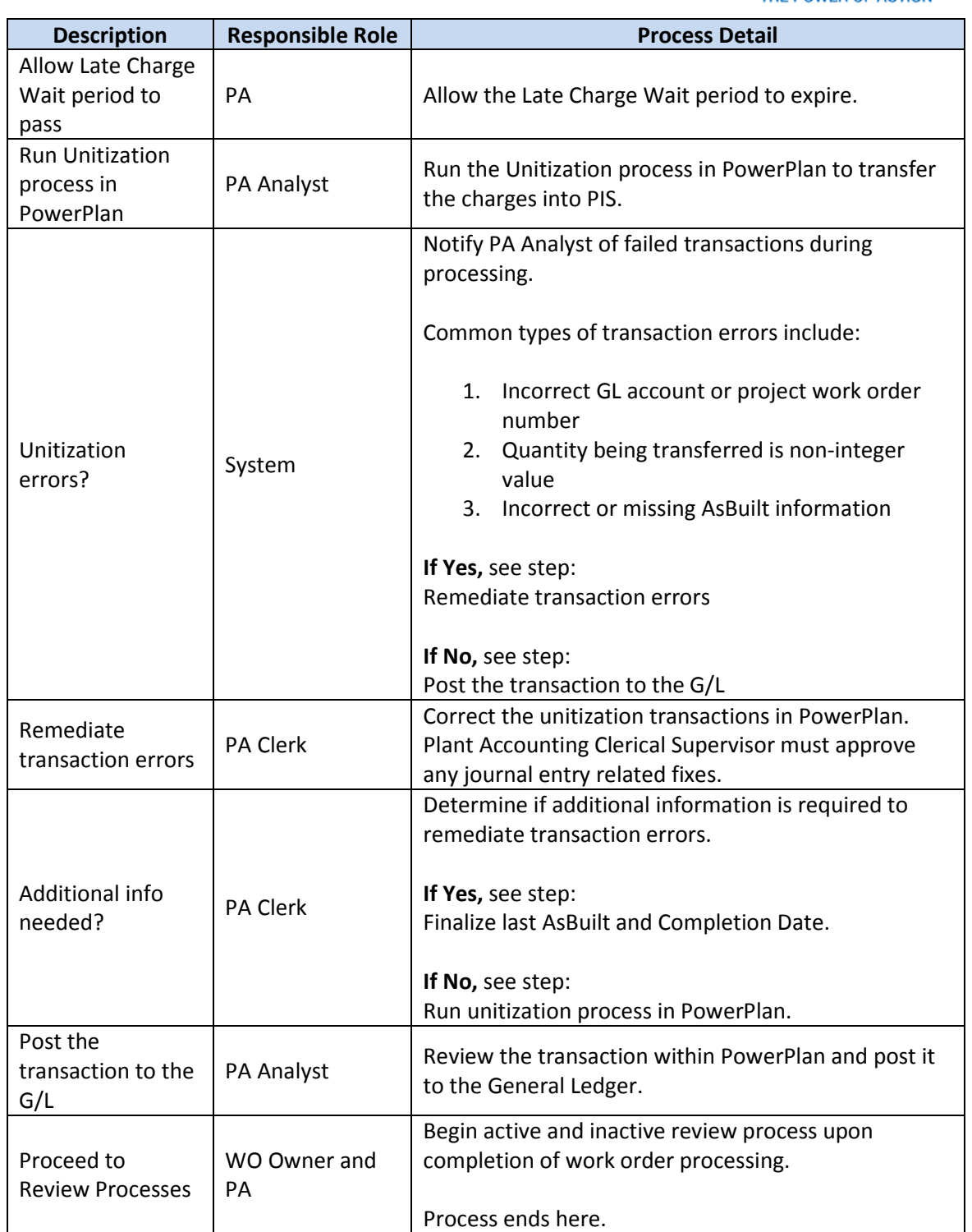

The Narragansett Electric Company d/b/a National Grid RIPUC Docket No. 5099 Attachment PUC 2-2(d) Page 52 of 174

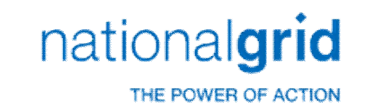

## Monthly WO Inactive Review Process Flow

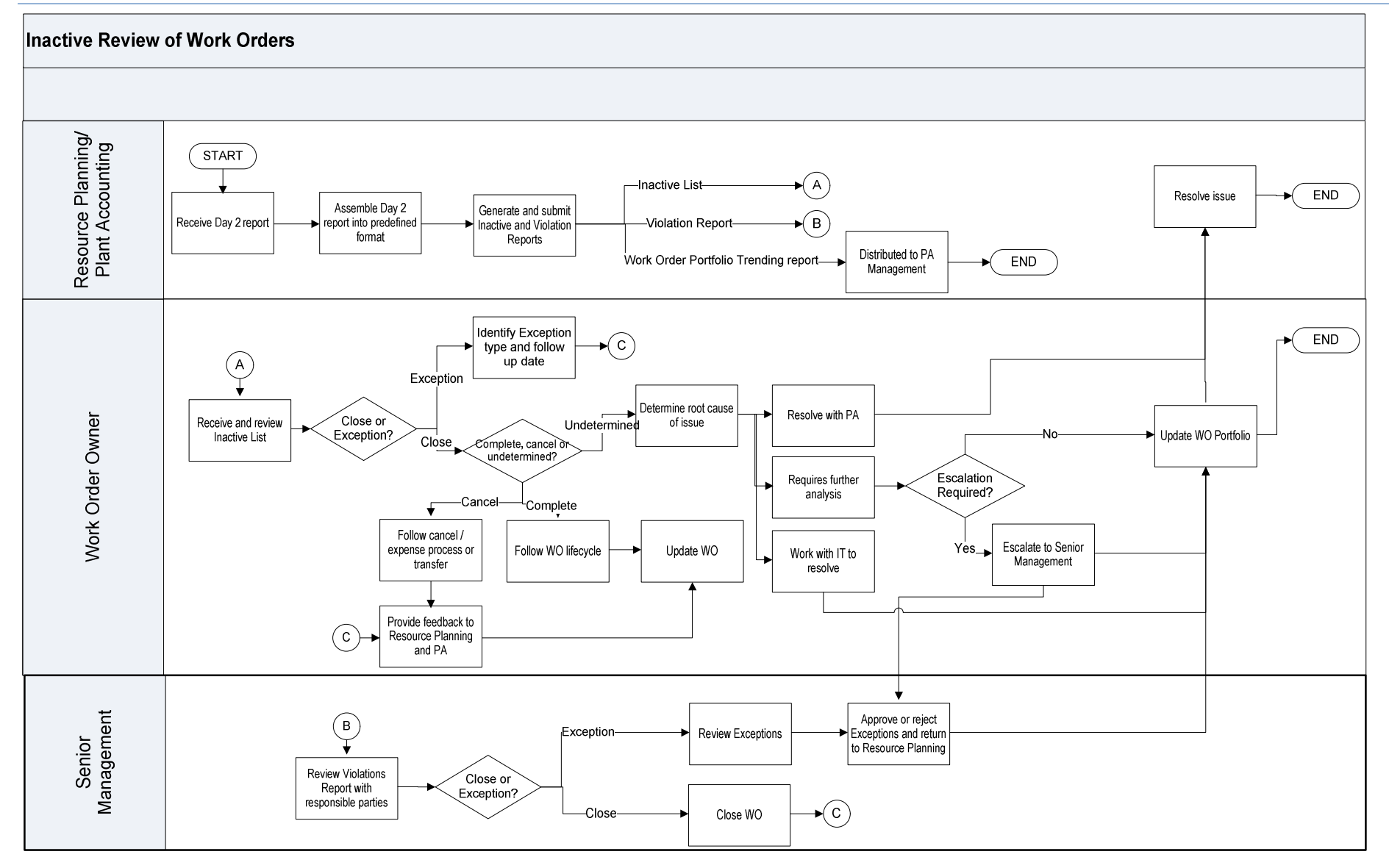

The Narragansett Electric Company d/b/a National Grid RIPUC Docket No. 5099 Attachment PUC 2-2(d) Page 53 of 174

THE POWER OF ACTION

nationalgrid

# Monthly WO Inactive Review Process Steps

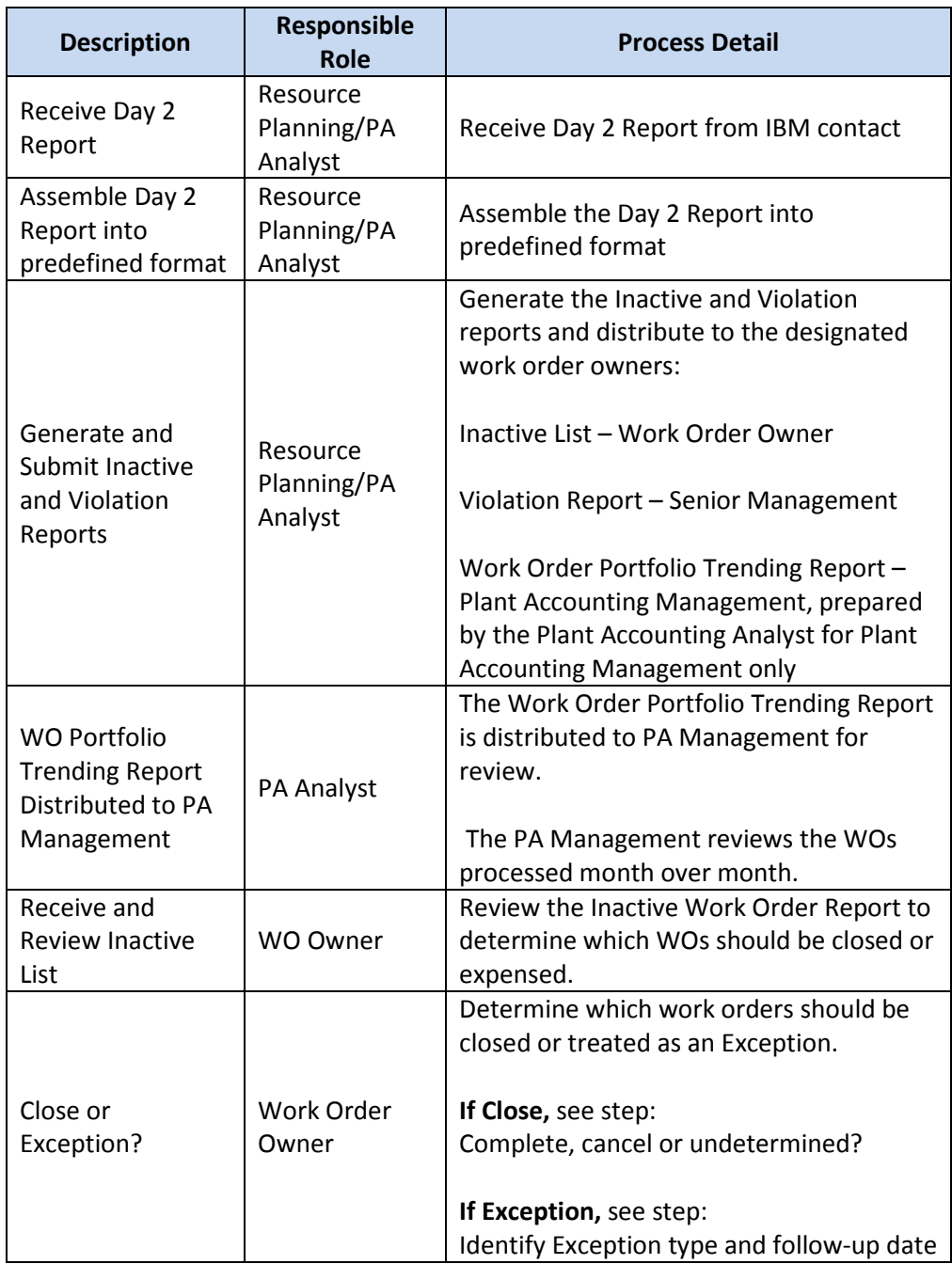

The Narragansett Electric Company d/b/a National Grid RIPUC Docket No. 5099 Attachment PUC 2-2(d) Page 54 of 174

nationalgrid THE POWER OF ACTION

 $\overline{a}$ 

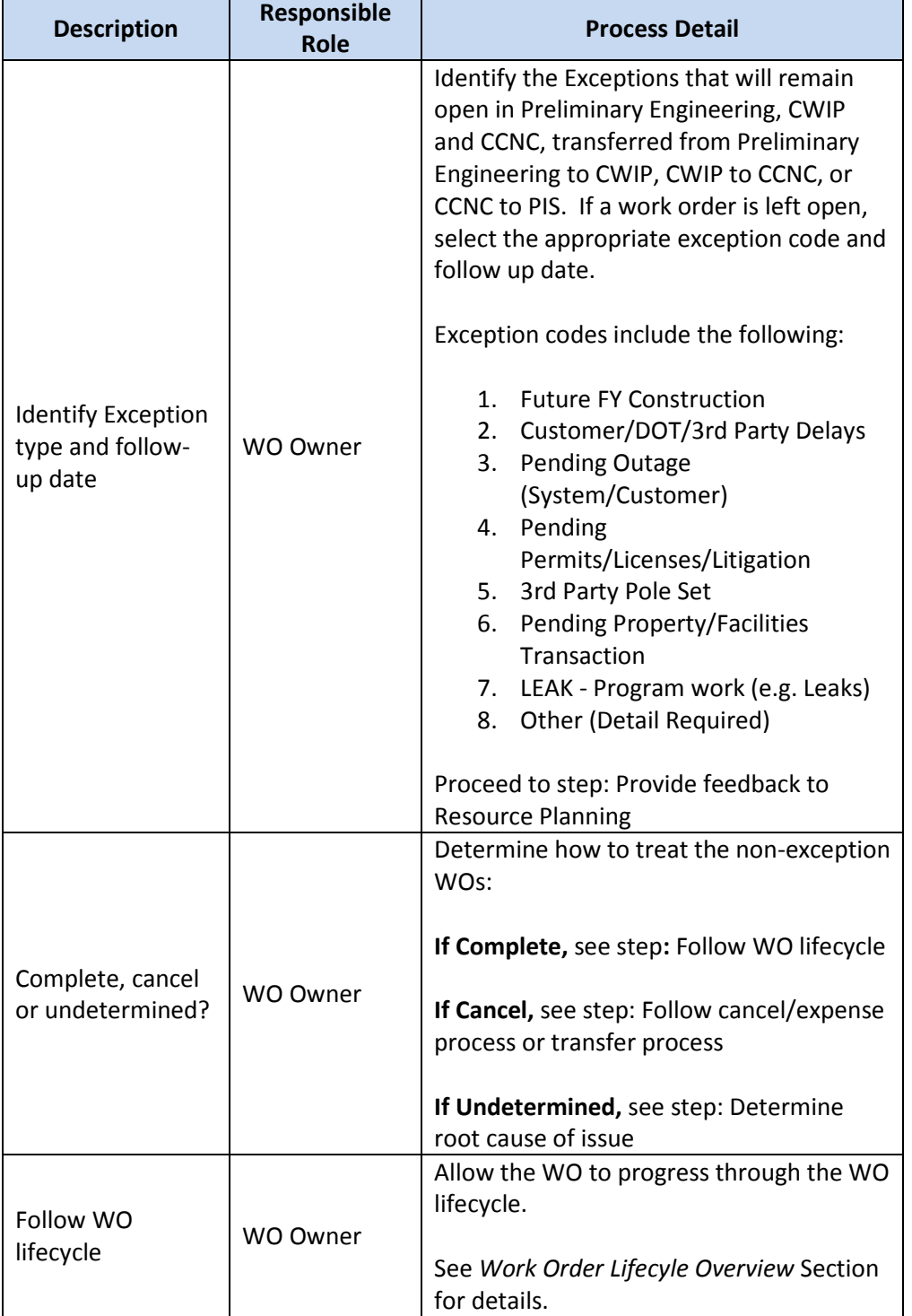

The Narragansett Electric Company d/b/a National Grid RIPUC Docket No. 5099 Attachment PUC 2-2(d) Page 55 of 174

THE POWER OF ACTION

nationalgrid

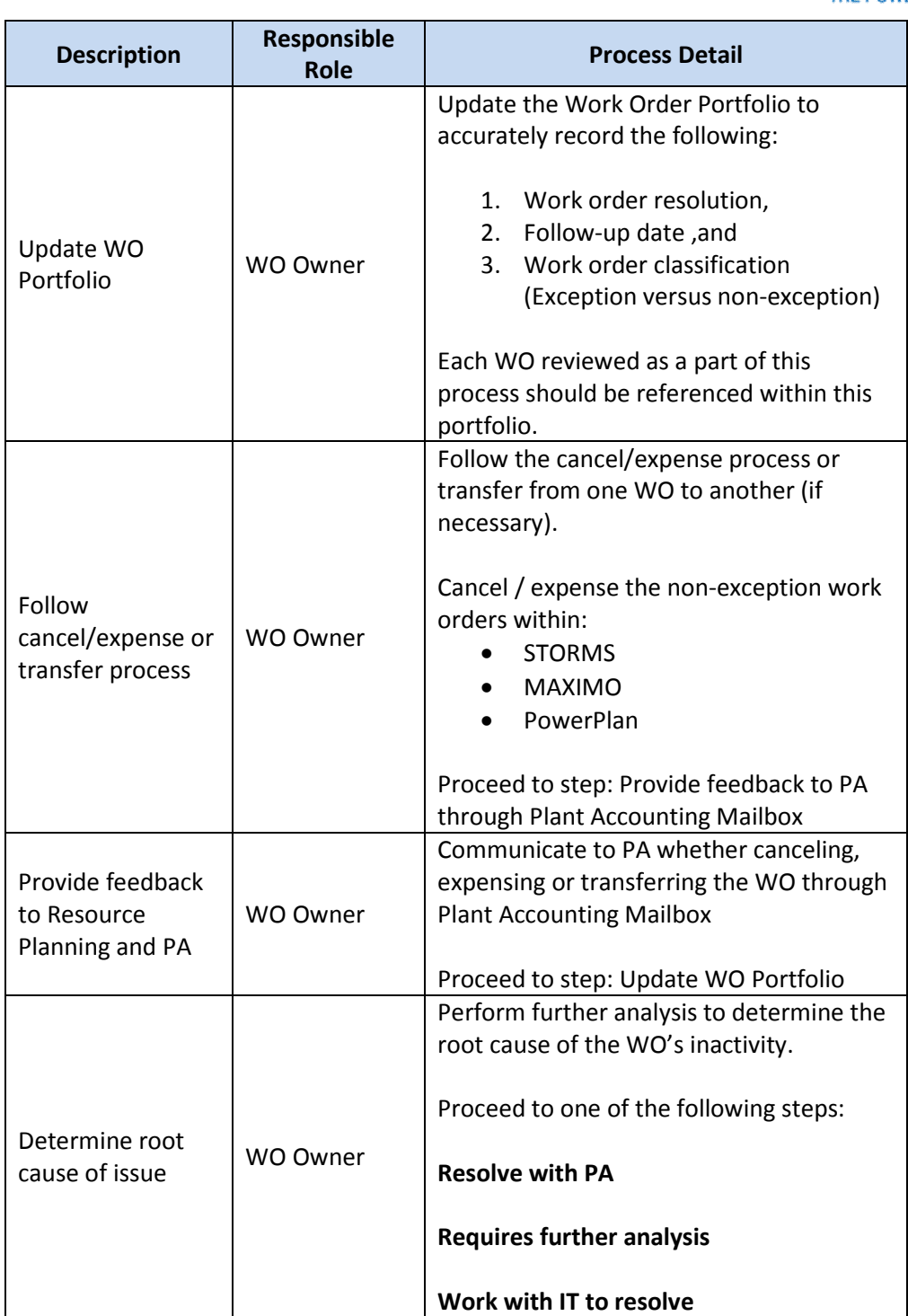

The Narragansett Electric Company d/b/a National Grid RIPUC Docket No. 5099 Attachment PUC 2-2(d) Page 56 of 174

THE POWER OF ACTION

nationalgrid

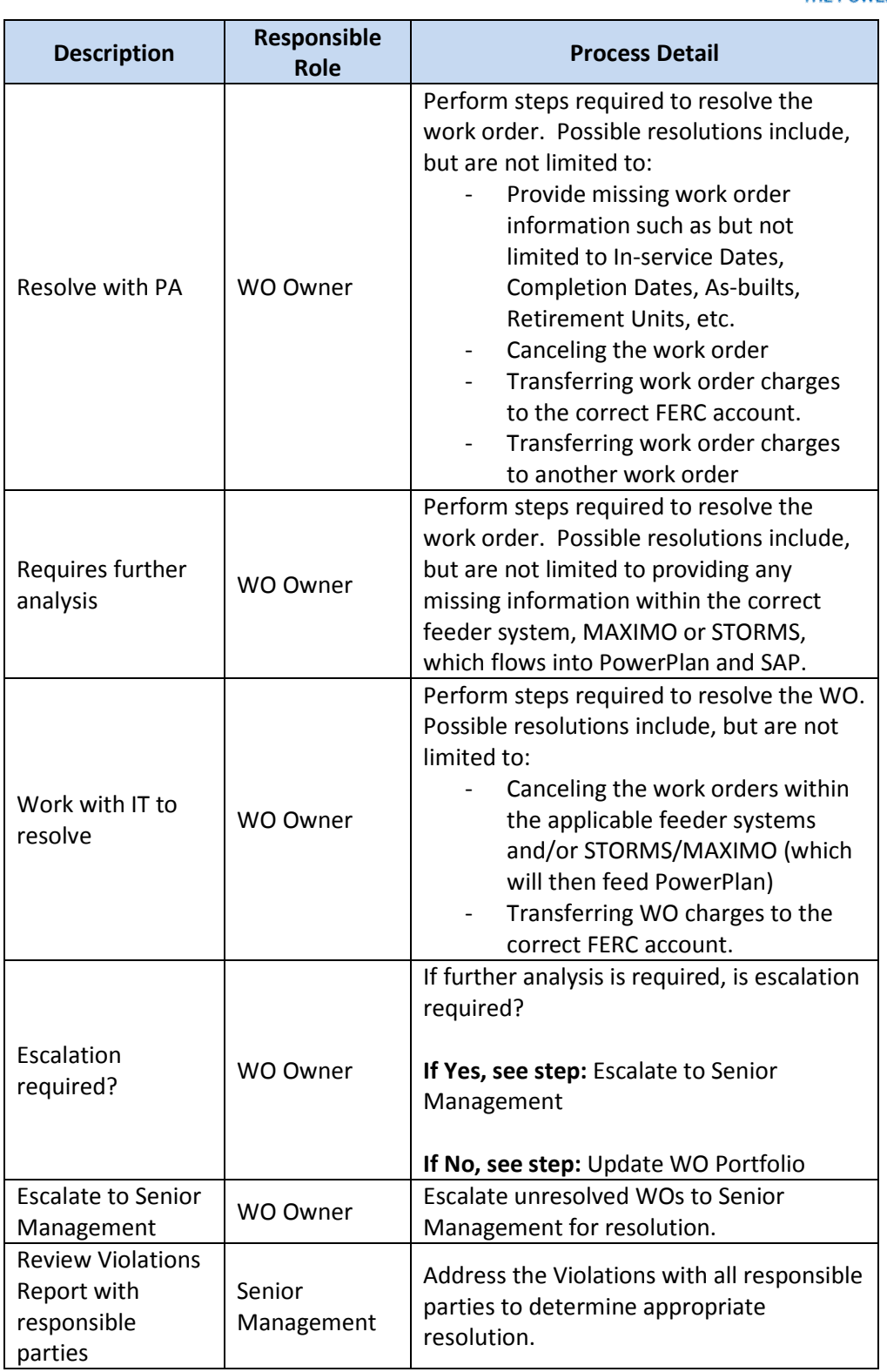

The Narragansett Electric Company d/b/a National Grid RIPUC Docket No. 5099 Attachment PUC 2-2(d) Page 57 of 174

nationalgrid THE POWER OF ACTION

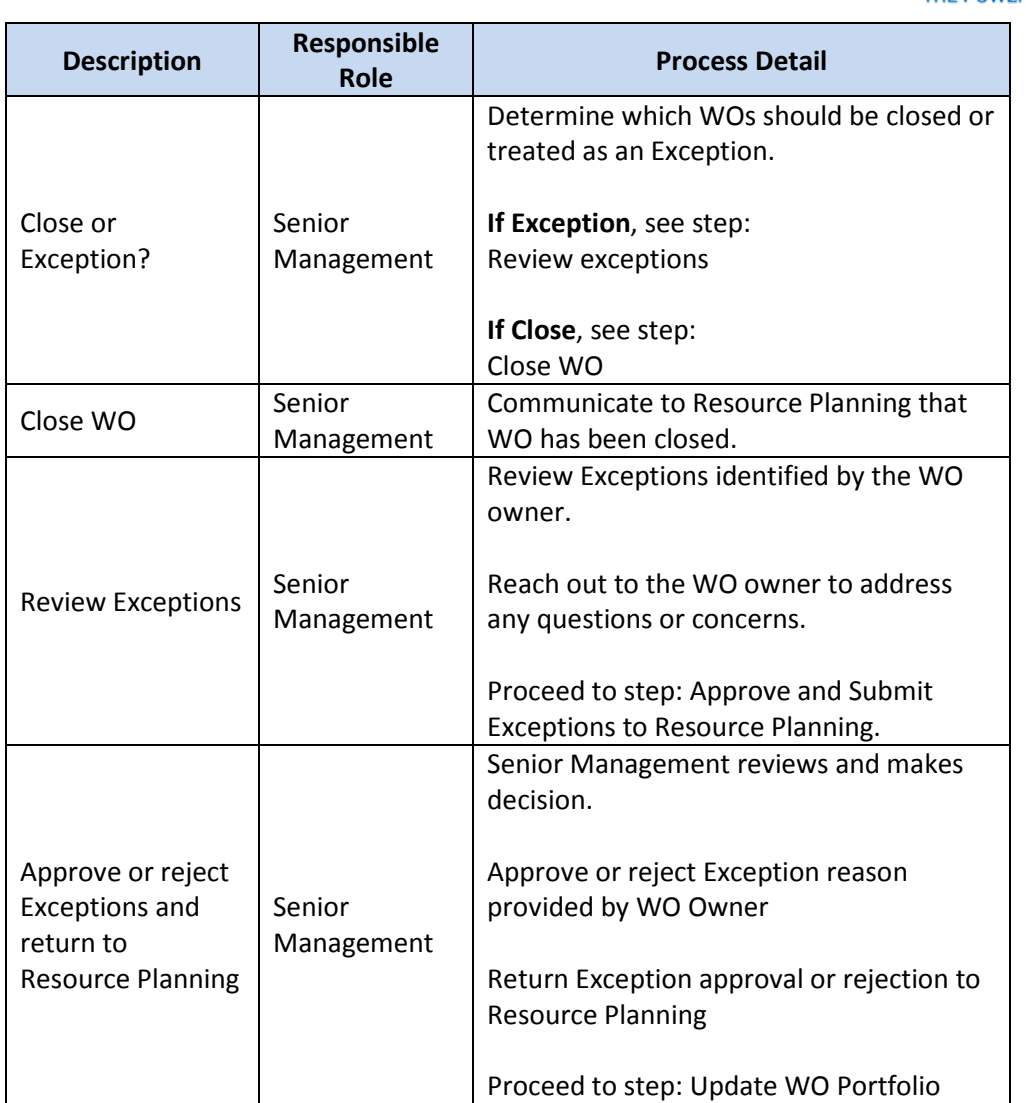

# Tools

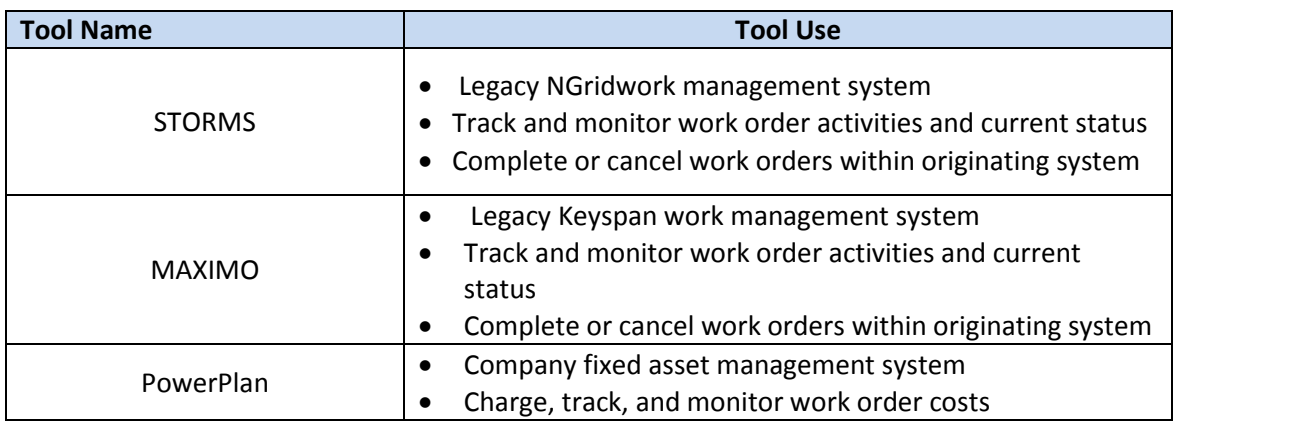

# nationalgrid THE POWER OF ACTION

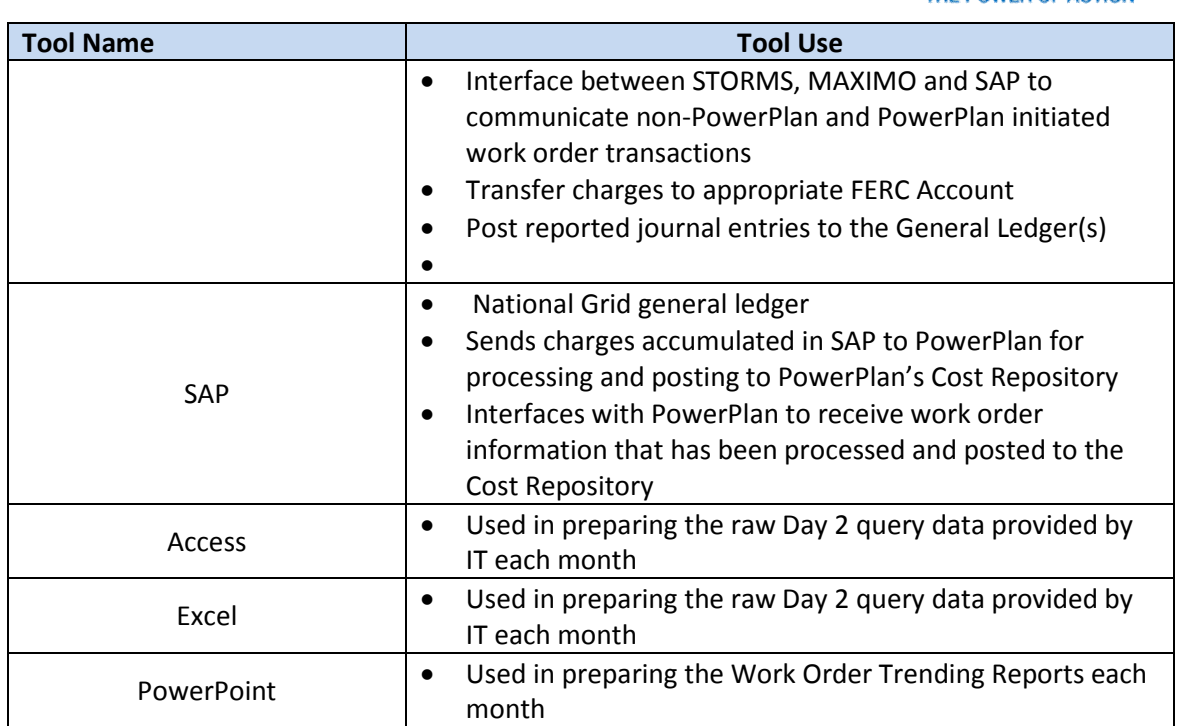

# Dependencies

*Processes, triggers, organizations or pre-requisites that are required for the successful completion of the process.* 

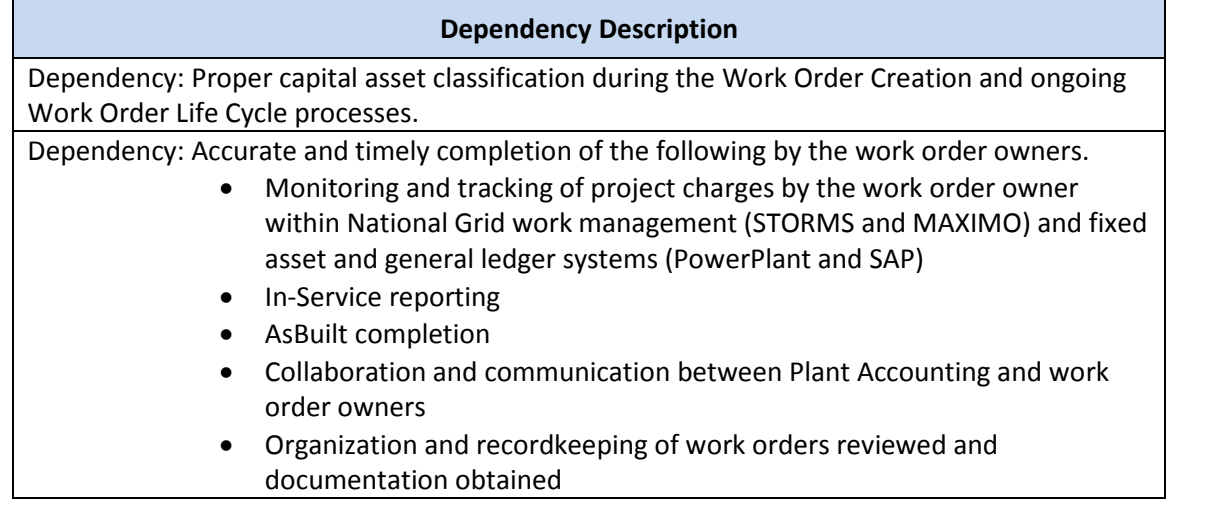

### Inputs

# *All items that come into the process from an outside source.*

# **Work Order Processing Inputs**

Costs charged to work orders across each of the aforementioned capital FERC accounts

AsBuilt data

The Narragansett Electric Company d/b/a National Grid RIPUC Docket No. 5099 Attachment PUC 2-2(d) Page 59 of 174

THE POWER OF ACTION

nationalgrid

#### **Work Order Processing Inputs**

 $\overline{a}$ 

106 and 101 Error Reports input for error resolution process

In-Service Date

Completion Date

Late charge Wait period

Unit Estimates

Retirement Units

#### **Work Order Inactive Review Inputs**

Day 2 Query Report

#### **Outputs**

*All items that are derived from the process and sent to an outside source.* 

#### **Work Order Processing Outputs**

Transfer of capital charges to appropriate FERC Account

Journal entries posted to record all of the work order movements, for the period, to the General Ledger for each of the relevant capital FERC accounts (183, 107, 106, 108, 101, and expense) Asset unitization

Unitization errors

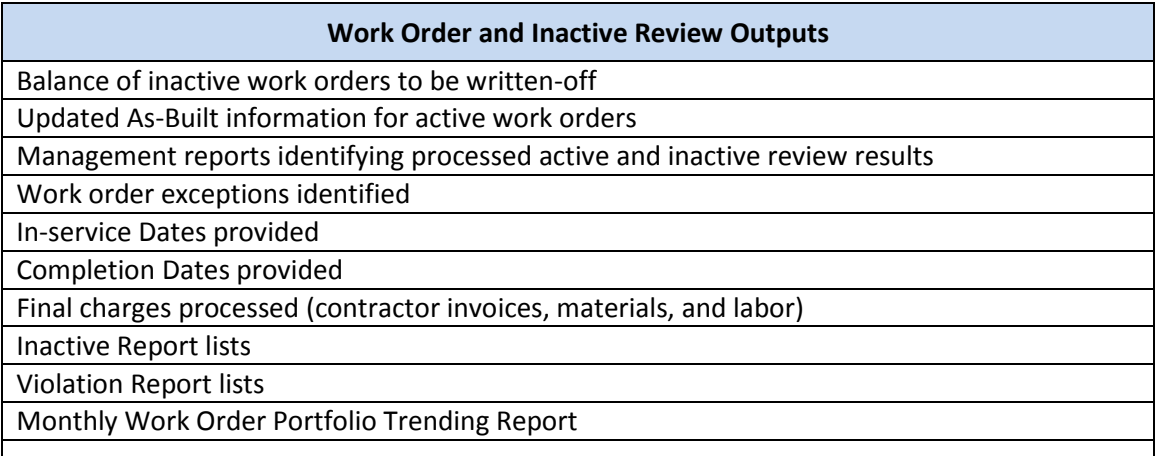

#### **Templates**

*All standard documents that are used within the process.* 

**Templates** 

N/A

## Notifications

*All instances of manual communication or hand-offs occurring within the process.* 

The Narragansett Electric Company d/b/a National Grid RIPUC Docket No. 5099 Attachment PUC 2-2(d) Page 60 of 174

# nationalgrid

THE POWER OF ACTION

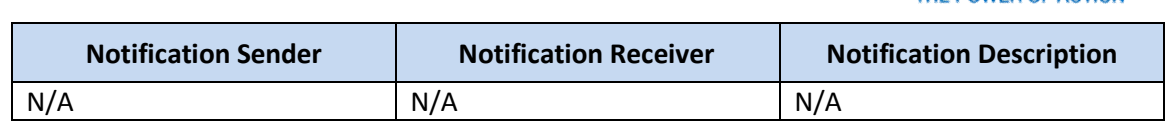

# Interfaces

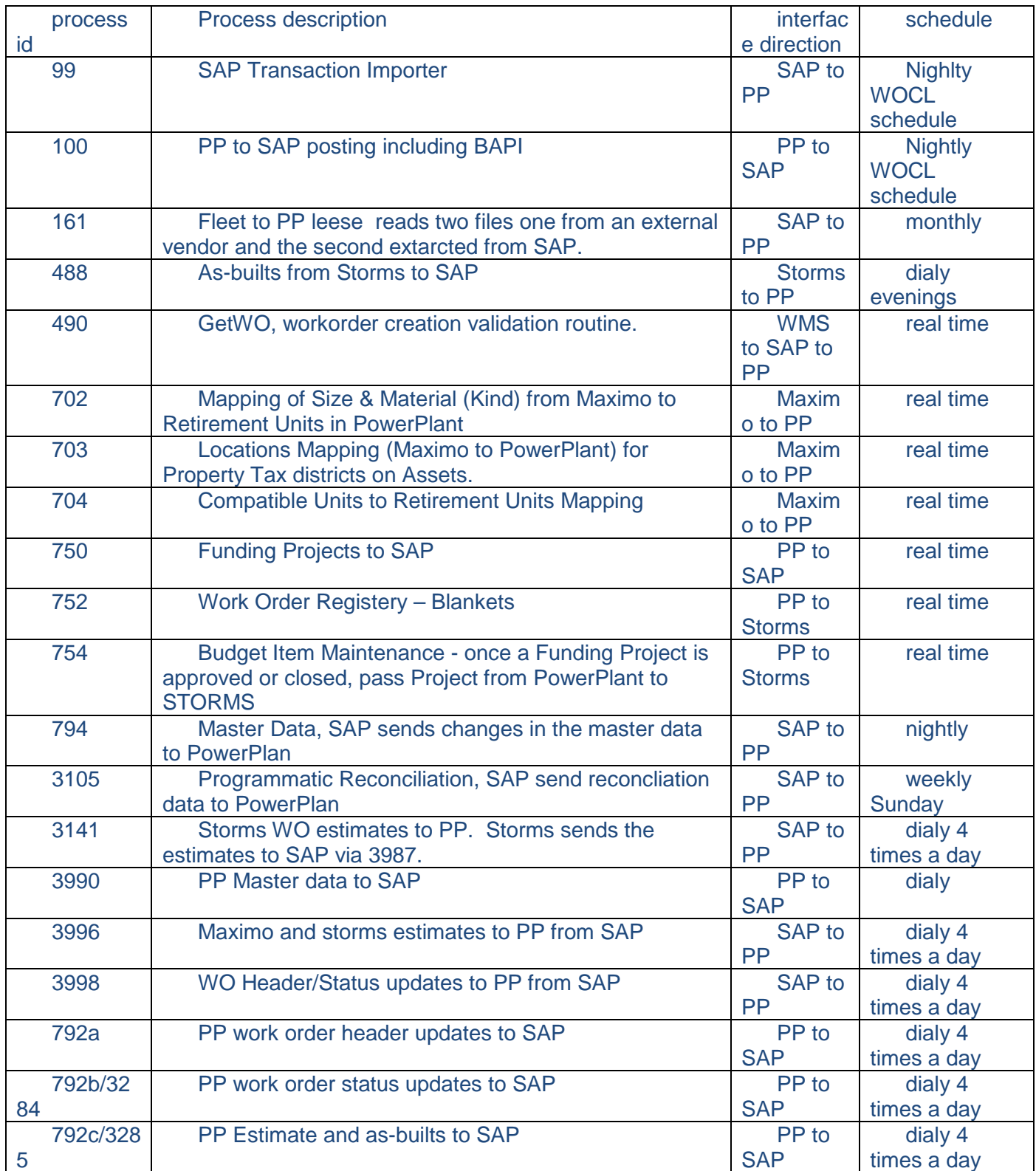

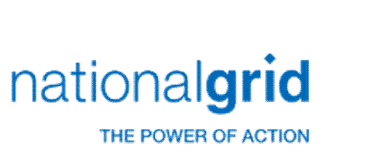

# Required Reports / Queries

*Reports or Queries that are generated or leveraged as a part of this process.*

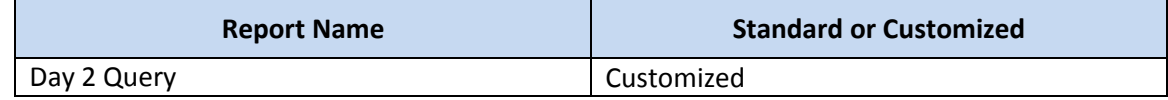

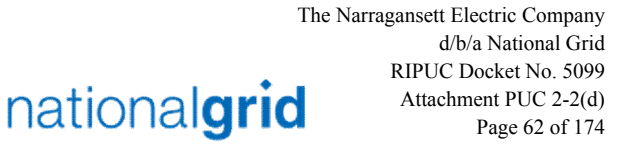

THE POWER OF ACTION

Work Order Life Cycle Playbook: **Asset Retirement**

#### Asset Retirement

It is the policy of the Plant Accounting department to retire assets that are no longer "used and useful." It is the responsibility of the Responsible Business Group to provide complete, accurate, and timely asset retirement information to ensure asset retirement data is accurately reflected in the financial records of National Grid. National Grid follows the guidelines listed below for all asset retirements.

Retirements are recorded when an asset is taken out of service and is determined to be no longer "used and useful." The Retirement Overview chart below illustrates the retirement initiation and processing most common to each retirement business reason and asset type.

#### Business Reasons for Retirement

- **Vintage Asset –** under general equipment amortization rules, assets are retired from Plant In Service (PIS) based on their expected useful life regardless of whether the asset remains in service
- **Sale or Donation** asset is retired from service and the proceeds are credited to the accumulated reserve for depreciation. A gain or loss is recorded on the P&L for land sales, operating unit sales, or sales related to a nonutility or a non-regulated asset. The Regulatory Department is consulted for proper accounting treatment on any regulated asset sales.
- **Disposal or Abandonment** asset is retired from Plant In Service (PIS)
- **Theft –** asset is retired from service. This is not a common scenario due to the nature of the assets at National Grid (e.g. large transformers, substations, pipes, mains, buildings, etc.) If a fixed asset is stolen, the retirement transaction will be followed by a replacement transaction.

#### Retirement Methods

• **Specific method –** asset is individually identified by a retirement initiator for retirement processing. This method should be used in all instances unless the asset cannot be indentified within the fixed asset management system. For instances where the specifically identified assets cannot be matched up in the asset respository by company/account and vintage year, the default retirement methodology is then:

**IOWA Curve –** mass asset retirement method used when the vintage year cannot be identified.

• **FIFO –** (First In, First Out) - because the overhead line transformer asset processing workflow is not compatible with IOWA curve methodology, the FIFO Methodology is being used to retire line transformers. The FIFO Methodology is only used in instances where the specific identification methodology or the IOWA curve methodology cannot be used as in the case of the line transformers. With the FIFO methodology the earliest

asset on record by vintage year is retired first. The FIFO method ensures that the oldest asset(s) and costs will be retired first in a given tax district.

nationalgrid

THE POWER OF ACTION

• **Trending –** Trending is used in situations where assets are being sold to a third party and will eventually be retired off the books. The sales price of the asset being retired is valued using its historic cost (i.e., initial capitalized cost) as the basis for retirement. The present cost is then trended by using PowerPlan Handy Whitman rates. The Trending methodology is only used in assets retirements scenarios that involve the sale of facilities.

All assets are retired using the Specific Retirement method where possible.

Any exceptions to using the Specific Retirement method require approval from the Plant Accounting Manager. For example, the alternative methods may be used when the actual asset record cannot be identified within PowerPlan.

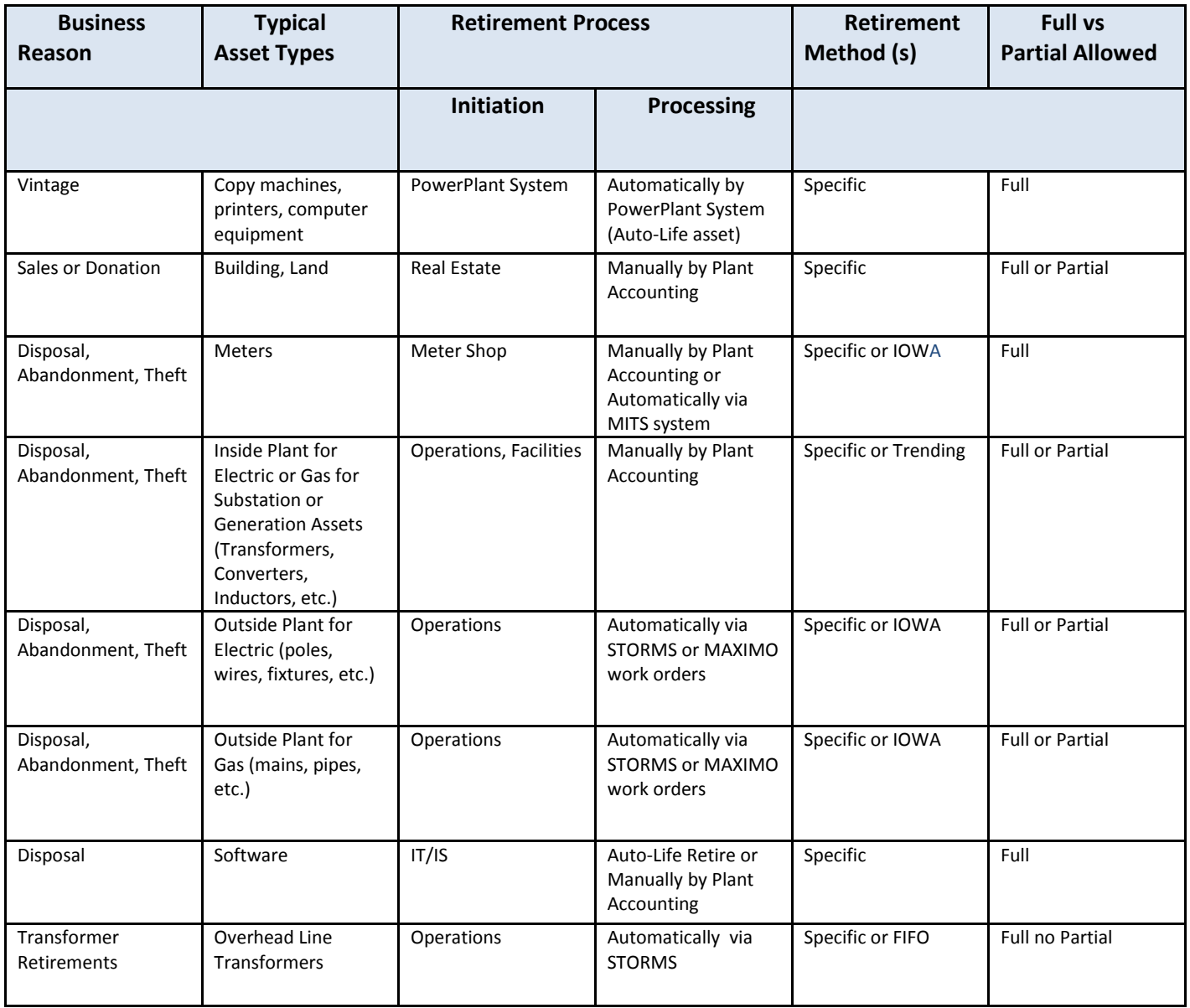

# nationalgrid THE POWER OF ACTION

# Business Group Descriptions

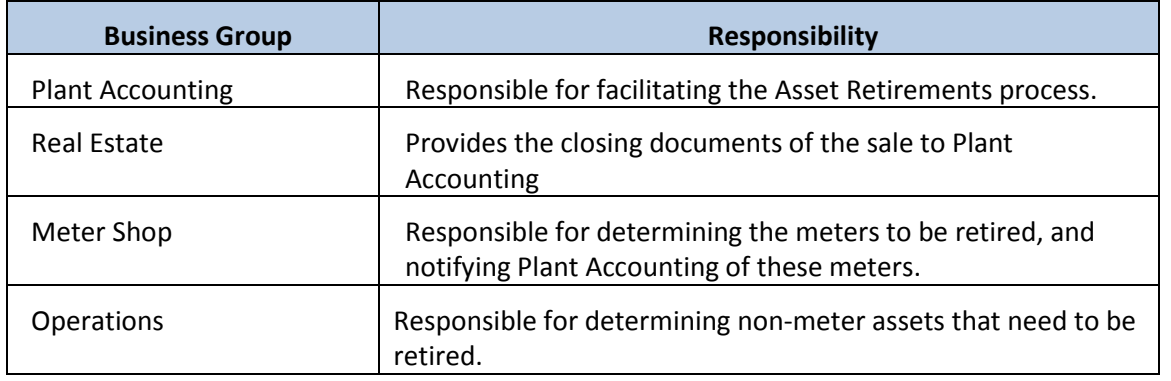

# Terms and Acronyms

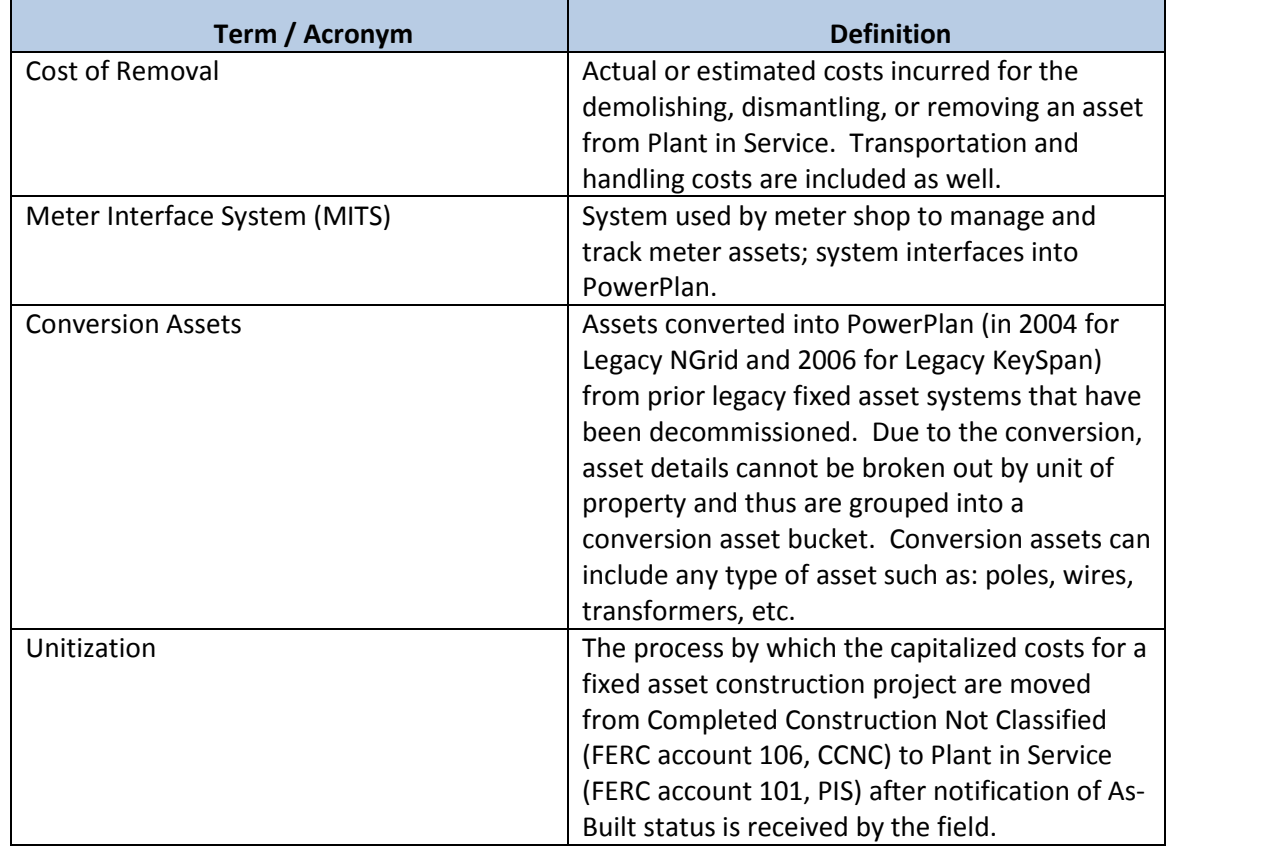

# Roles and Descriptions

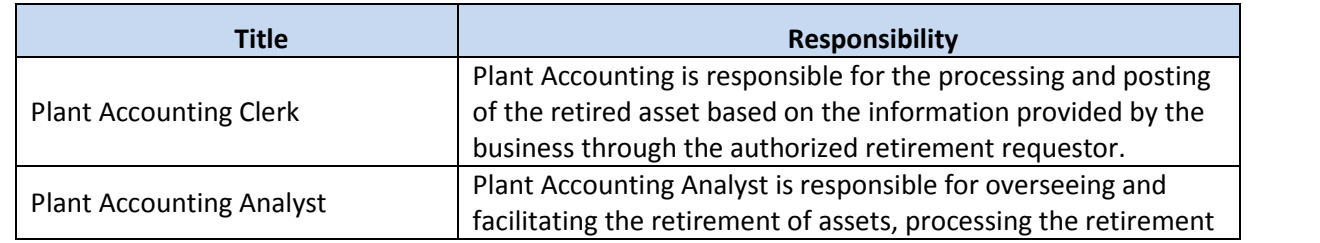
THE POWER OF ACTION

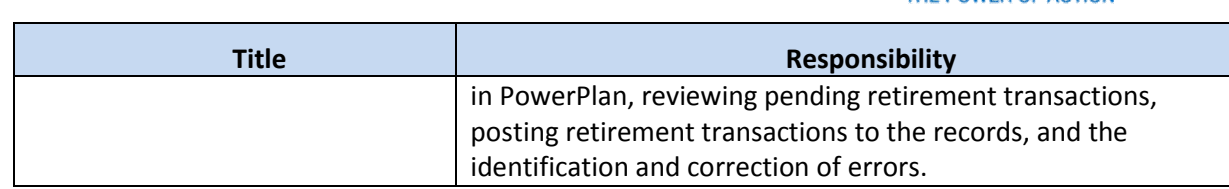

#### Scope

The Work Order Retirement process is performed to account for assets that are no longer "used and useful." By completing this process, the National Grid's collective fixed asset registers will be up-to-date, fully supportable and correctly stated for regulatory, tax, and financial statement reporting purposes.

The general retirement process normally consists of the sub-process below:

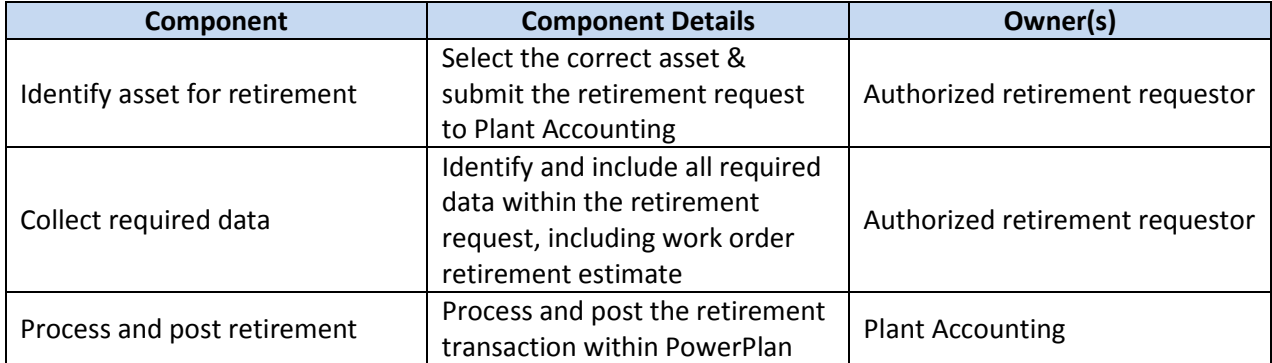

#### Specific Considerations

#### Installation Costs

Pre-capitalized assets such as transformers and meters are purchased on blanket work orders and their vintage year is based on the year purchased and placed into storeroom stock. A separate blanket work order is created to capitalize pre-capitalization asset installation costs. Thus, installation costs are recorded separately from the original asset cost.

The retirement transaction for pre-capitalized assets with installation costs should separately account for both the original asset cost and the installation costs.

#### Partial Retirement

A partial retirement is used when a subset or component of the total asset is removed from service. Partial retirement is not applicable to all National Grid assets. Only specific assets, such as sub-stations or buildings can have a partial retirement. Mass assets such as poles, wires and fixtures, must be retired in full.

#### Required Information

Plant Accounting requires specific information in order to accurately process a retirement transaction, as listed below.

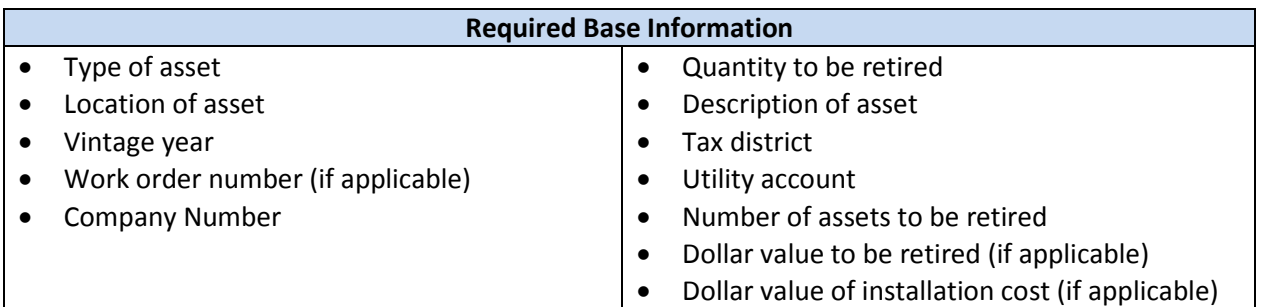

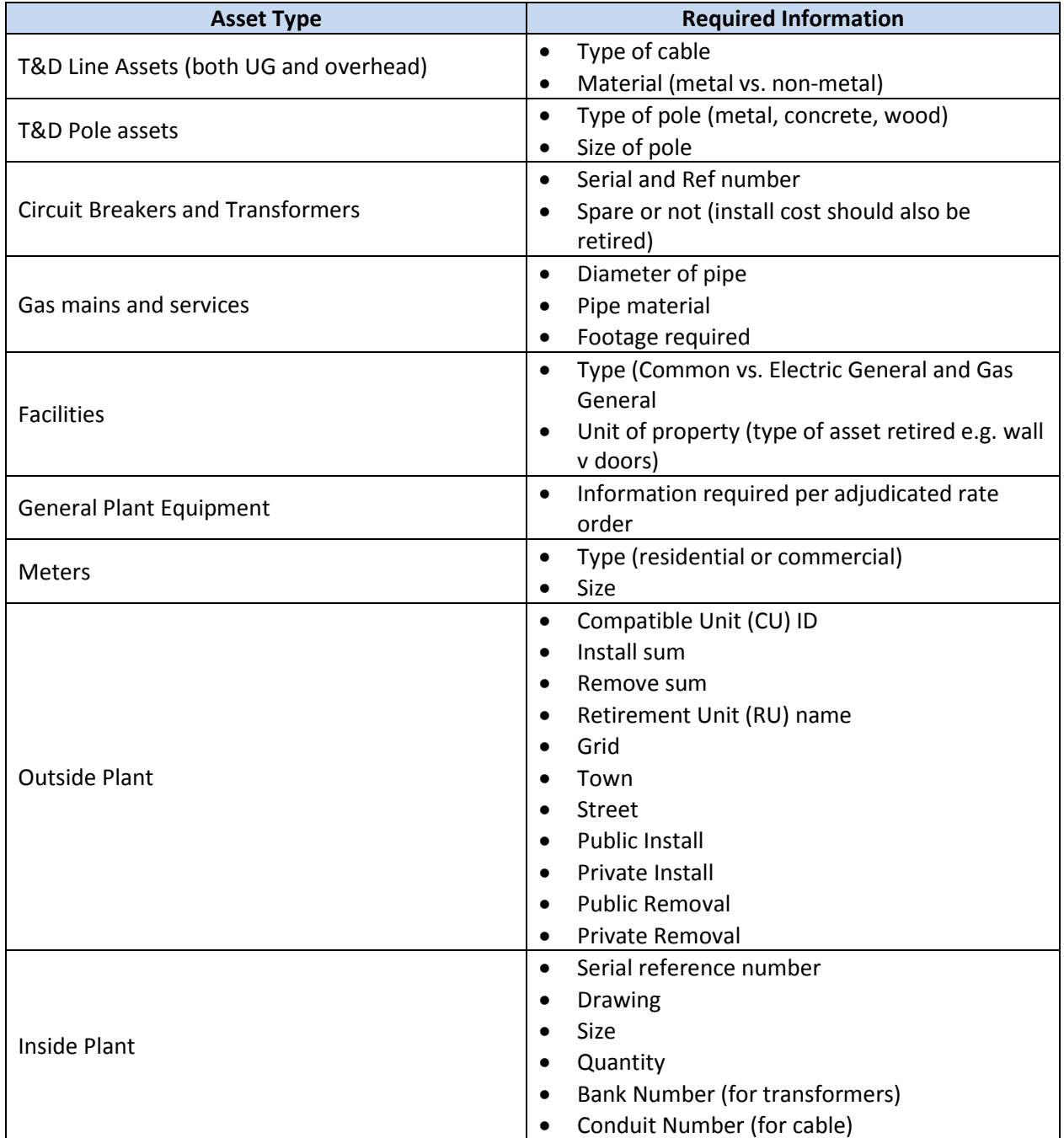

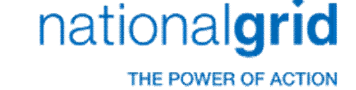

For asset sales or donations, the retirement requestor must submit additional information with the retirement request and closing document. This information includes:

- Location of asset
- Sale price of asset
- Closing costs associated with sale of asset

#### Retirement Scenarios

The process to retire an asset at National Grid differs depending upon the scenario. Example scenarios are as follows:

- **Scenario triggered by Vintage -** Certain assets that are high-volume, low-cost properties (such as office equipment, computer equipment, office furniture, tools, communication equipment, and miscellaneous equipment) go through an automatic vintage retirement process. In other words, these asset retirements are identified based on the year the assets were placed in service and their established useful life. These assets are retired at the end of their useful life regardless of whether the asset has actually been removed from service.
- **Scenario triggered by Sale or Donation** Asset sales are uncommon at National Grid due to the typical type of assets owned by the company (i.e. transformers, poles, mains, etc). Asset sales of buildings and land may occur from time to time, which would be initiated by Real Estate. Sales of assets utilize the Specific Retirement Method, since a specific asset must be identified to sell to a third party.
- **Scenarios triggered by Disposal/Abandonment/Theft:** Assets that have been disposed of, identified to be abandoned, or have succumbed to theft should be retired.
- **Meters –** Meter assets are managed through the Meter Interface System (MITS). Therefore, the process to initiate a meter retirement is triggered by the Meter Shop via the MITS system. The MITS system automatically interfaces to PowerPlan at which point Plant Accounting personnel complete the retirement transaction. (This process is completely manual for Legacy KeySpan). Typically, the Specific retirement method is used for meter retirements however, FIFO may be used if a specific asset record cannot be found within PowerPlan.
- **Inside Plant (Gas & Electric: Substations/Generation) –** This process is completely manual for all of National Grid. Retirement initiators submit the necessary paperwork to Plant Accounting, who then process the retirement transaction directly in PowerPlan. The Specific or Trending retirement methods are typically utilized for these types of retirements.
- **Outside Plant –** Legacy NGrid utilizes STORMS (work management system) to initiate retirement transactions via work orders. ForLegacy Keyspan any other scenarios not mentioned above are processed manually (retirement initiators submit paperwork to Plant Accounting to request a retirement transaction in PowerPlan). Specific, FIFO, or IOWA retirement methods are used in this scenario.
- **Software -** This process is completely manual for all of National Grid. Retirement initiators (typically from the IT/IS group) submit the necessary paperwork to Plant Accounting, who then process the retirement transaction directly in PowerPlan. The Specific retirement method is utilized for these types of retirements.

The Narragansett Electric Company d/b/a National Grid RIPUC Docket No. 5099 Attachment PUC 2-2(d) Page 68 of 174

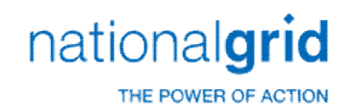

## Asset Retirement Process Steps

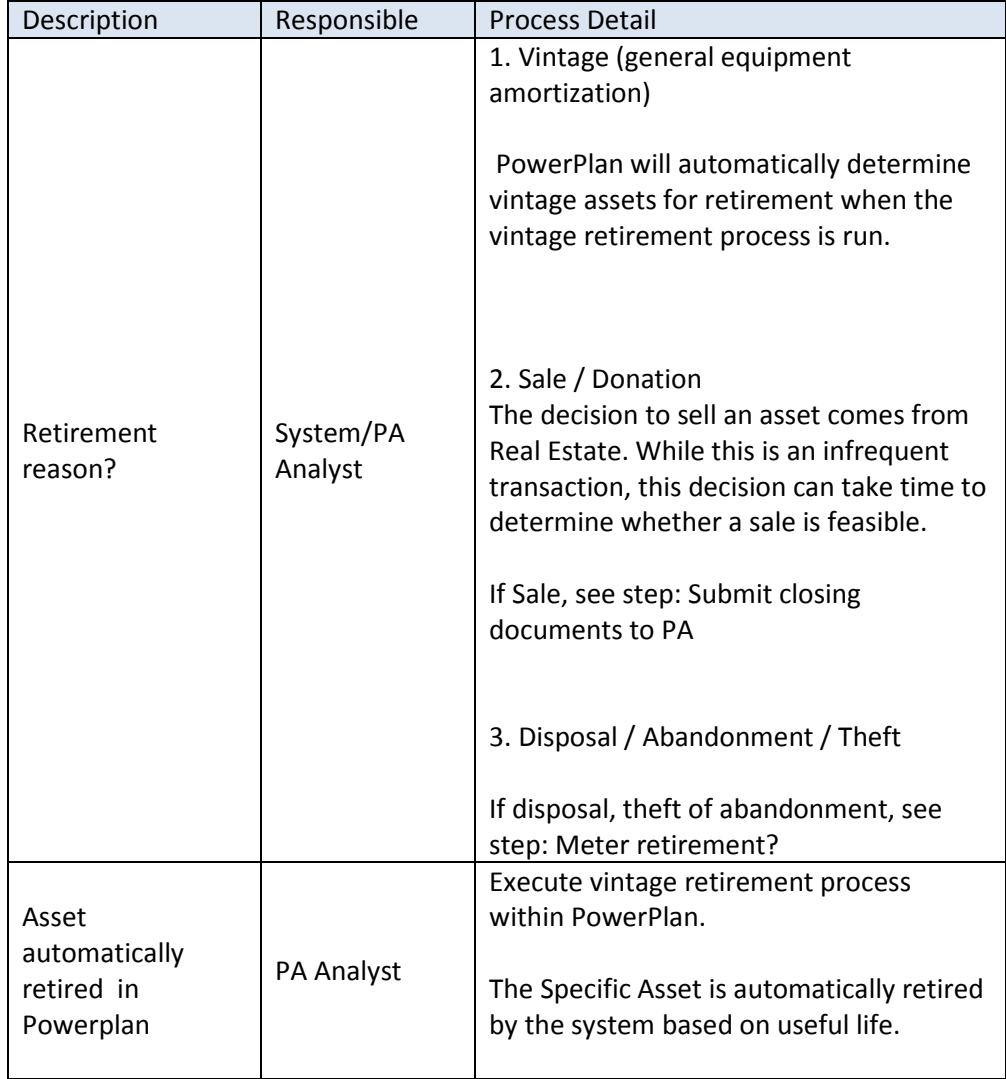

The Narragansett Electric Company d/b/a National Grid RIPUC Docket No. 5099 Attachment PUC 2-2(d) Page 69 of 174

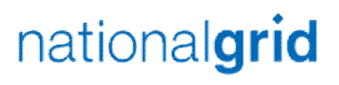

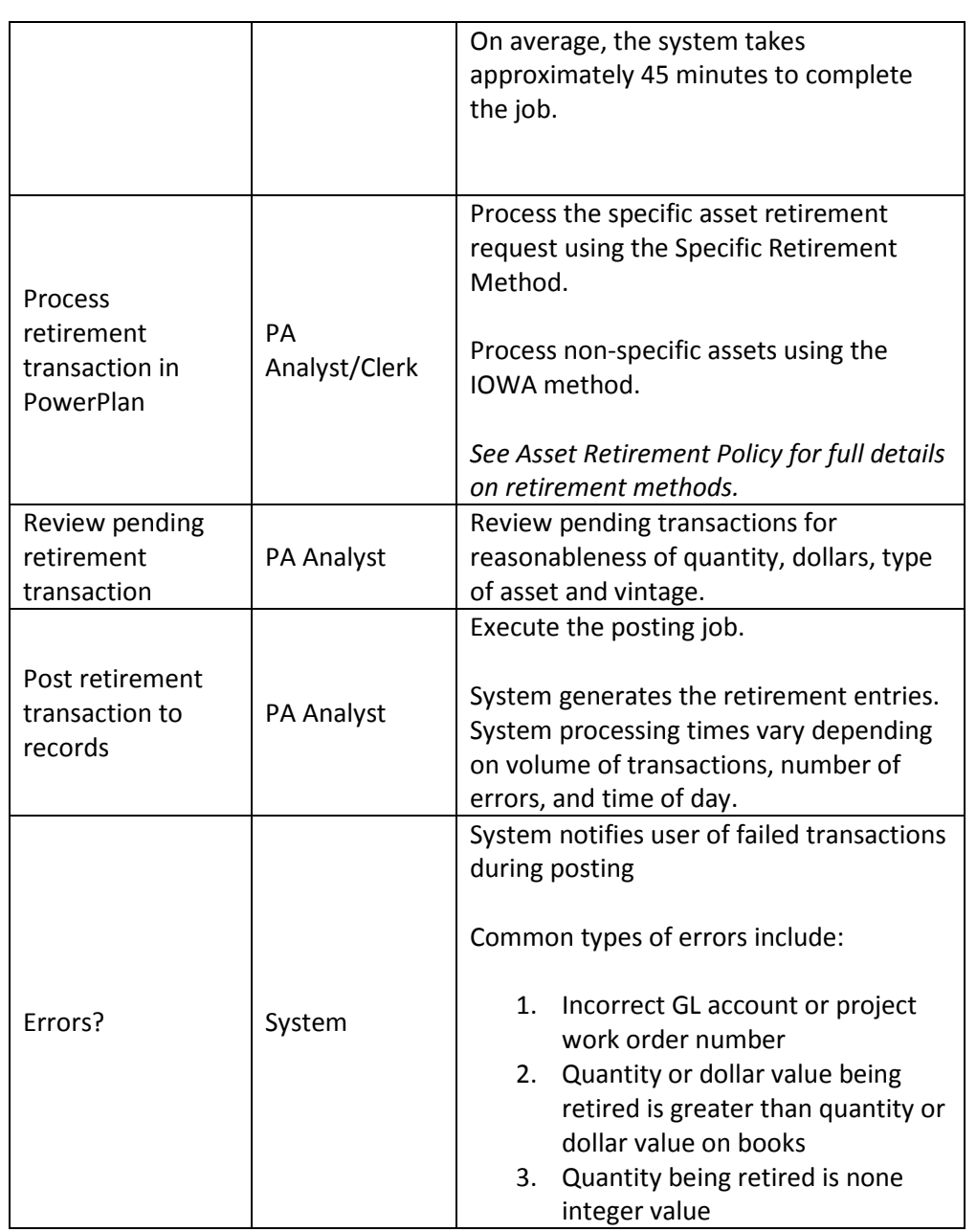

The Narragansett Electric Company d/b/a National Grid RIPUC Docket No. 5099 Attachment PUC 2-2(d) Page 70 of 174

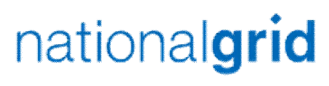

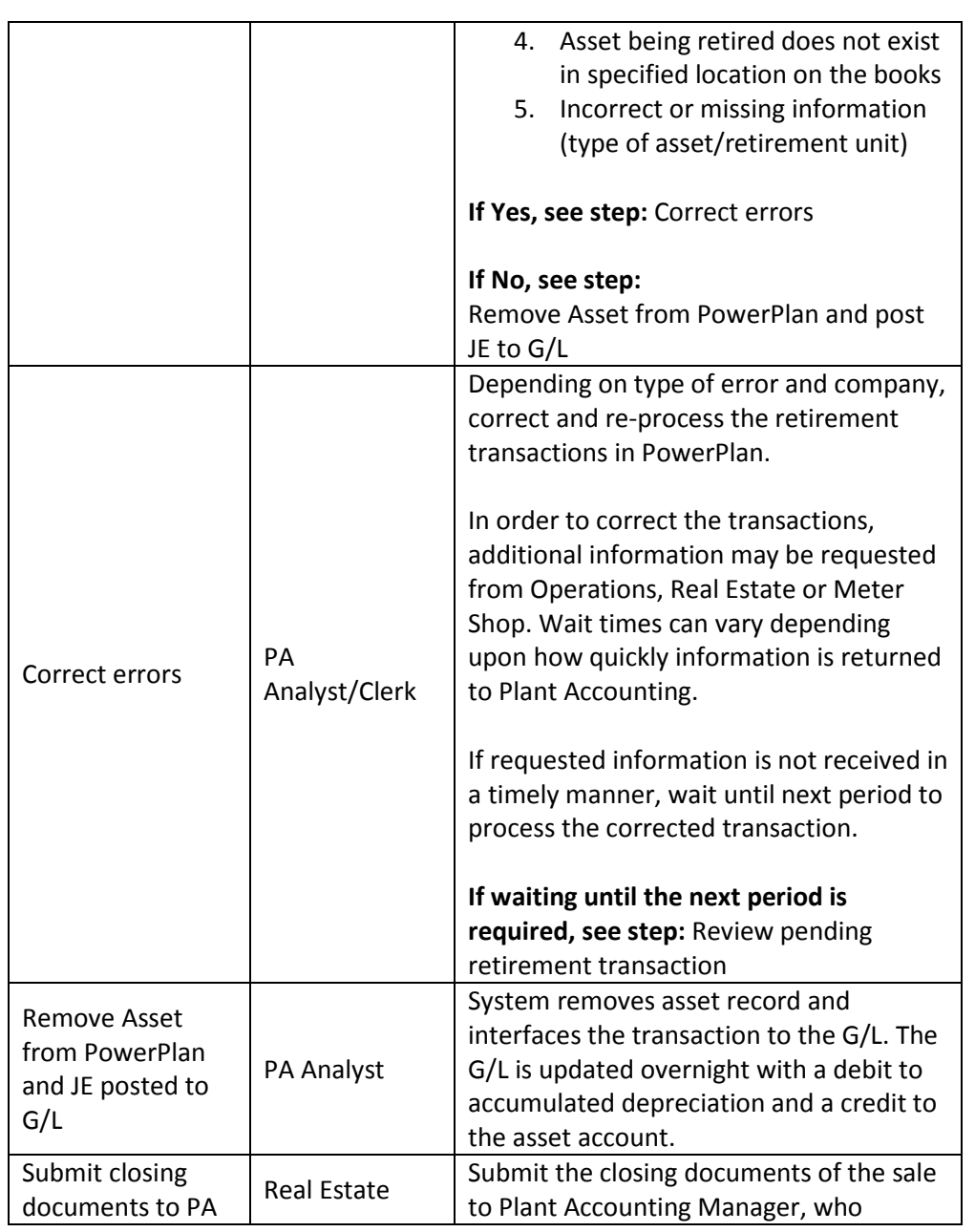

The Narragansett Electric Company d/b/a National Grid RIPUC Docket No. 5099 Attachment PUC 2-2(d) Page 71 of 174

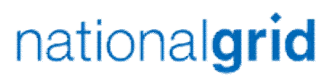

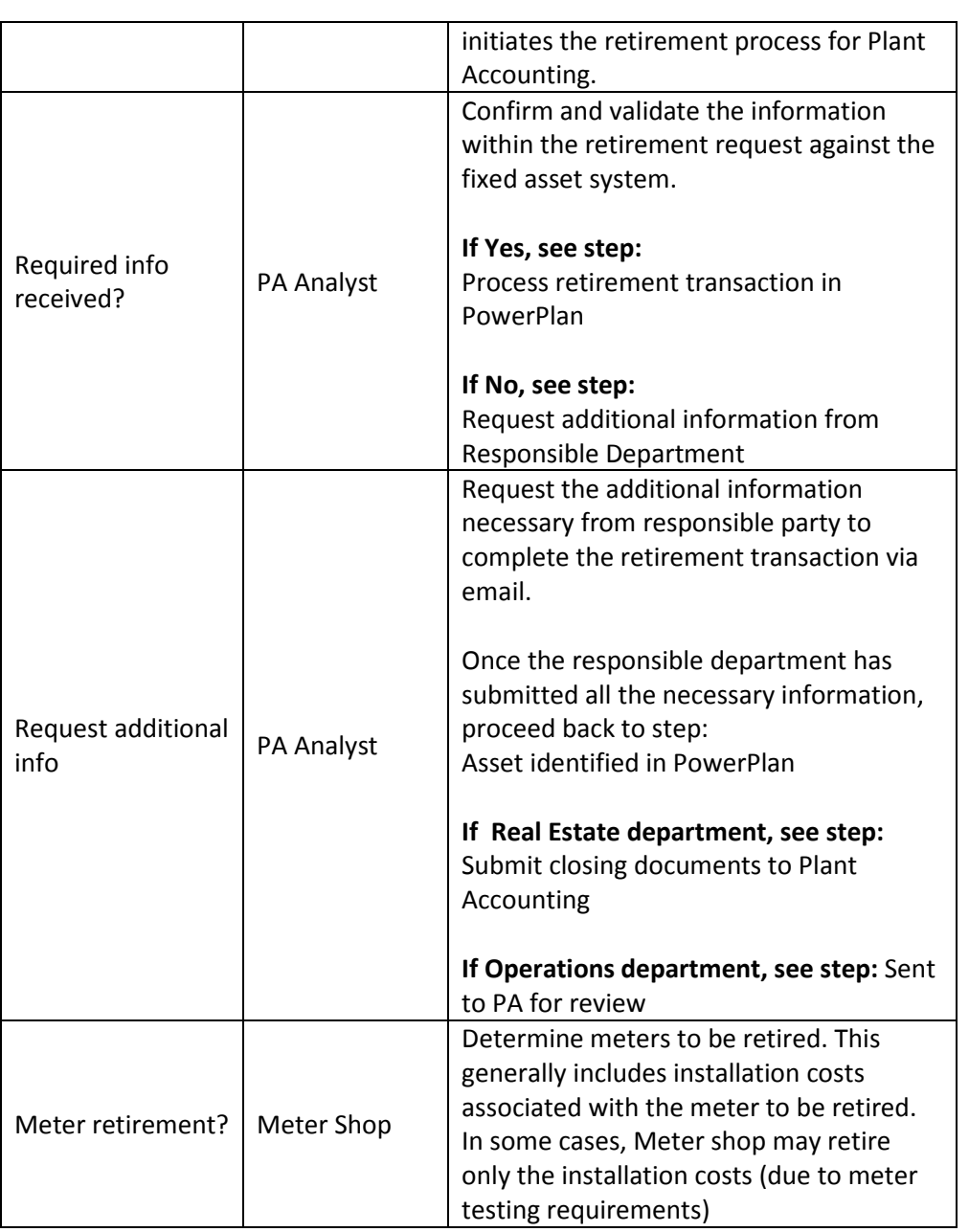

The Narragansett Electric Company d/b/a National Grid RIPUC Docket No. 5099 Attachment PUC 2-2(d) Page 72 of 174

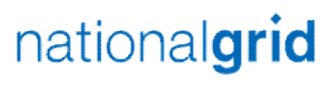

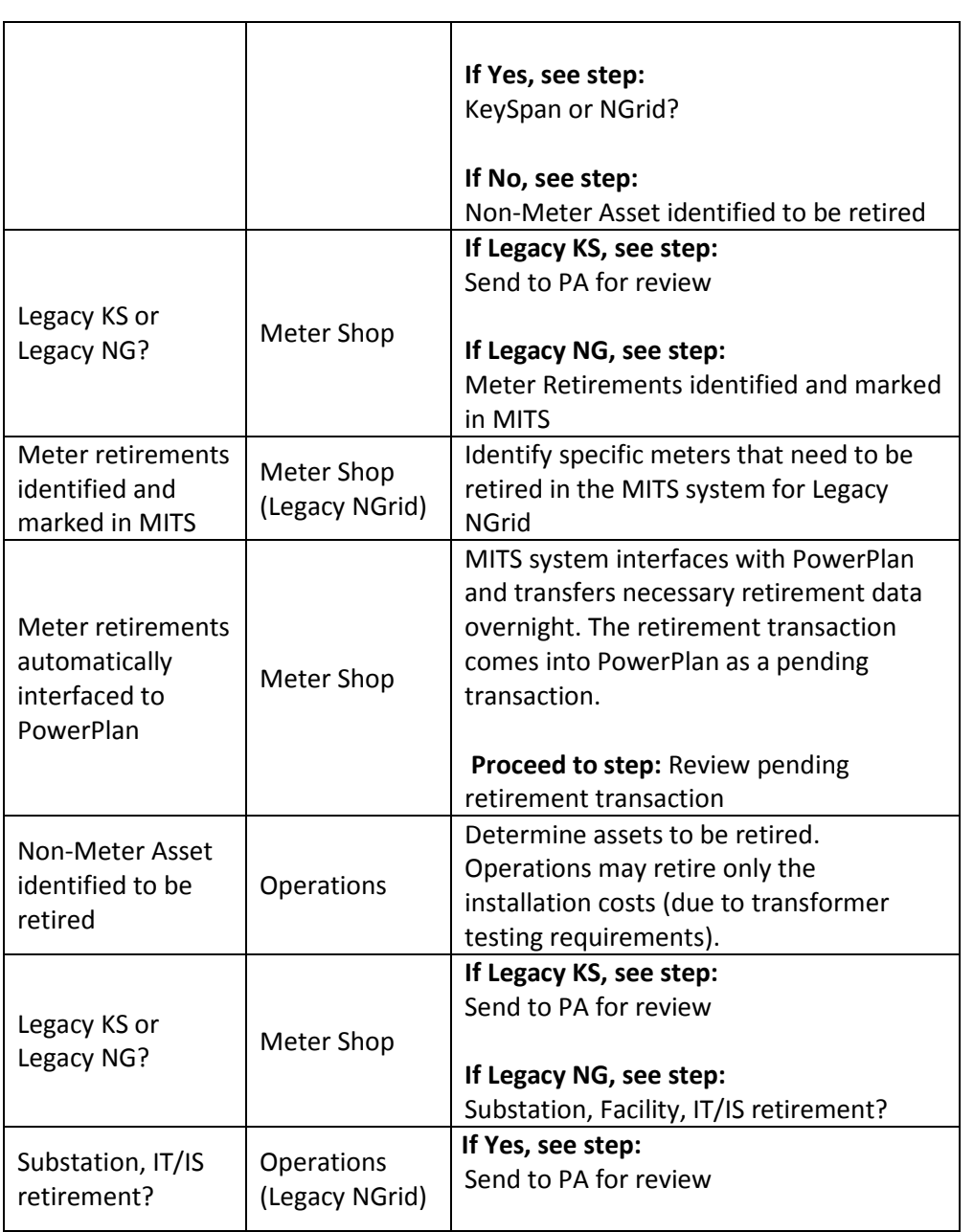

The Narragansett Electric Company d/b/a National Grid RIPUC Docket No. 5099 Attachment PUC 2-2(d) Page 73 of 174

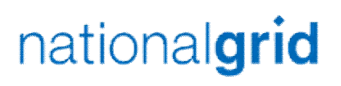

THE POWER OF ACTION

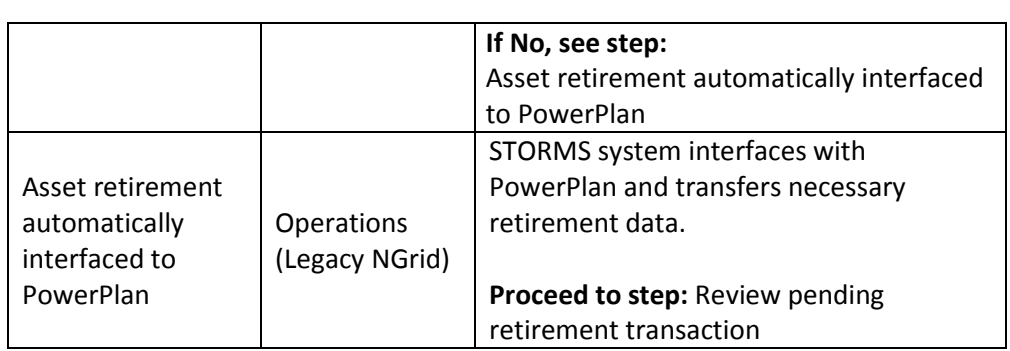

#### Work Order Controls

## **Entity: National Grid (NG) Team: Electric Portfolio & WO Subject: Control Matrix**

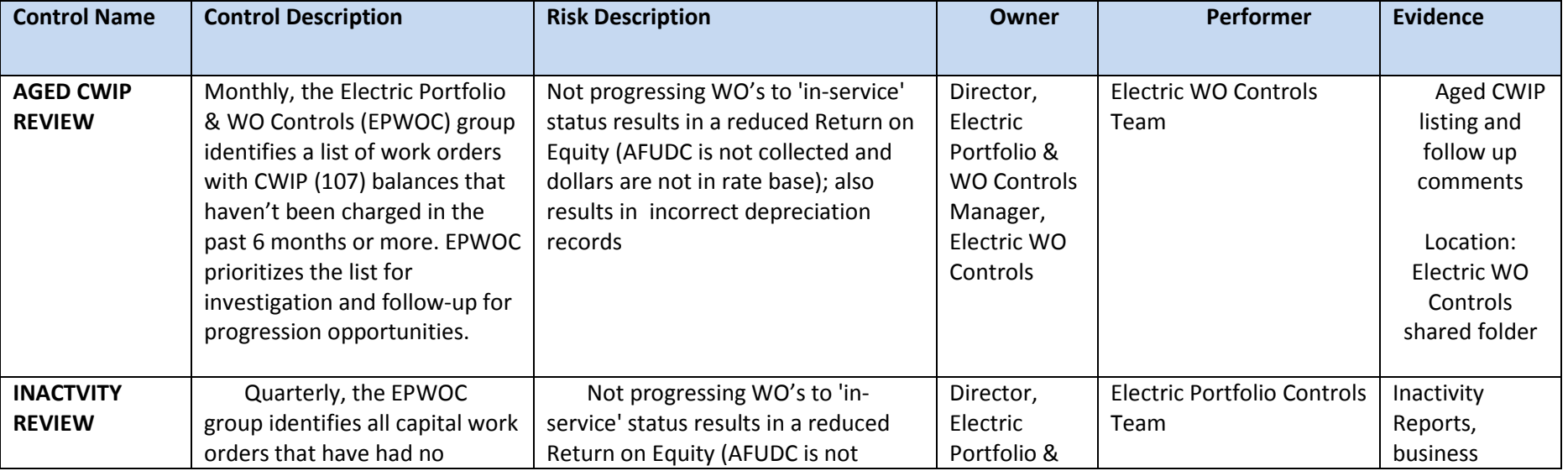

The Narragansett Electric Company d/b/a National Grid RIPUC Docket No. 5099 Attachment PUC 2-2(d) Page 74 of 174

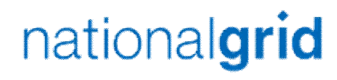

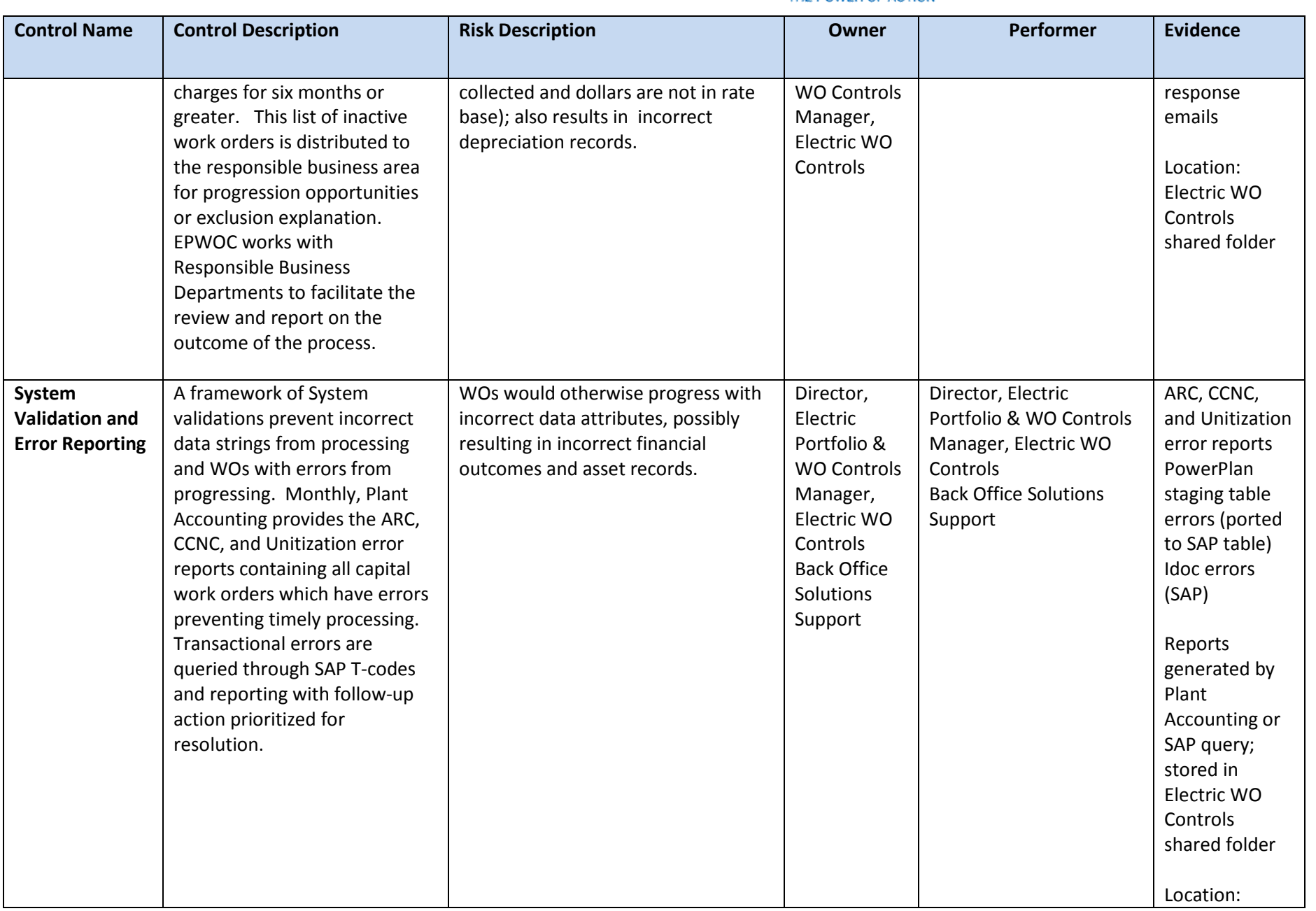

The Narragansett Electric Company d/b/a National Grid RIPUC Docket No. 5099 Attachment PUC 2-2(d) Page 75 of 174

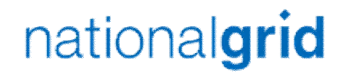

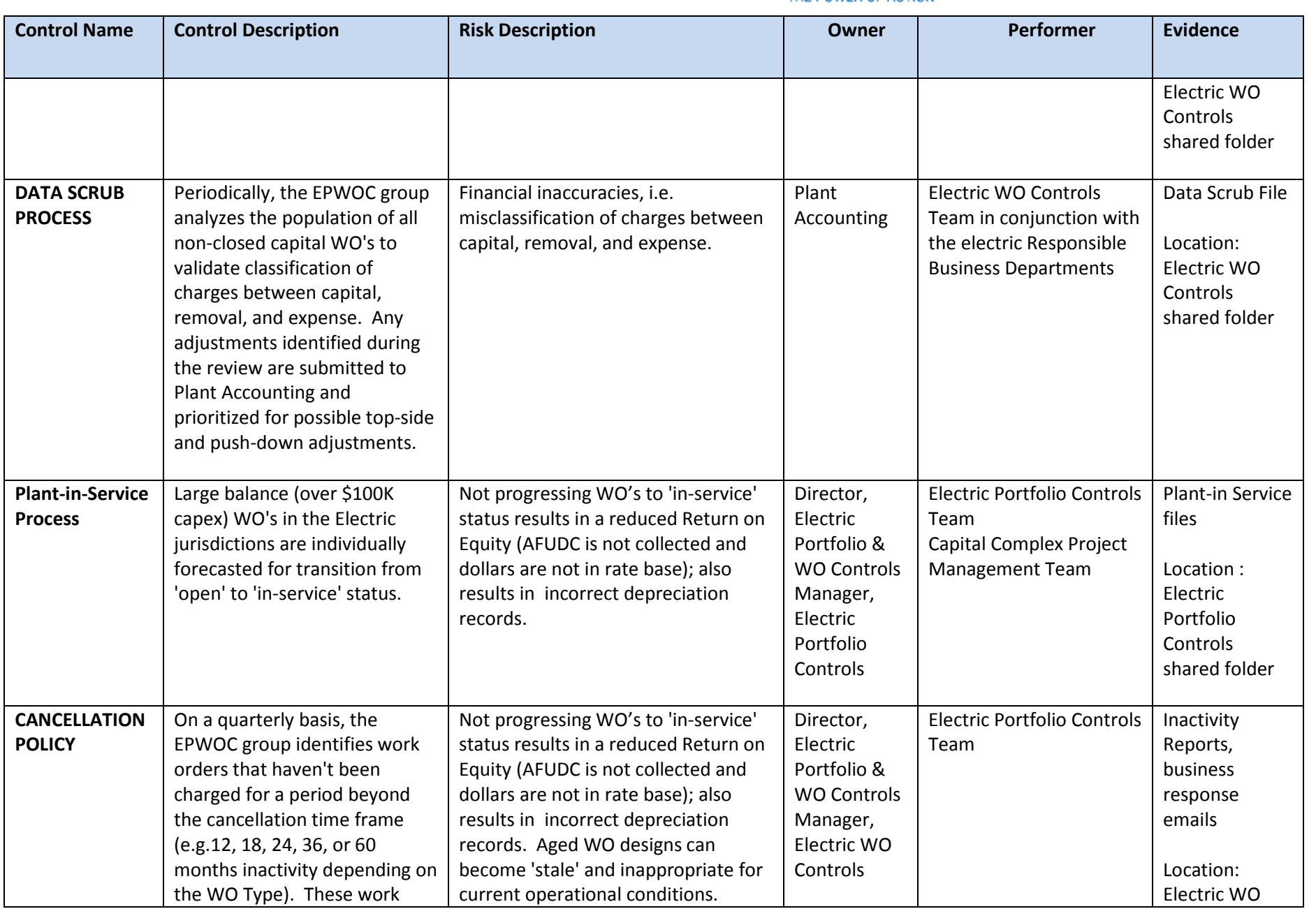

The Narragansett Electric Company d/b/a National Grid RIPUC Docket No. 5099 Attachment PUC 2-2(d) Page 76 of 174

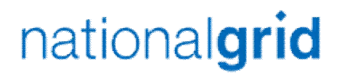

THE POWER OF ACTION

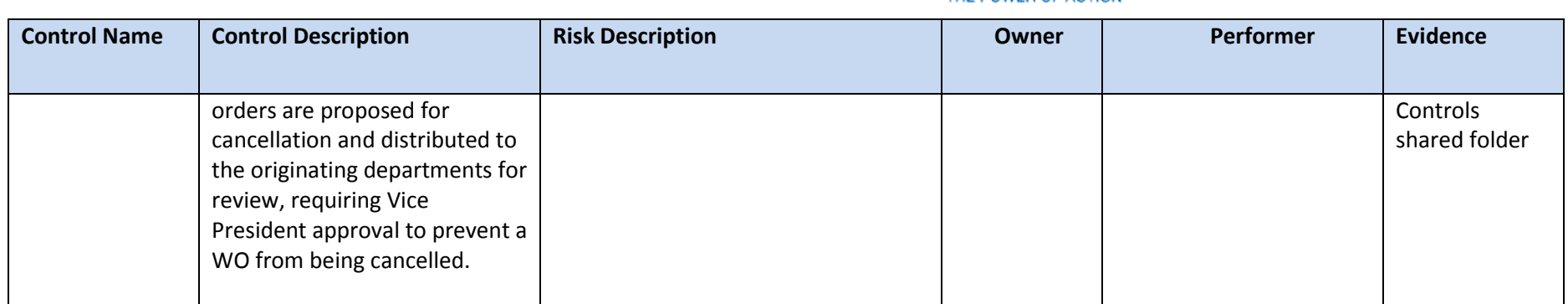

## **Entity: National Grid (NG)**

## **Subject: Control Matrix**

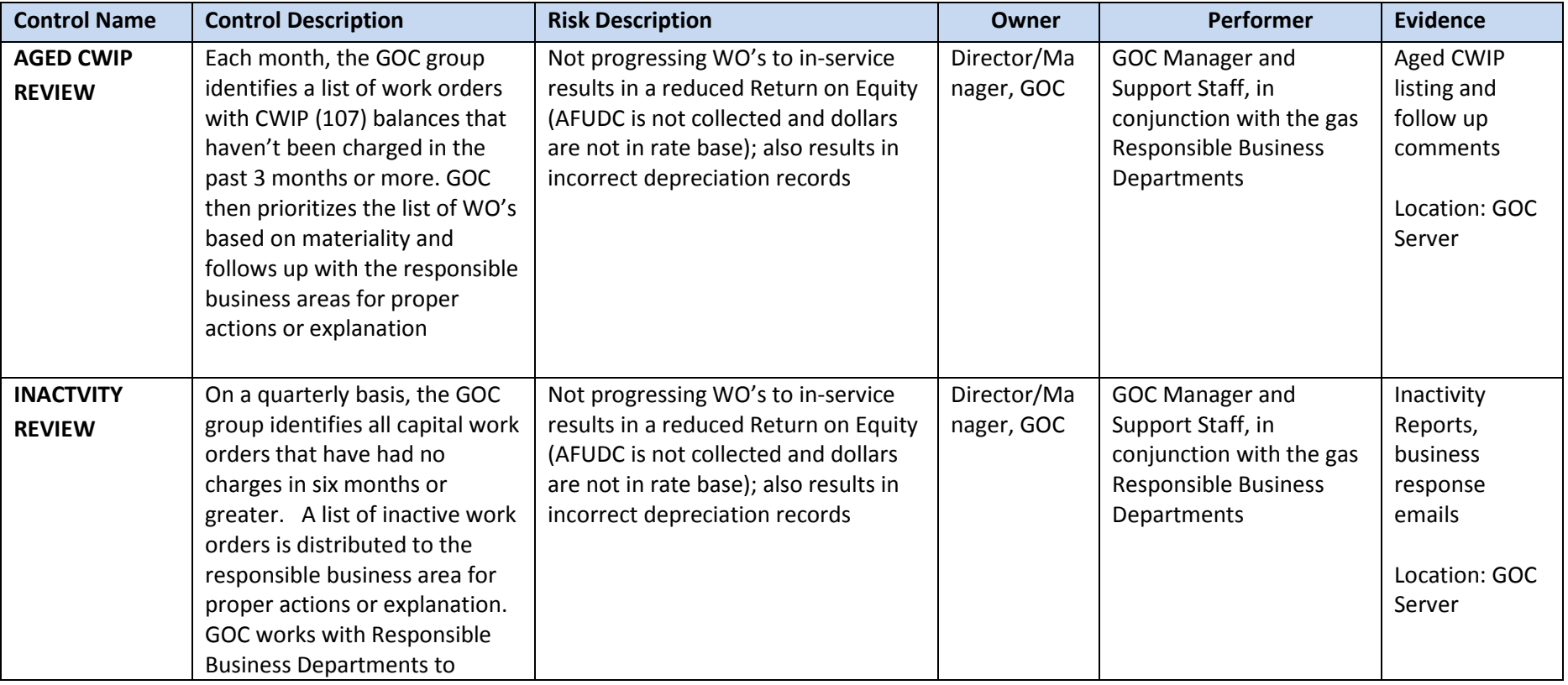

The Narragansett Electric Company d/b/a National Grid RIPUC Docket No. 5099 Attachment PUC 2-2(d) Page 77 of 174

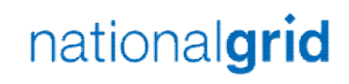

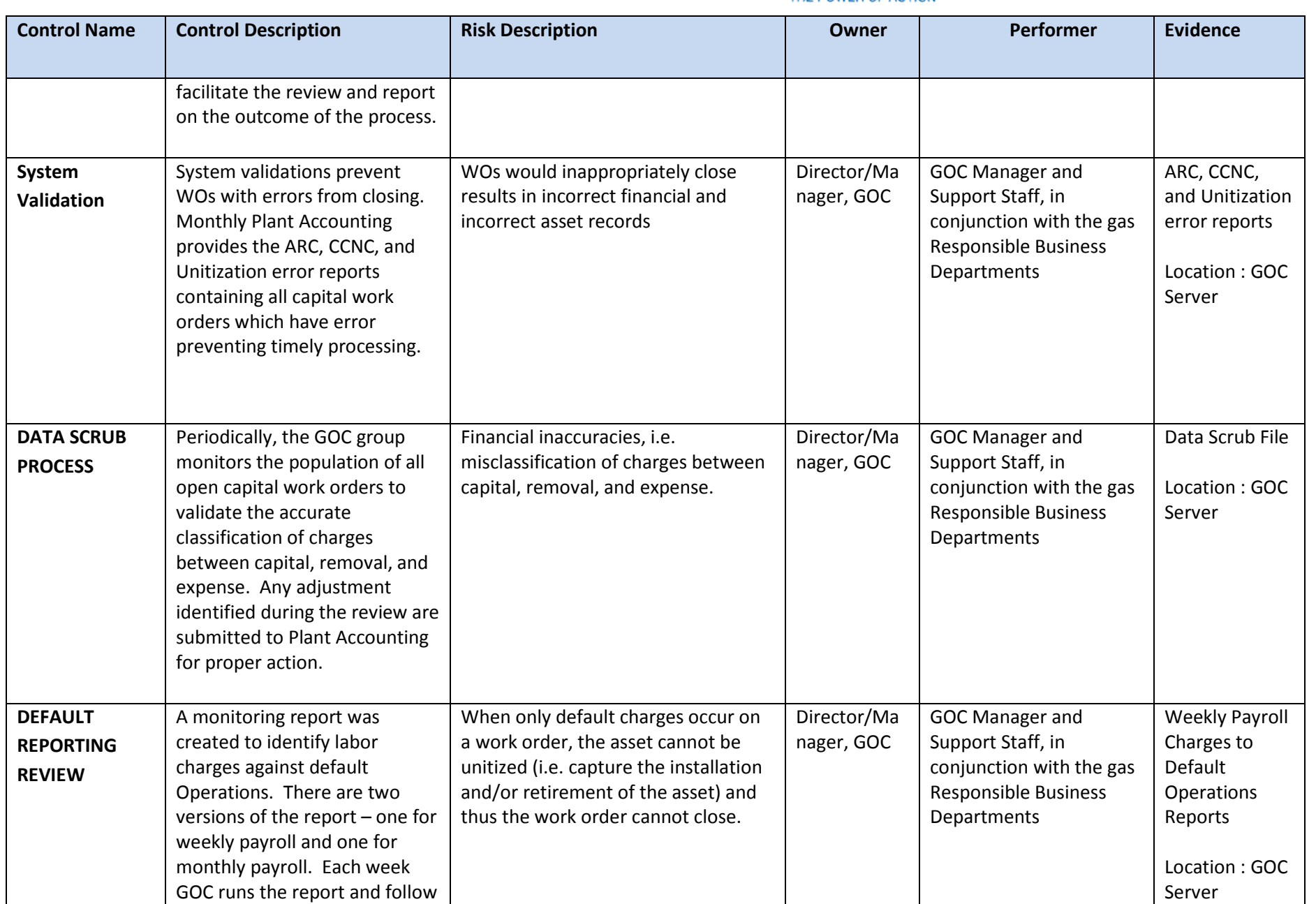

The Narragansett Electric Company d/b/a National Grid RIPUC Docket No. 5099 Attachment PUC 2-2(d) Page 78 of 174

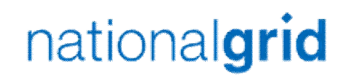

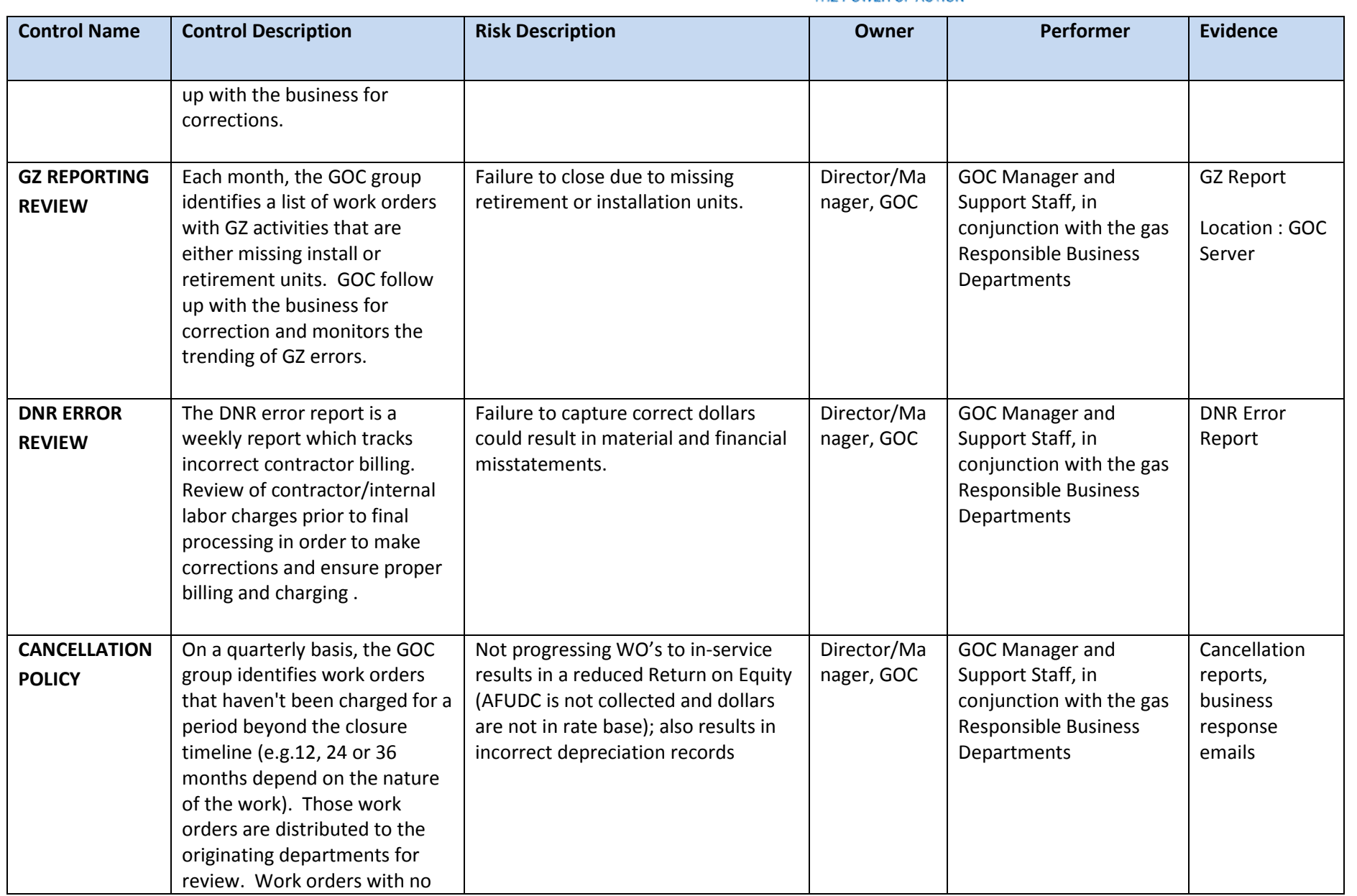

The Narragansett Electric Company d/b/a National Grid RIPUC Docket No. 5099 Attachment PUC 2-2(d) Page 79 of 174

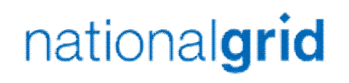

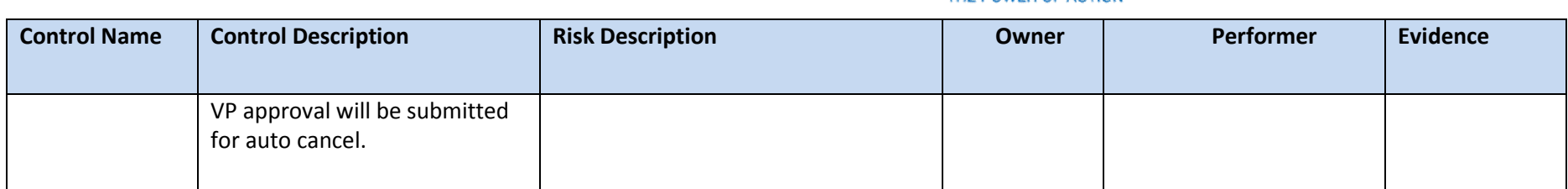

Tools

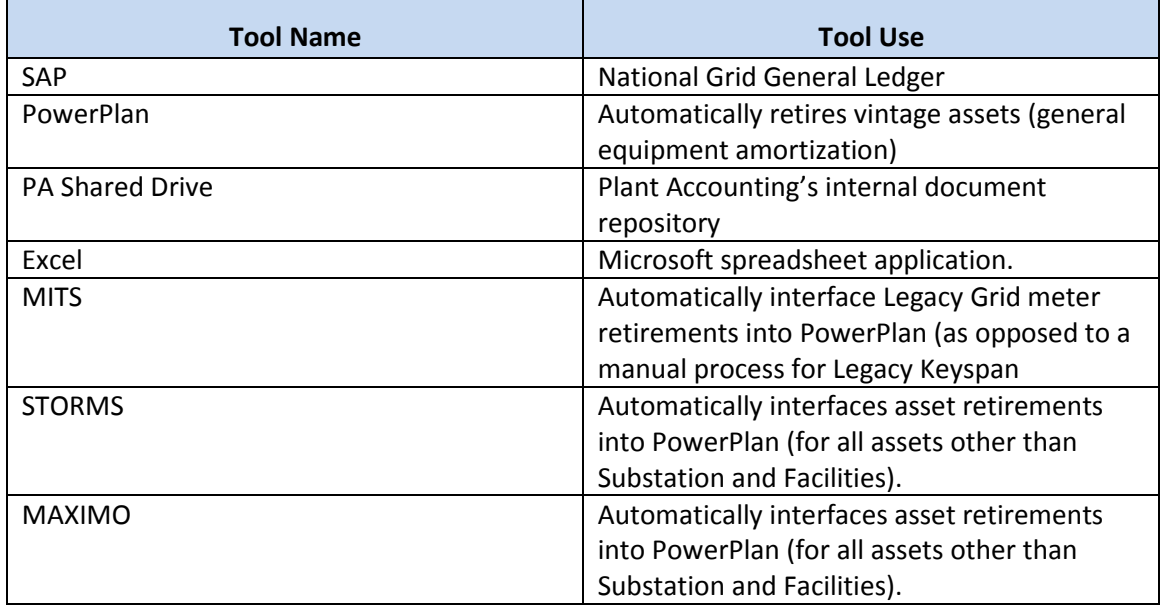

## Dependencies

*Processes, triggers, organizations or pre-requisites that are required for the successful completion of the process.* 

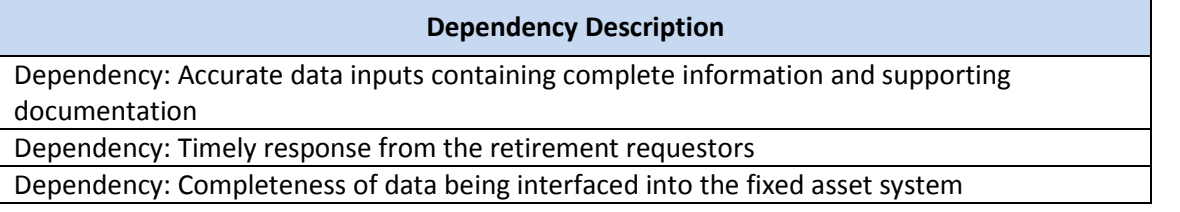

## Inputs

*All items that come into the process from an outside source.* 

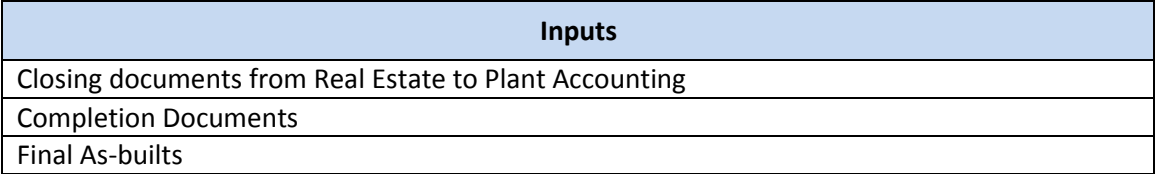

#### **Outputs**

*All items that are derived from the process and sent to an outside source.* 

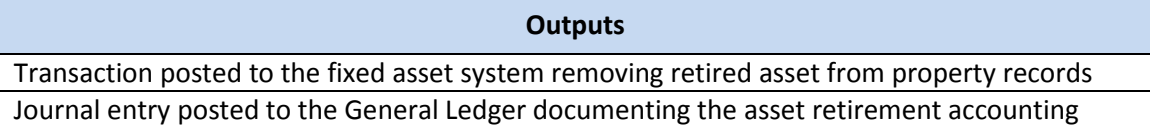

## **Notifications**

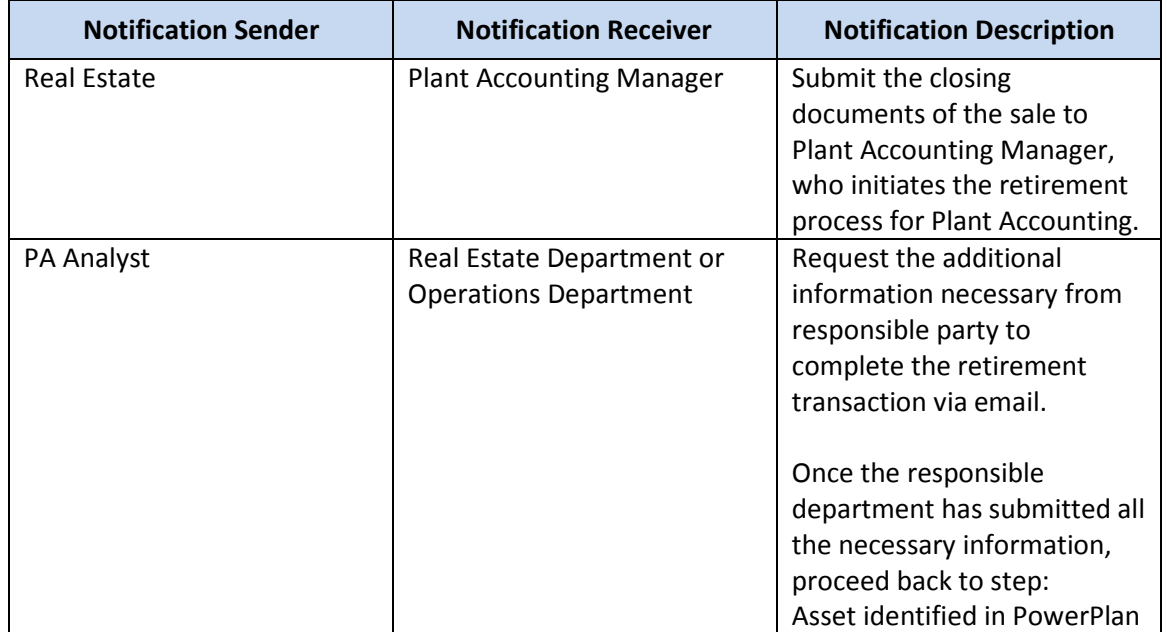

#### Interfaces

## *Interfaces contained within the process flow.*

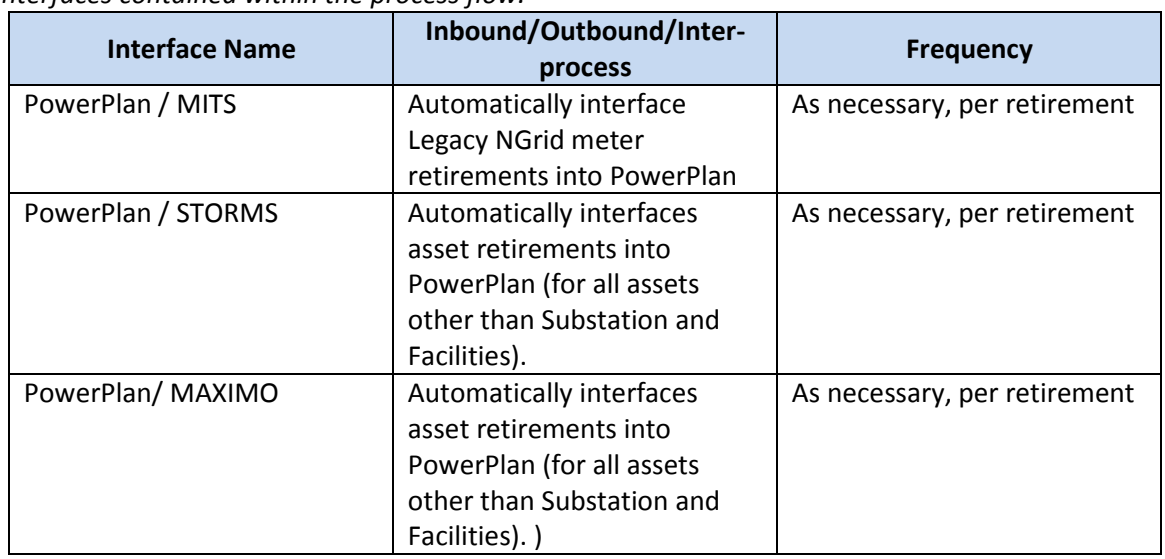

The Narragansett Electric Company d/b/a National Grid RIPUC Docket No. 5099 Attachment PUC 2-2(d) Page 82 of 174

# Work Order Life Cycle: **Direct Purchases of General Equipment and Tools**

## Direct Purchases

This process should ensure that direct purchases of general equipment and tools are accounted for in an accurate and timely manner throughout the work order lifecycle. The Direct Purchases process facilitates the transfer and/or expense of charges across the following accounts:

- Construction Work In Progress (FERC Account 107000, CWIP)
- Plant in Service (FERC Account 101000, PIS)
- Operating Maintenance (OM) accounts

#### Business Group Descriptions

*The primary business groups involved with the Work Order Lifecycle Playbook – Direct Purchases Process are summarized in the table below:* 

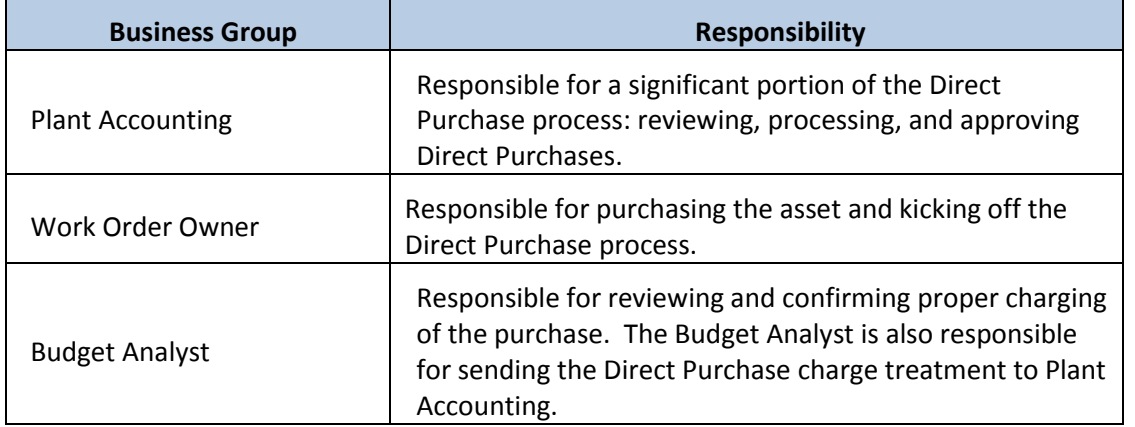

#### Terms and Acronyms

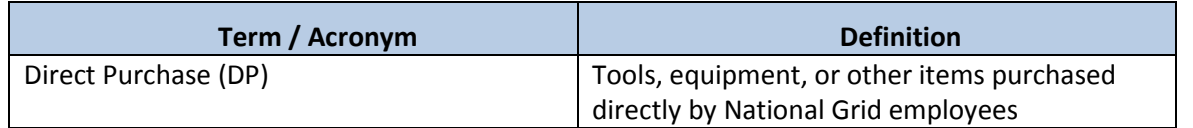

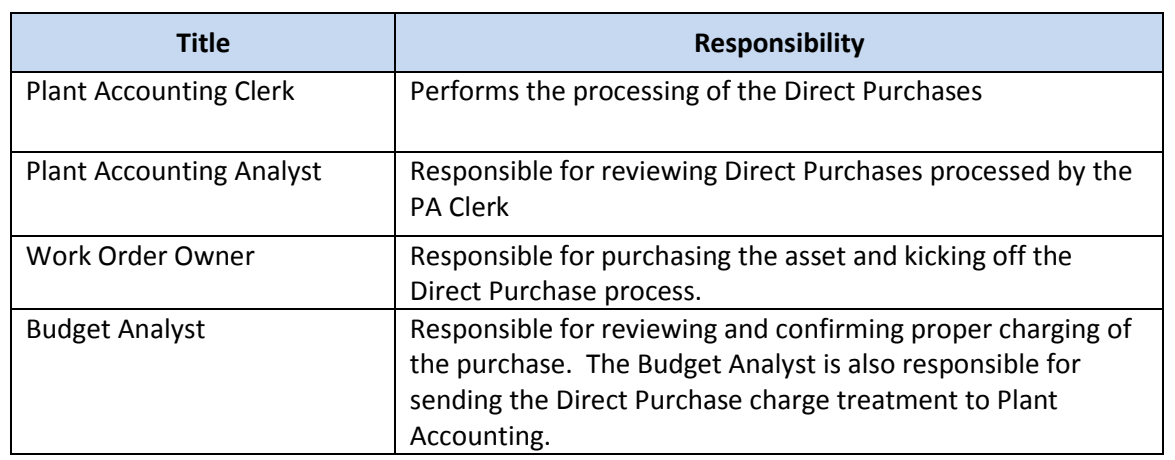

#### Scope

The Direct Purchase of General Equipment and Tools section is an extension of the Work Order Creation Section. Direct purchases of general equipment and tools include but are not limited to:

- Transmission Equipment
- Hydraulic Wrench Hoses
- Saws
- Hammer Kits
- Shelves
- Desks
- Wrenches

Direct purchases of general equipment and tools are capitalized, if the costs of such items are greater than or equal to the thresholds below, all else are expensed:

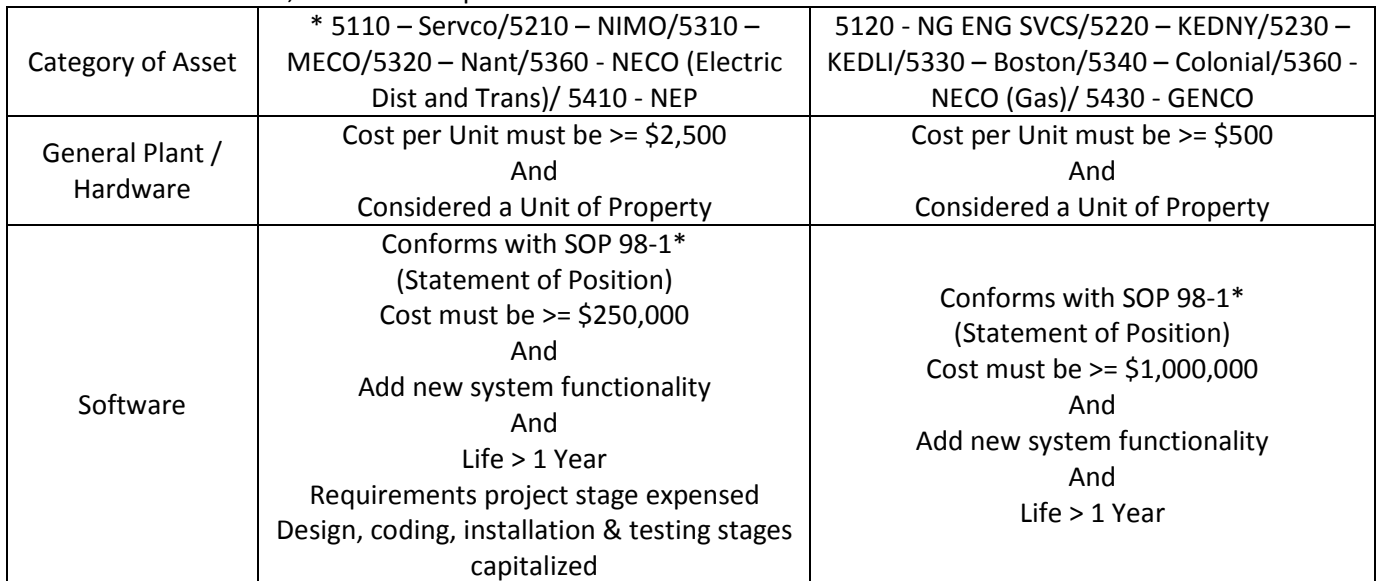

## Direct Purchases Process Flow

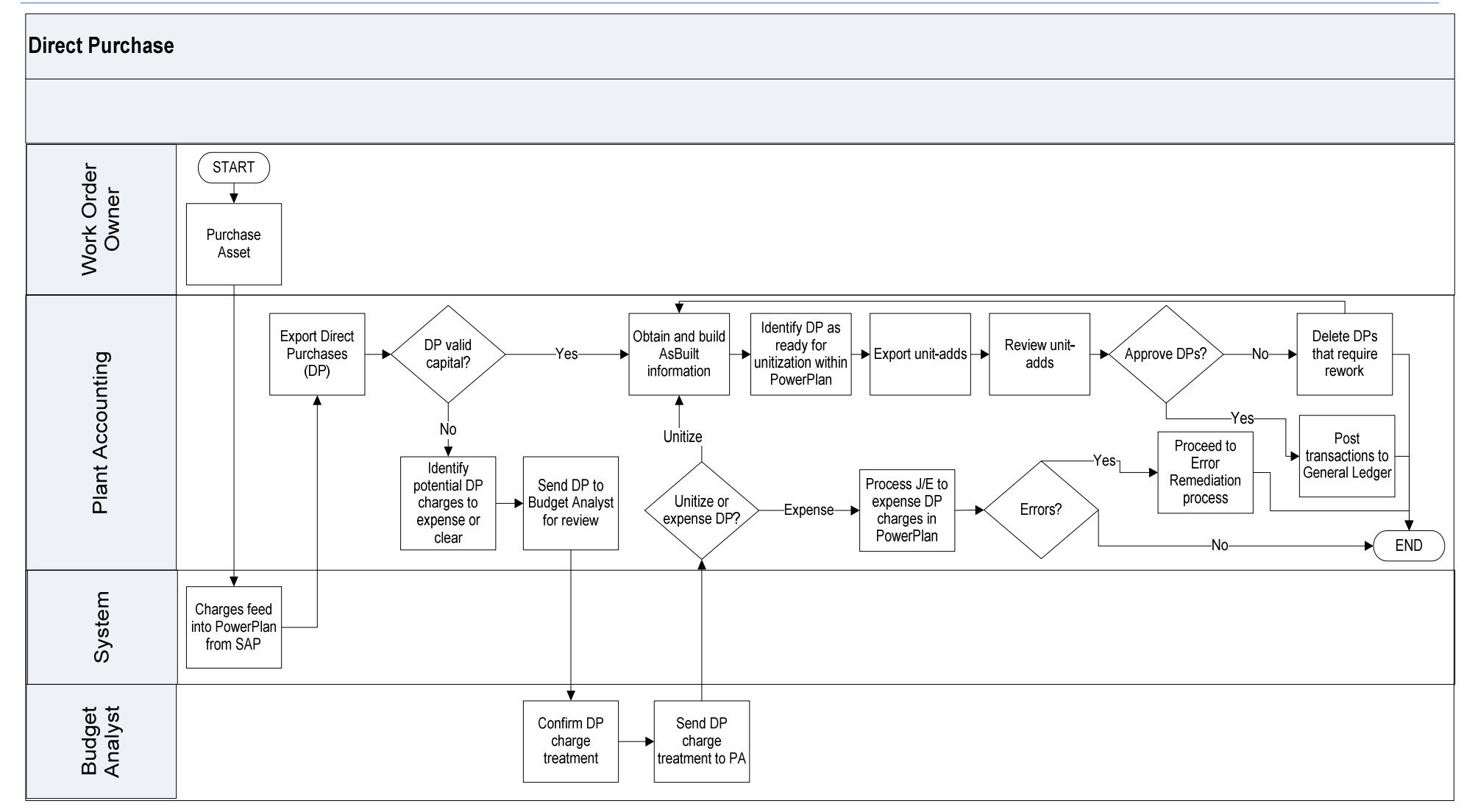

## Direct Purchases Process Steps

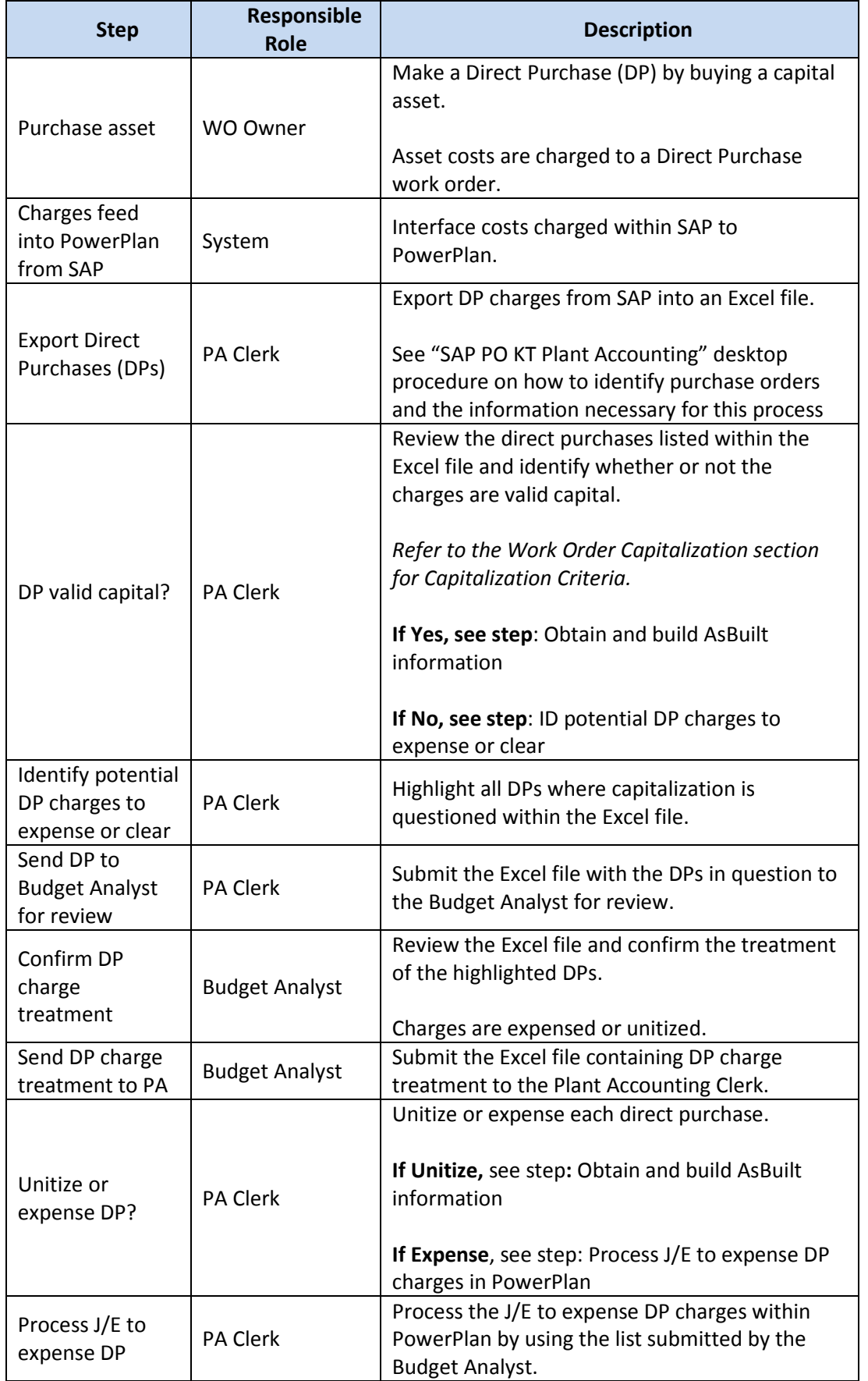

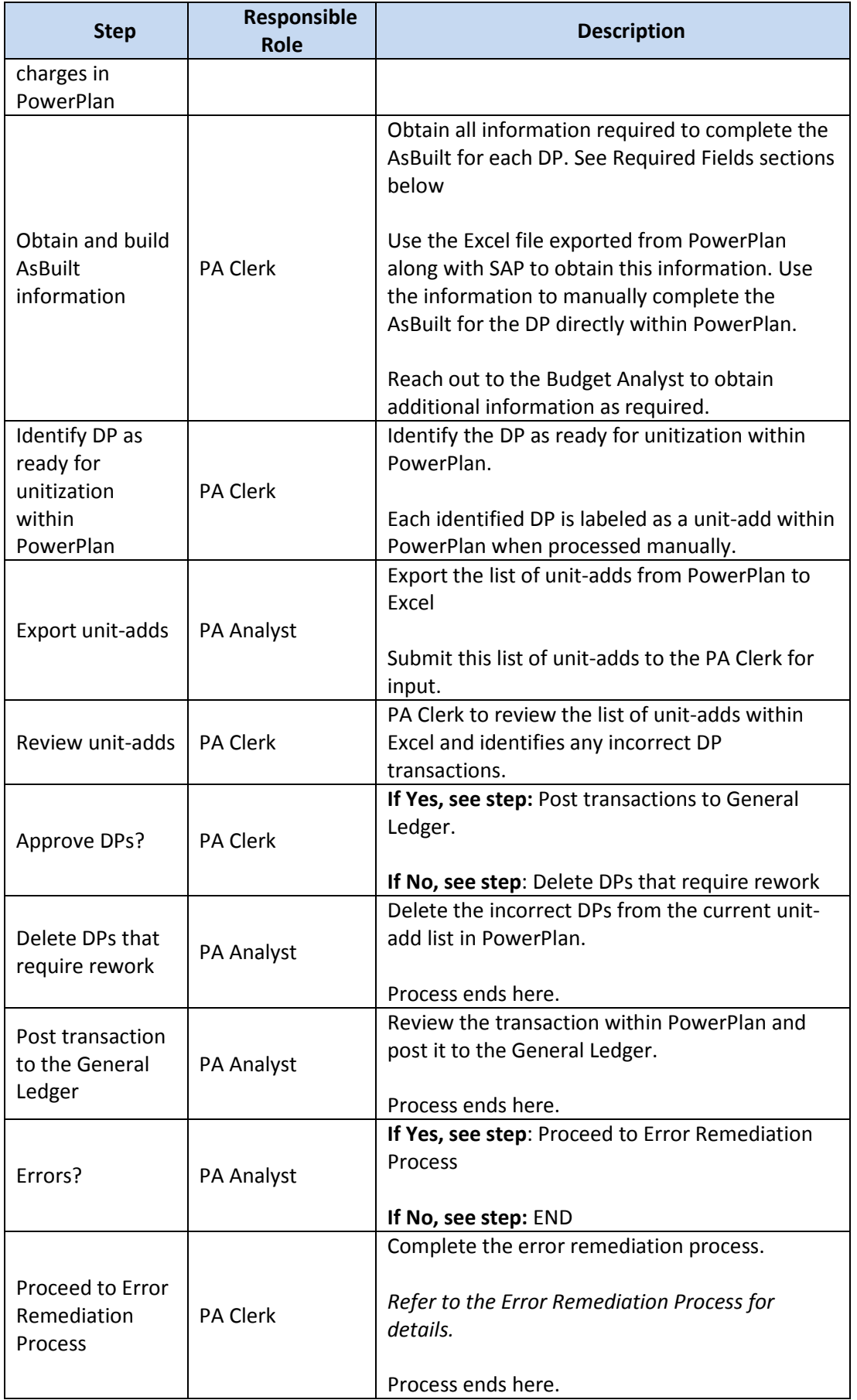

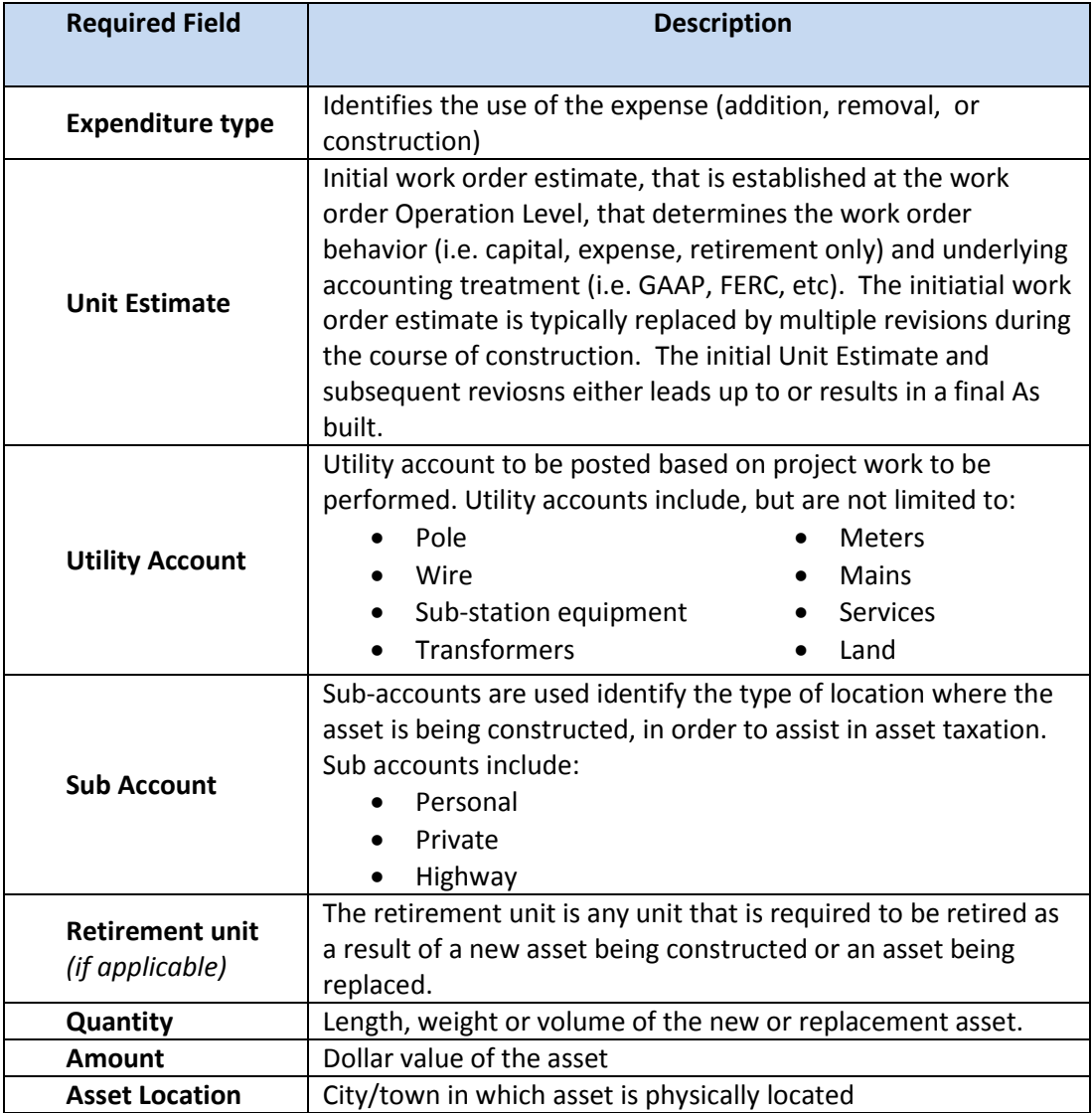

The Narragansett Electric Company d/b/a National Grid RIPUC Docket No. 5099 Attachment PUC 2-2(d) Page 88 of 174

#### **Controls**

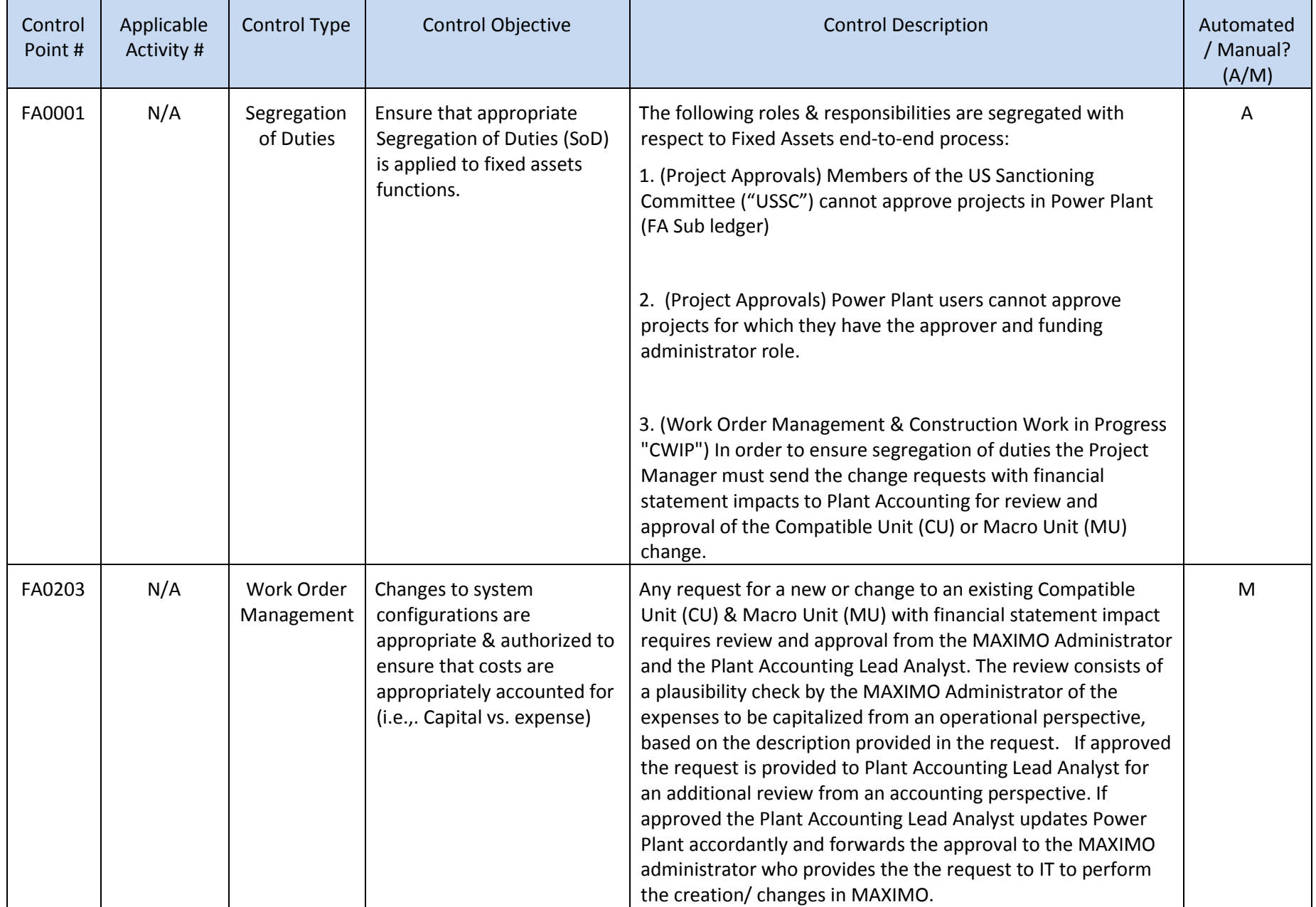

The Narragansett Electric Company d/b/a National Grid RIPUC Docket No. 5099  $C$  2-2(d)

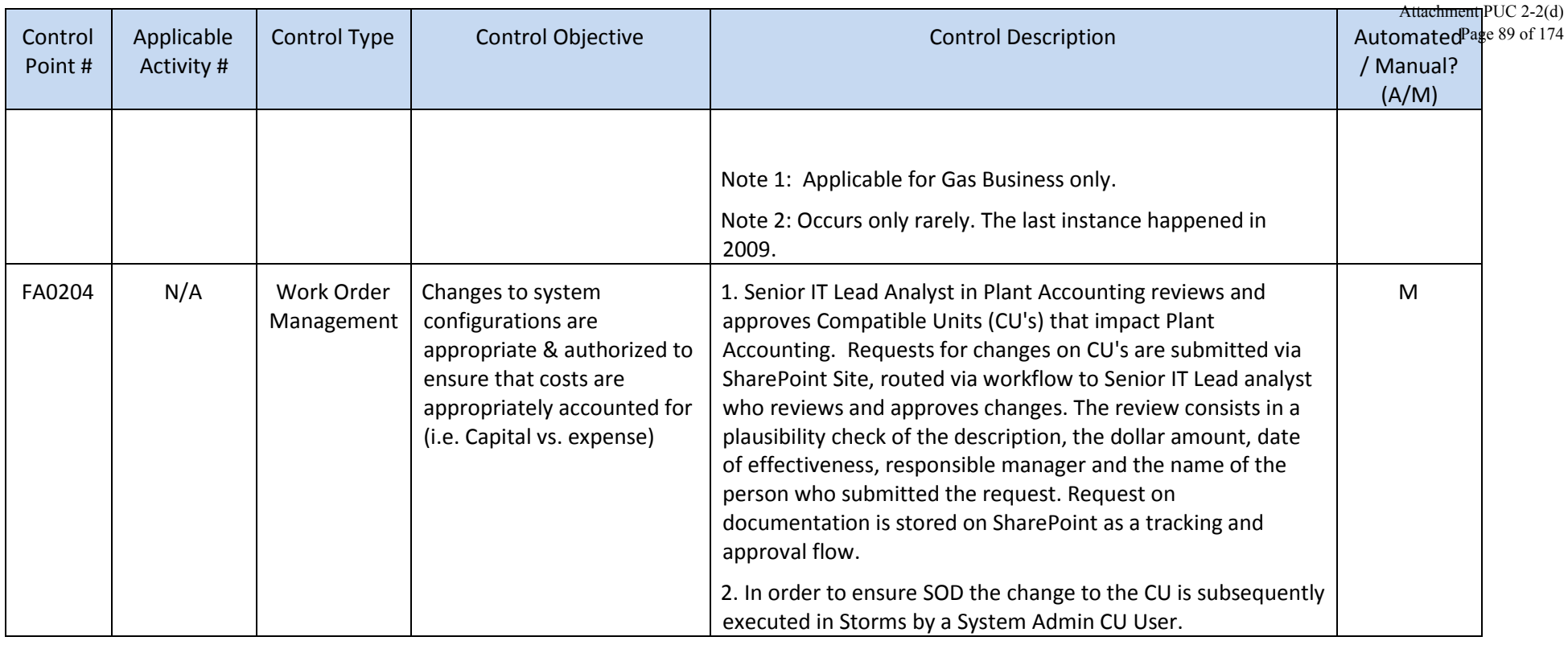

Tools

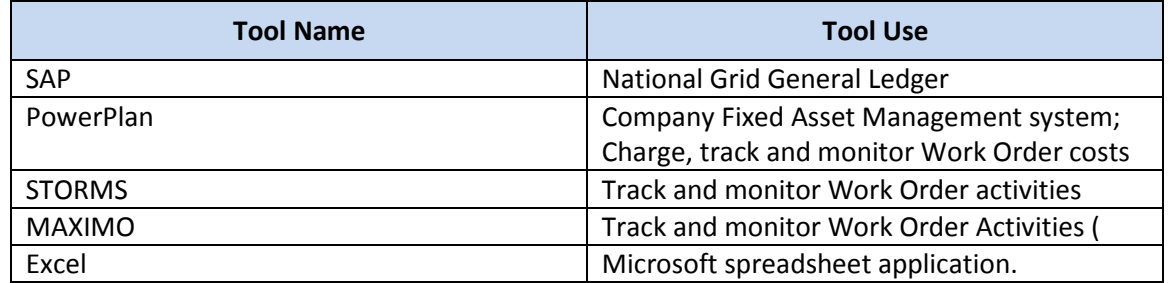

\*\*Work order completion or cancelation originating systems include, but are not limited to: MAXIMO, GIS, CSS, ONYX, PCON, CAS, CRIS.

#### Dependencies

*Processes, triggers, organizations or pre-requisites that are required for the successful completion of the process.* 

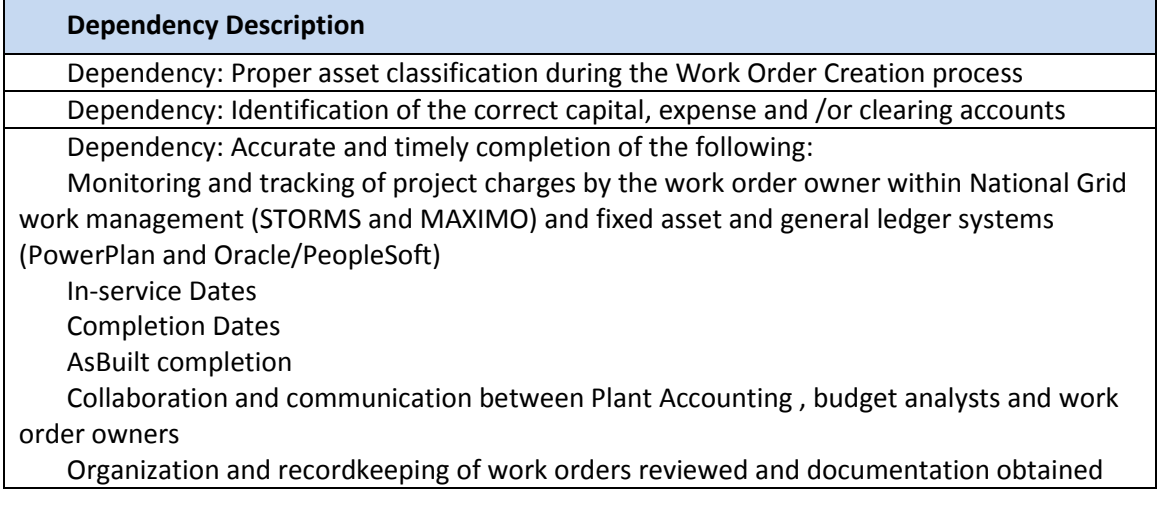

#### Inputs

*All items that come into the process from an outside source.* 

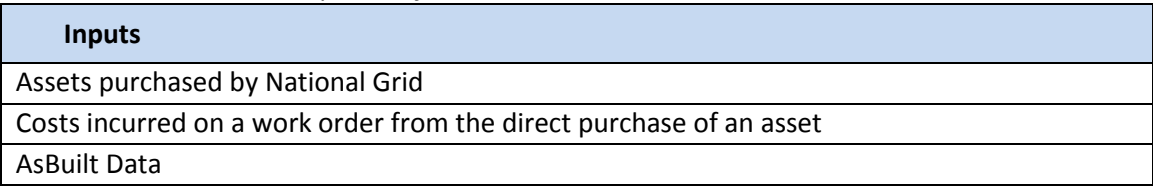

#### **Outputs**

*All items that are derived from the process and sent to an outside source.* 

## **Outputs**

Transfer or expense of charges to correct capital or expense account if the criteria for asset capitalization or expensing are met (*refer to the Work Order Capitalization section for Capitalization Criteria).* 

Journal entry posted to the General Ledger documenting the account balance for each of the aforementioned accounts

Derived PowerPlan Cost Repository data sent from PowerPlan to SAP

Creation of a new capital asset

Notifications

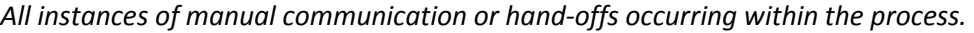

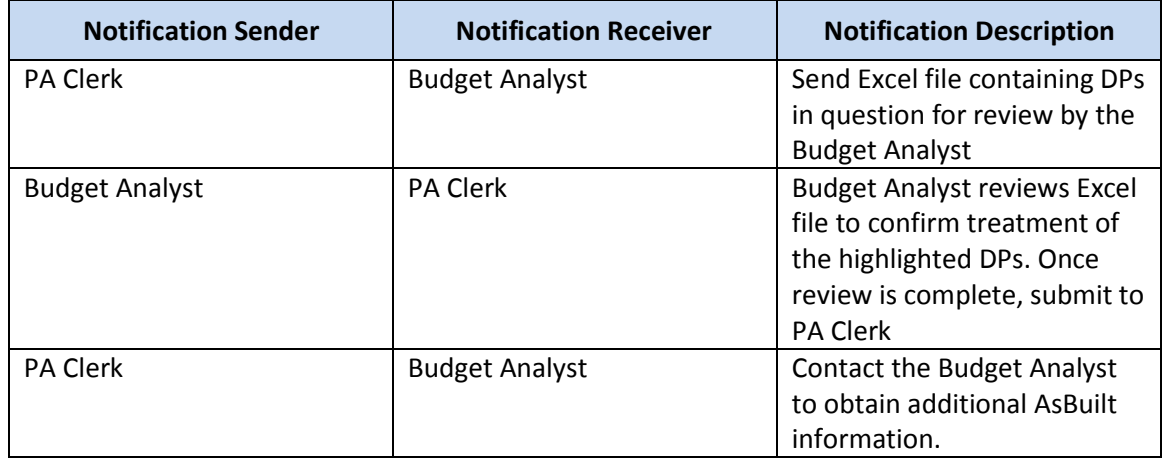

## Interfaces

#### *Interfaces contained within the process flow.*

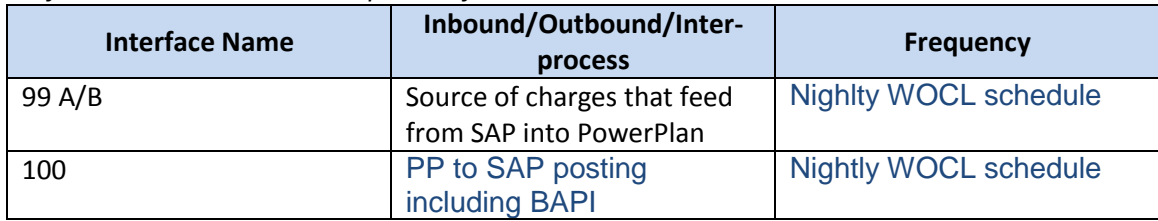

#### Required Reports / Queries

*Reports or Queries that are generated or leveraged as a part of this process.*

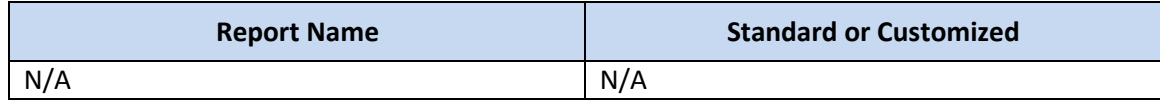

#### Required Forms

*SAP forms that are used as a part of this process.*

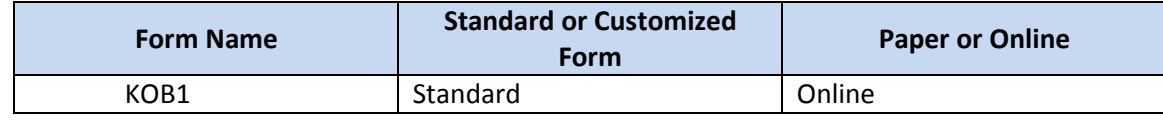

# Work Order Life Cycle: **Manual Blanket Unitization**

## Manual Blanket Unitization

This process facilitates the manual unitization of blanket work order charges across the following accounts:

National Grid USA Page 91 of 174 • Construction Work In Progress (FERC Account 107000, CWIP)

- Plant in Service (FERC Account 101000, PIS)
- Retirement Work In Progress (FERC Account 108000, RWIP)

The purpose of the Manual Blanket Unitization process is to efficiently process blanket work order capital charges and facilitate accurate and timely accounting throughout the work order lifecycle.

#### Business Group Descriptions

*The primary business groups involved with the Manual Blanket Unitization Process are summarized in the table below:* 

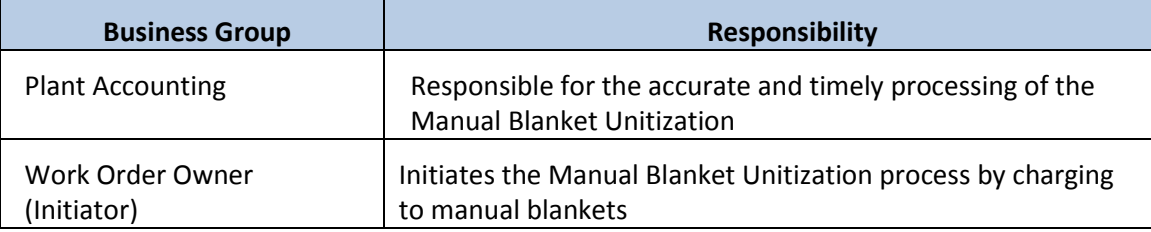

#### Terms and Acronyms

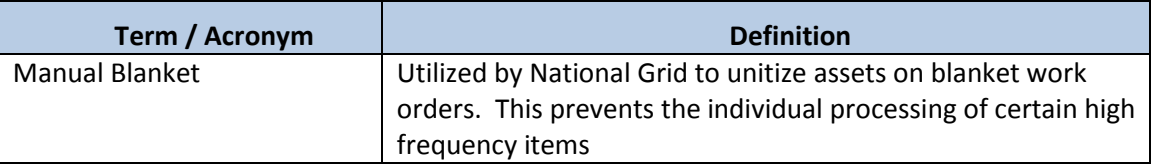

#### Roles and Descriptions

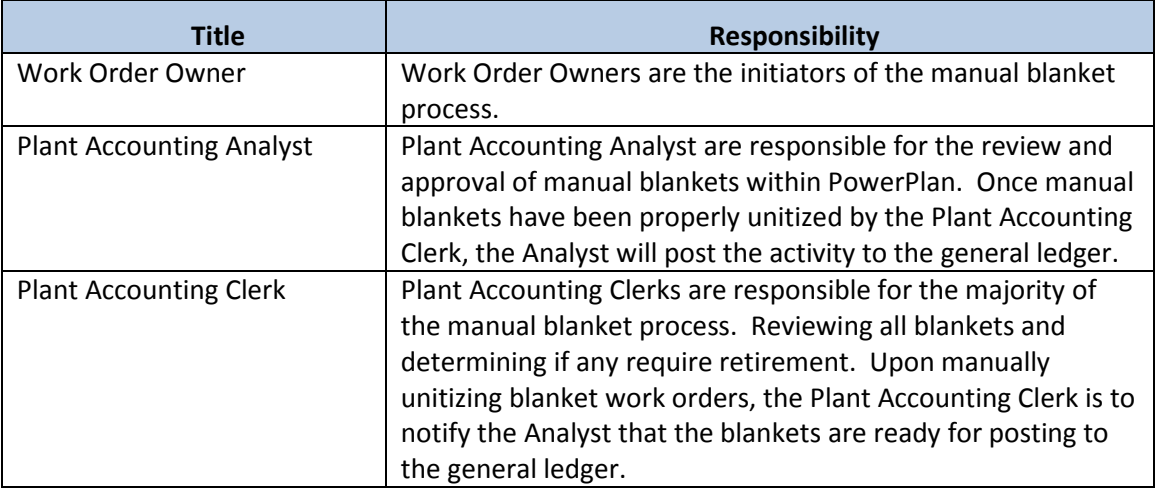

#### Scope

Manual Blanket Unitization is utilized to process high volume transactions, which move through the project phases quickly, and therefore do not require individual processing. This process facilitates the manual unitization of blanket work order charges across the following accounts:

- Construction Work In Progress (FERC Account 107000, CWIP)
- Plant in Service (FERC Account 101000, PIS)
- Retirement Work in Progress (FERC Account 108000, RWIP)

#### Gas Business Enablement

The Gas Business Enablement project, is a major long-term investment in our U.S Gas business to enhance compliance, improve customer service, rate case strategy and performance. This newly created project will be a significant undertaking for the business as we standardize and simplify our operational processes, upgrade the technical systems they run on, build on our compliance programs in a rapidly changing external environment, develop and enhance how we use technology in the field

The Head of the Enablement Program Management Office (PMO) leads the development and execution of program and project management activities over the major initiatives for the Gas Enablement Project at National Grid. This includes the development of practices and methodologies for the PMO to provide for the timely and fiscally responsible completion of projects by adding transparency to project status, escalating risk and issues appropriately, managing the overall performance of those responsible for delivering on project milestones and deliverables, tracking resource costs, establishing accountability for project success and ensuring the full execution of National Grid's Golden Rules for Project Management The PMO office is ultimately accountable for the delivery of the enablement project cost, scope and schedule.

The GBE program is a holistic transformation program aimed to reduce risk, improve business performance and support future growth opportunities by focusing on the following: The GBE project will go live in phases and is not live as of November 2018.

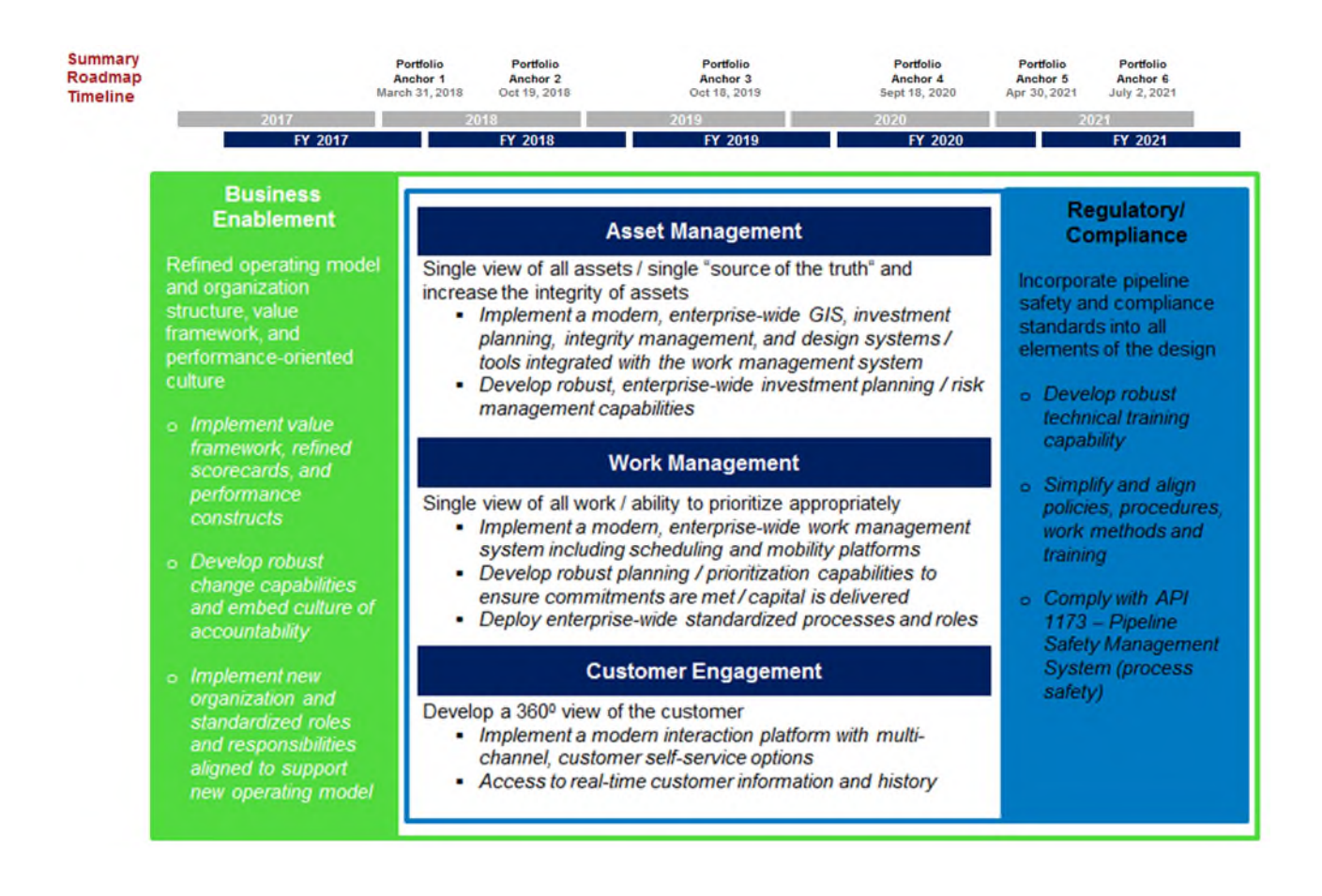

#### Manual Blanket Unitization Process Flow

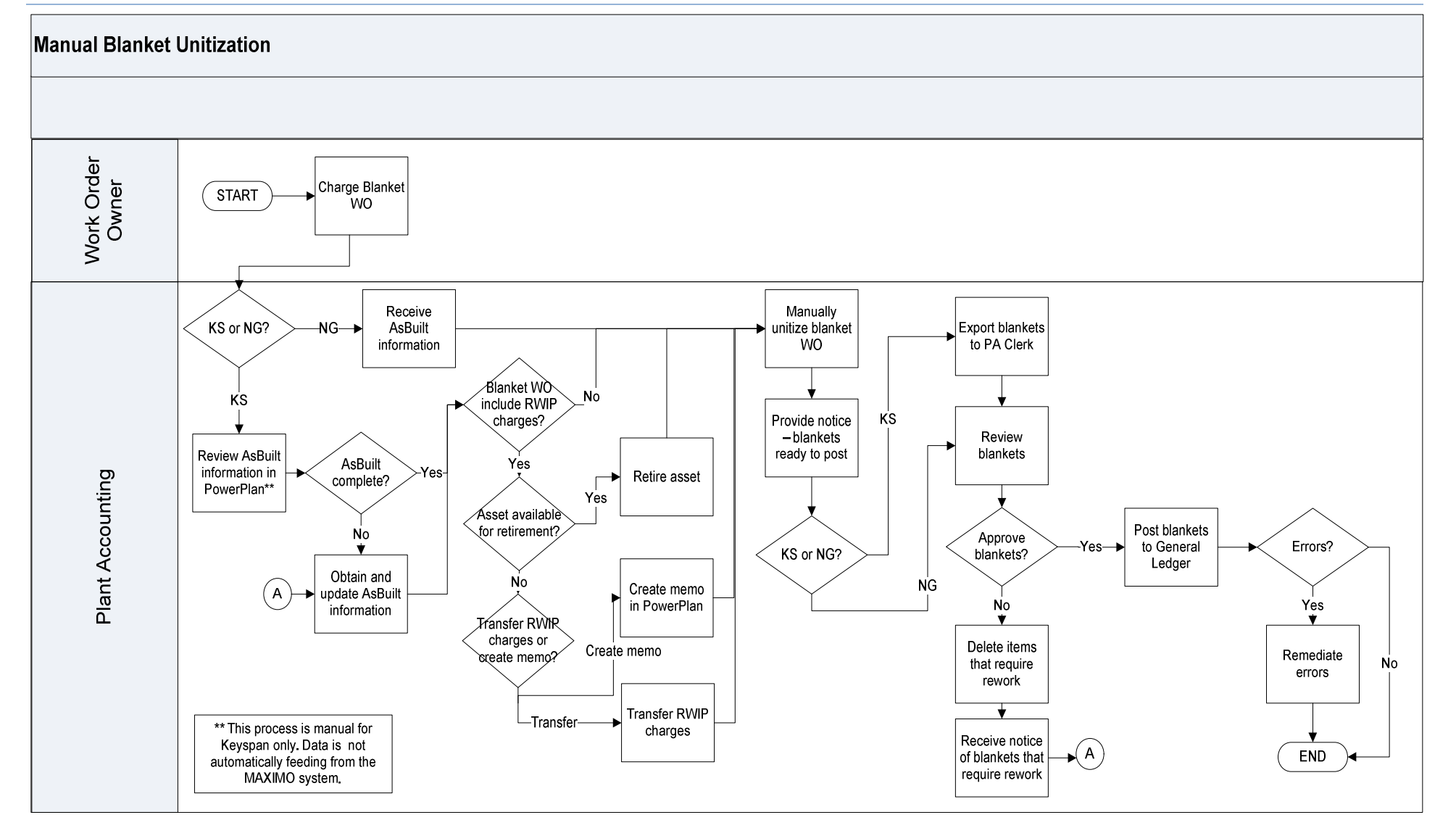

## Manual Blanket Unitization Process Steps

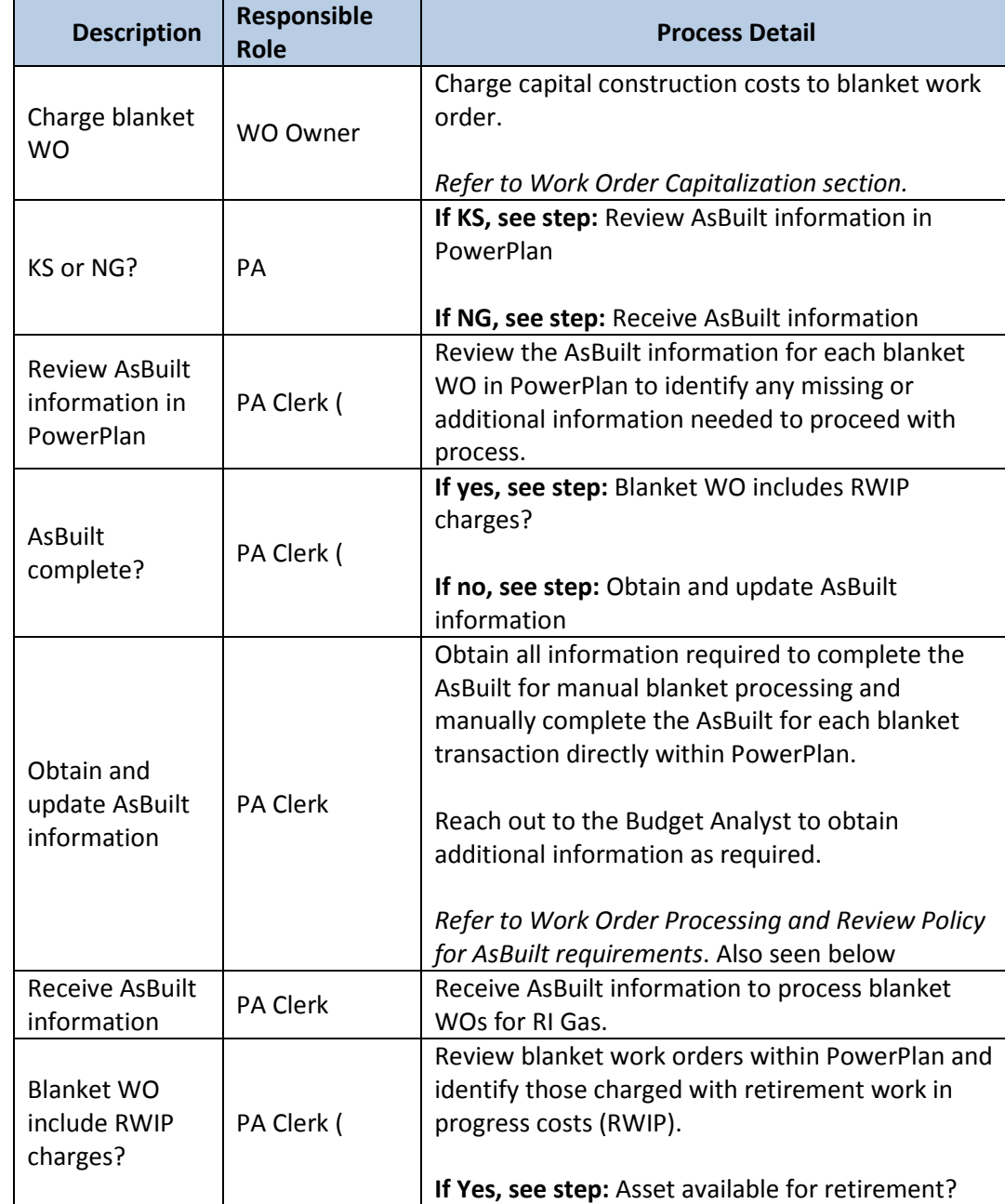

The Narragansett Electric Company d/b/a National Grid RIPUC Docket No. 5099 Attachment PUC 2-2(d) Page 96 of 174

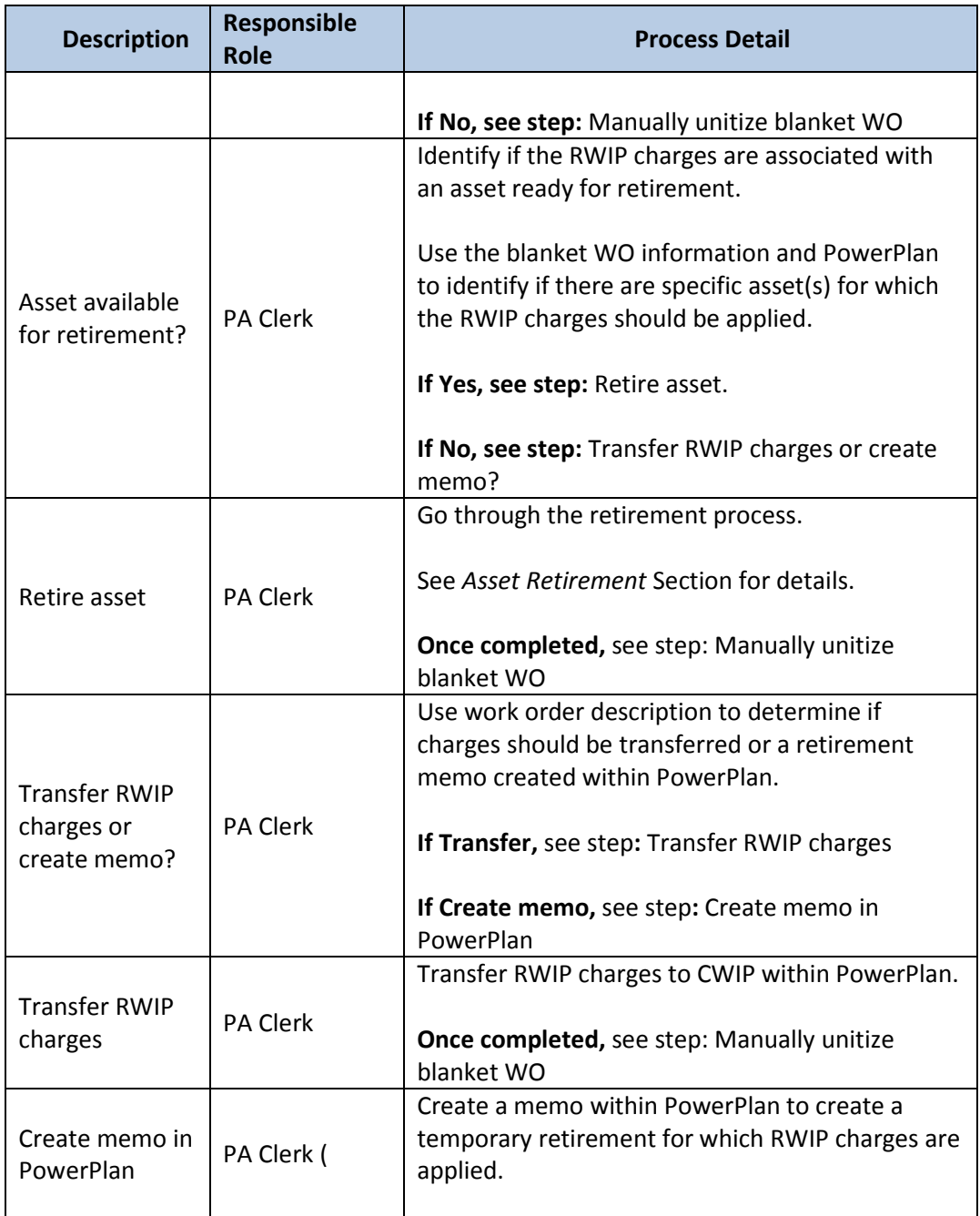

The Narragansett Electric Company d/b/a National Grid RIPUC Docket No. 5099 Attachment PUC 2-2(d) Page 97 of 174

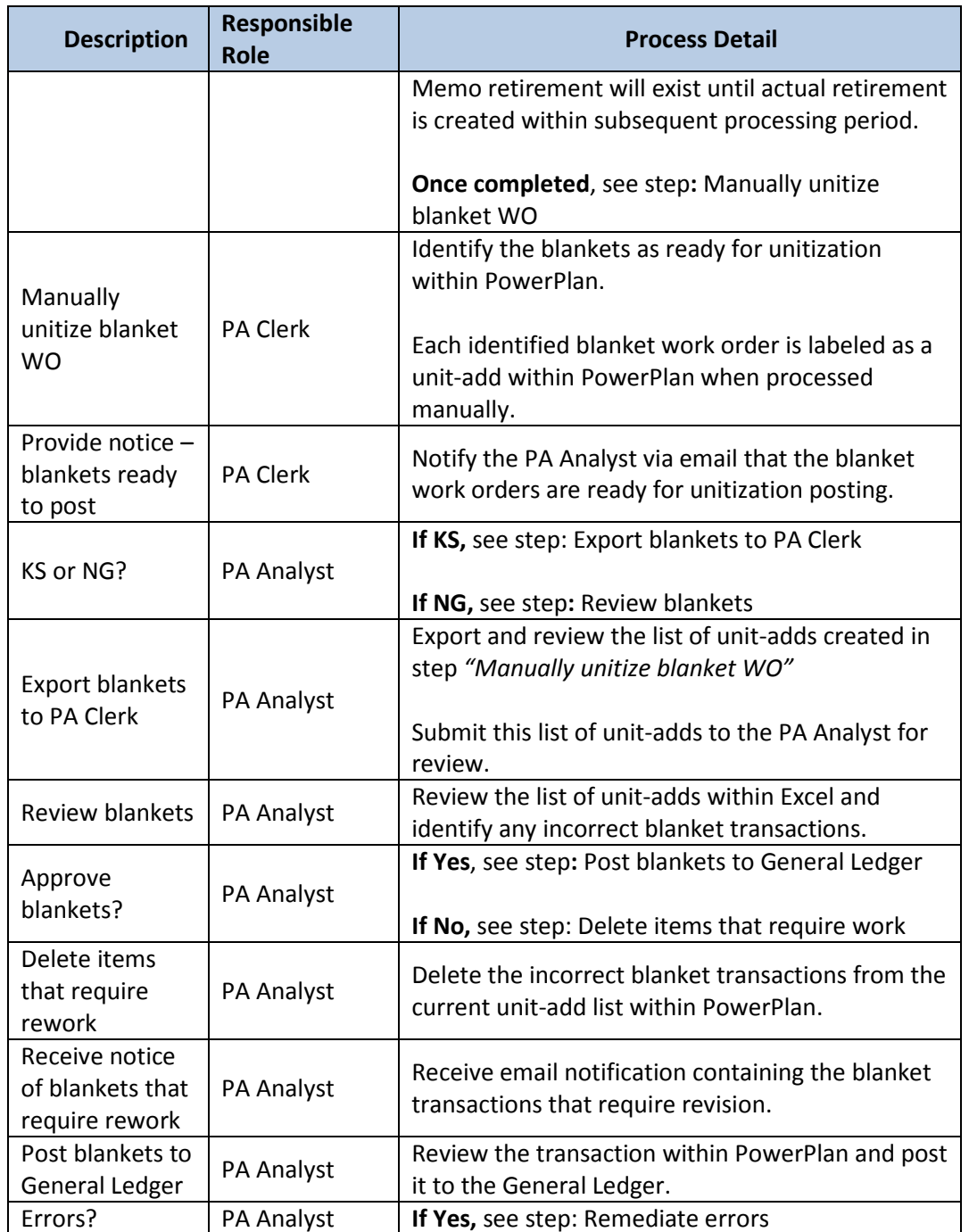

The Narragansett Electric Company d/b/a National Grid RIPUC Docket No. 5099 Attachment PUC 2-2(d) Page 98 of 174

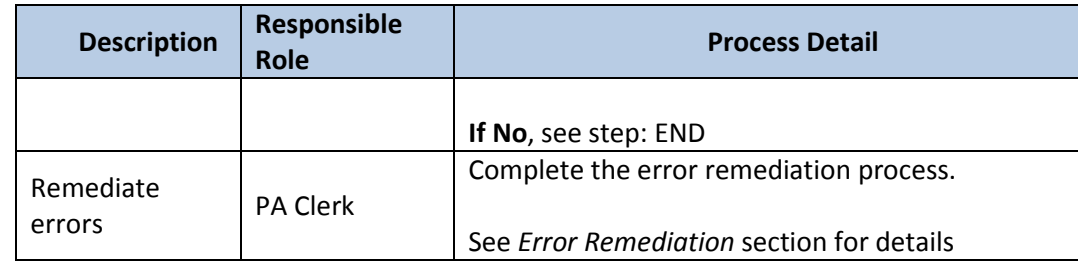

## Other Process Affiliated Documents

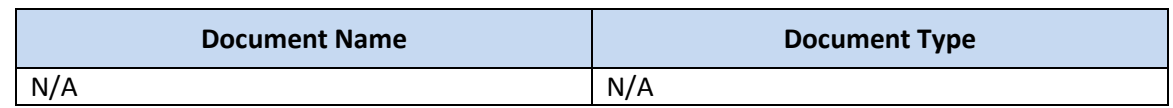

## Controls

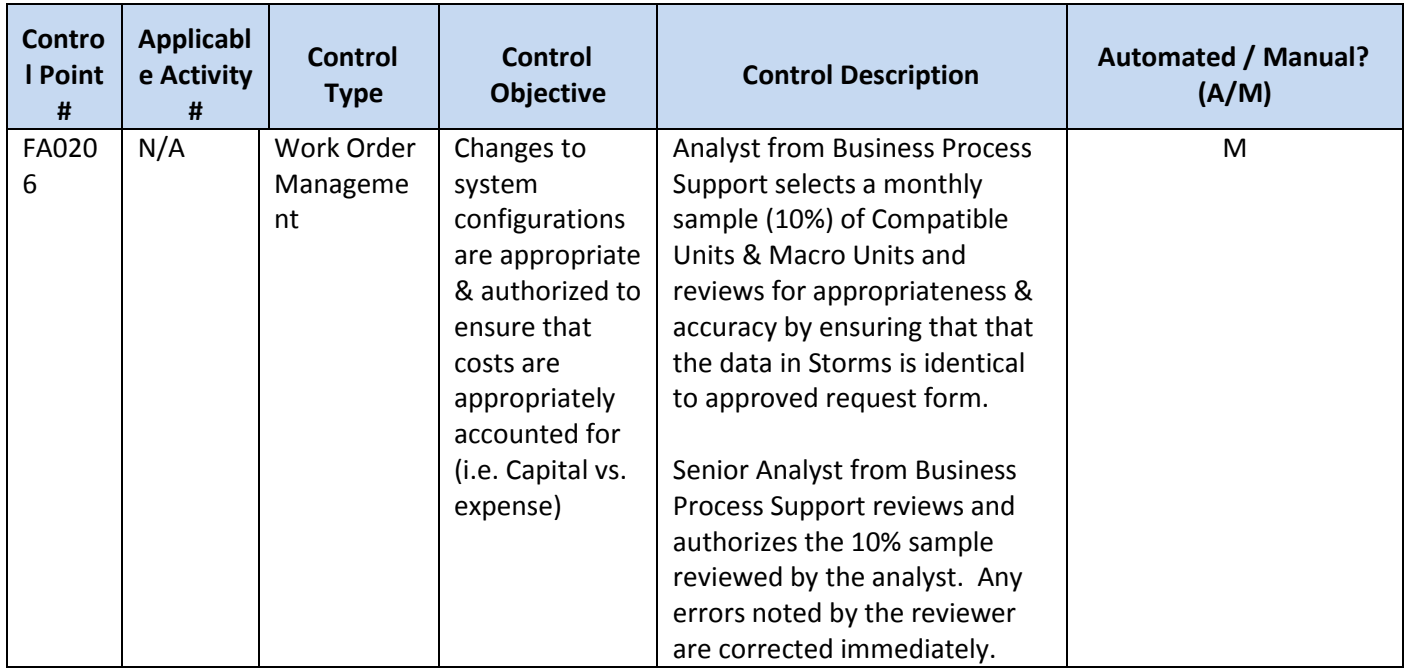

Tools

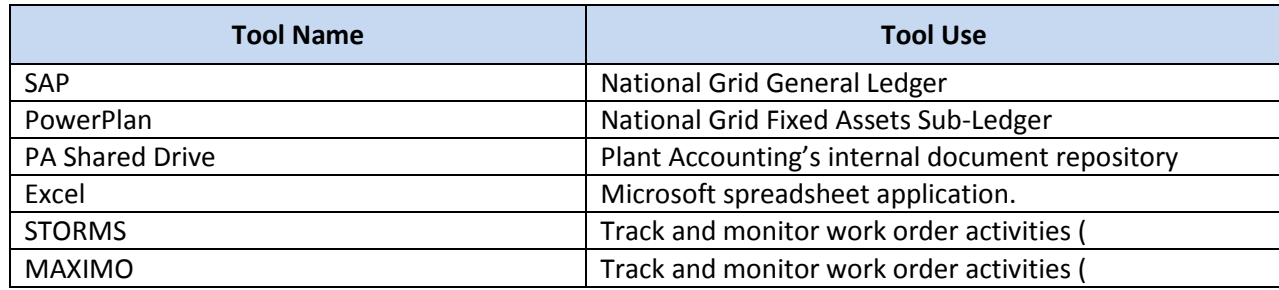

\*\*Work order completion or cancelation originating systems include, but are not limited to STORMS, MAXIMO, GIS, CSS, ONYX, PCON, and CRIS

Required Fields for Asbuilt

The Narragansett Electric Company d/b/a National Grid RIPUC Docket No. 5099 Attachment PUC 2-2(d) Page 100 of 174

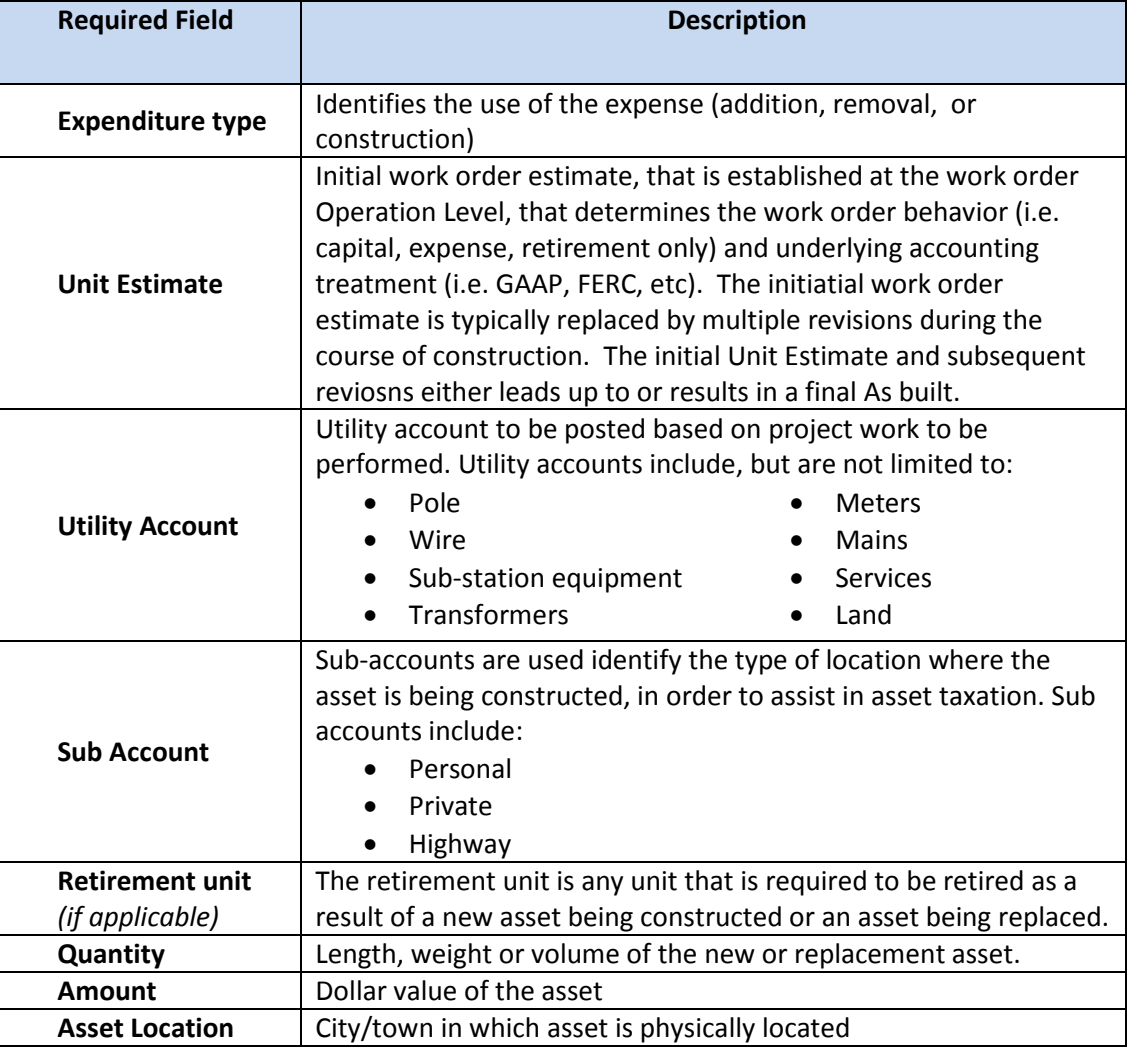

## Dependencies

*Processes, triggers, organizations, or pre-requisites that are required for the successful completion of the process.* 

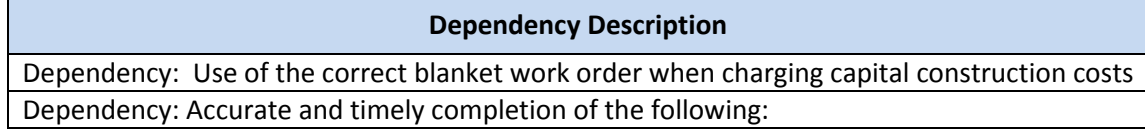
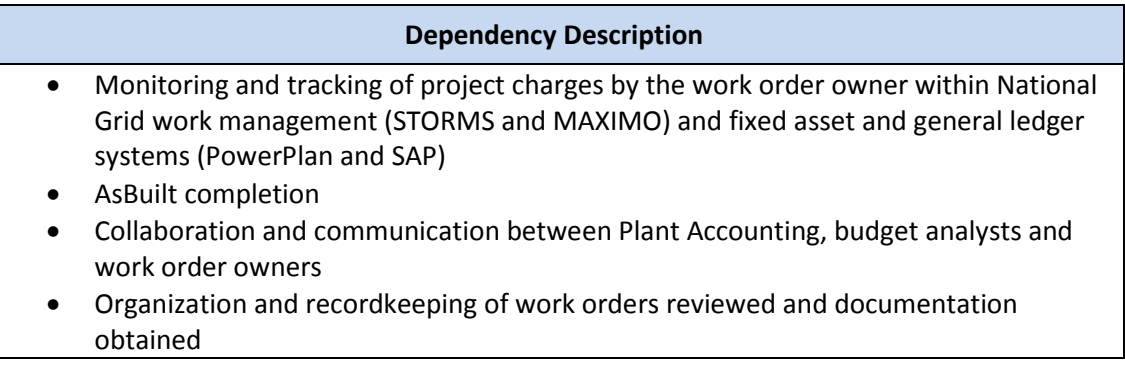

#### Inputs

*All items that come into the process from an outside source.* 

#### **Inputs**

Blanket work order initiated in work management systems or fixed asset system

- Capital costs charged to blanket work orders
- AsBuilt data (*See the Work Order Processing and Review section for base requirements)*

#### **Outputs**

*All items that are derived from the process and sent to an outside source.* 

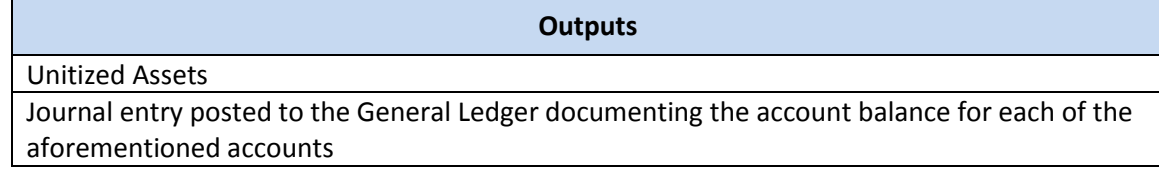

#### Notifications

*All instances of manual communication or hand-offs occurring within the process.* 

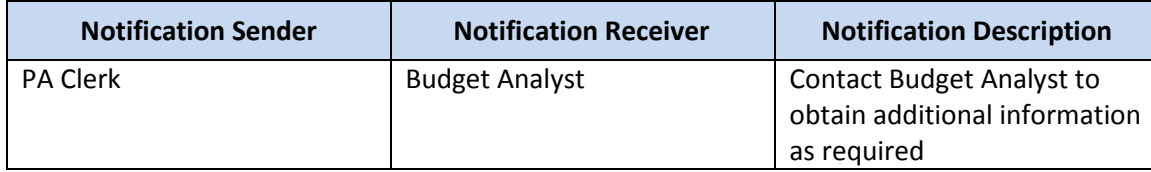

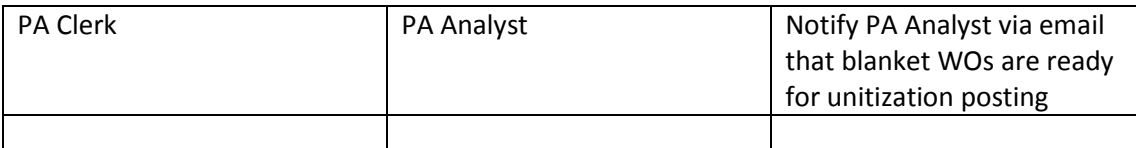

### Interfaces

#### *Interfaces contained within the process flow.*

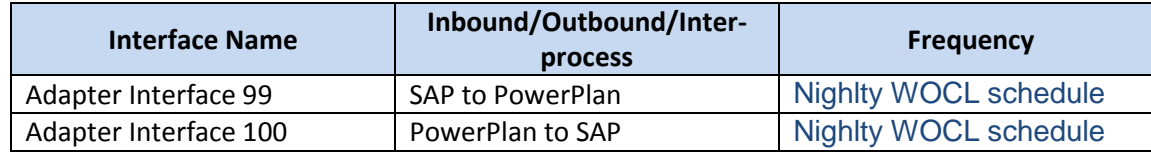

### Required Reports / Queries

### *Reports or Queries that are generated or leveraged as a part of this process.*

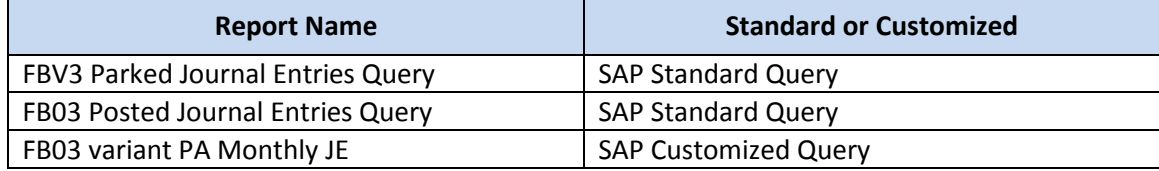

### Required Forms

### *Please list all SAP forms that are used as a part of this process.*

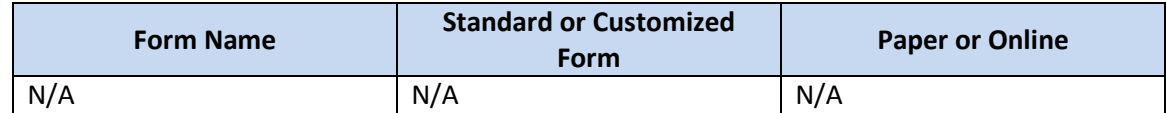

#### The Narragansett Electric Company d/b/a National Grid RIPUC Docket No. 5099 Attachment PUC 2-2(d) Page 103 of 174

# *Appendix*

### **Sections**

- A. System Interfaces: Work Order Lifecycle
- B. System Errors
	- I. C1. KeySpan
	- II. C2. Legacy National Grid

# *System Interfaces: Work Order Lifecyle*

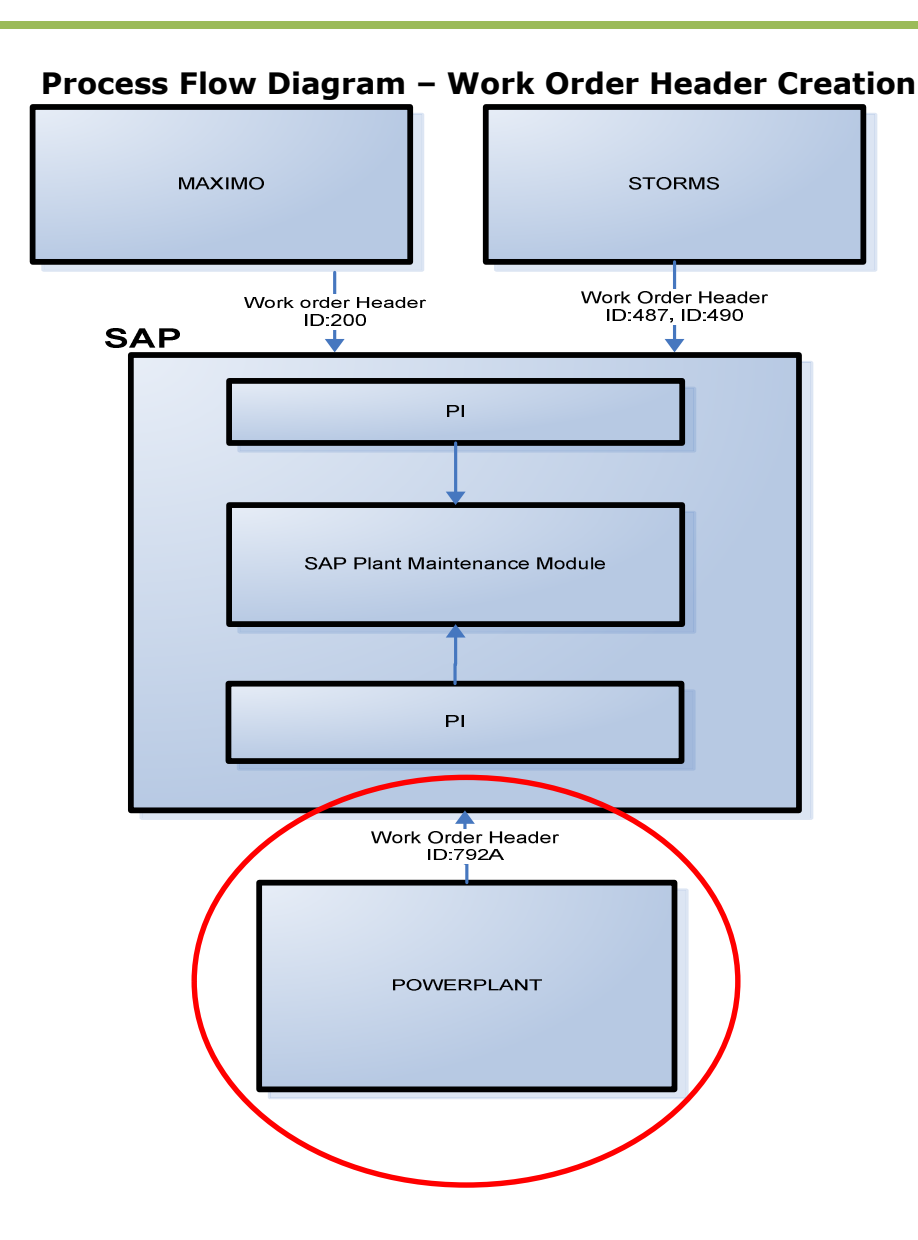

The diagram below shows all WO header related interfaces (header creation and header / status  $_{_{\rm Daca~105~of~174}}^{ \rm Mtachment~PUC~2-2(d)}$ updates). Page 105 of 174

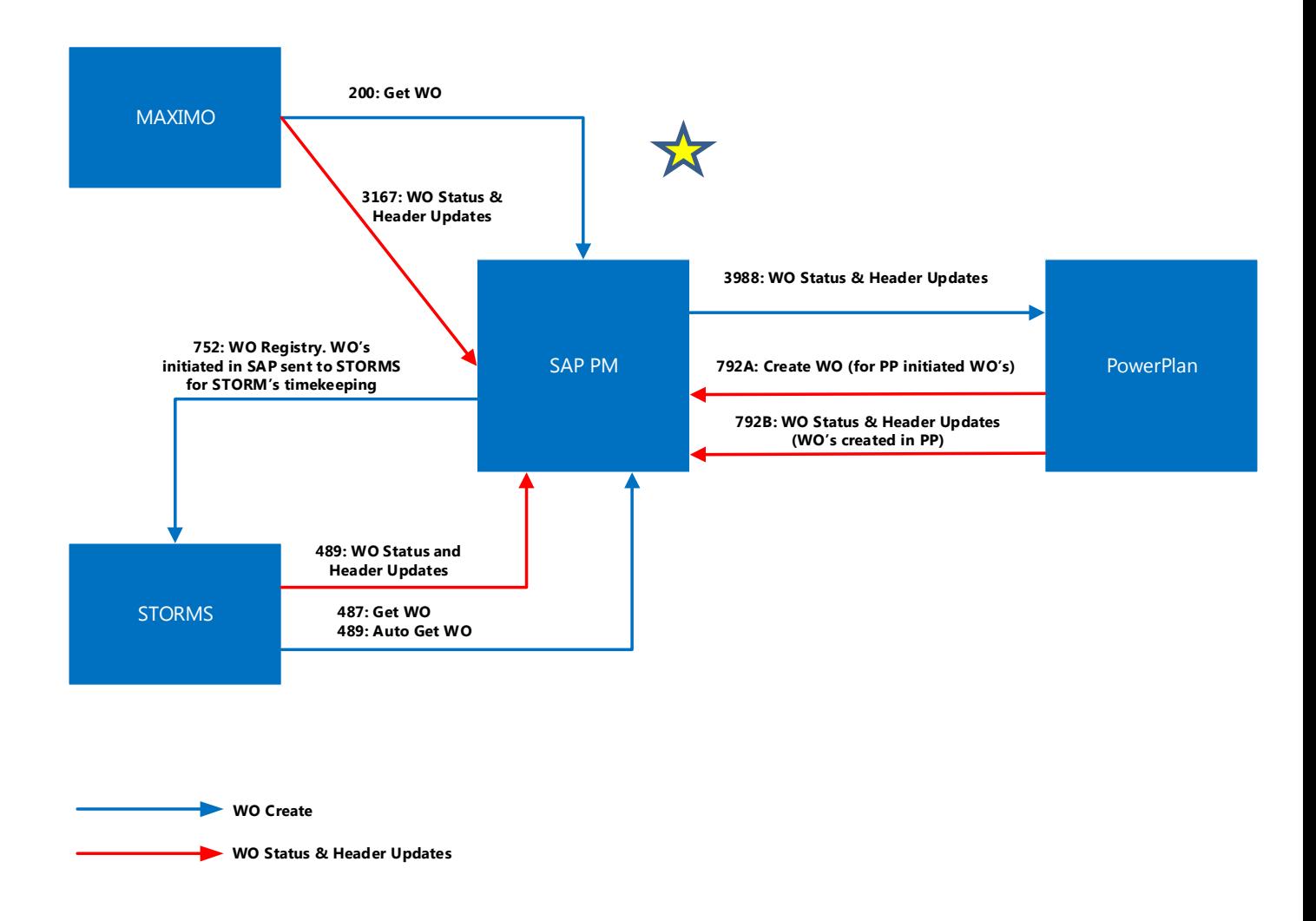

The Narragansett Electric Company d/b/a National Grid RIPUC Docket No. 5099 Attachment PUC 2-2(d) Page 106 of 174

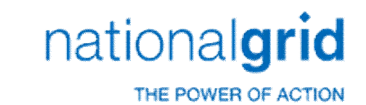

# *PowerPlanSystem Errors*

֦

The below table lists out all of the Powerplan Unitization Erros

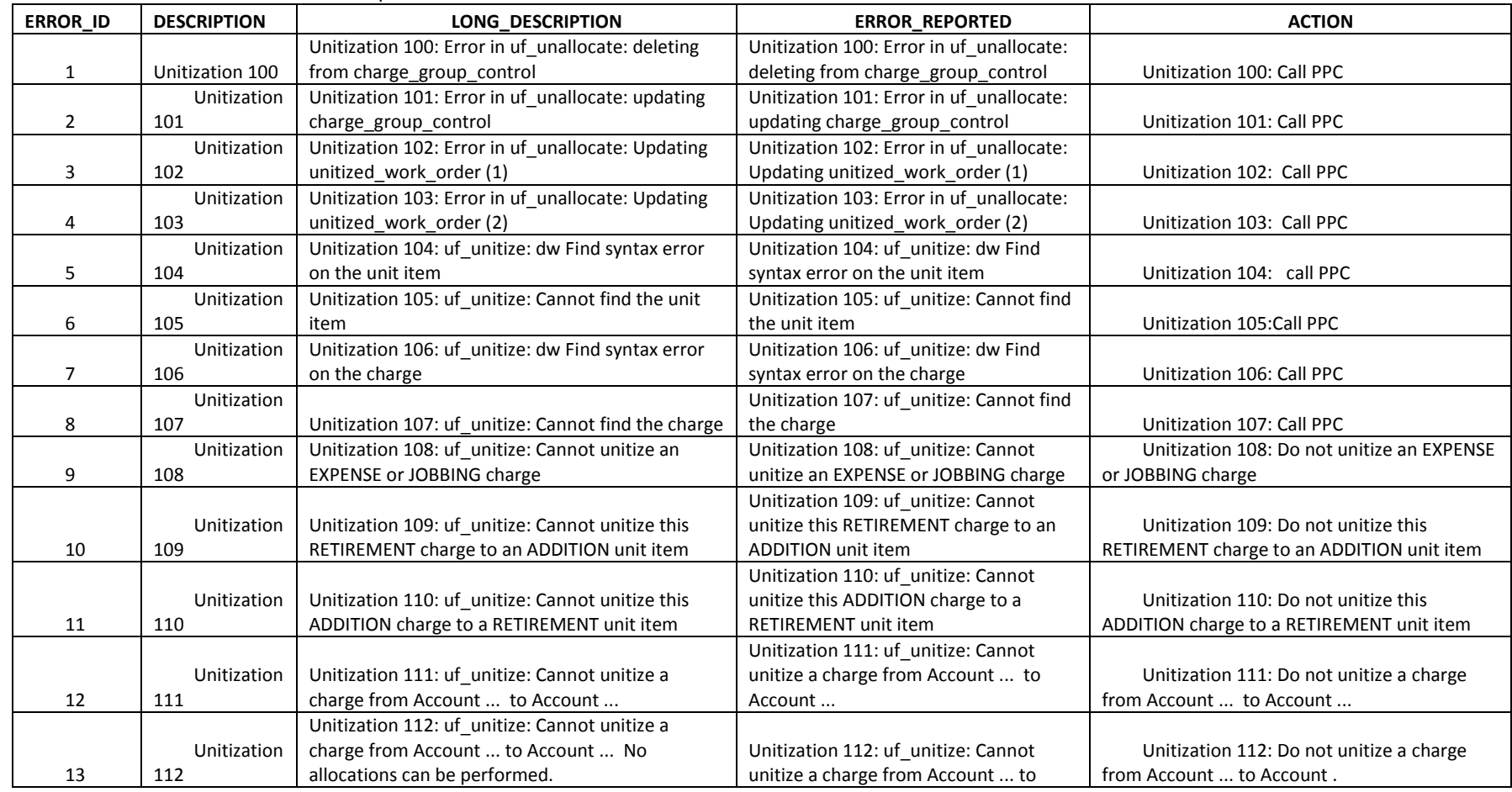

The Narragansett Electric Company d/b/a National Grid RIPUC Docket No. 5099 Attachment PUC 2-2(d) Page 107 of 174

### nationalgrid

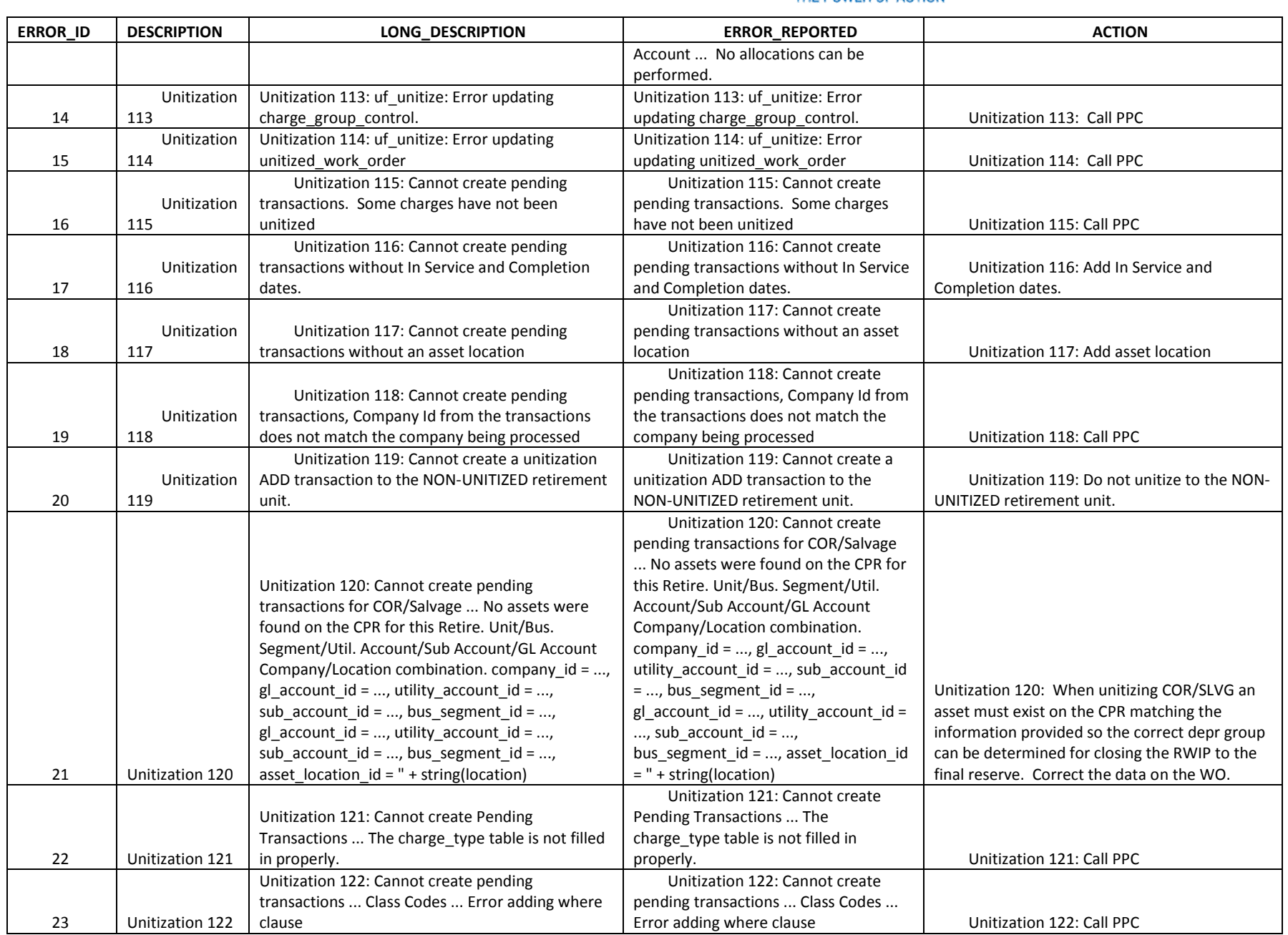

The Narragansett Electric Company d/b/a National Grid RIPUC Docket No. 5099 Attachment PUC 2-2(d) Page 108 of 174

# nationalgrid

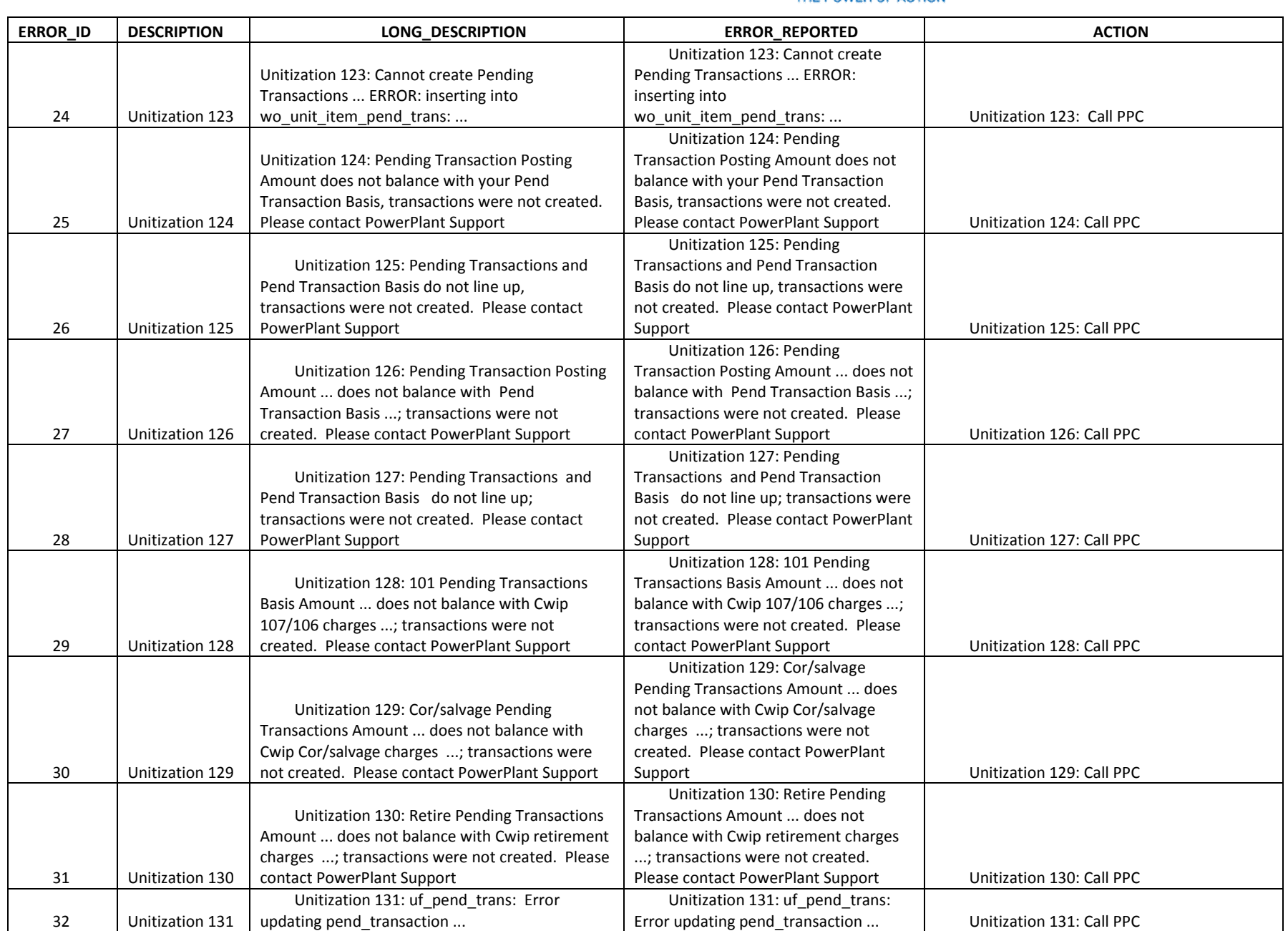

The Narragansett Electric Company d/b/a National Grid RIPUC Docket No. 5099 Attachment PUC 2-2(d) Page 109 of 174

### nationalgrid

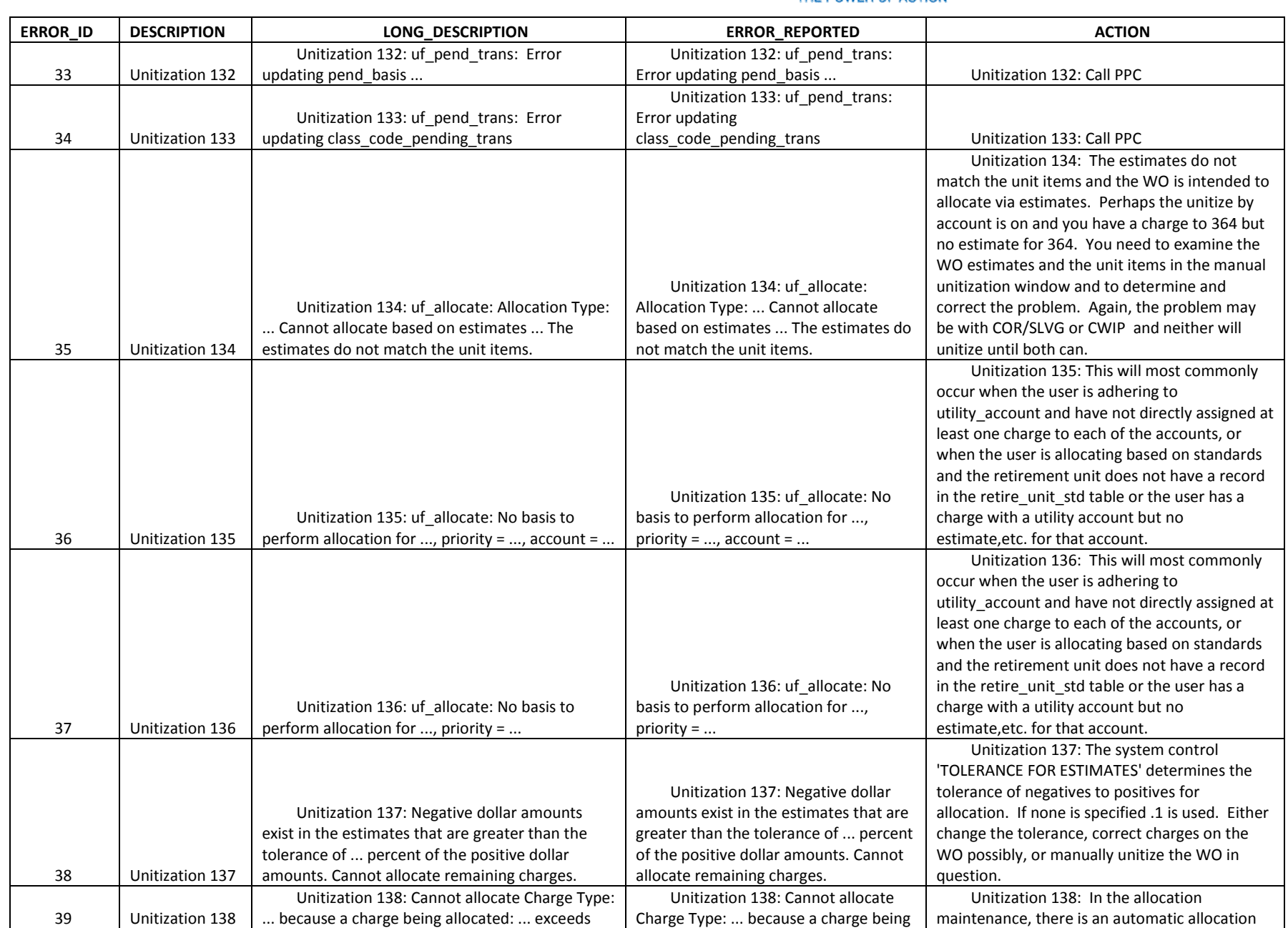

The Narragansett Electric Company d/b/a National Grid RIPUC Docket No. 5099 Attachment PUC 2-2(d) Page 110 of 174

### nationalgrid

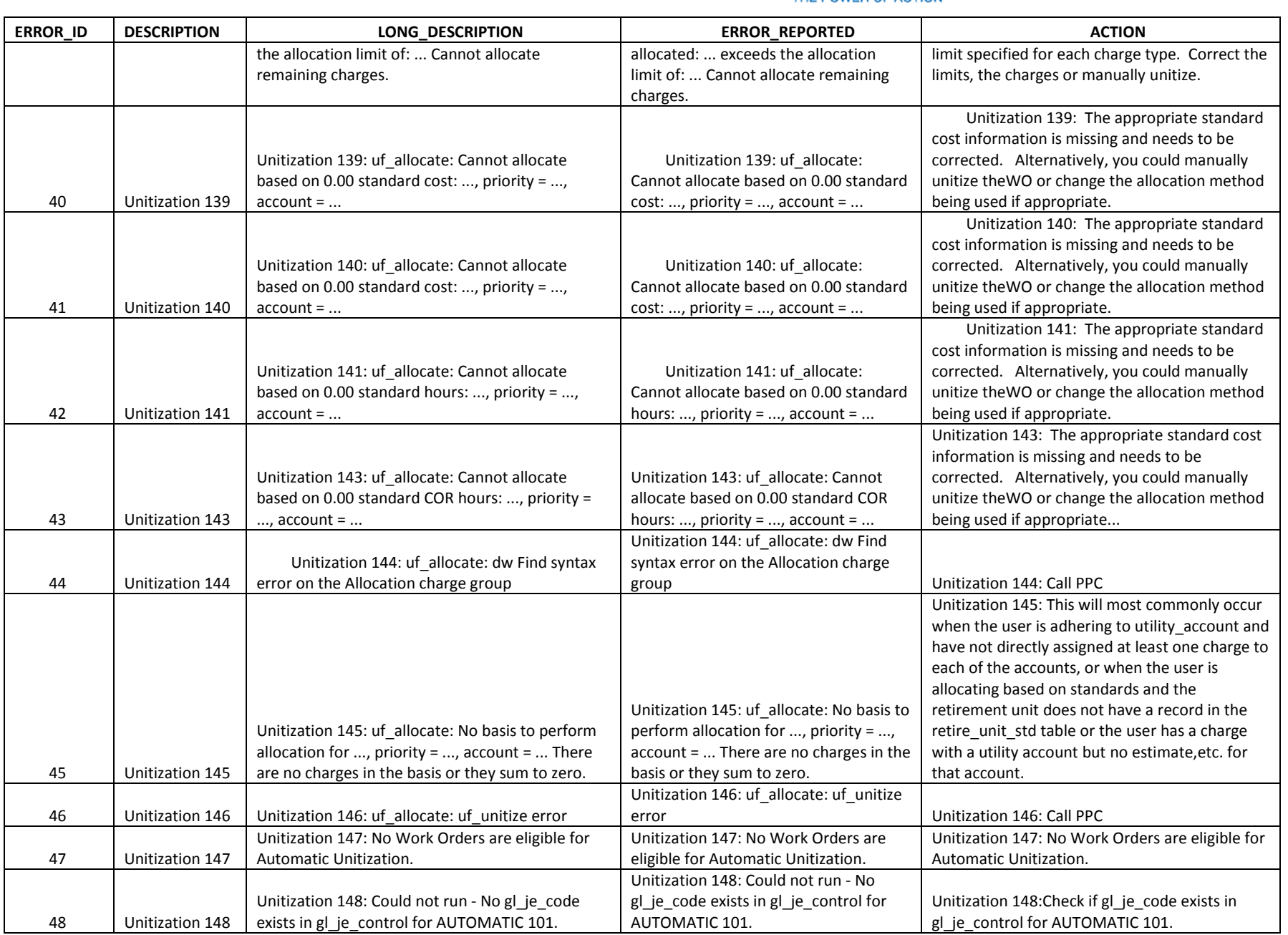

The Narragansett Electric Company d/b/a National Grid RIPUC Docket No. 5099 Attachment PUC 2-2(d) Page 111 of 174

## nationalgrid

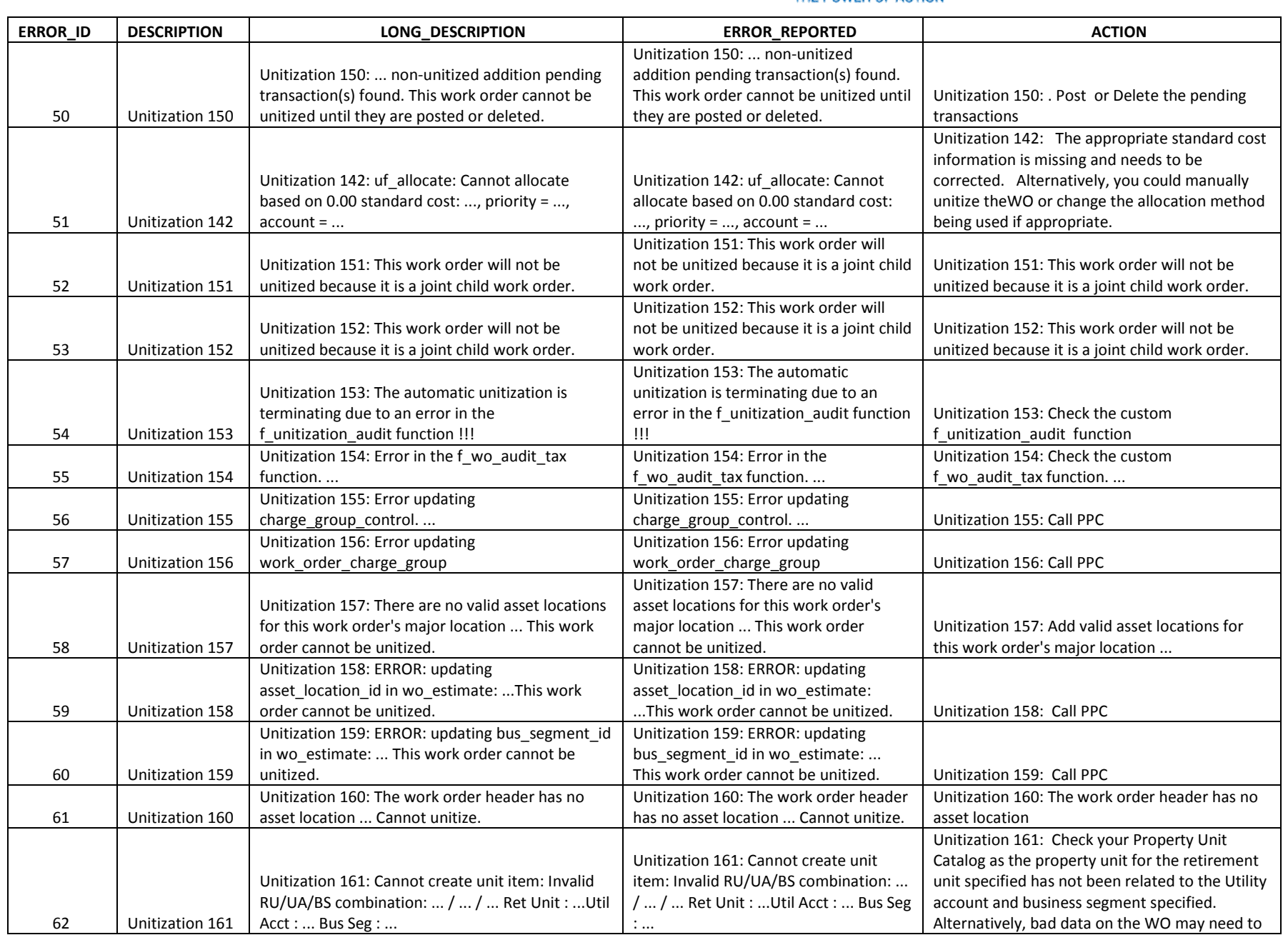

The Narragansett Electric Company d/b/a National Grid RIPUC Docket No. 5099 Attachment PUC 2-2(d) Page 112 of 174

# nationalgrid

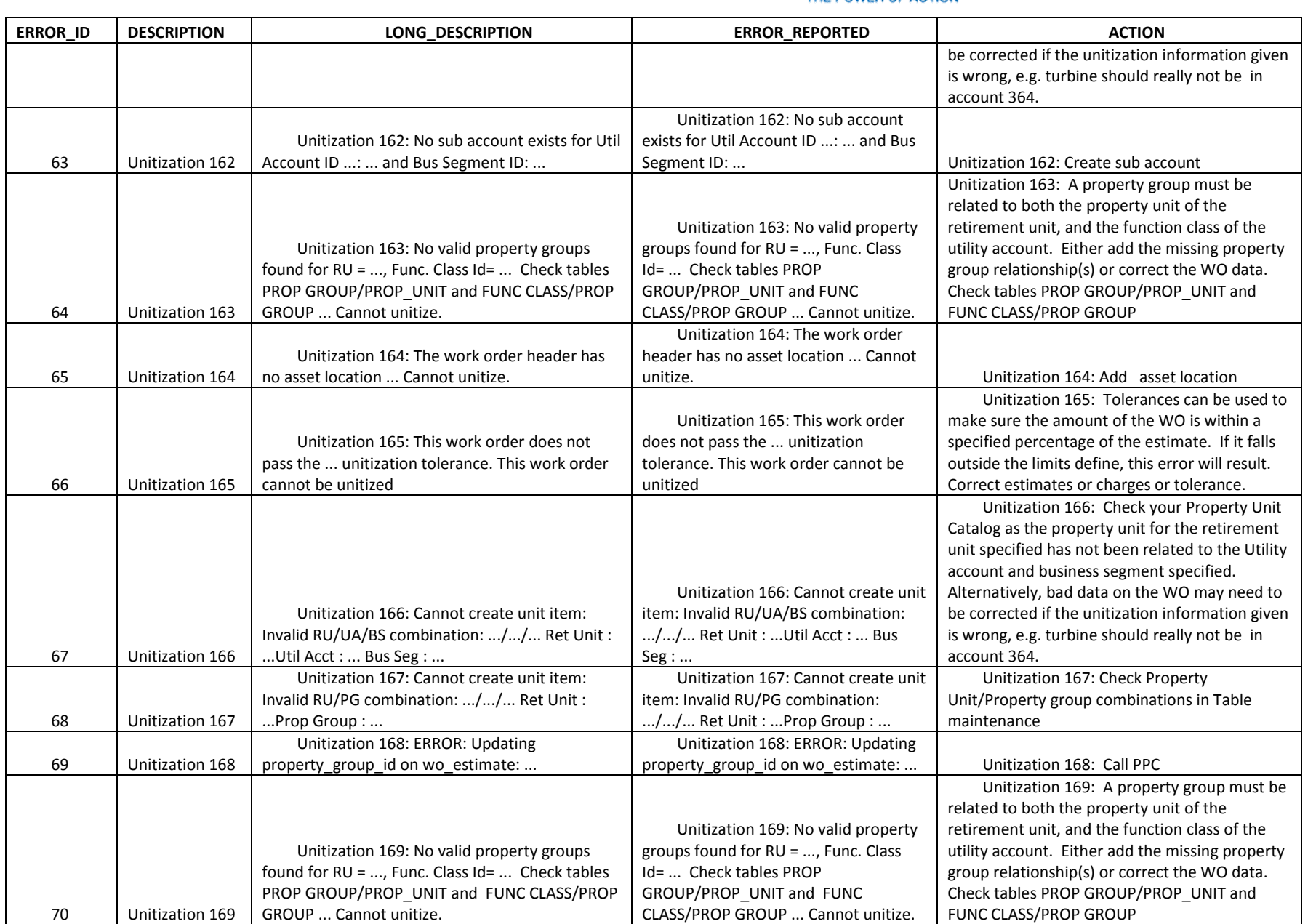

The Narragansett Electric Company d/b/a National Grid RIPUC Docket No. 5099 Attachment PUC 2-2(d) Page 113 of 174

### nationalgrid

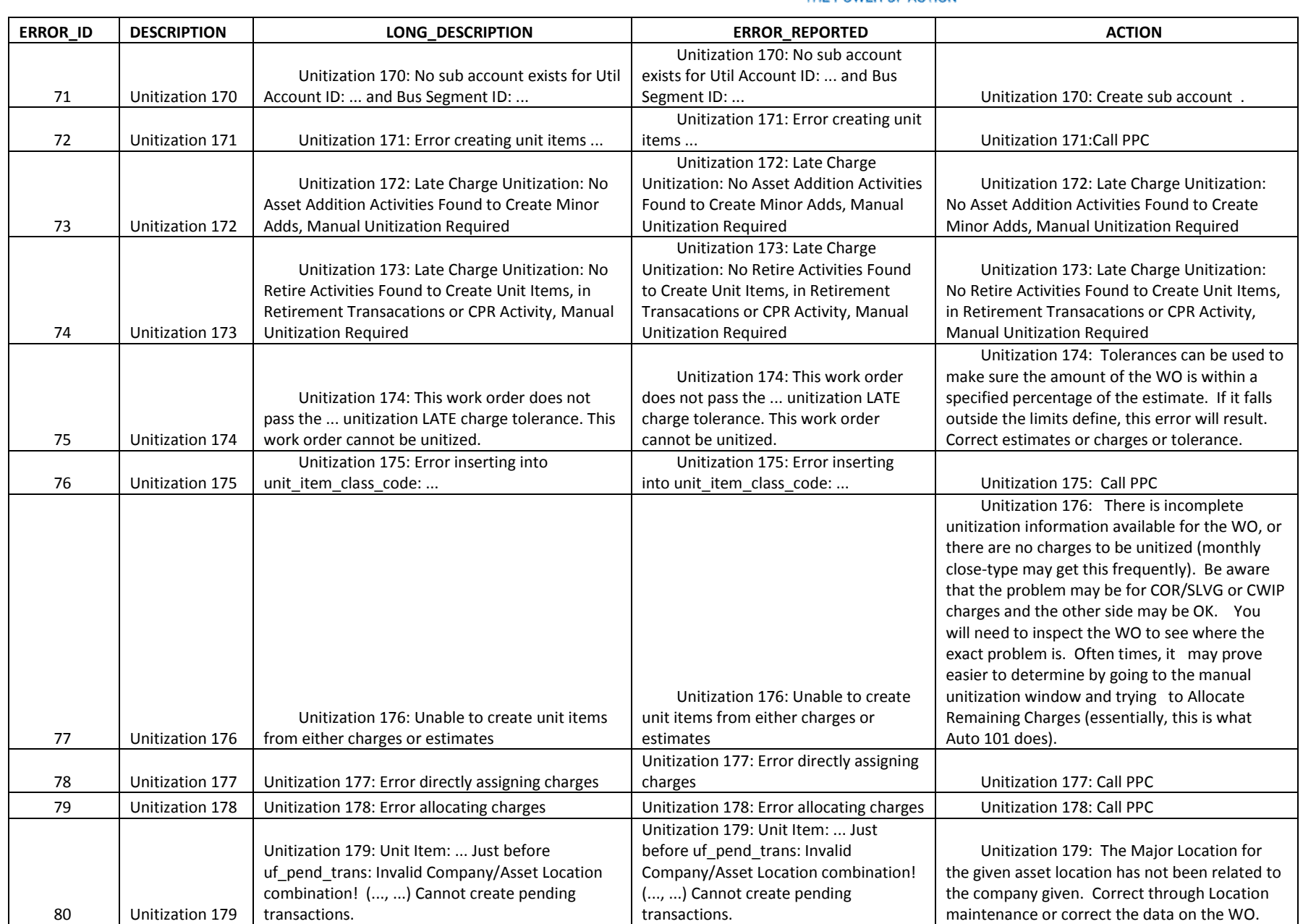

The Narragansett Electric Company d/b/a National Grid RIPUC Docket No. 5099 Attachment PUC 2-2(d) Page 114 of 174

### nationalgrid

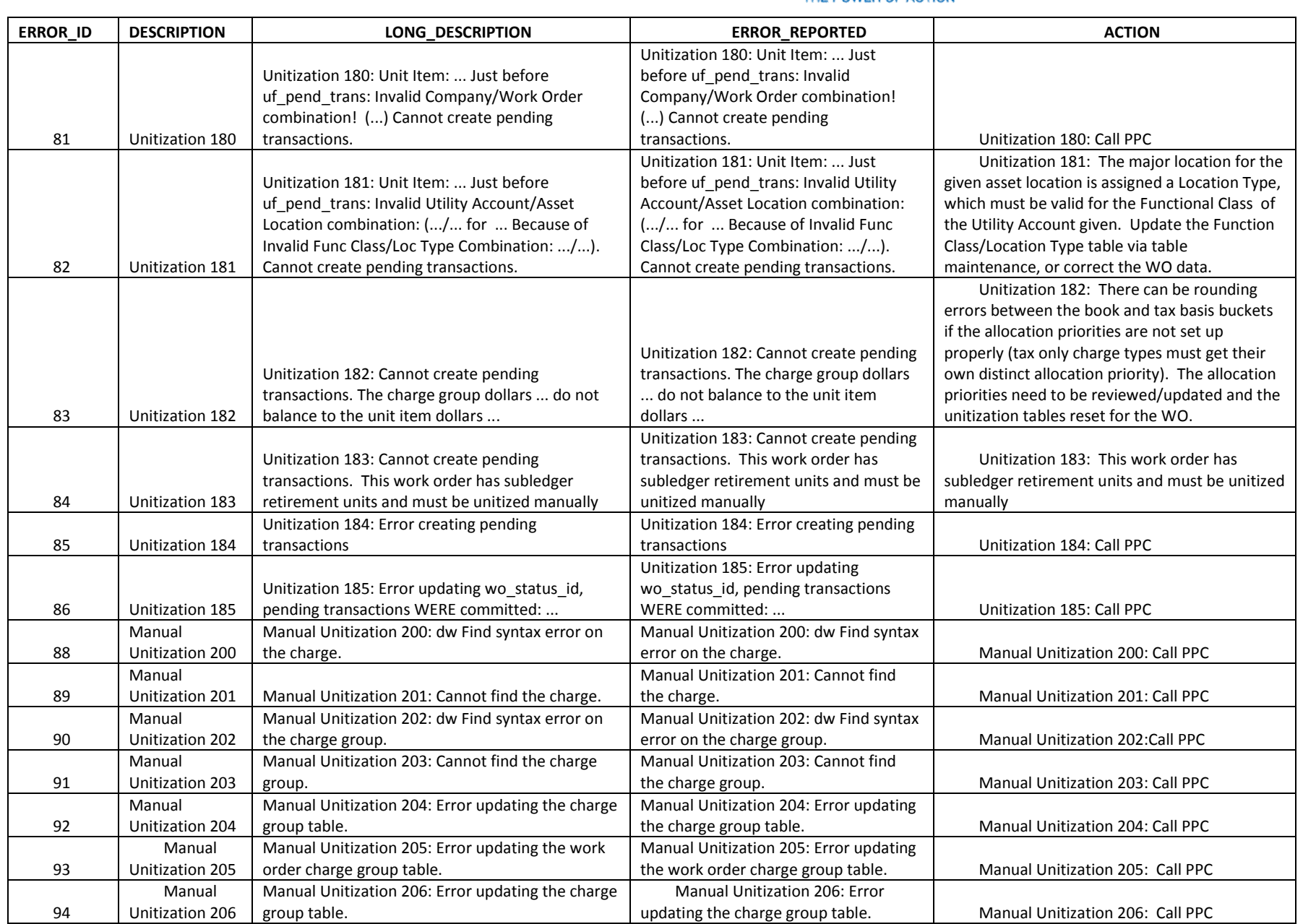

The Narragansett Electric Company d/b/a National Grid RIPUC Docket No. 5099 Attachment PUC 2-2(d) Page 115 of 174

### nationalgrid

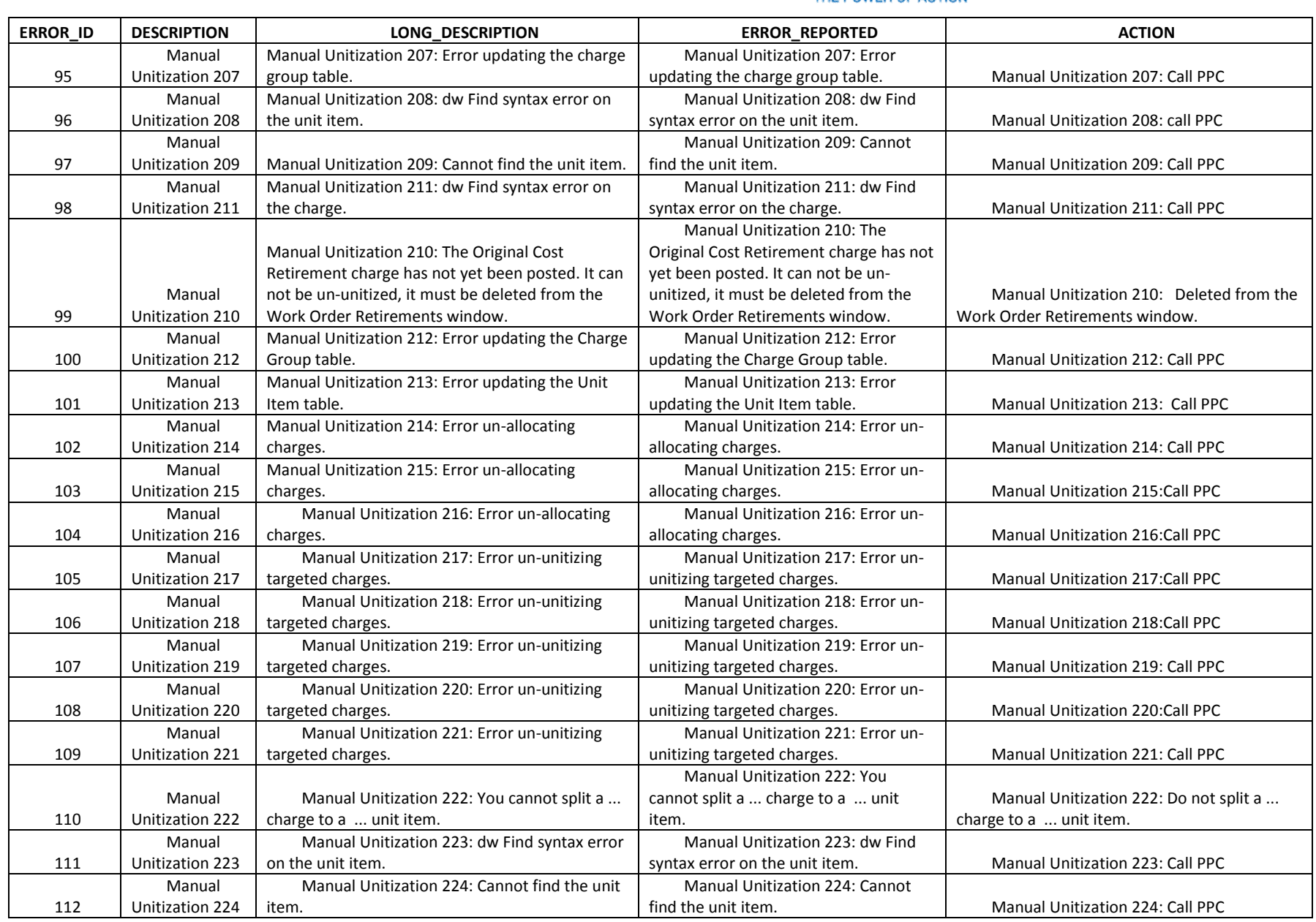

The Narragansett Electric Company d/b/a National Grid RIPUC Docket No. 5099 Attachment PUC 2-2(d) Page 116 of 174

### nationalgrid

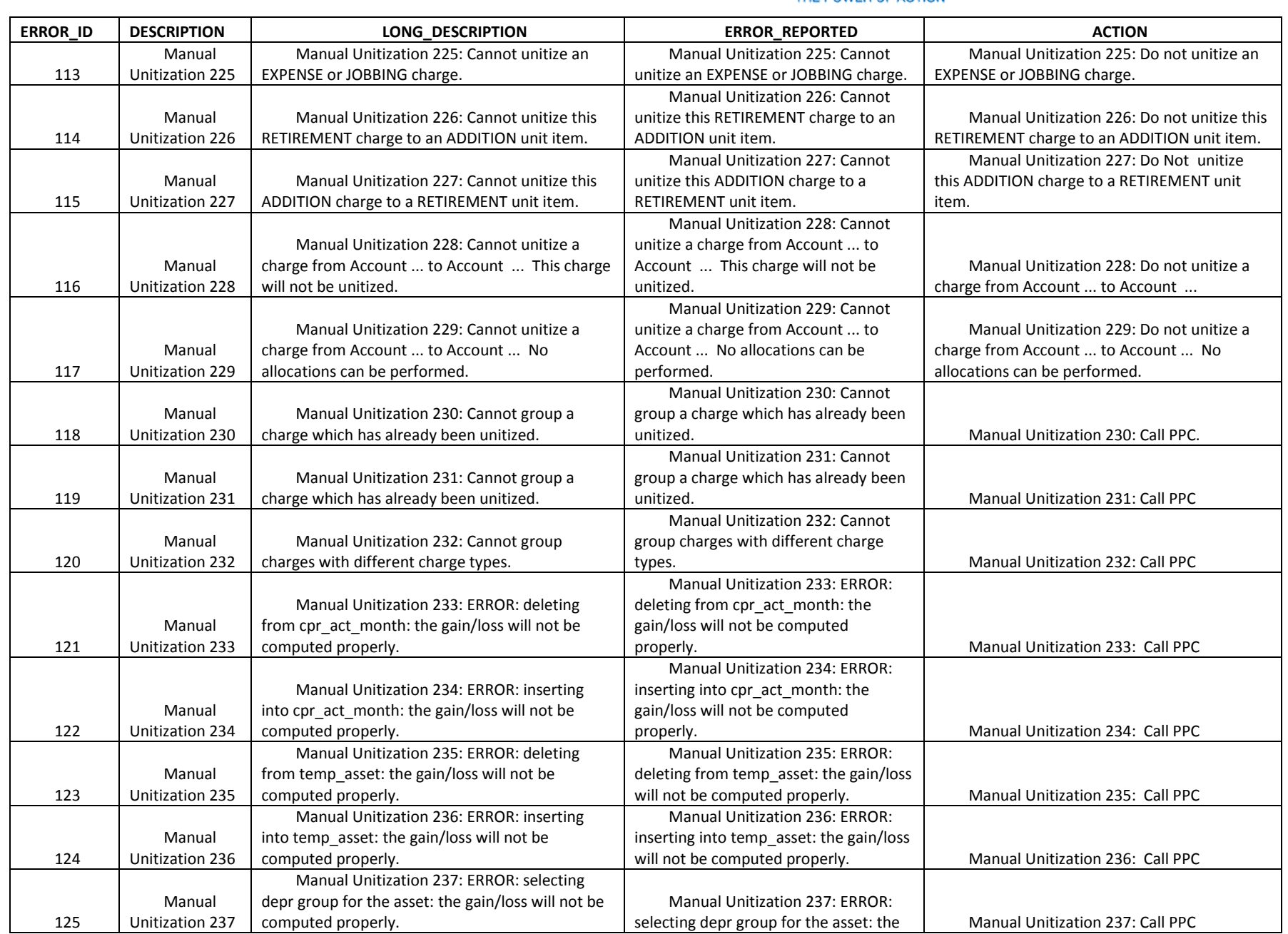

The Narragansett Electric Company d/b/a National Grid RIPUC Docket No. 5099 Attachment PUC 2-2(d) Page 117 of 174

### nationalgrid

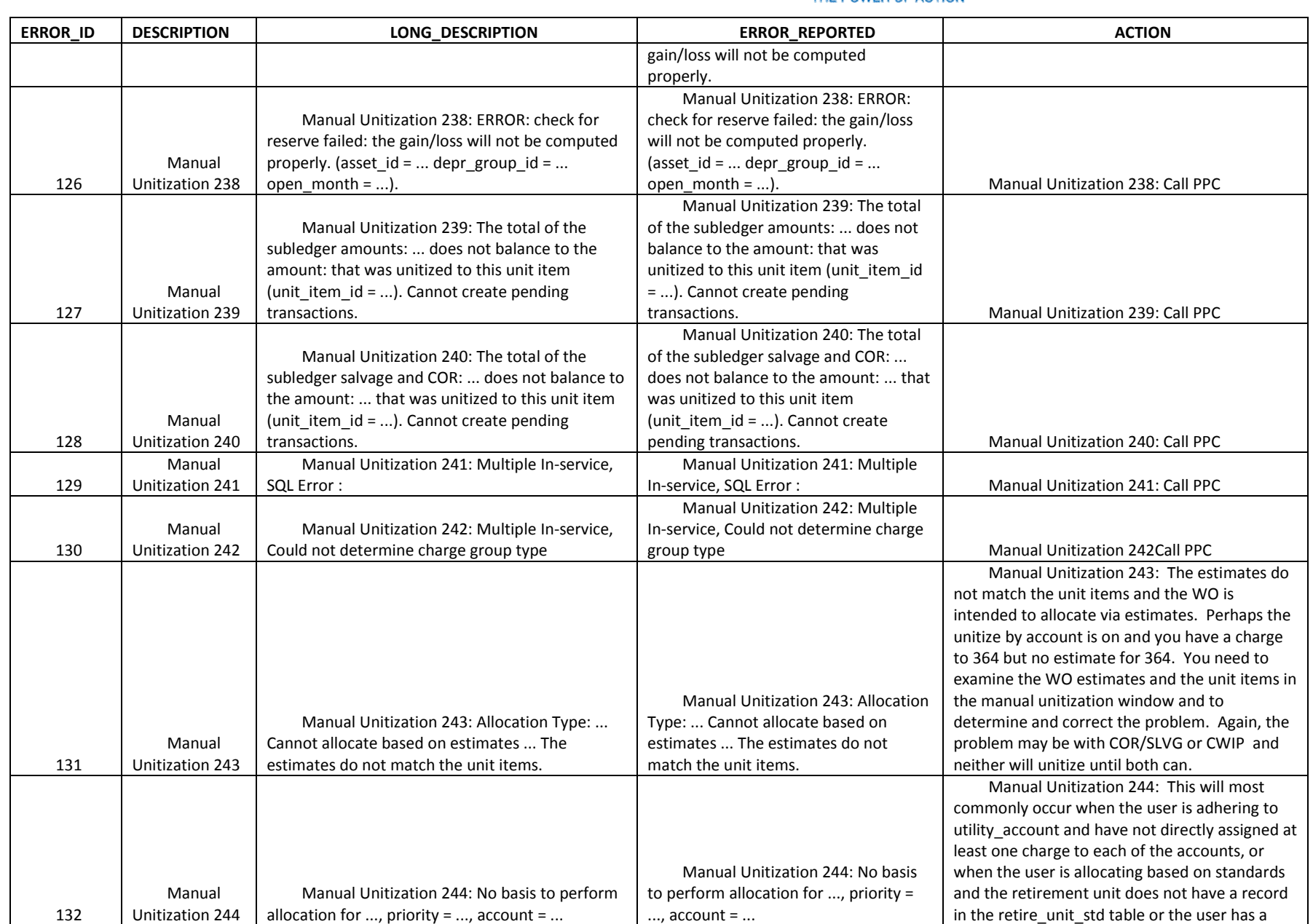

The Narragansett Electric Company d/b/a National Grid RIPUC Docket No. 5099 Attachment PUC 2-2(d) Page 118 of 174

# nationalgrid

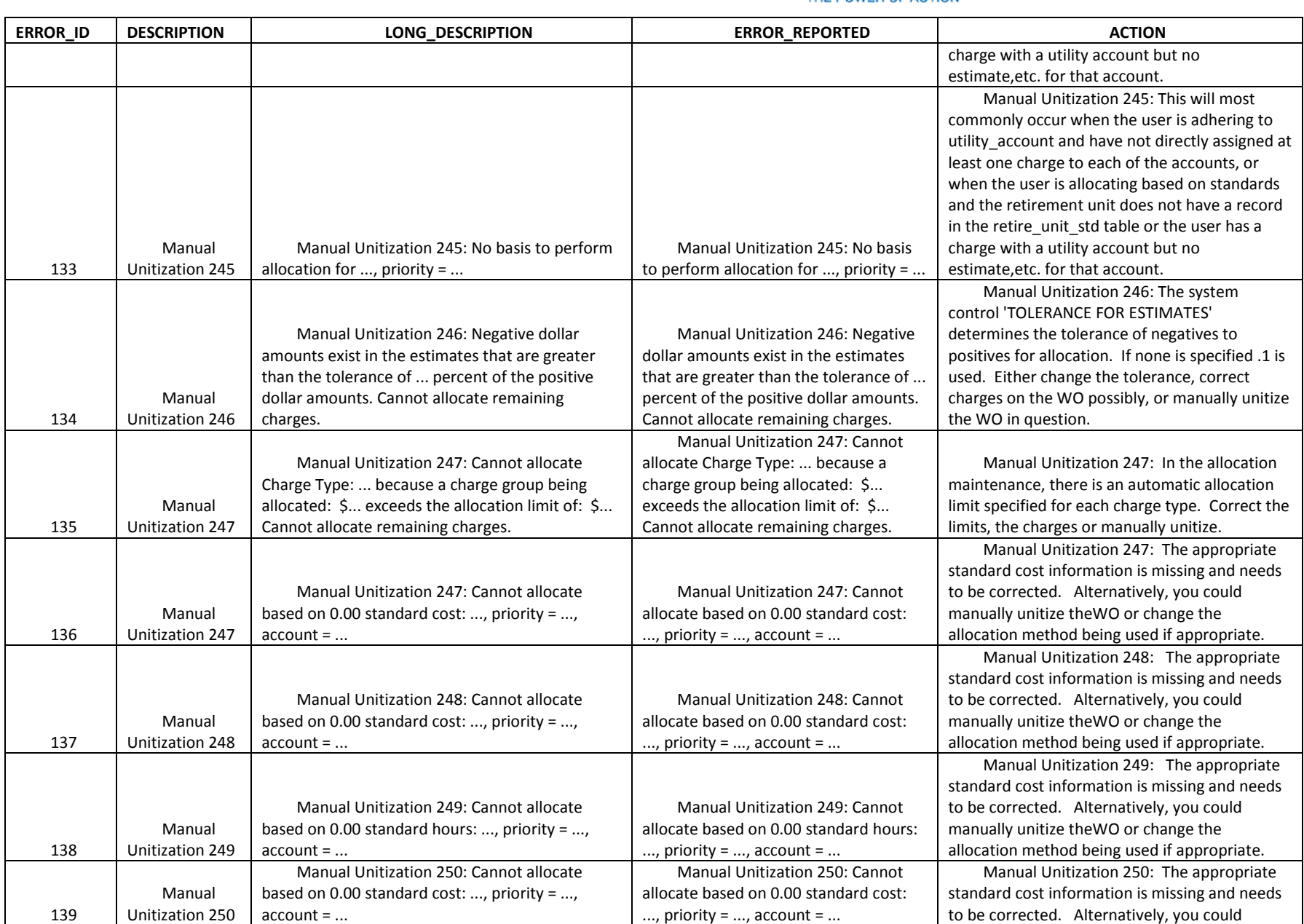

The Narragansett Electric Company d/b/a National Grid RIPUC Docket No. 5099 Attachment PUC 2-2(d) Page 119 of 174

# nationalgrid

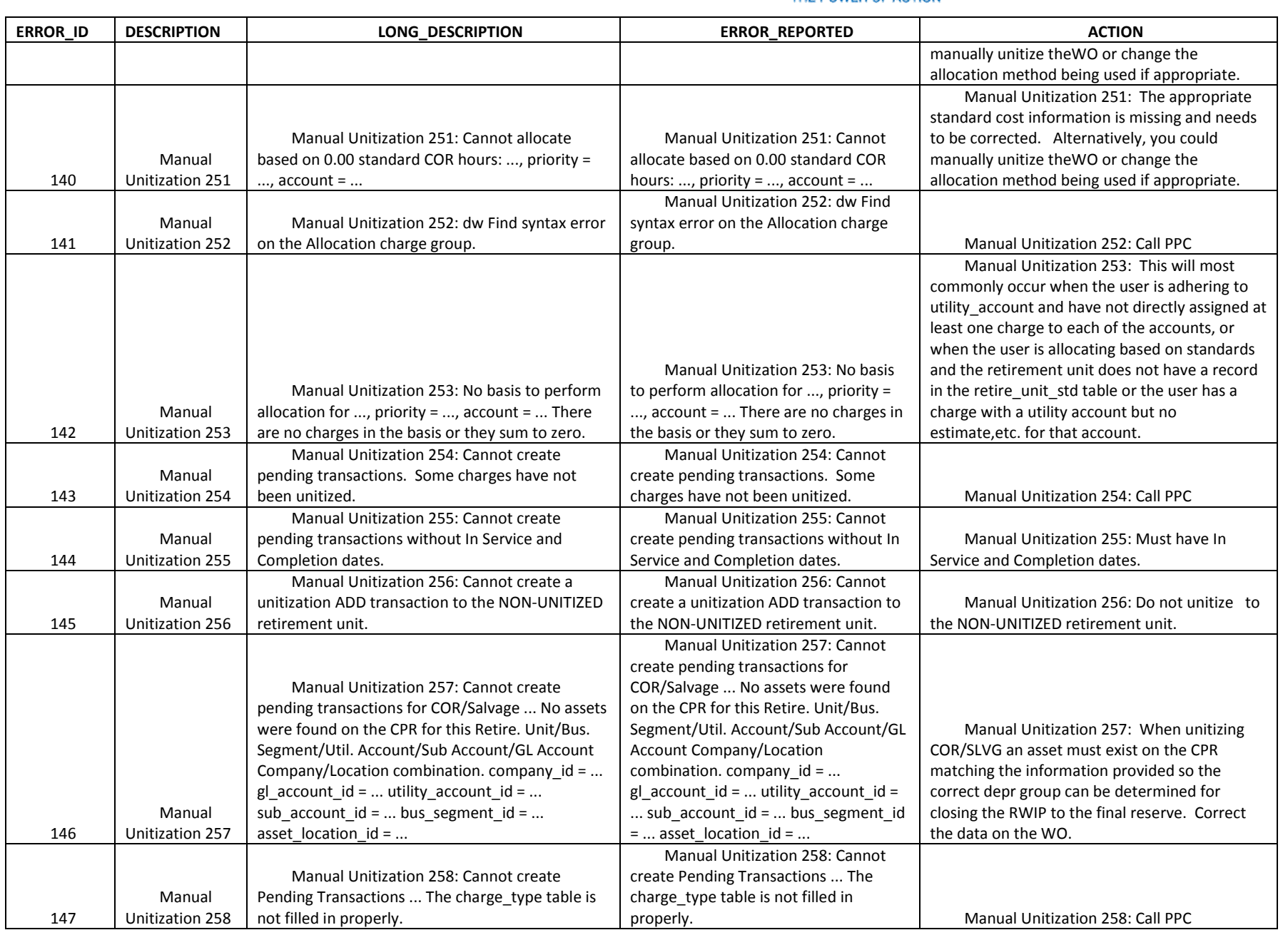

The Narragansett Electric Company d/b/a National Grid RIPUC Docket No. 5099 Attachment PUC 2-2(d) Page 120 of 174

# nationalgrid

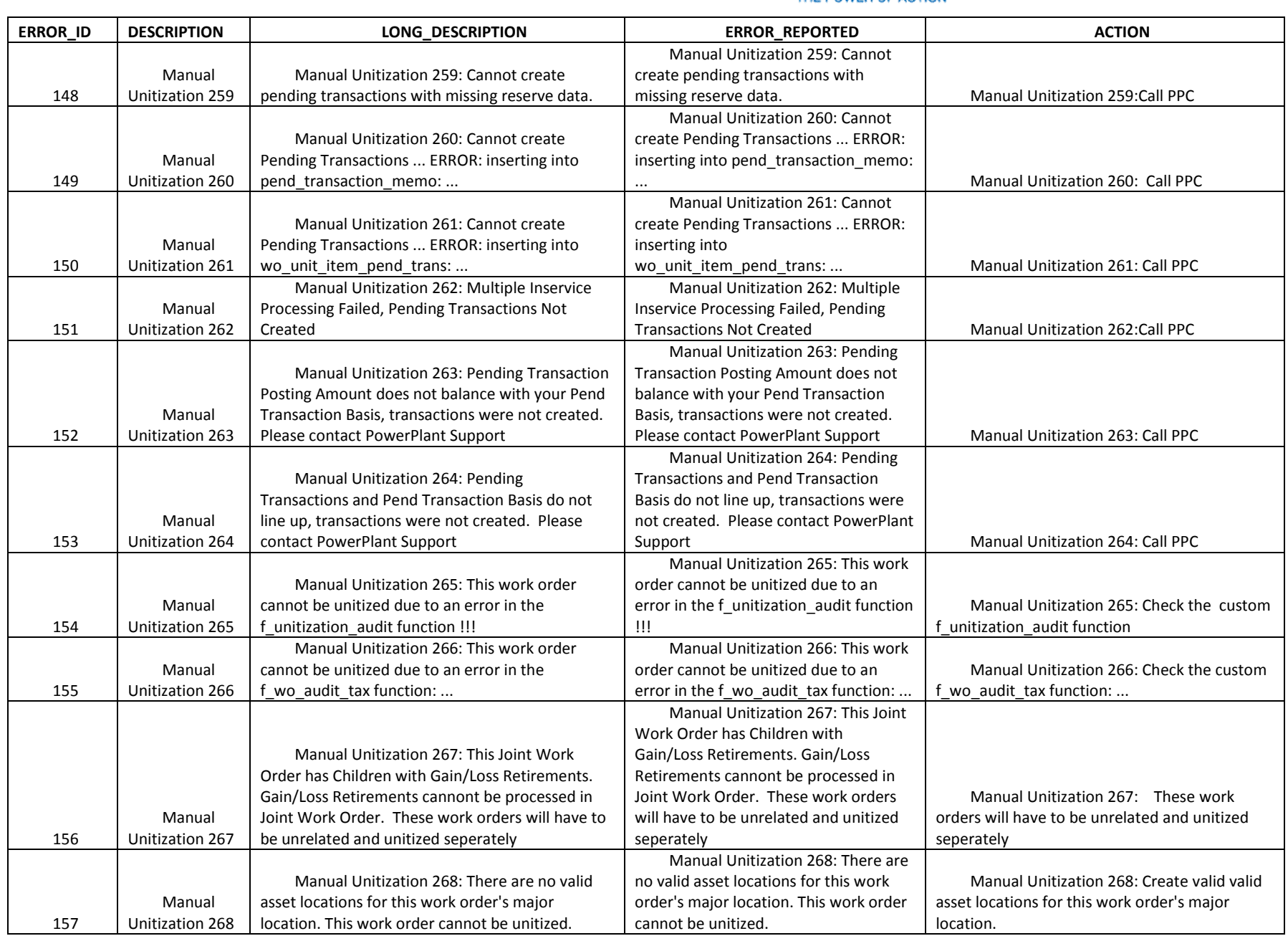

The Narragansett Electric Company d/b/a National Grid RIPUC Docket No. 5099 Attachment PUC 2-2(d) Page 121 of 174

# nationalgrid

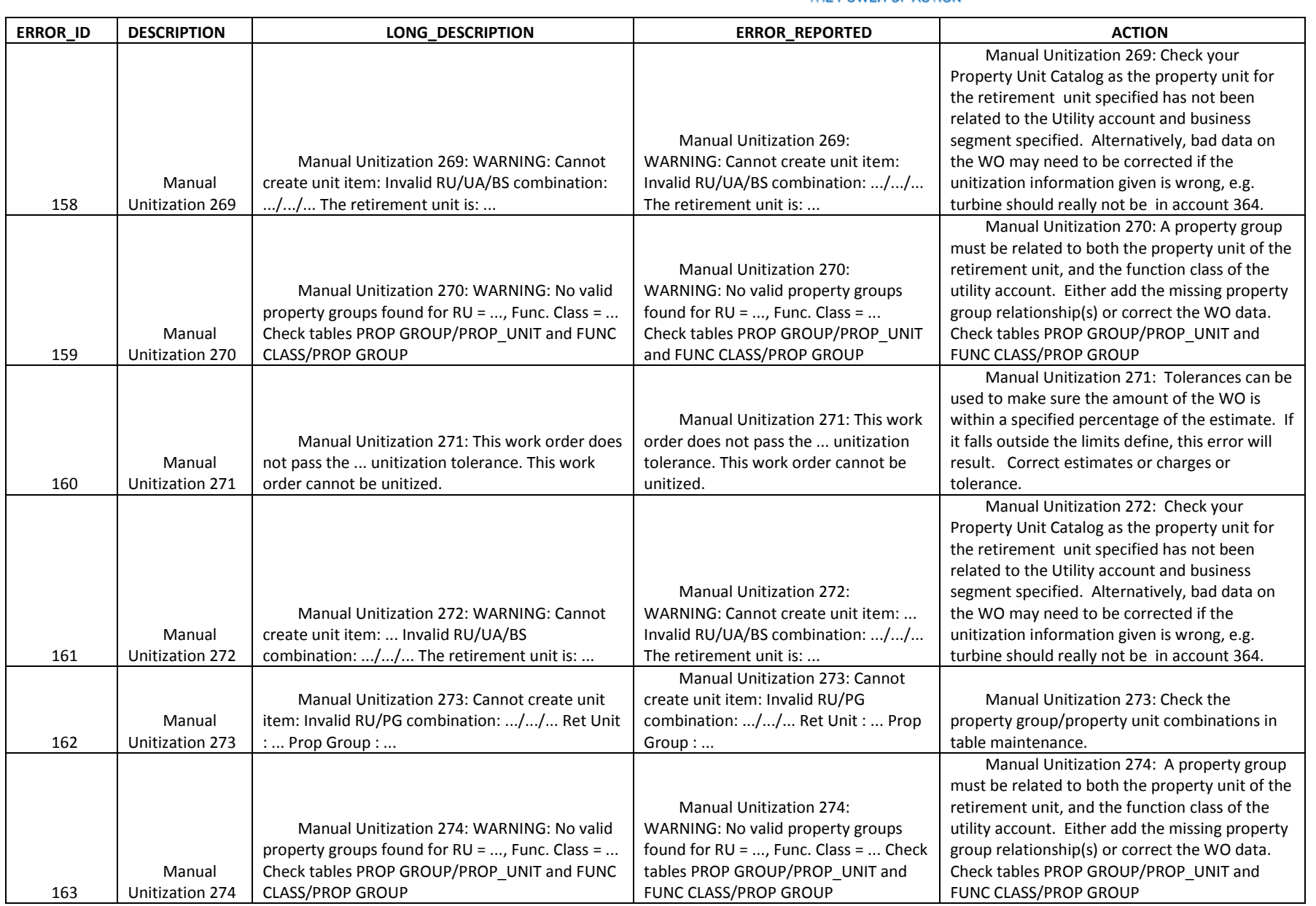

The Narragansett Electric Company d/b/a National Grid RIPUC Docket No. 5099 Attachment PUC 2-2(d) Page 122 of 174

### nationalgrid

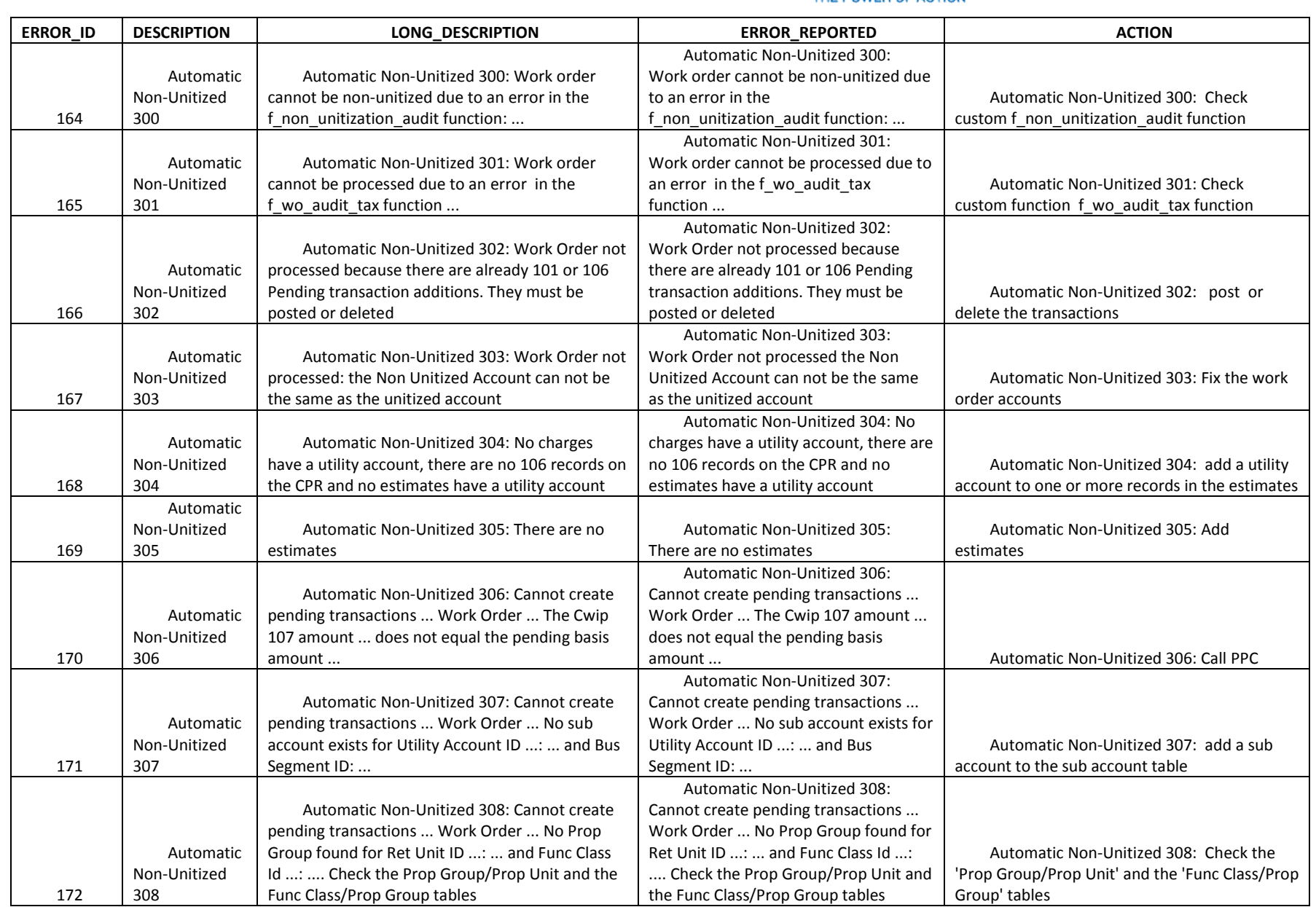

The Narragansett Electric Company d/b/a National Grid RIPUC Docket No. 5099 Attachment PUC 2-2(d) Page 123 of 174

# nationalgrid

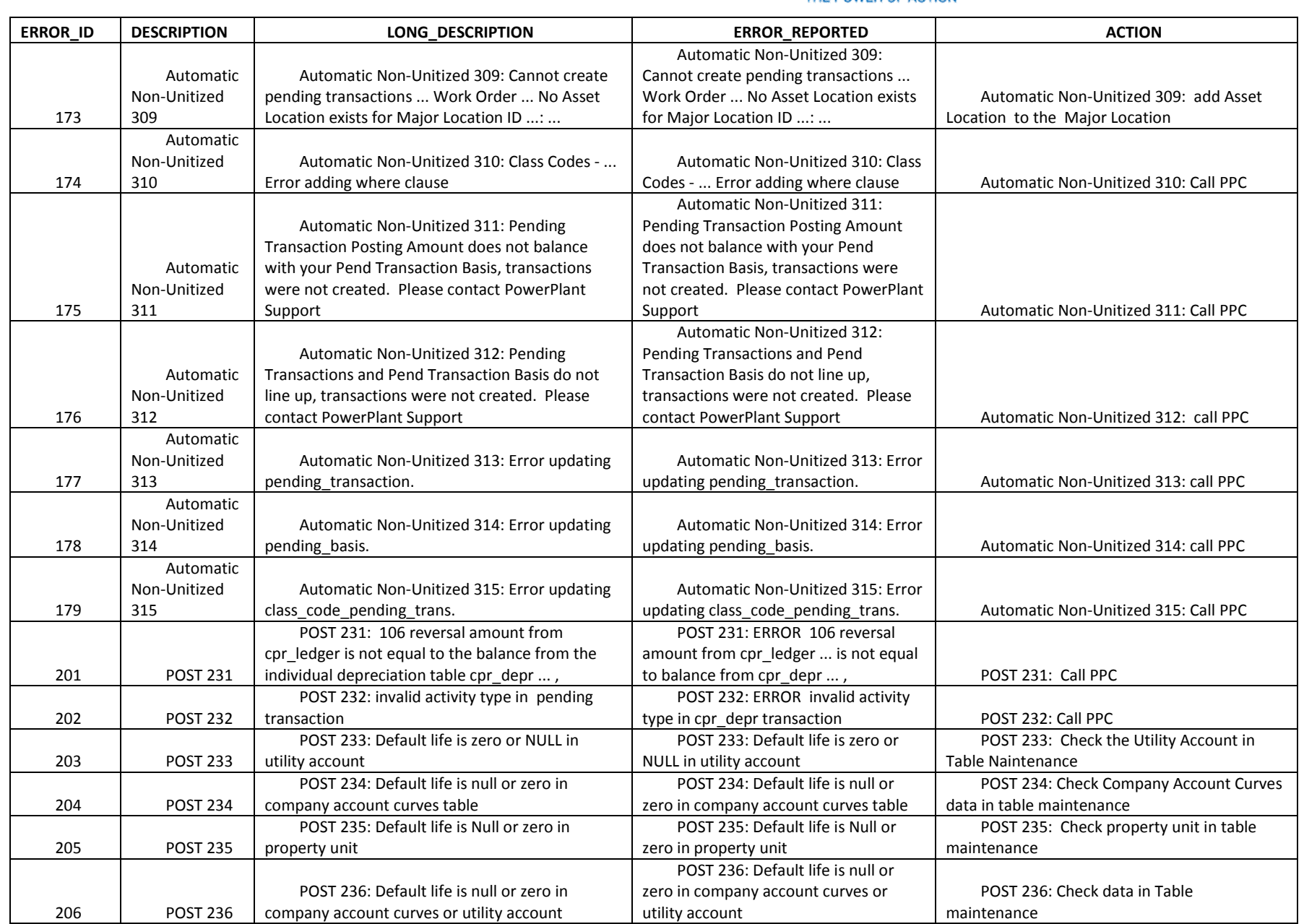

The Narragansett Electric Company d/b/a National Grid RIPUC Docket No. 5099 Attachment PUC 2-2(d) Page 124 of 174

### nationalgrid

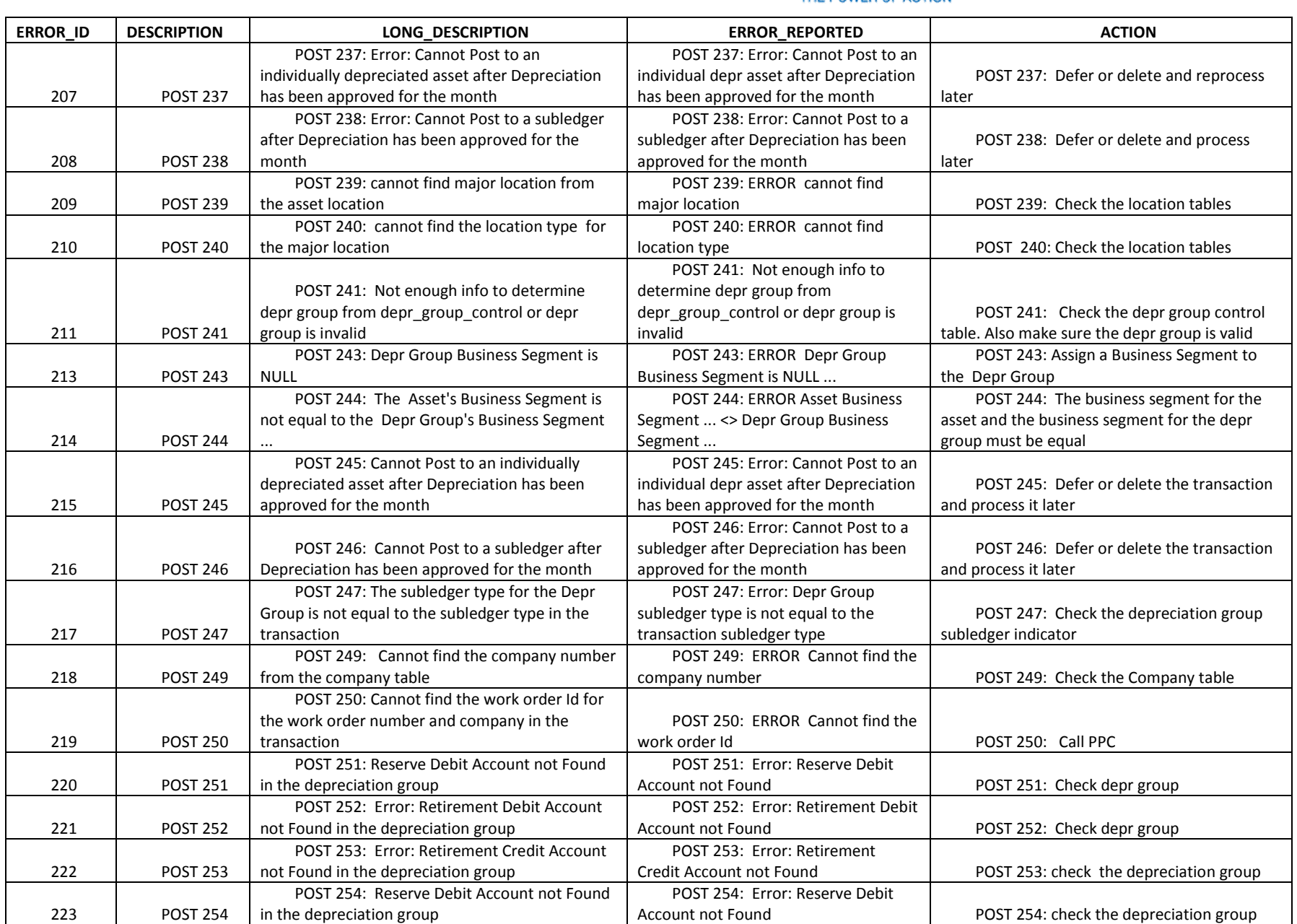

The Narragansett Electric Company d/b/a National Grid RIPUC Docket No. 5099 Attachment PUC 2-2(d) Page 125 of 174

### nationalgrid

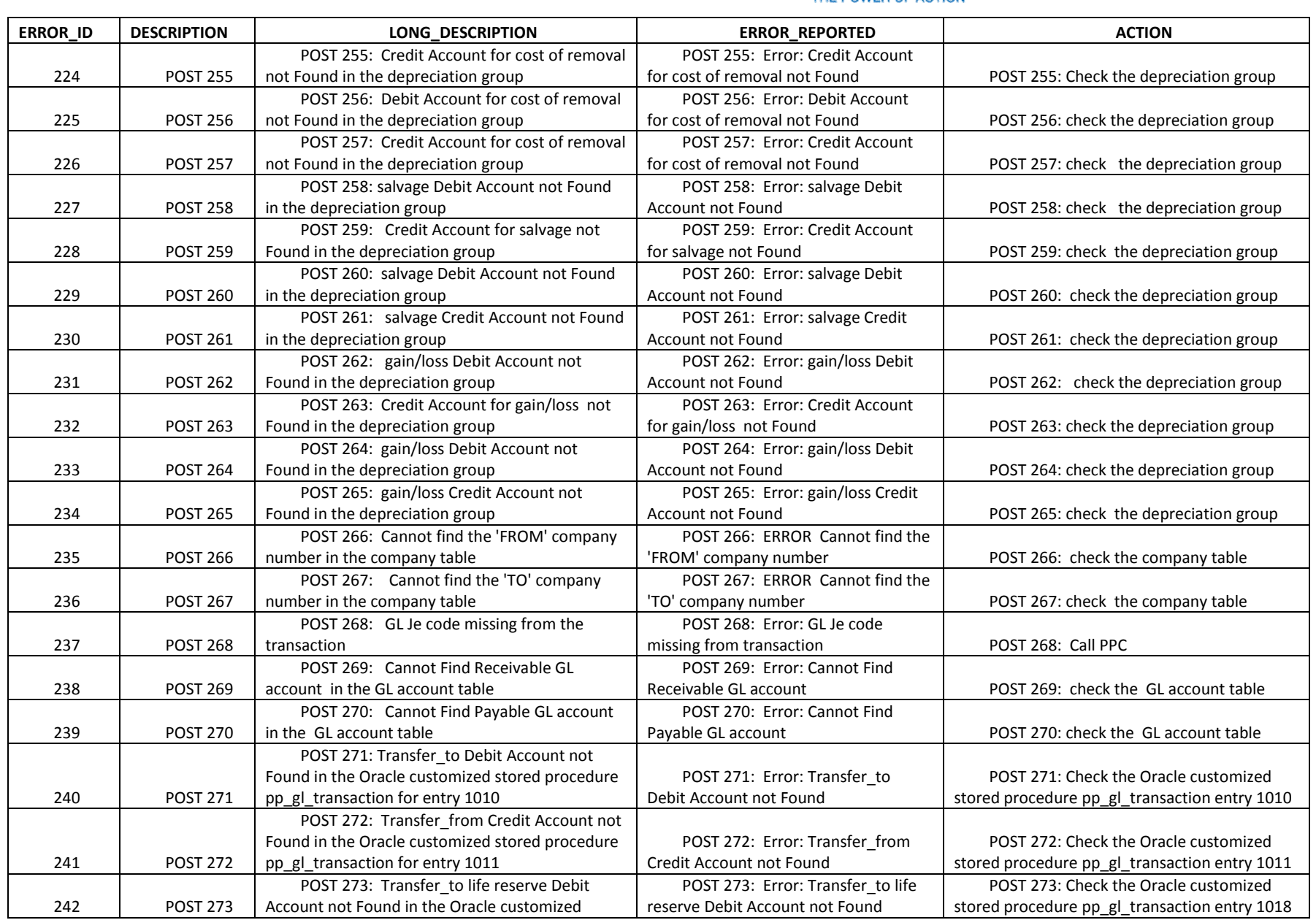

The Narragansett Electric Company d/b/a National Grid RIPUC Docket No. 5099 Attachment PUC 2-2(d) Page 126 of 174

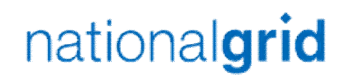

#### THE POWER OF ACTION

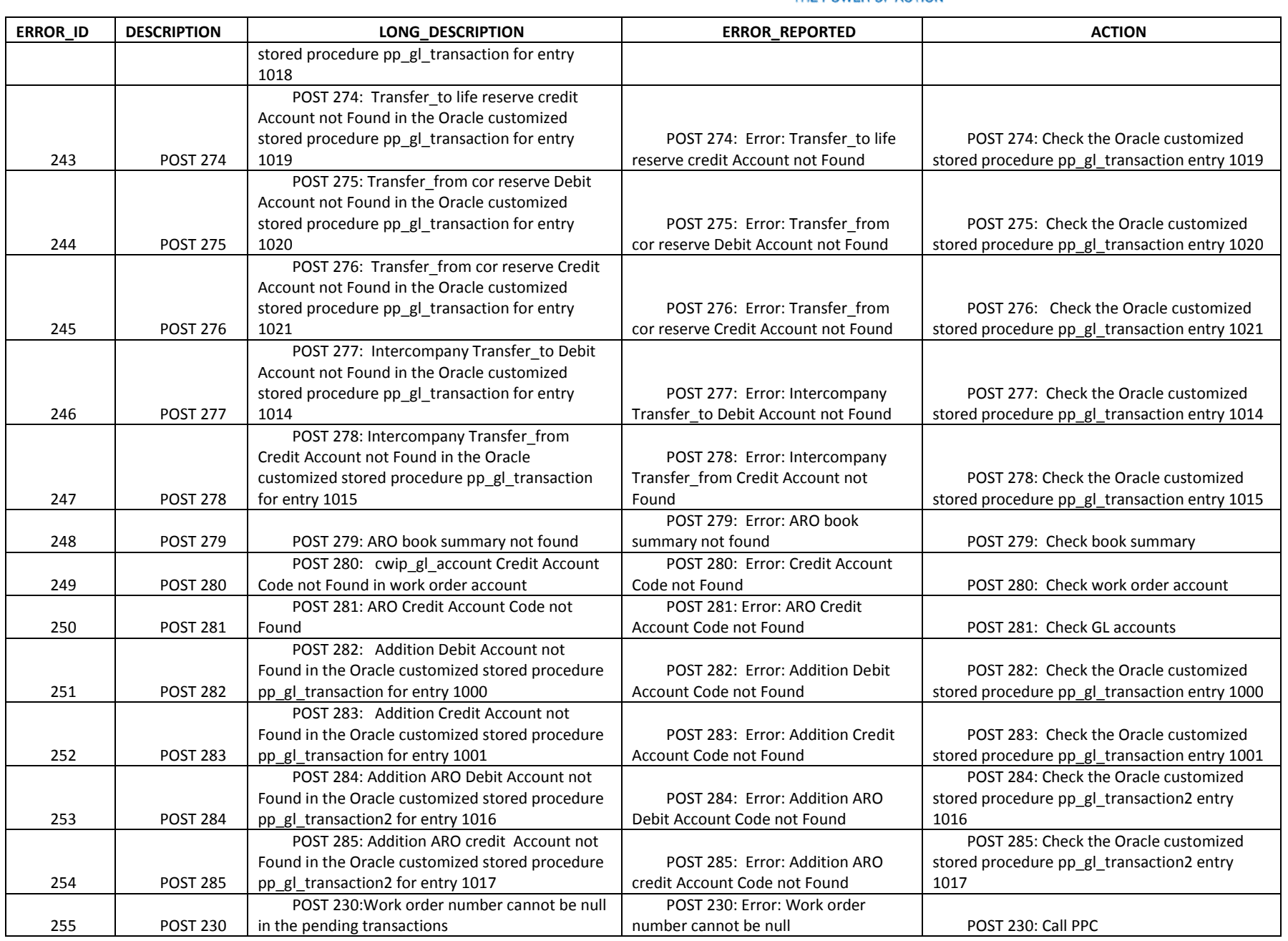

National Grid Page 126 of 174

The Narragansett Electric Company d/b/a National Grid RIPUC Docket No. 5099 Attachment PUC 2-2(d) Page 127 of 174

# nationalgrid

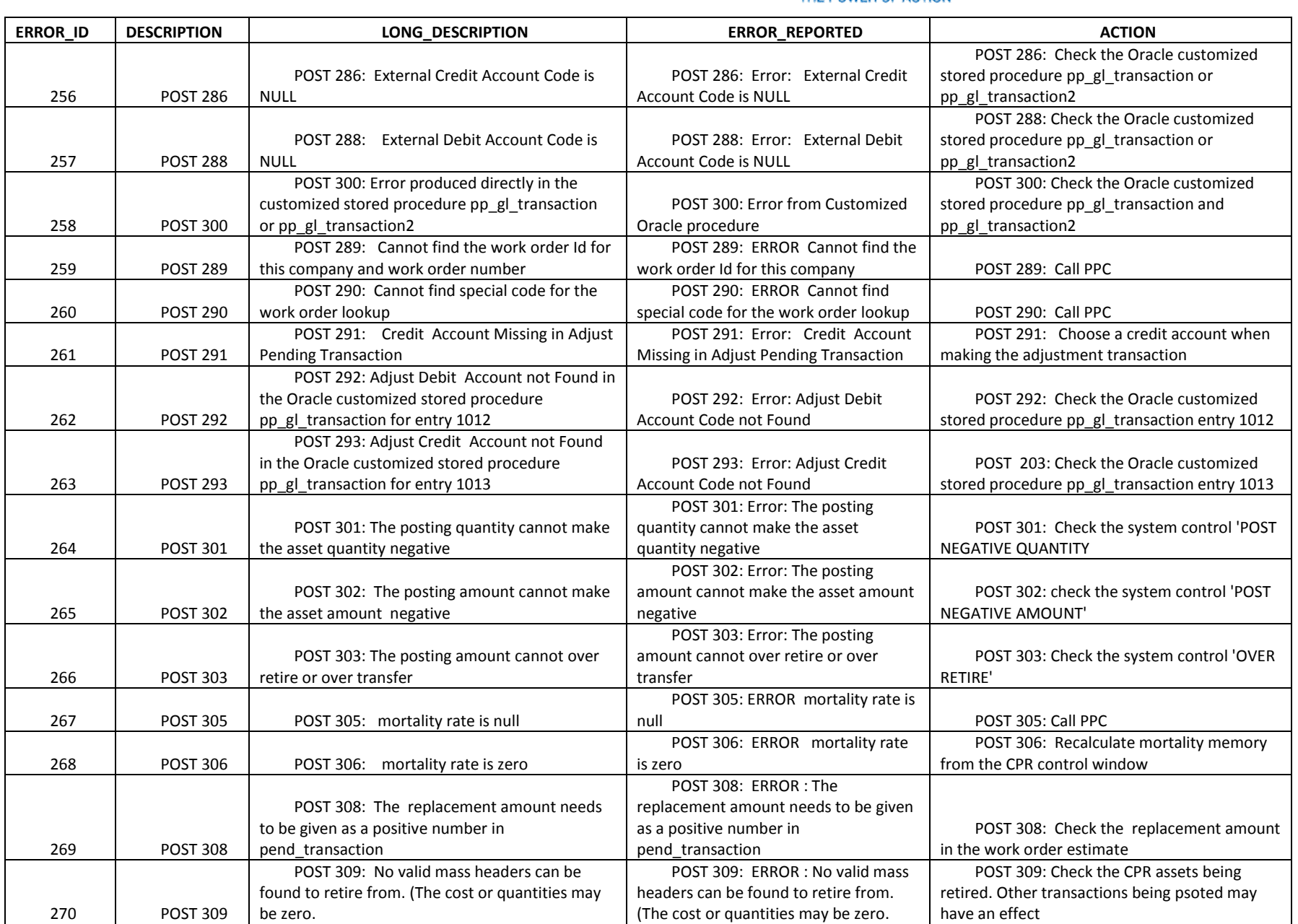

The Narragansett Electric Company d/b/a National Grid RIPUC Docket No. 5099 Attachment PUC 2-2(d) Page 128 of 174

### nationalgrid

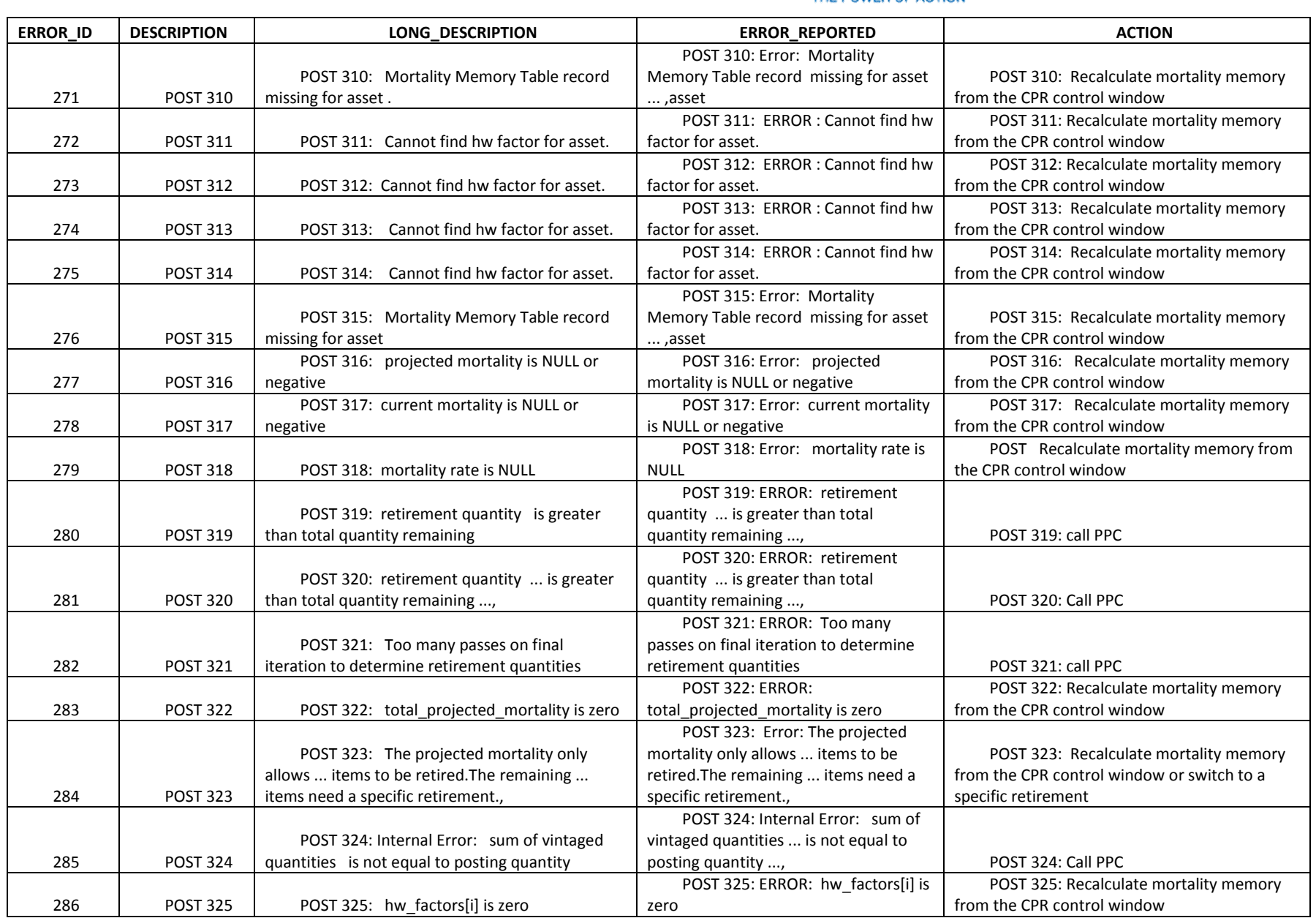

The Narragansett Electric Company d/b/a National Grid RIPUC Docket No. 5099 Attachment PUC 2-2(d) Page 129 of 174

### nationalgrid

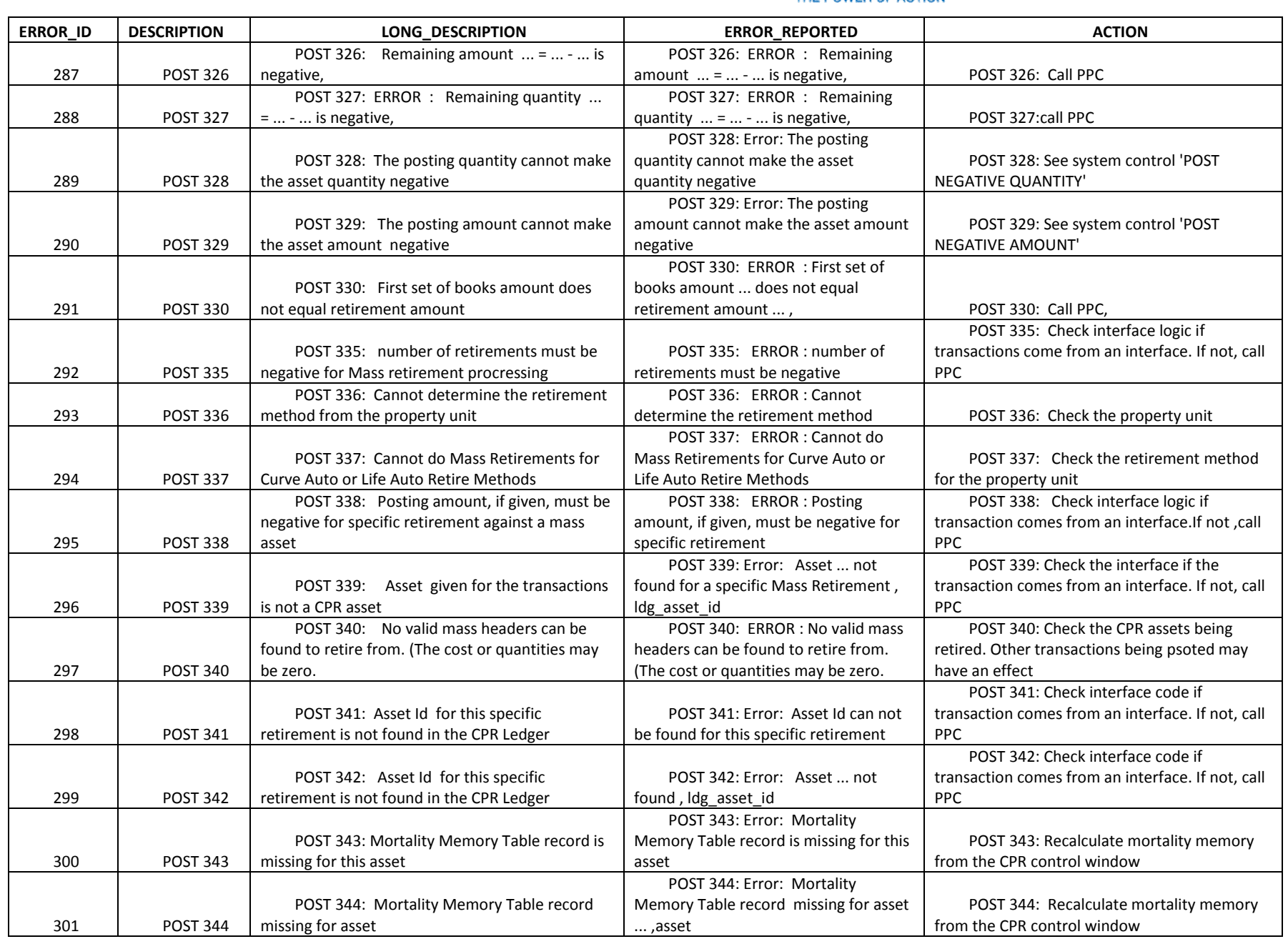

The Narragansett Electric Company d/b/a National Grid RIPUC Docket No. 5099 Attachment PUC 2-2(d) Page 130 of 174

### nationalgrid

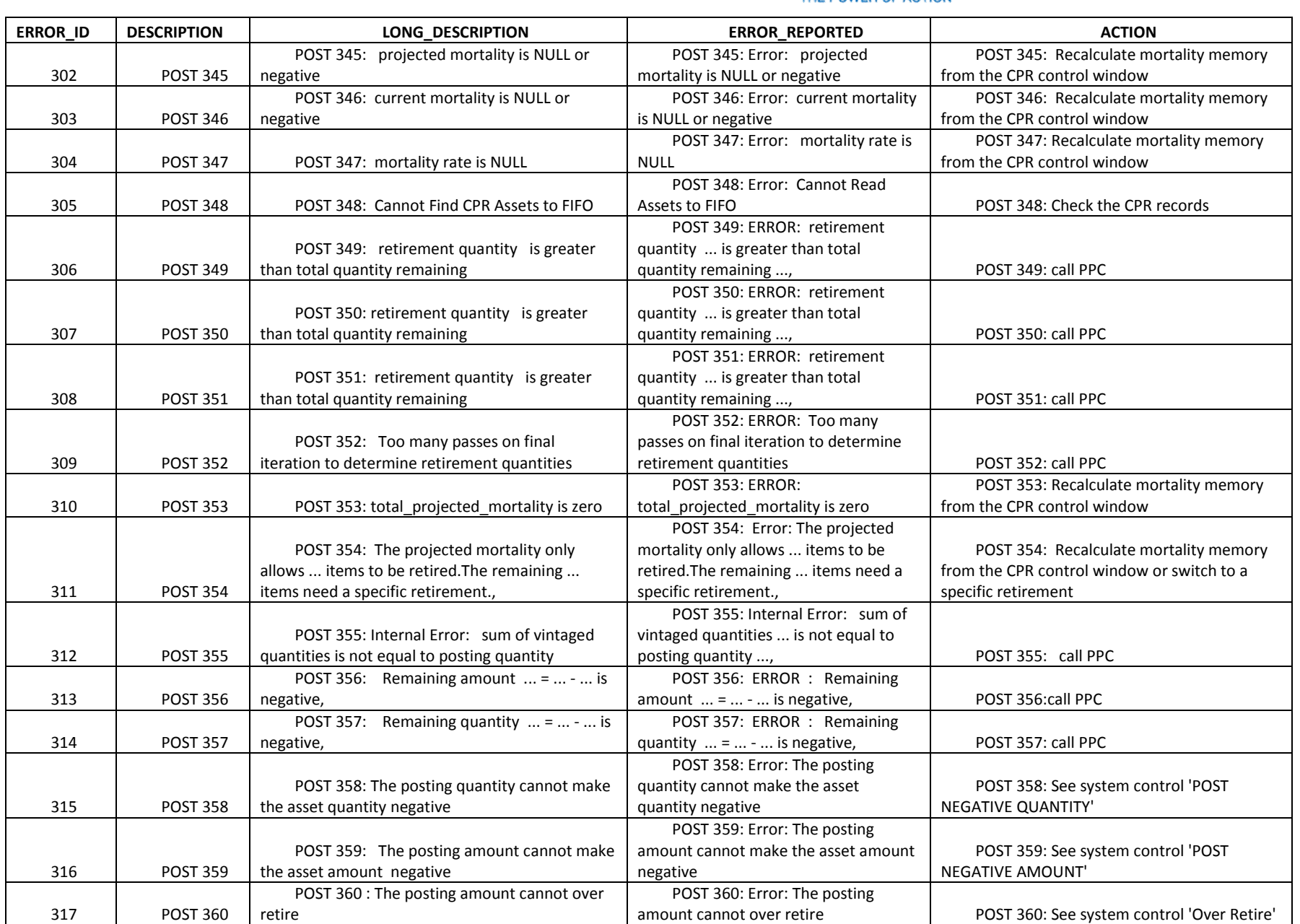

The Narragansett Electric Company d/b/a National Grid RIPUC Docket No. 5099 Attachment PUC 2-2(d) Page 131 of 174

# nationalgrid

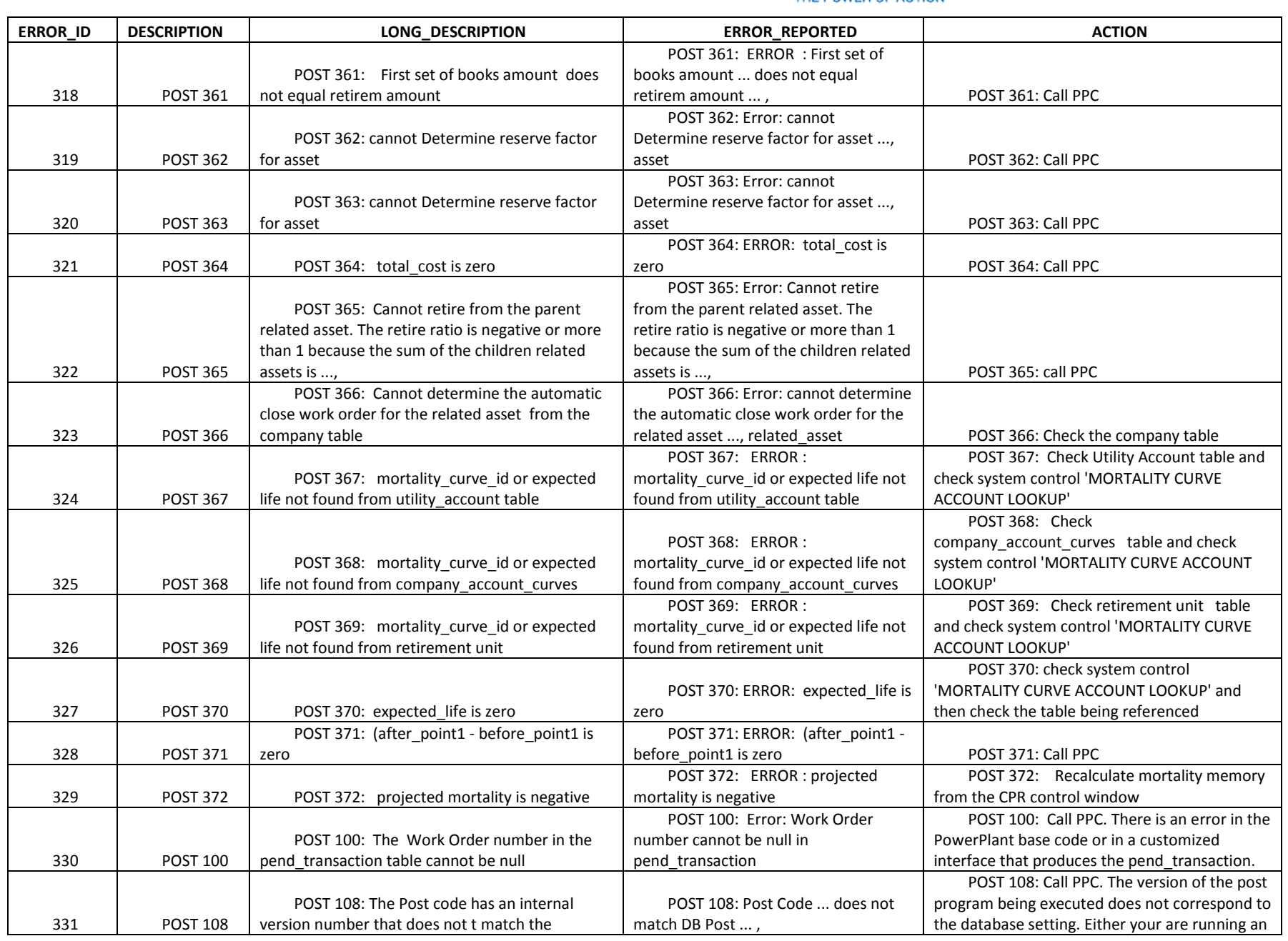

The Narragansett Electric Company d/b/a National Grid RIPUC Docket No. 5099 Attachment PUC 2-2(d) Page 132 of 174

### nationalgrid

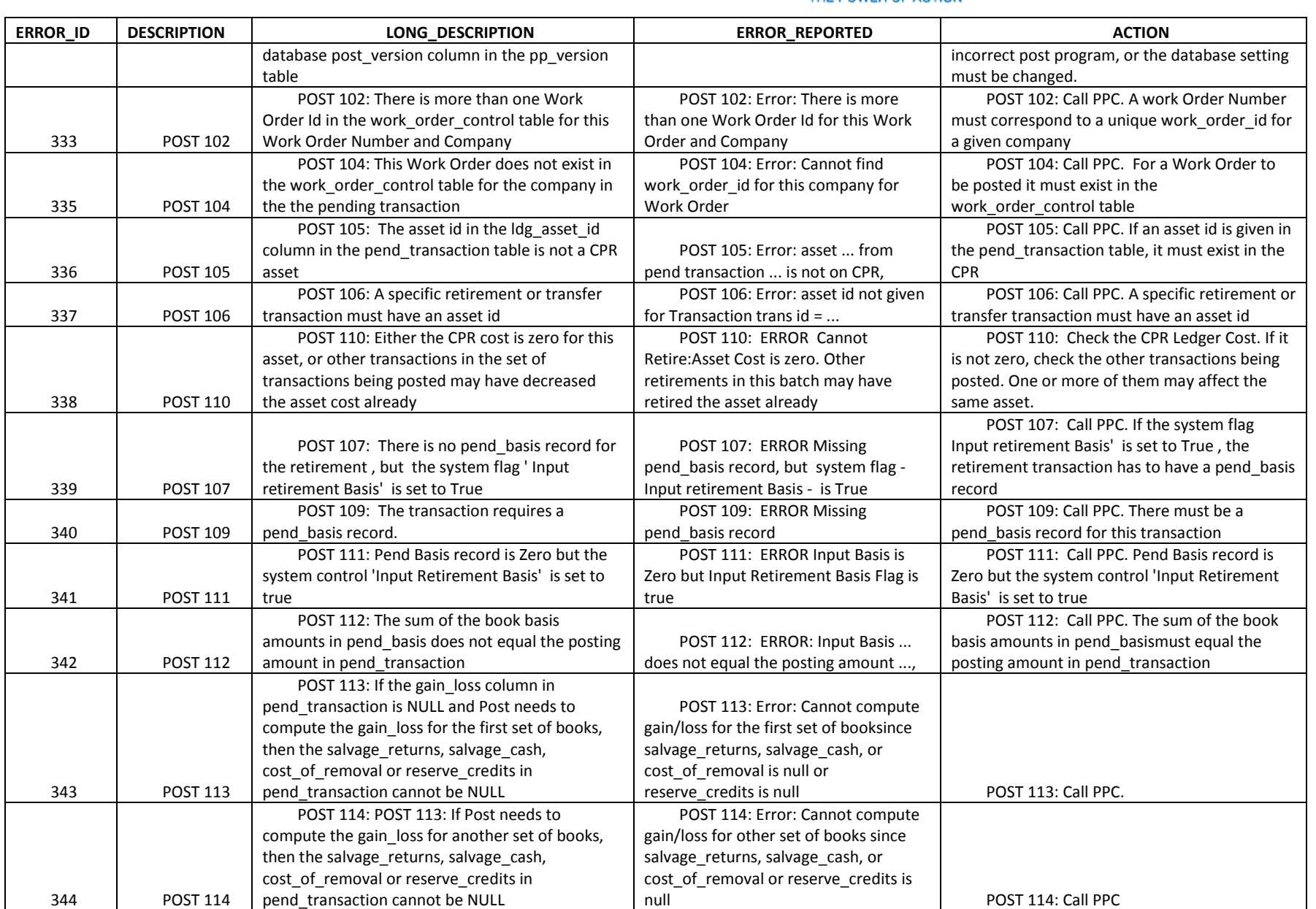

The Narragansett Electric Company d/b/a National Grid RIPUC Docket No. 5099 Attachment PUC 2-2(d) Page 133 of 174

### nationalgrid

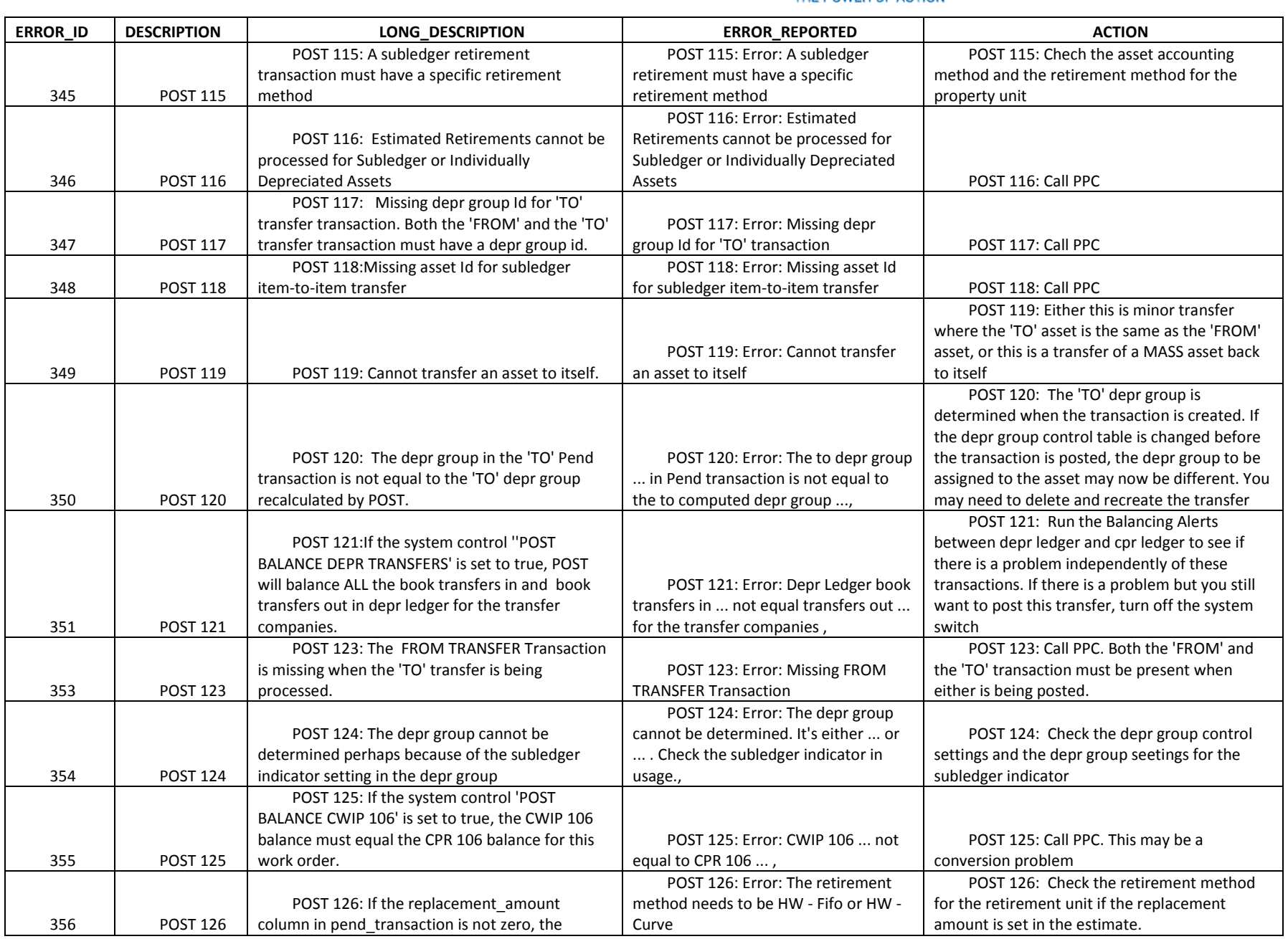

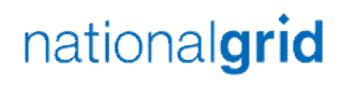

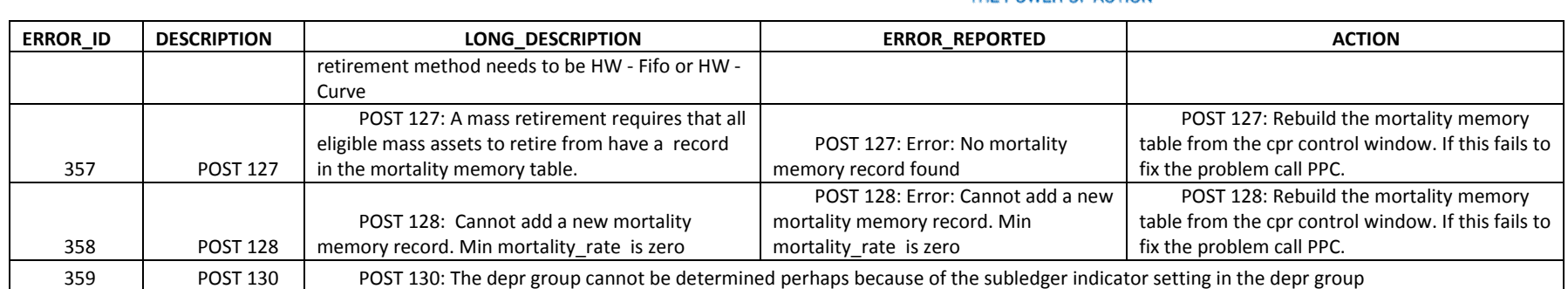

The Narragansett Electric Company d/b/a National Grid RIPUC Docket No. 5099 Attachment PUC 2-2(d) Page 135 of 174

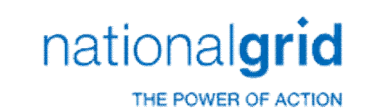

#### The below table lists out all of the Legacy Grid Unitization Erros

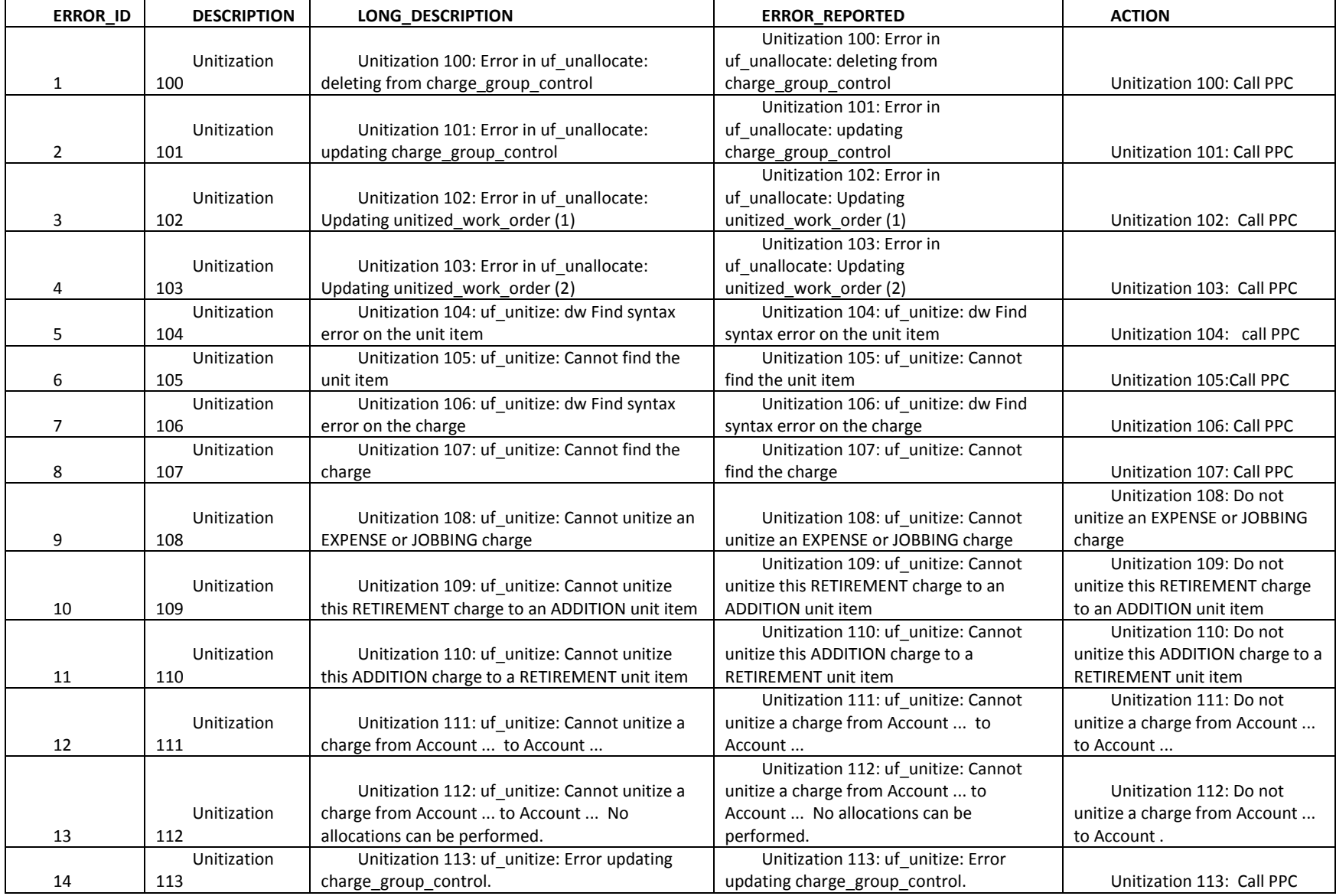

The Narragansett Electric Company d/b/a National Grid RIPUC Docket No. 5099 Attachment PUC 2-2(d) Page 136 of 174

### nationalgrid

#### THE POWER OF ACTION

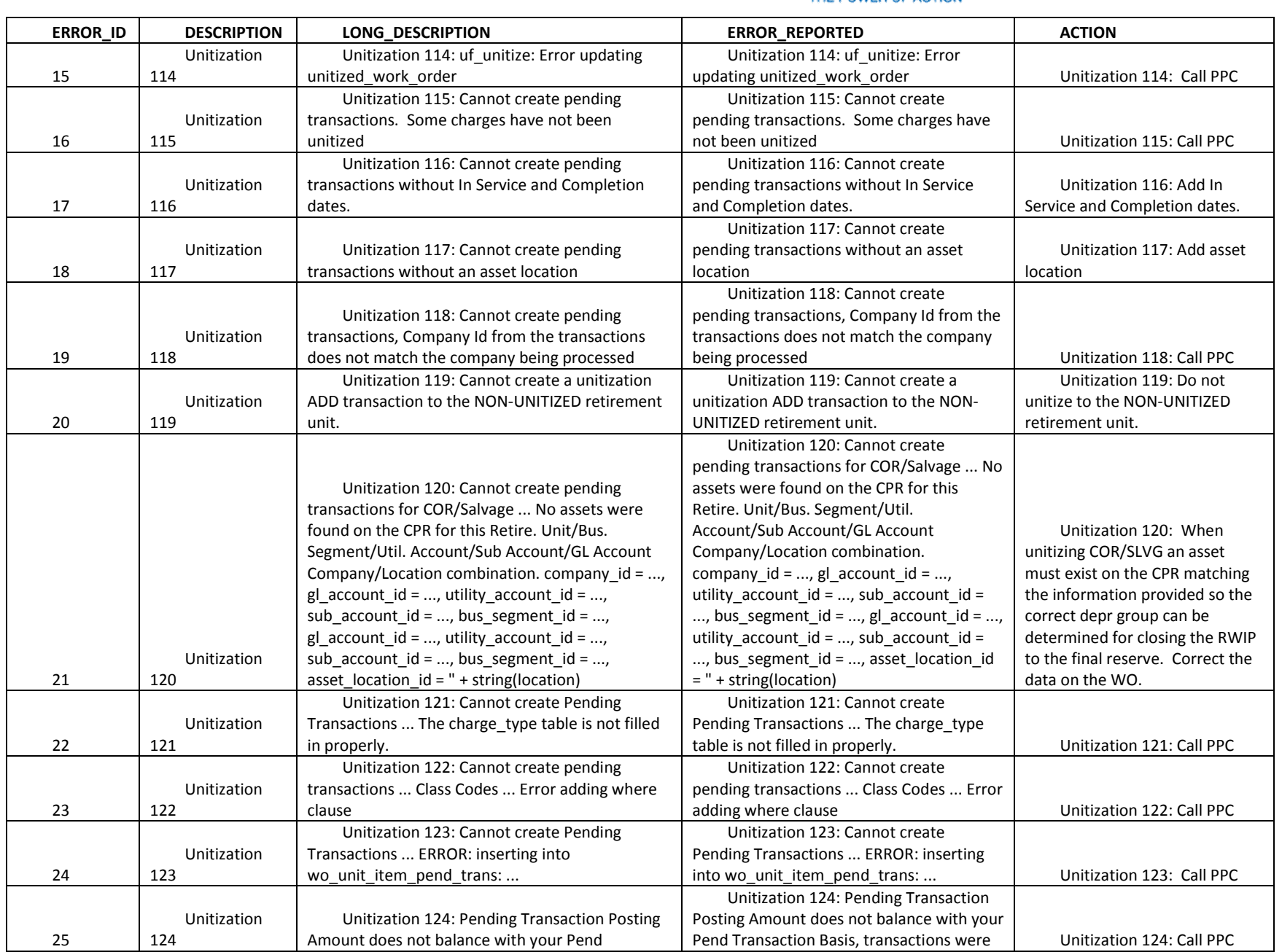

National Grid Page 136 of 174
The Narragansett Electric Company d/b/a National Grid RIPUC Docket No. 5099 Attachment PUC 2-2(d) Page 137 of 174

## nationalgrid

### THE POWER OF ACTION

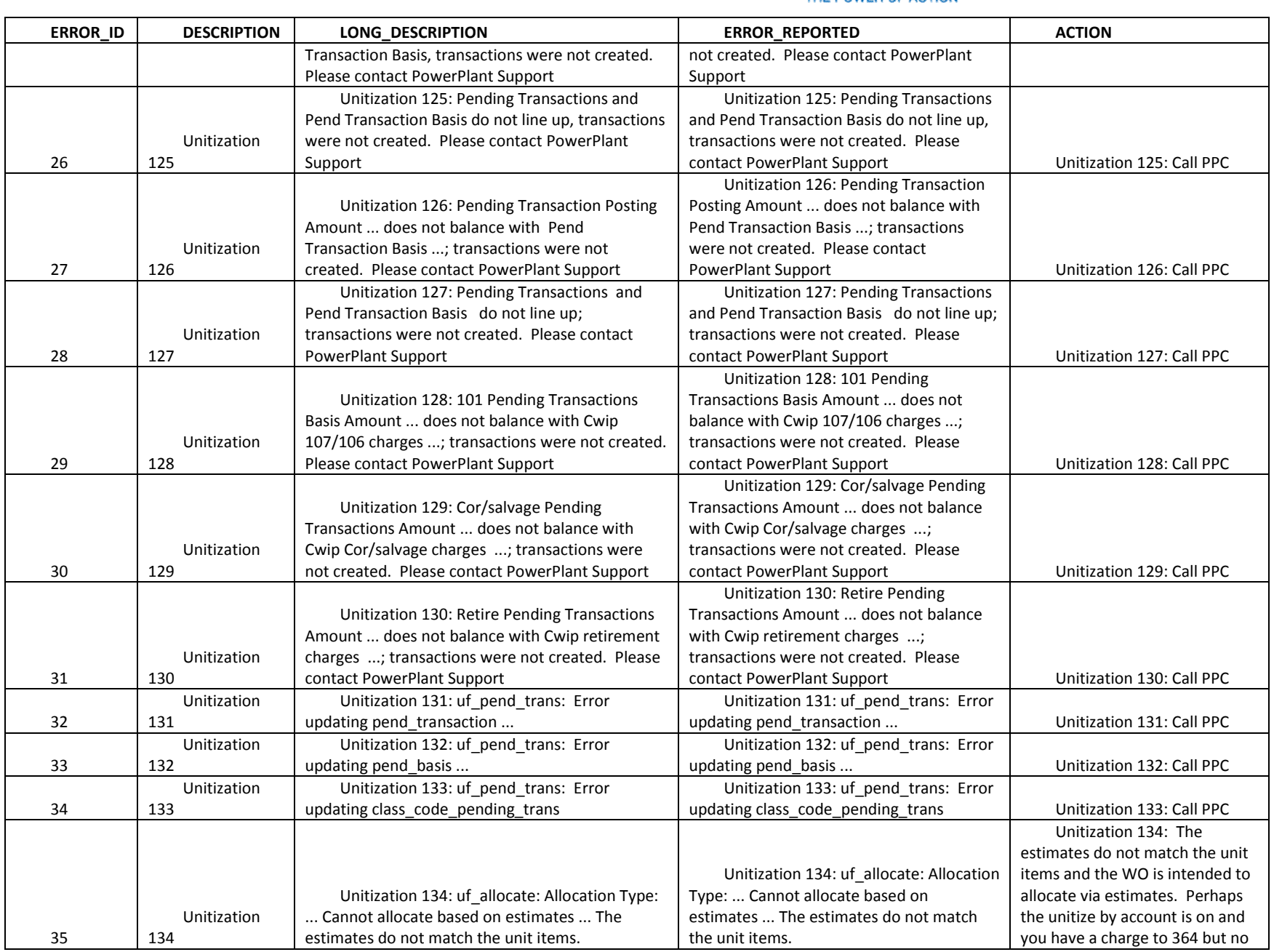

National Grid Page 137 of 174

The Narragansett Electric Company d/b/a National Grid RIPUC Docket No. 5099 Attachment PUC 2-2(d) Page 138 of 174

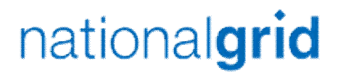

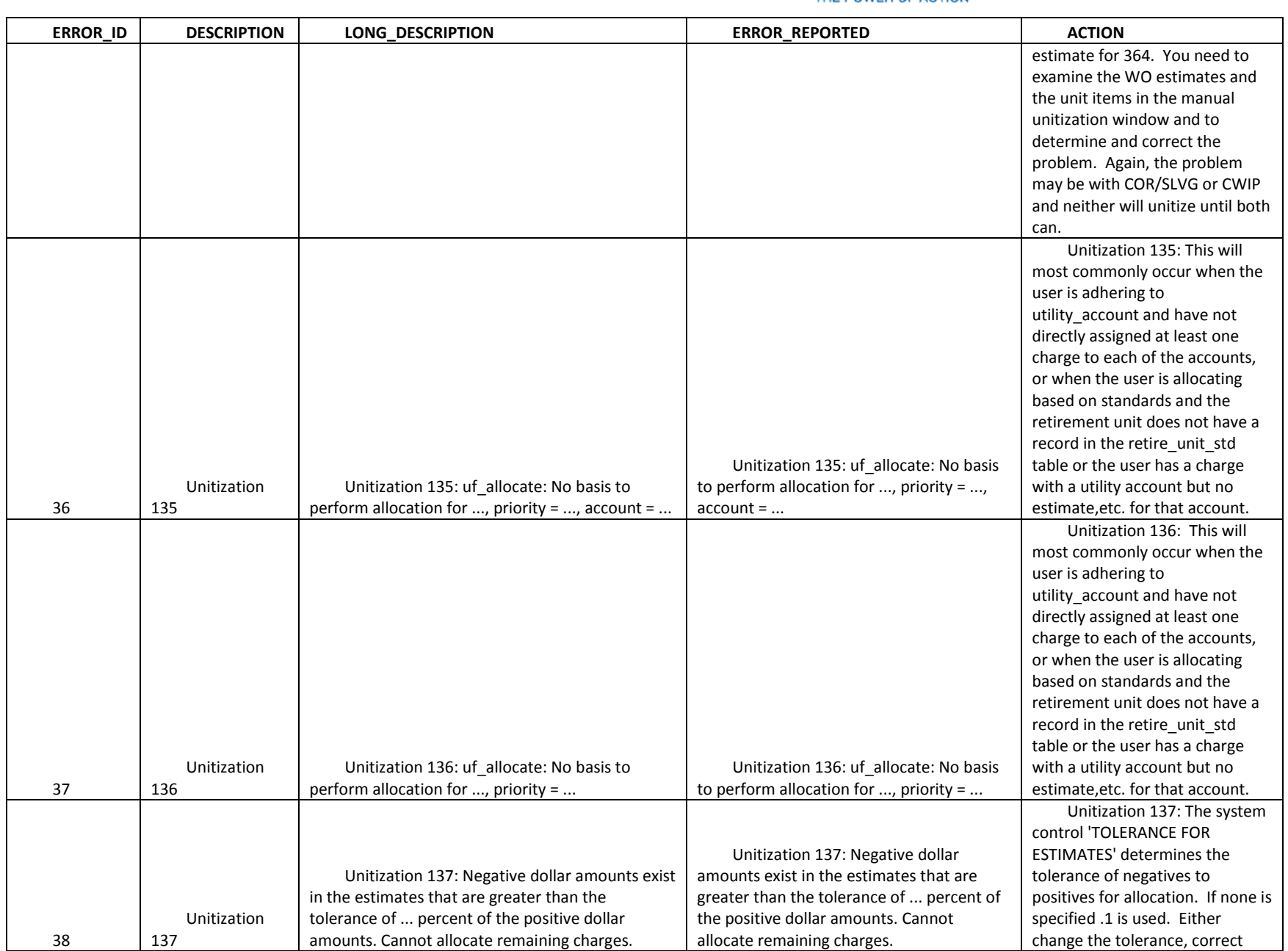

The Narragansett Electric Company d/b/a National Grid RIPUC Docket No. 5099 Attachment PUC 2-2(d) Page 139 of 174

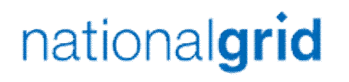

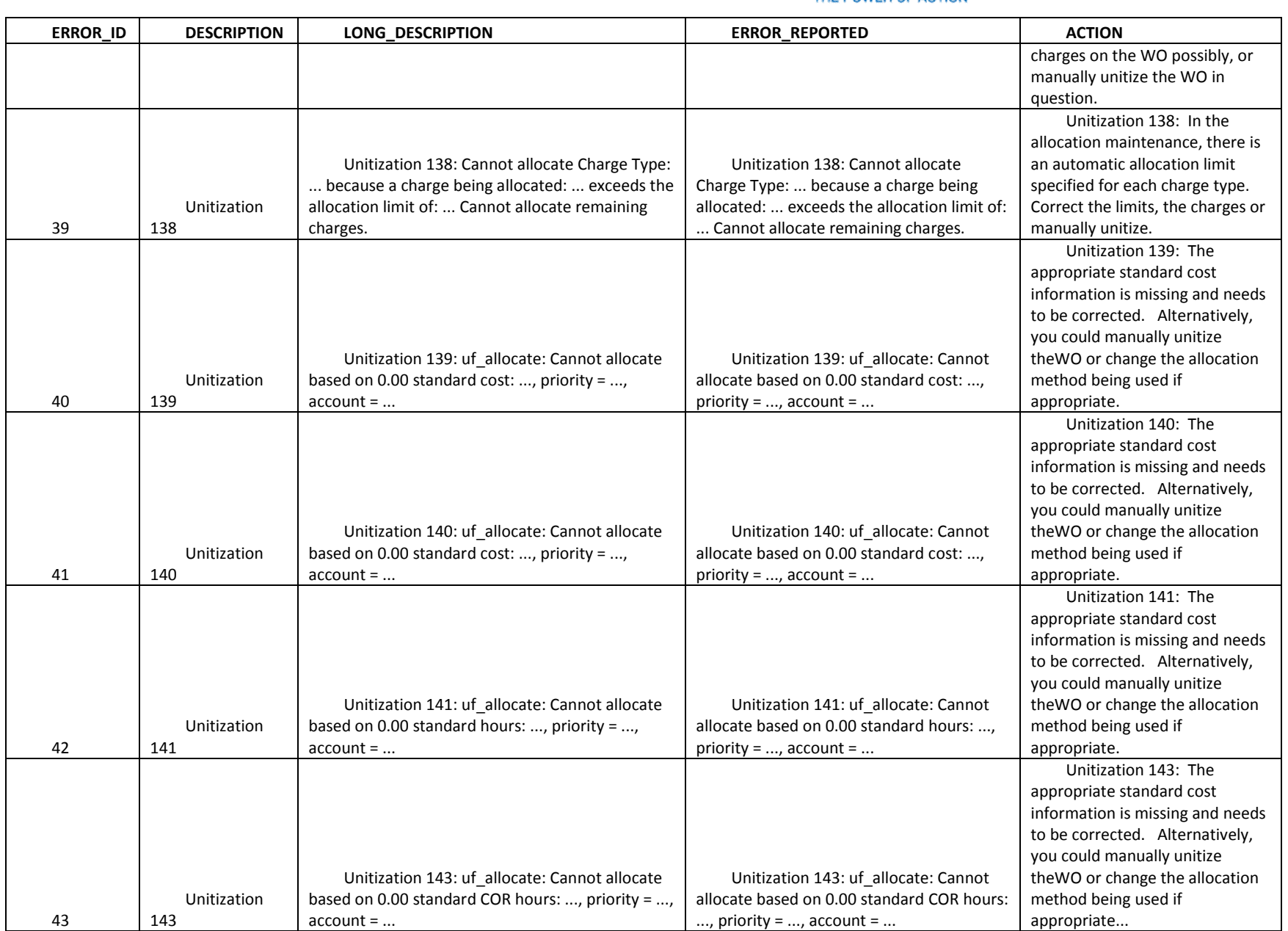

The Narragansett Electric Company d/b/a National Grid RIPUC Docket No. 5099 Attachment PUC 2-2(d) Page 140 of 174

# nationalgrid

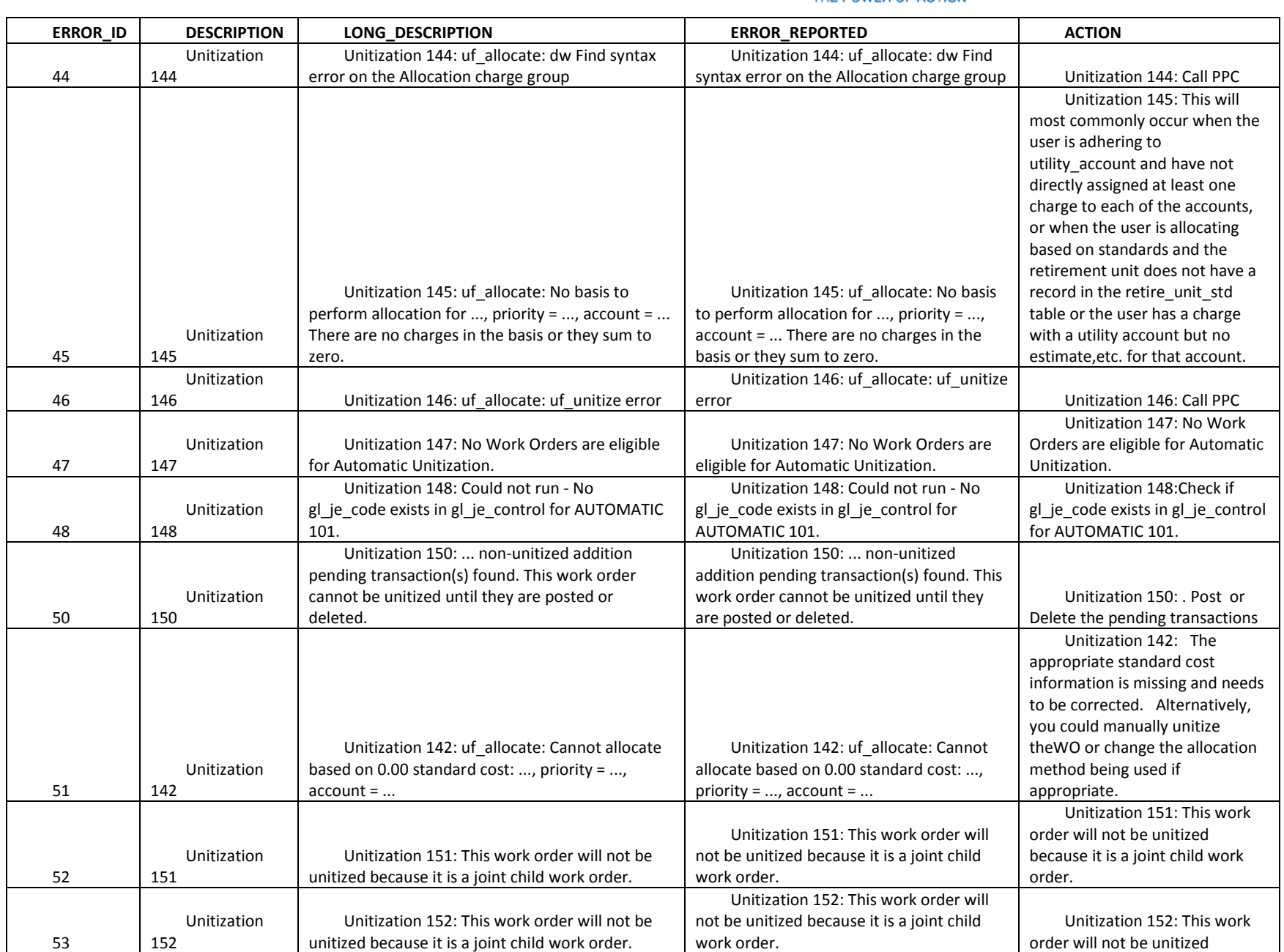

The Narragansett Electric Company d/b/a National Grid RIPUC Docket No. 5099 Attachment PUC 2-2(d) Page 141 of 174

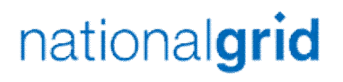

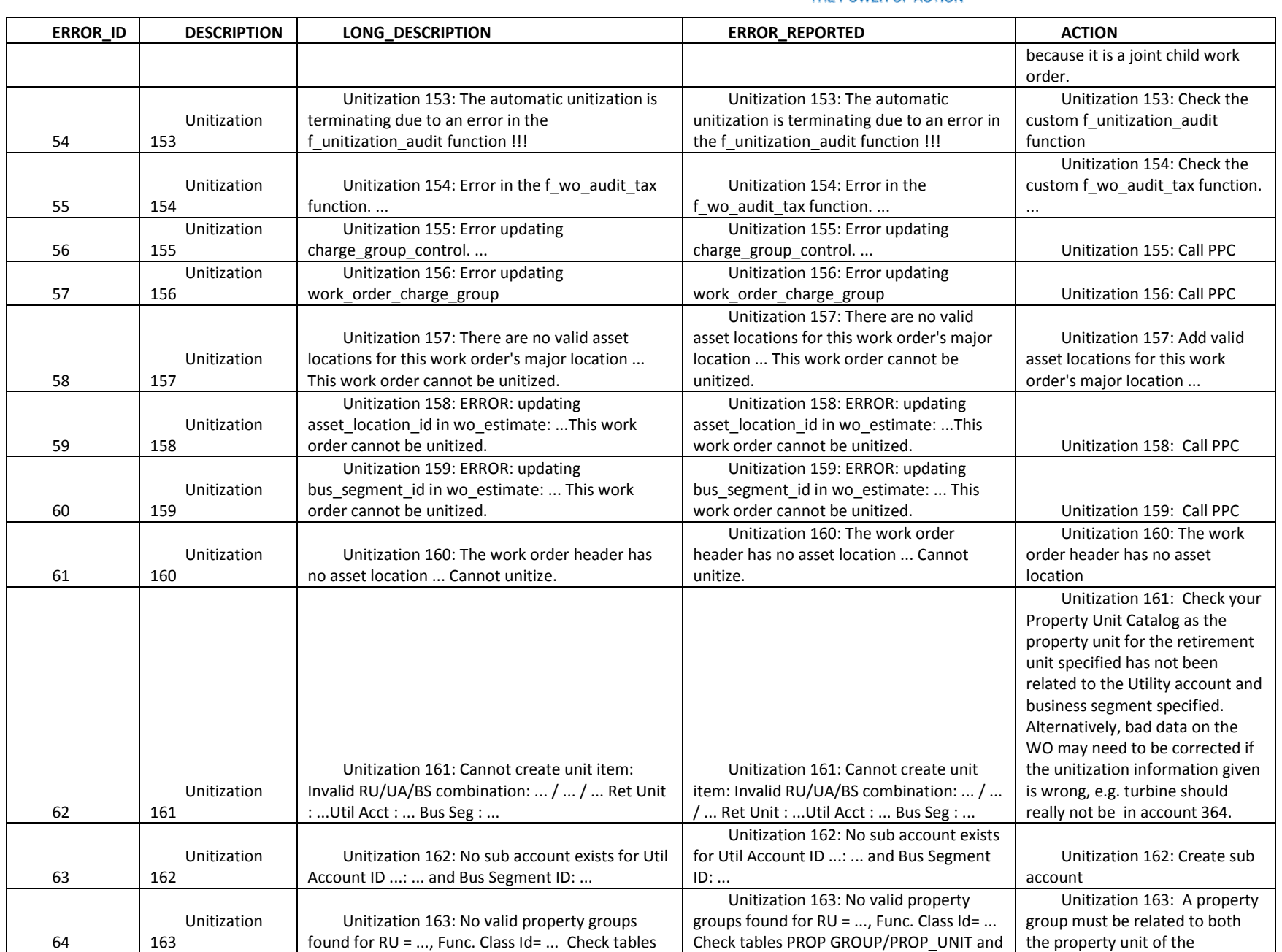

The Narragansett Electric Company d/b/a National Grid RIPUC Docket No. 5099 Attachment PUC 2-2(d) Page 142 of 174

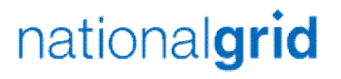

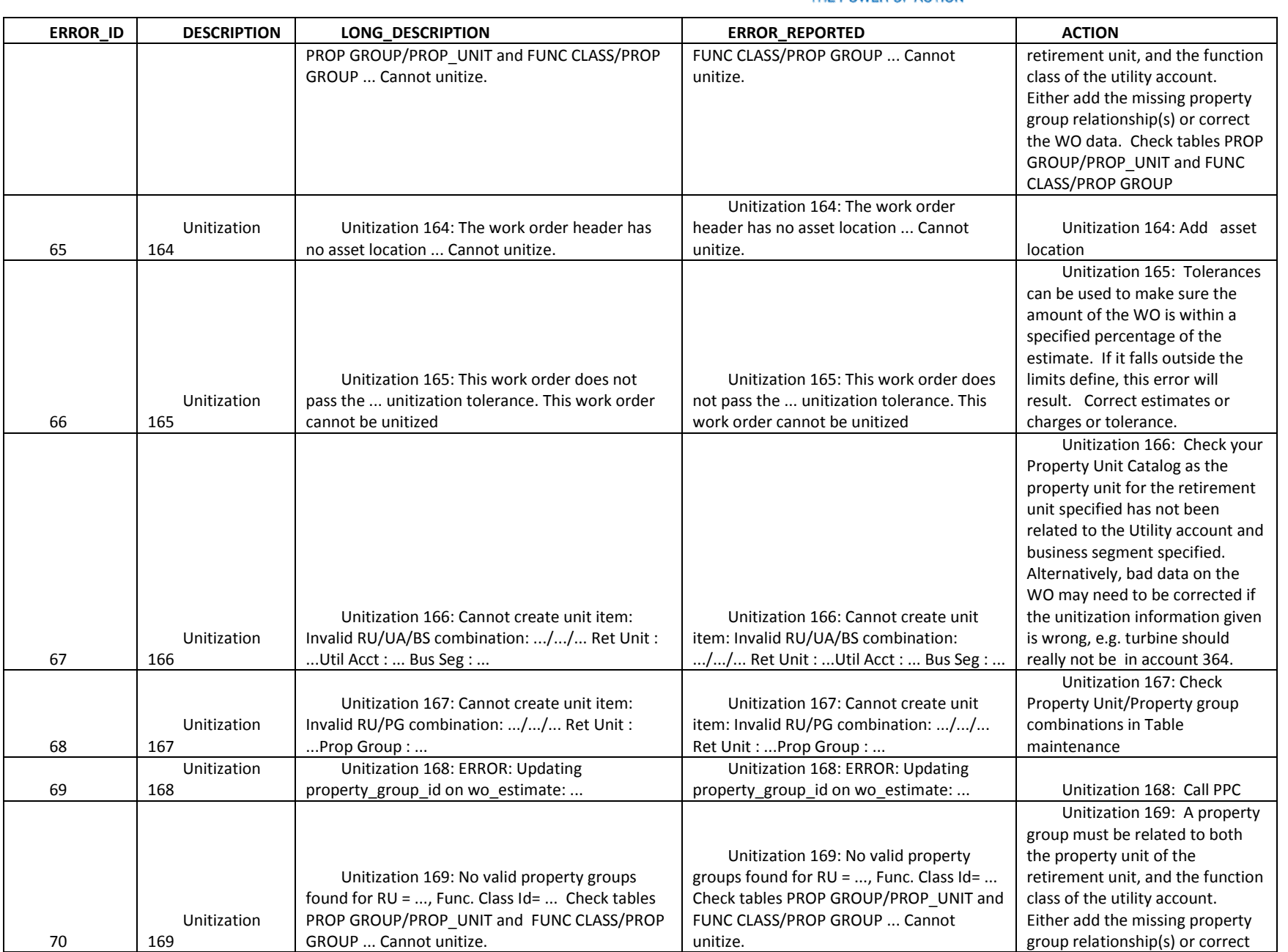

The Narragansett Electric Company d/b/a National Grid RIPUC Docket No. 5099 Attachment PUC 2-2(d) Page 143 of 174

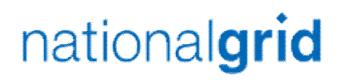

## THE POWER OF ACTION

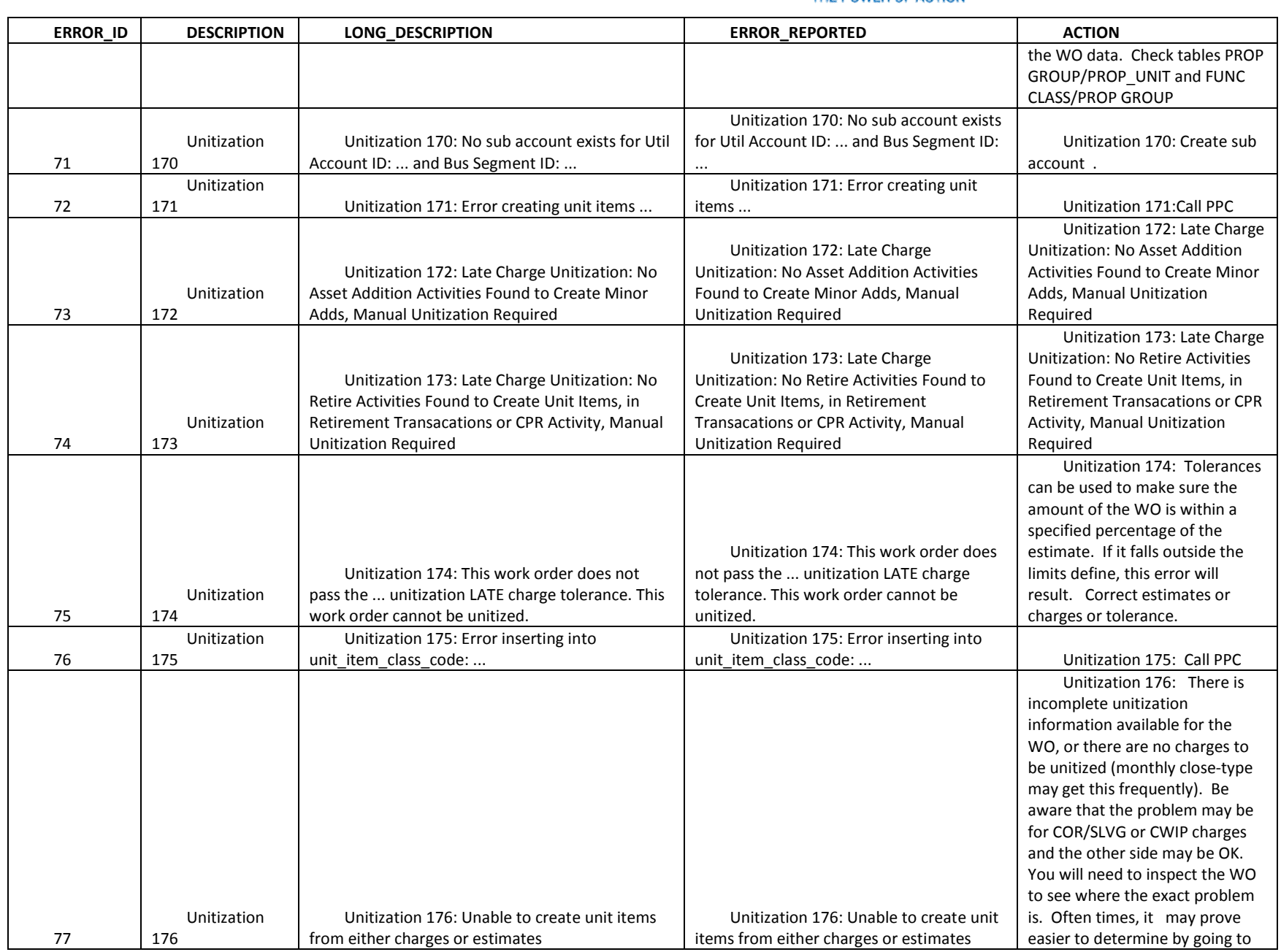

National Grid Page 143 of 174

The Narragansett Electric Company d/b/a National Grid RIPUC Docket No. 5099 Attachment PUC 2-2(d) Page 144 of 174

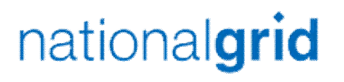

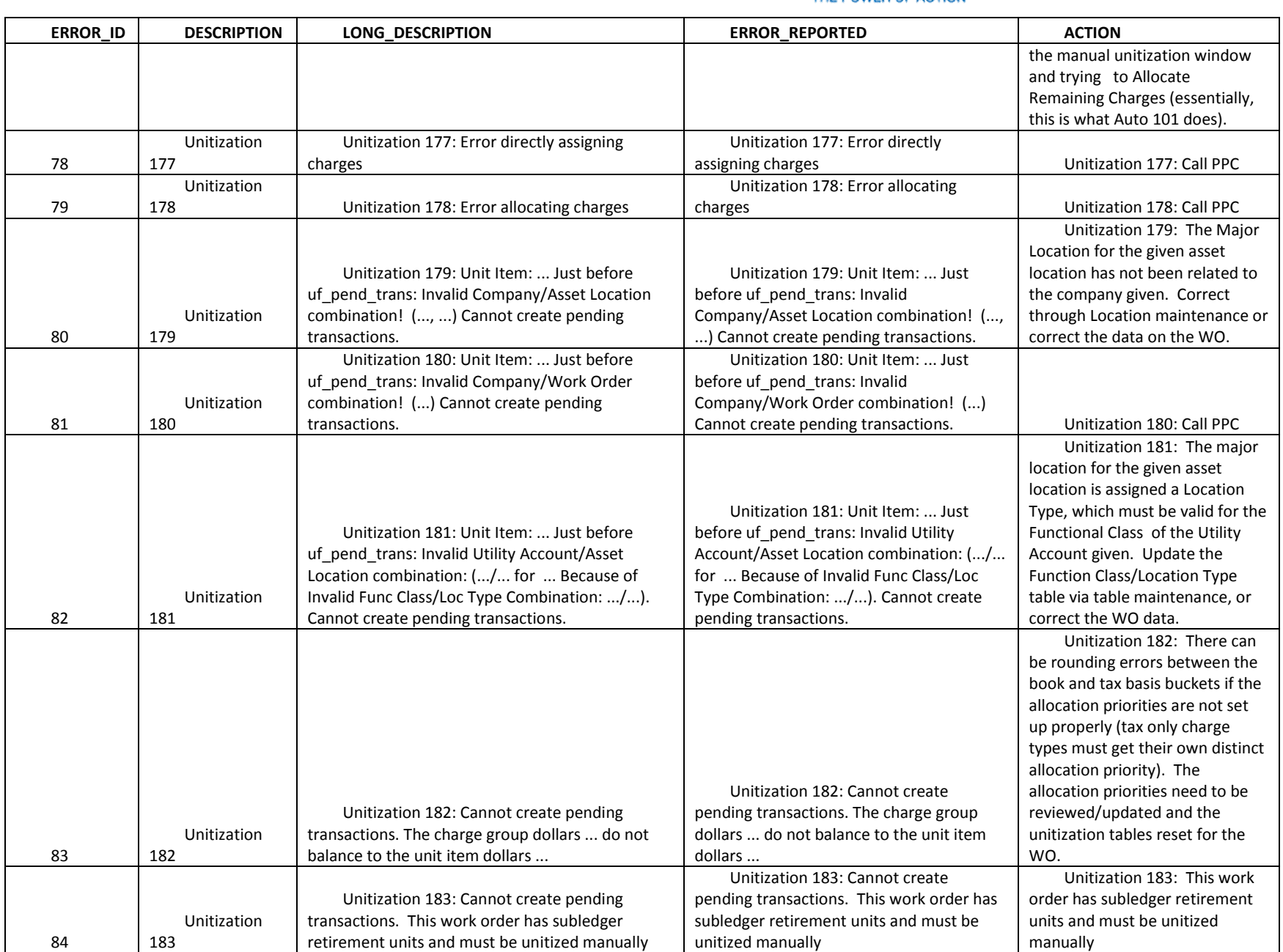

The Narragansett Electric Company d/b/a National Grid RIPUC Docket No. 5099 Attachment PUC 2-2(d) Page 145 of 174

# nationalgrid

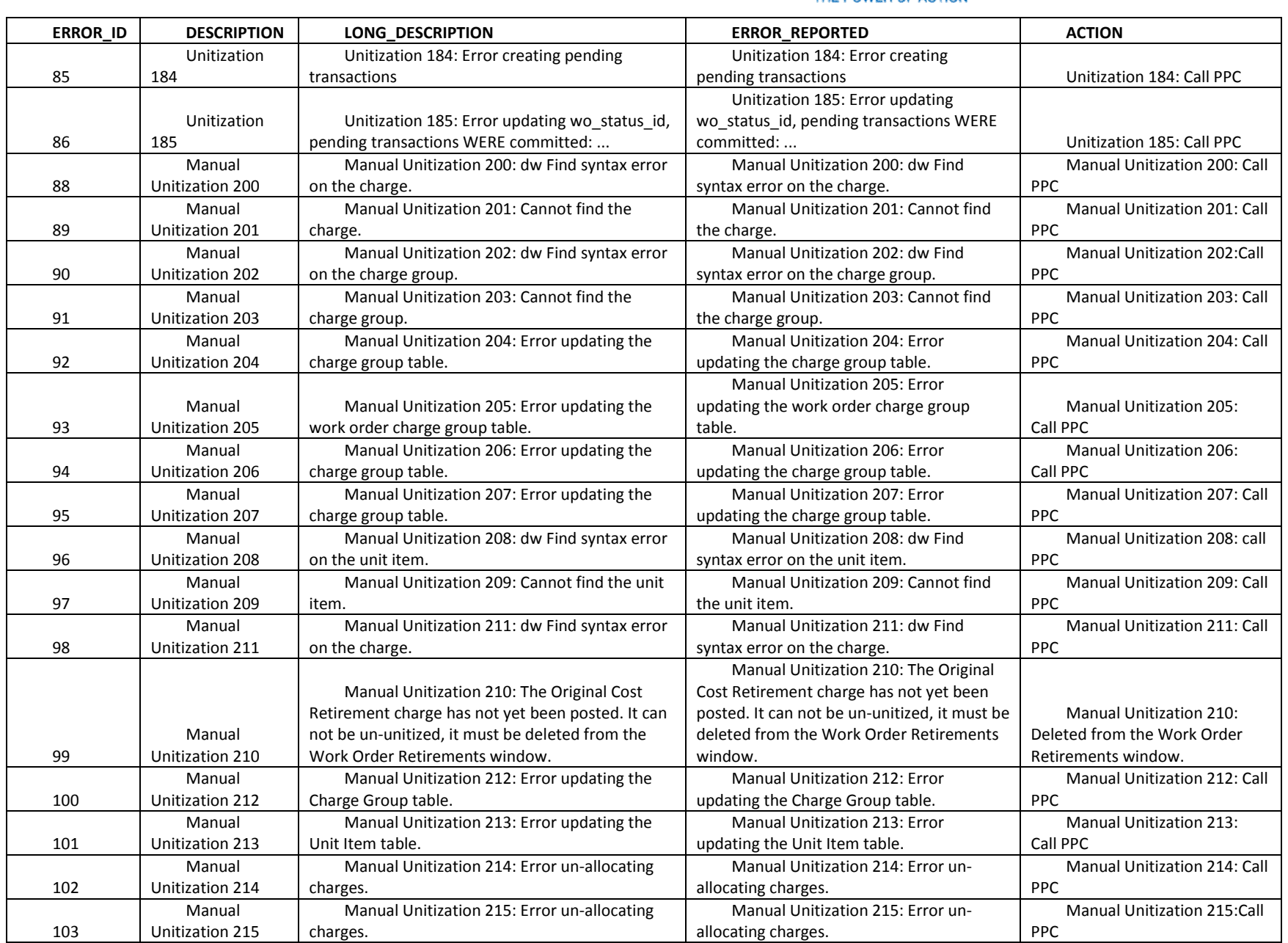

The Narragansett Electric Company d/b/a National Grid RIPUC Docket No. 5099 Attachment PUC 2-2(d) Page 146 of 174

# nationalgrid

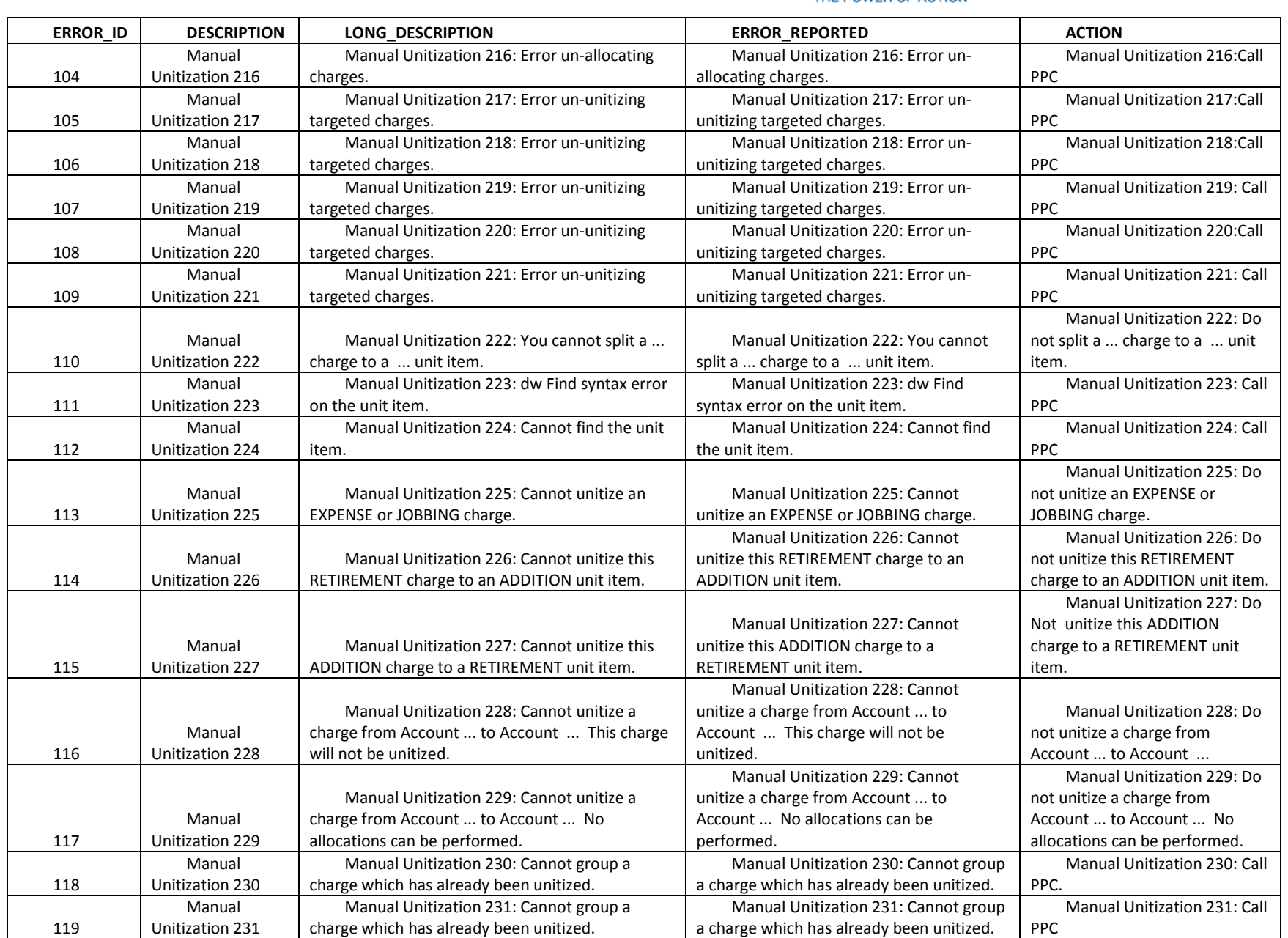

The Narragansett Electric Company d/b/a National Grid RIPUC Docket No. 5099 Attachment PUC 2-2(d) Page 147 of 174

## nationalgrid

#### THE POWER OF ACTION

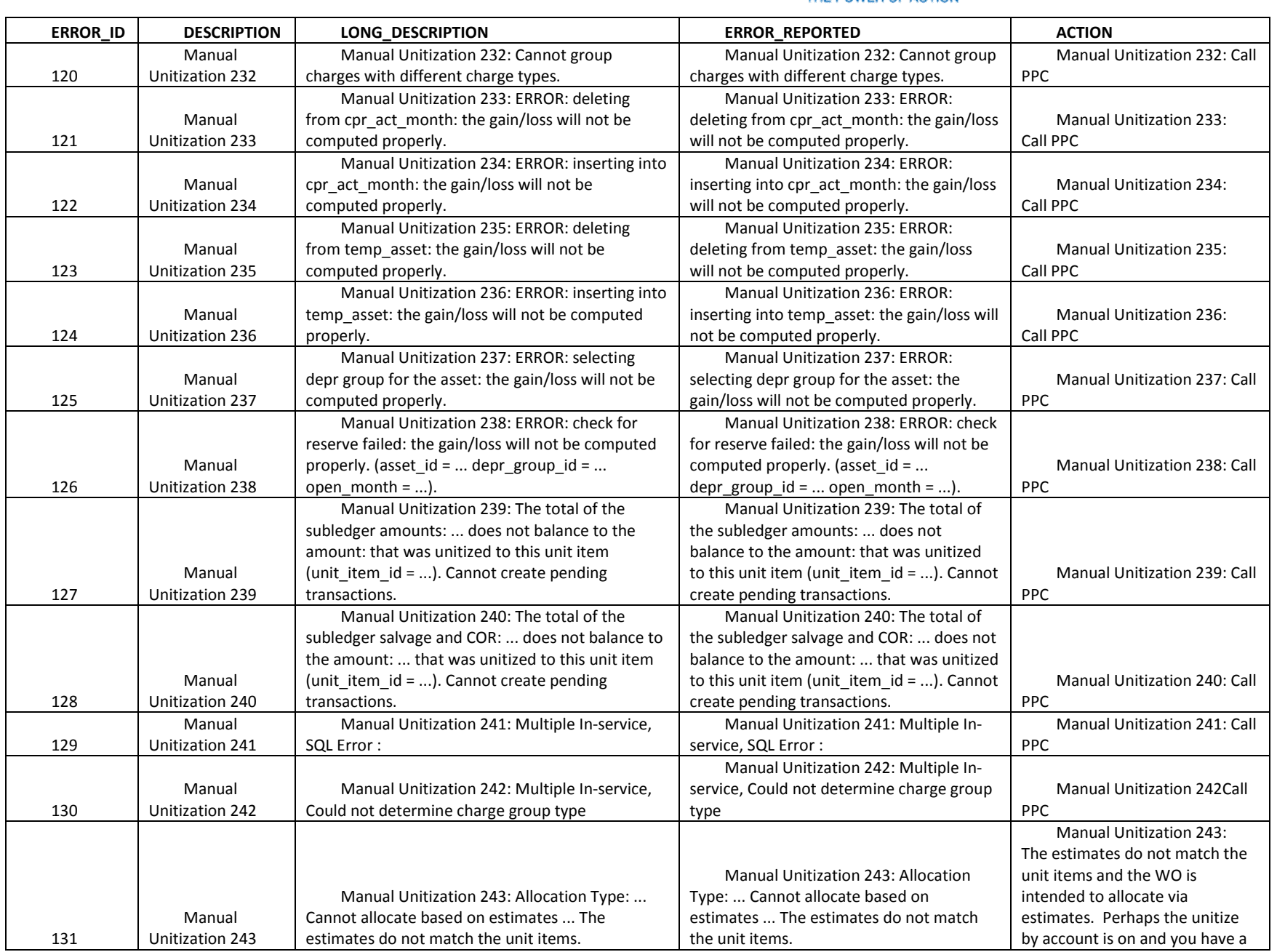

National Grid Page 147 of 174

The Narragansett Electric Company d/b/a National Grid RIPUC Docket No. 5099 Attachment PUC 2-2(d) Page 148 of 174

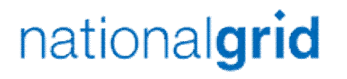

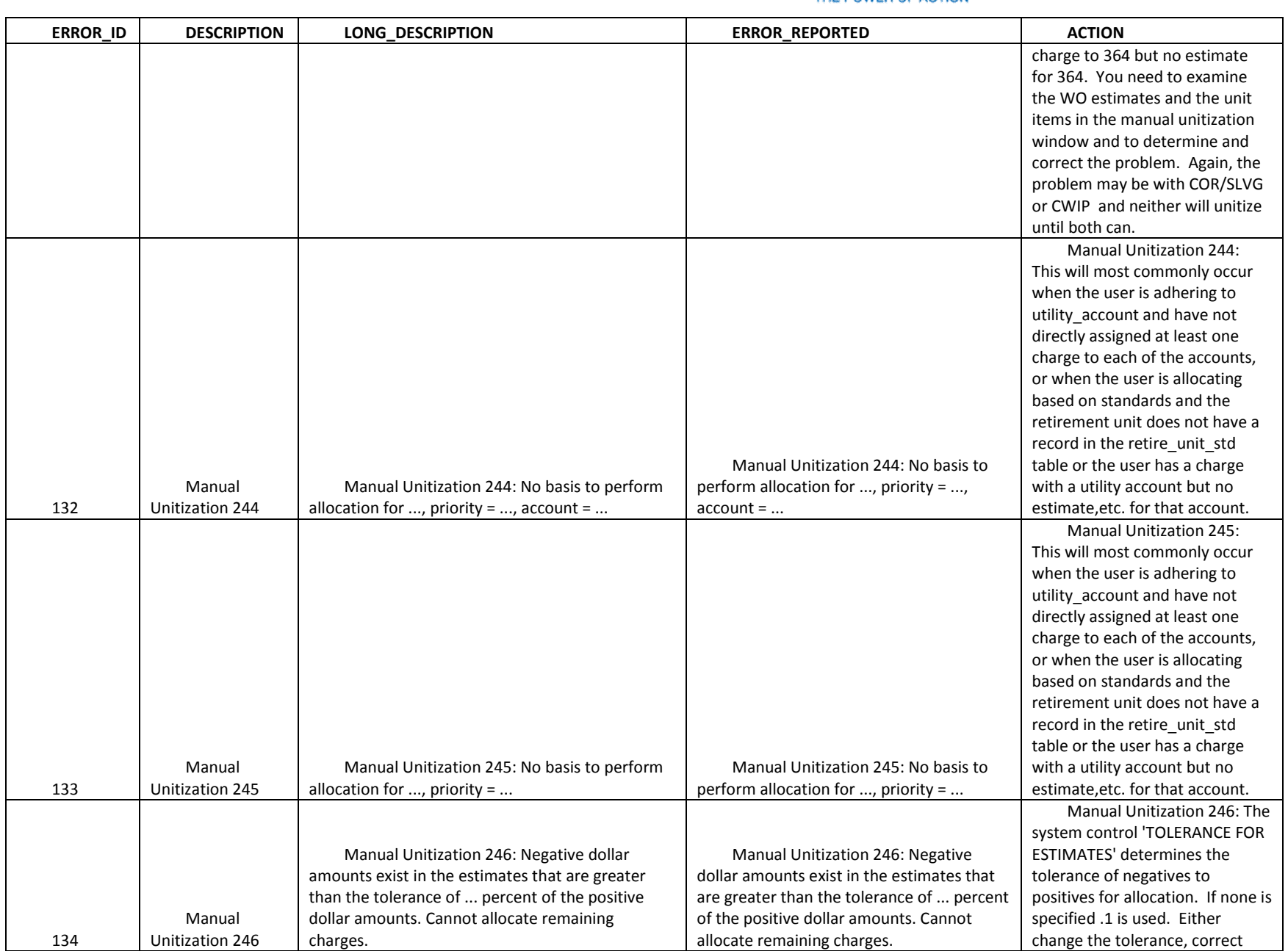

The Narragansett Electric Company d/b/a National Grid RIPUC Docket No. 5099 Attachment PUC 2-2(d) Page 149 of 174

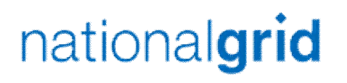

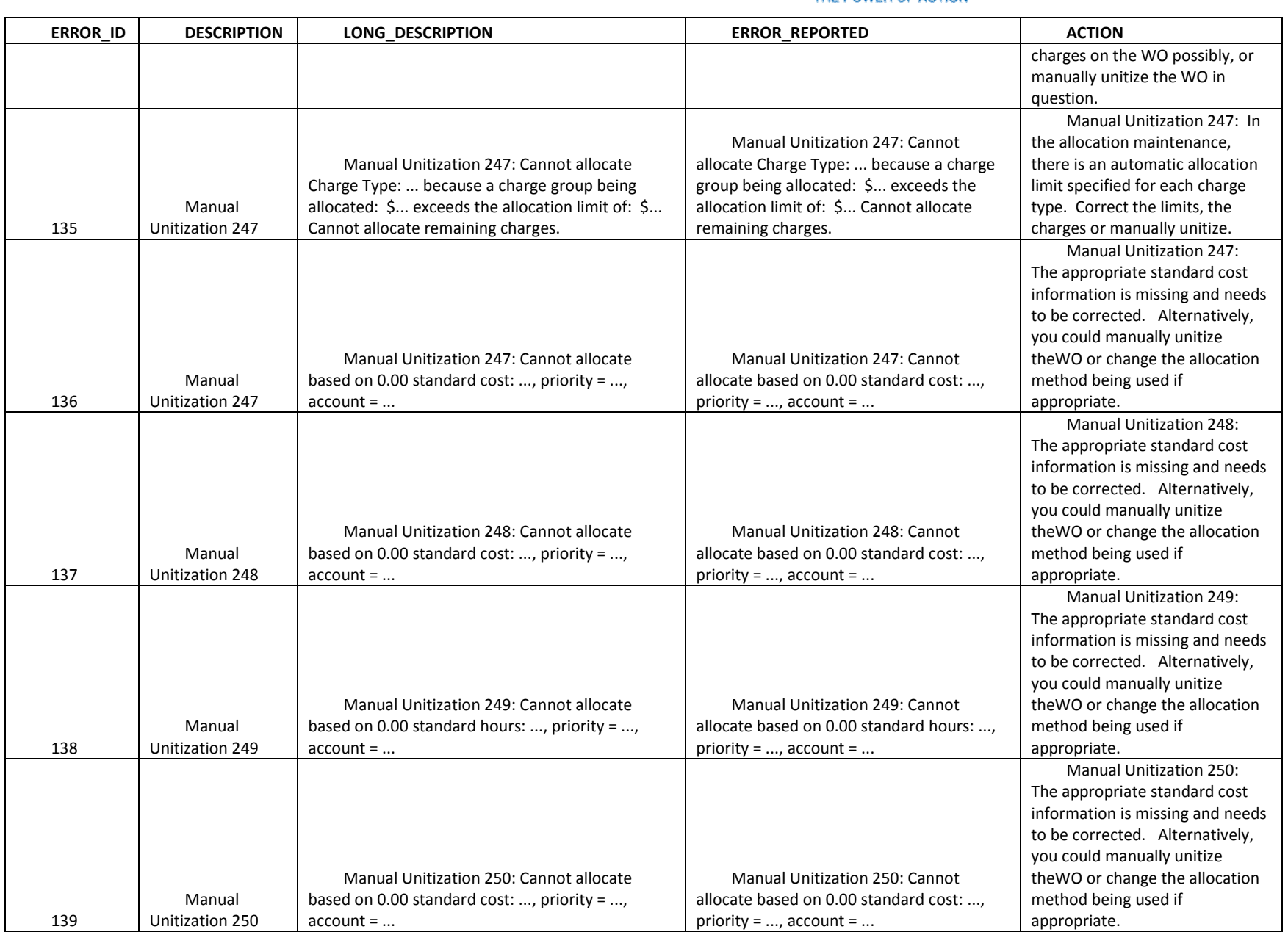

The Narragansett Electric Company d/b/a National Grid RIPUC Docket No. 5099 Attachment PUC 2-2(d) Page 150 of 174

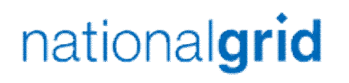

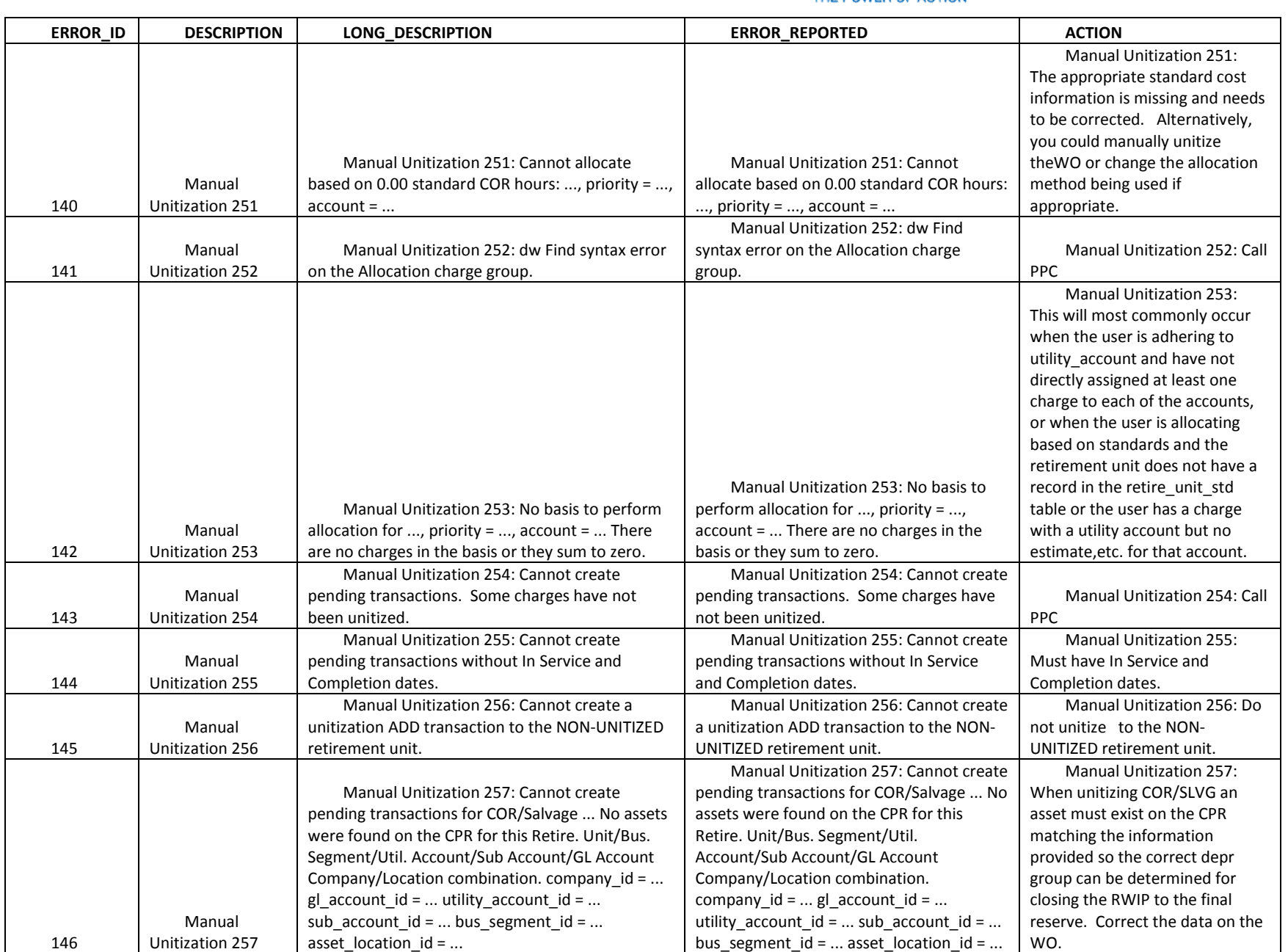

The Narragansett Electric Company d/b/a National Grid RIPUC Docket No. 5099 Attachment PUC 2-2(d) Page 151 of 174

# nationalgrid

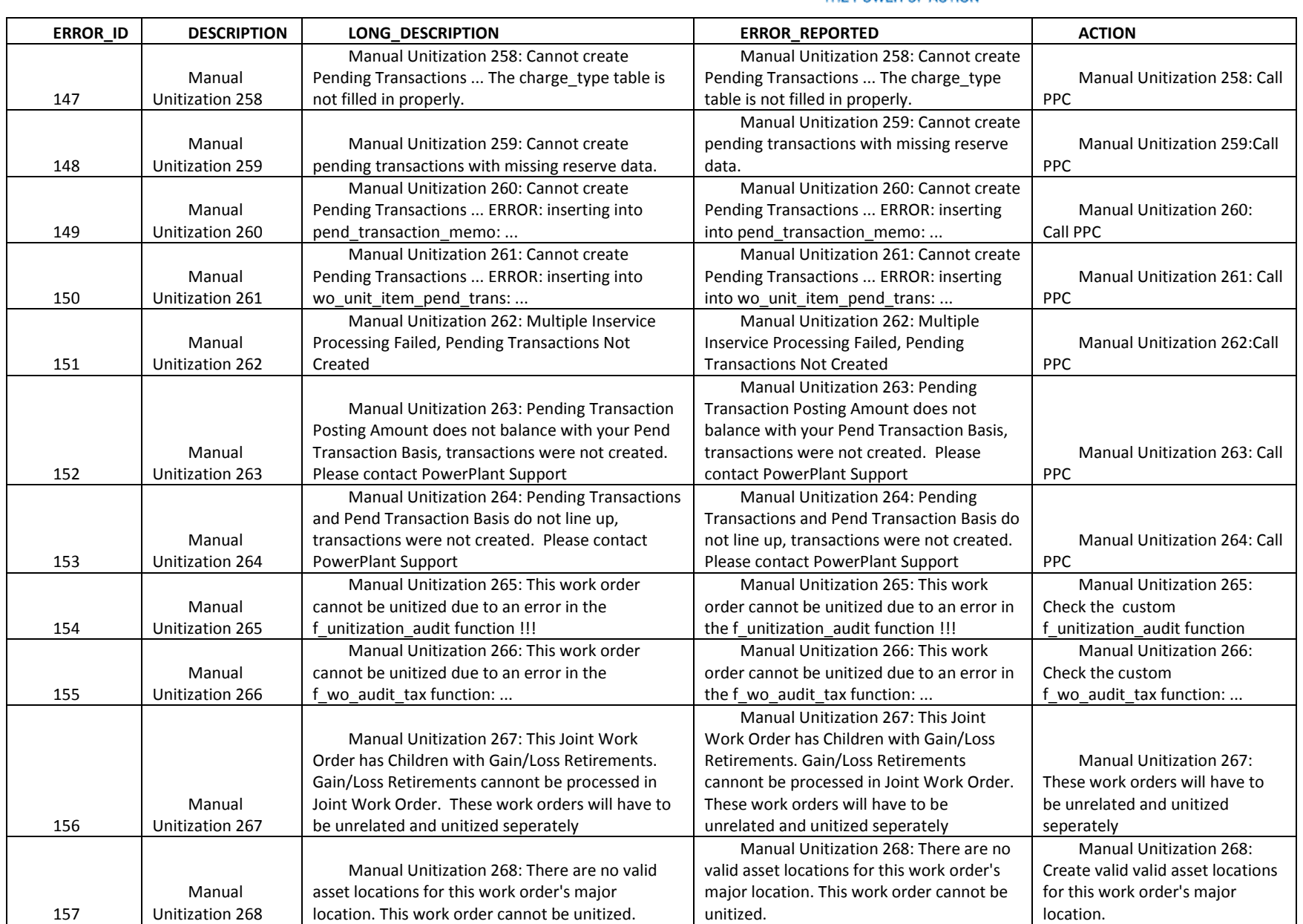

The Narragansett Electric Company d/b/a National Grid RIPUC Docket No. 5099 Attachment PUC 2-2(d) Page 152 of 174

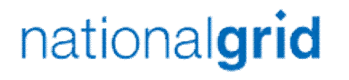

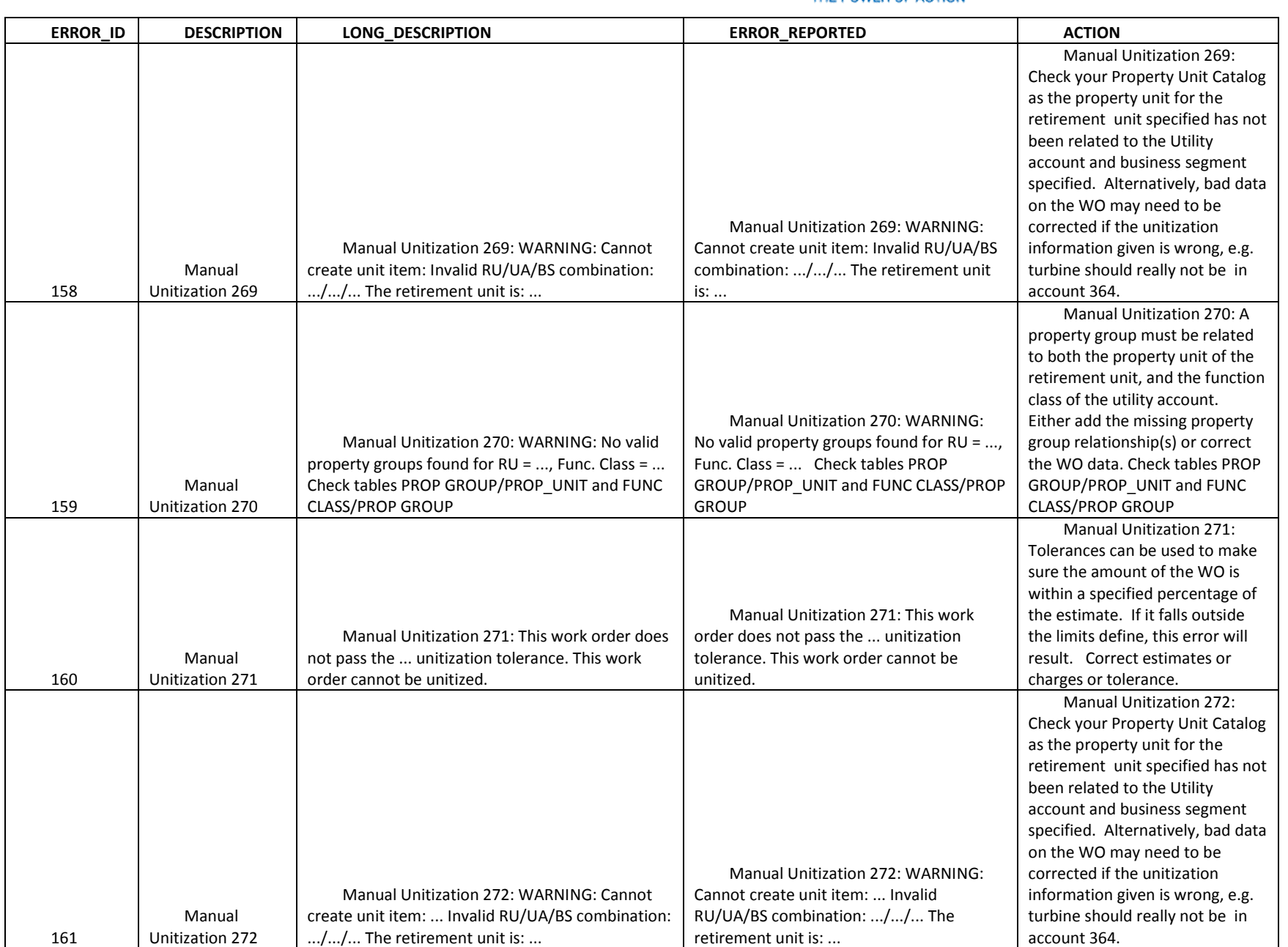

The Narragansett Electric Company d/b/a National Grid RIPUC Docket No. 5099 Attachment PUC 2-2(d) Page 153 of 174

# nationalgrid

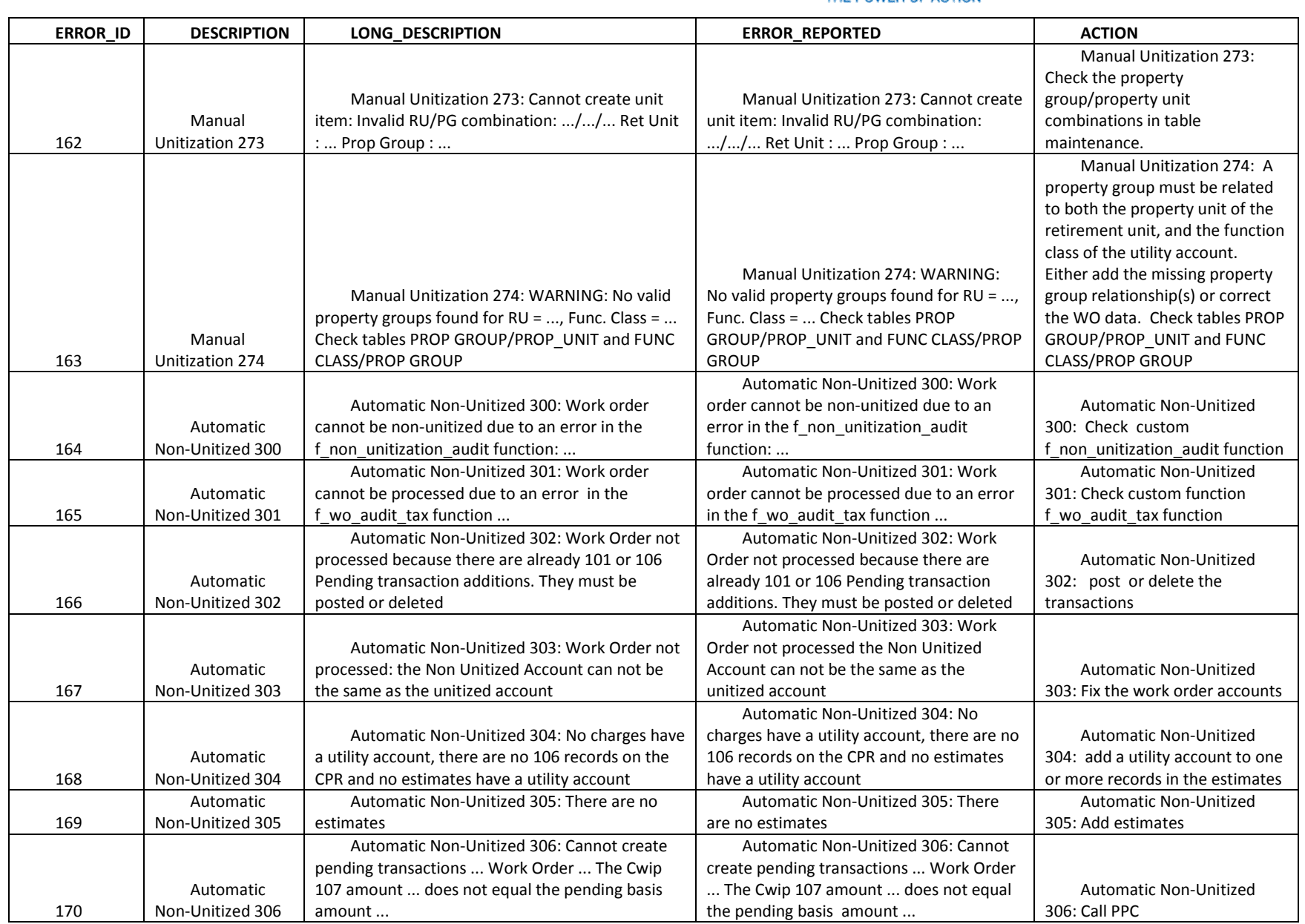

The Narragansett Electric Company d/b/a National Grid RIPUC Docket No. 5099 Attachment PUC 2-2(d) Page 154 of 174

# nationalgrid

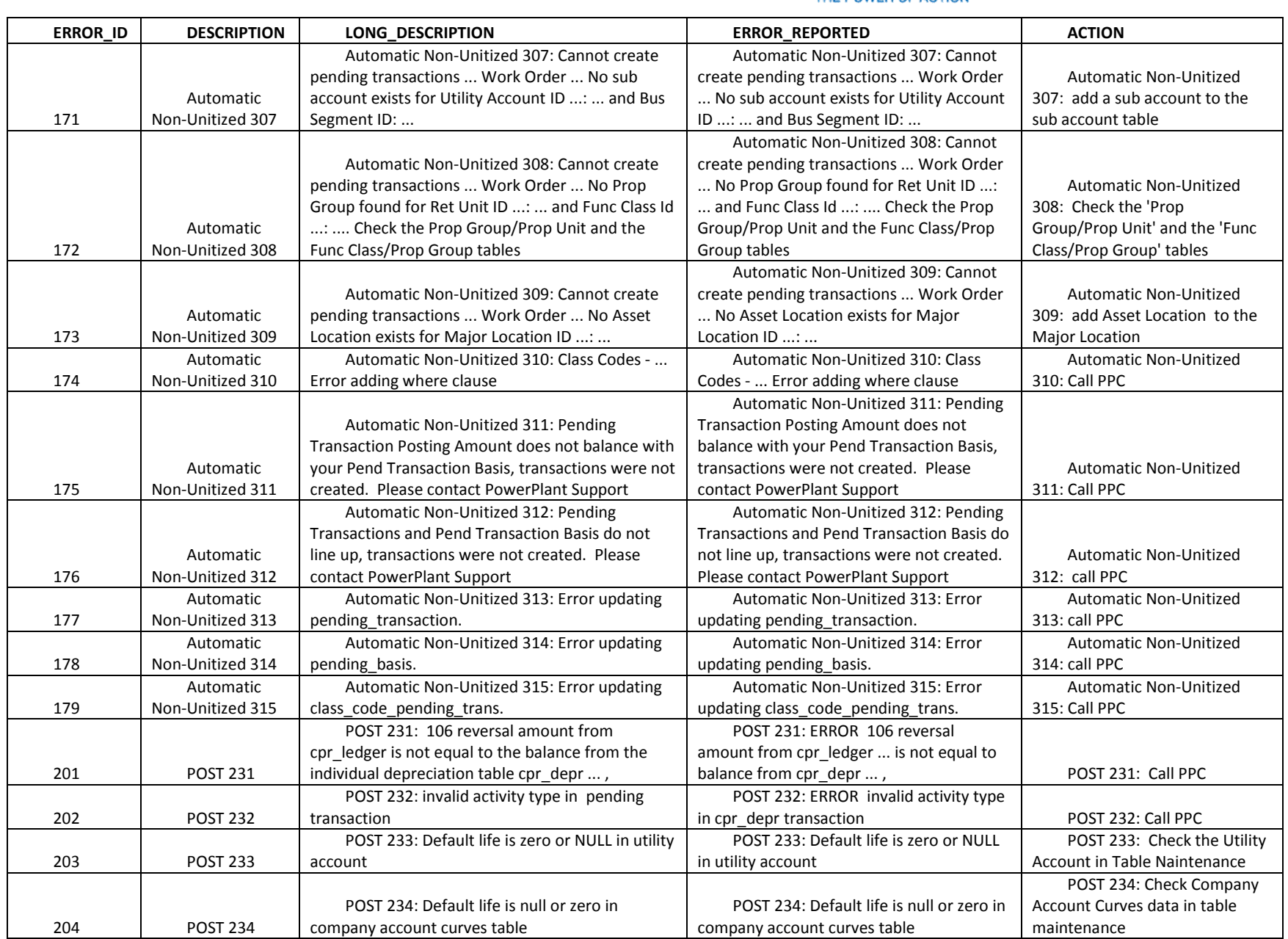

The Narragansett Electric Company d/b/a National Grid RIPUC Docket No. 5099 Attachment PUC 2-2(d) Page 155 of 174

# nationalgrid

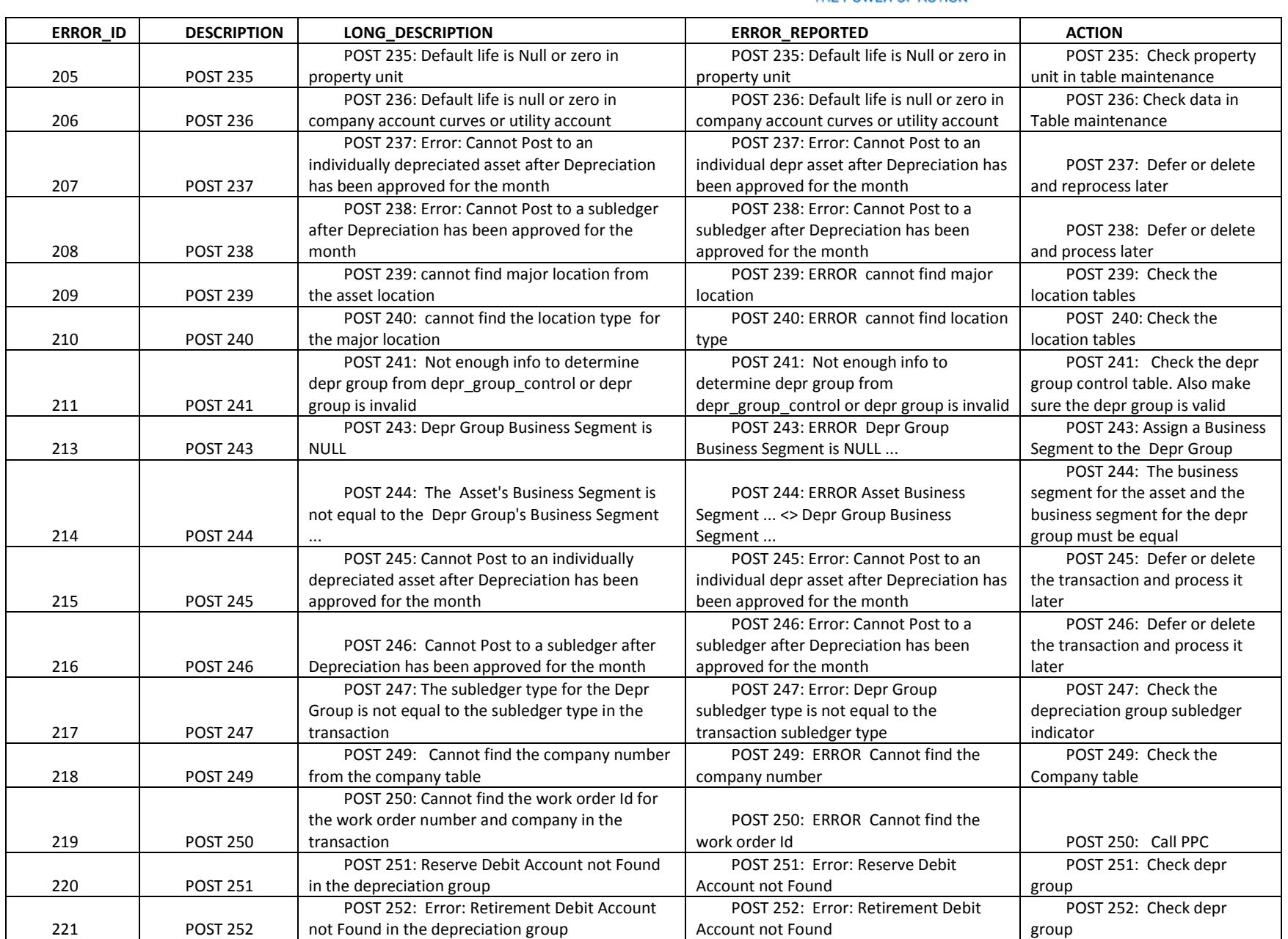

The Narragansett Electric Company d/b/a National Grid RIPUC Docket No. 5099 Attachment PUC 2-2(d) Page 156 of 174

# nationalgrid

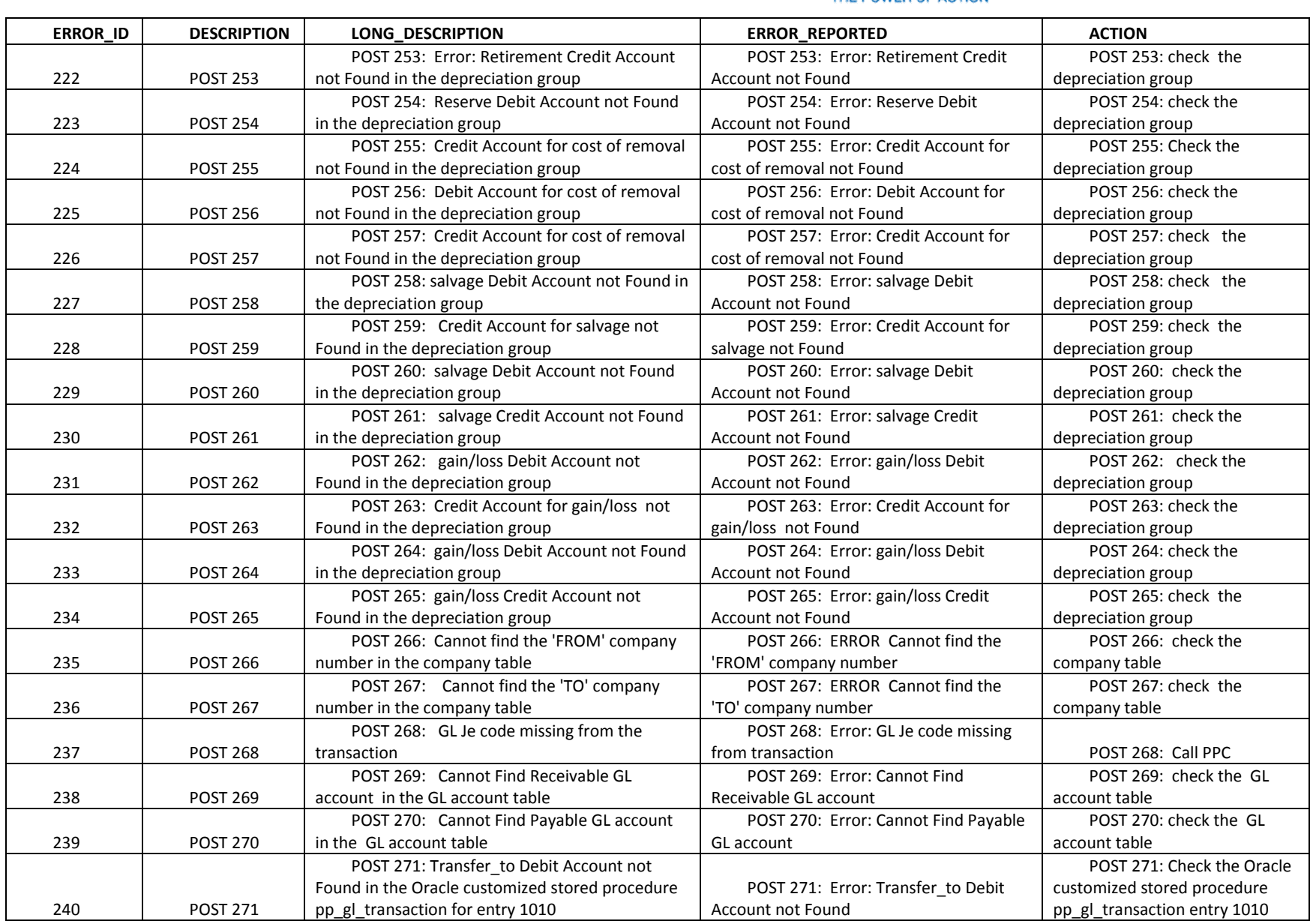

The Narragansett Electric Company d/b/a National Grid RIPUC Docket No. 5099 Attachment PUC 2-2(d) Page 157 of 174

# nationalgrid

### THE POWER OF ACTION

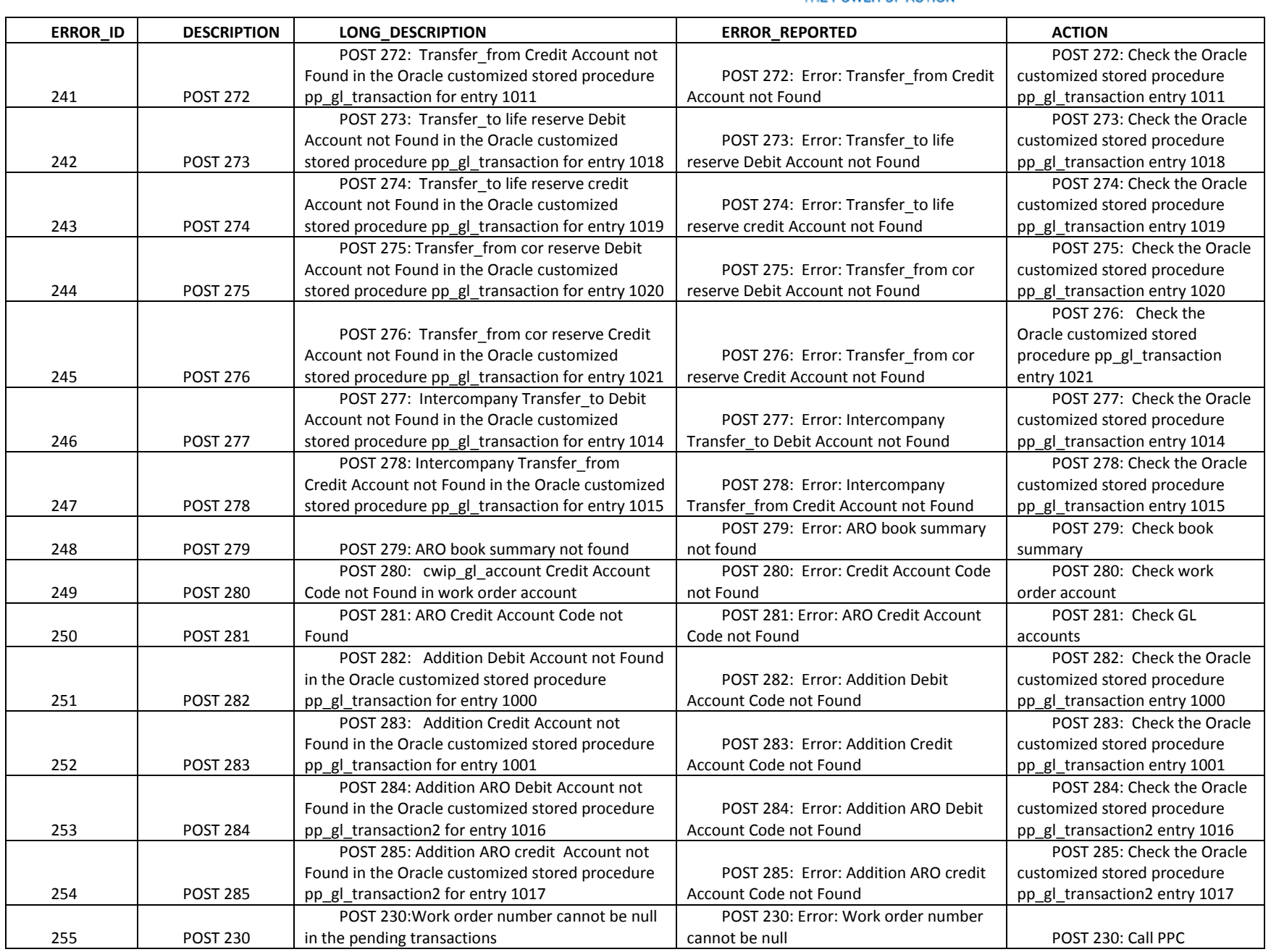

National Grid Page 157 of 174

The Narragansett Electric Company d/b/a National Grid RIPUC Docket No. 5099 Attachment PUC 2-2(d) Page 158 of 174

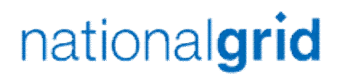

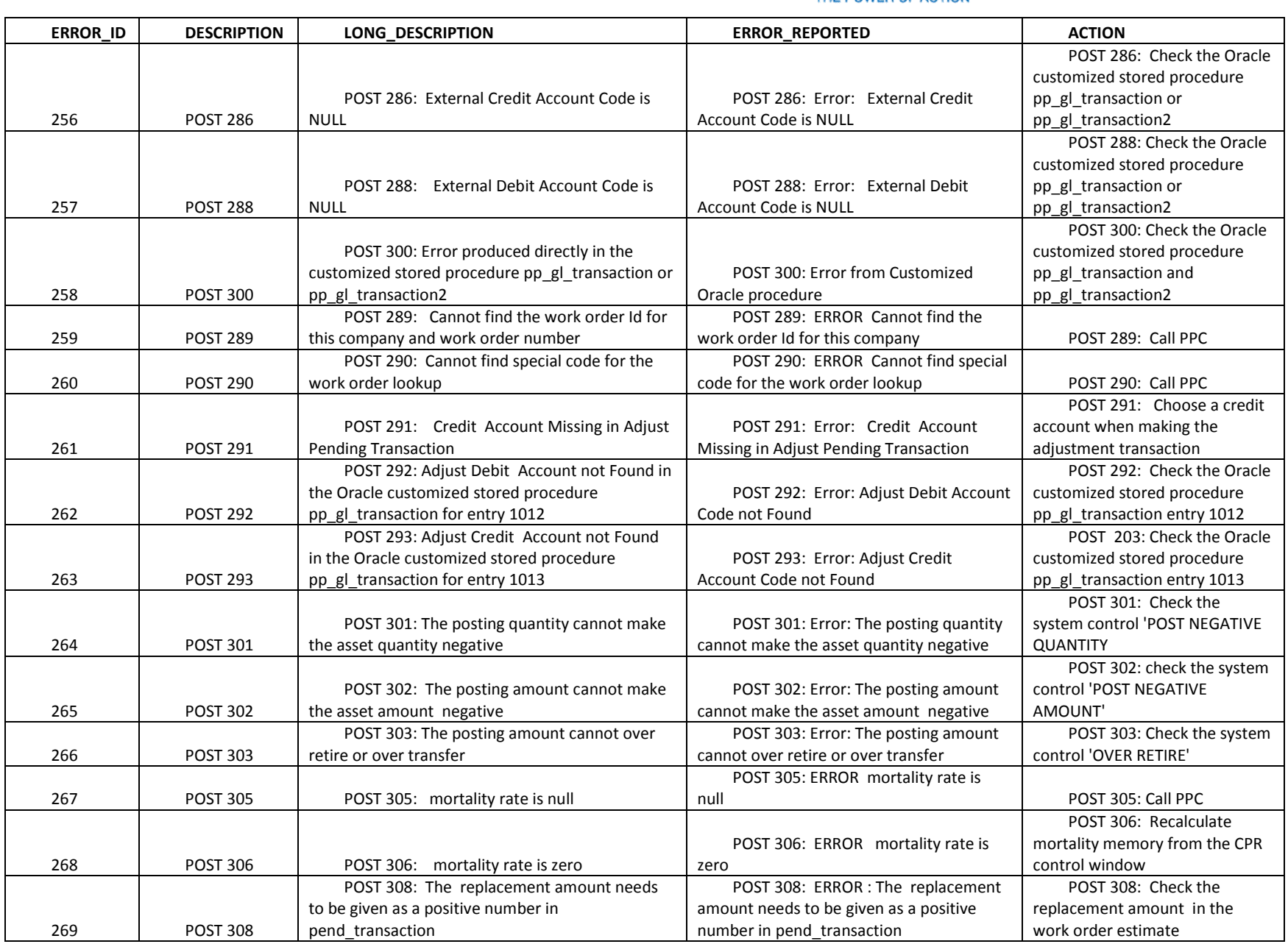

The Narragansett Electric Company d/b/a National Grid RIPUC Docket No. 5099 Attachment PUC 2-2(d) Page 159 of 174

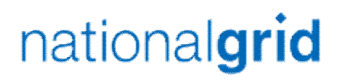

### THE POWER OF ACTION

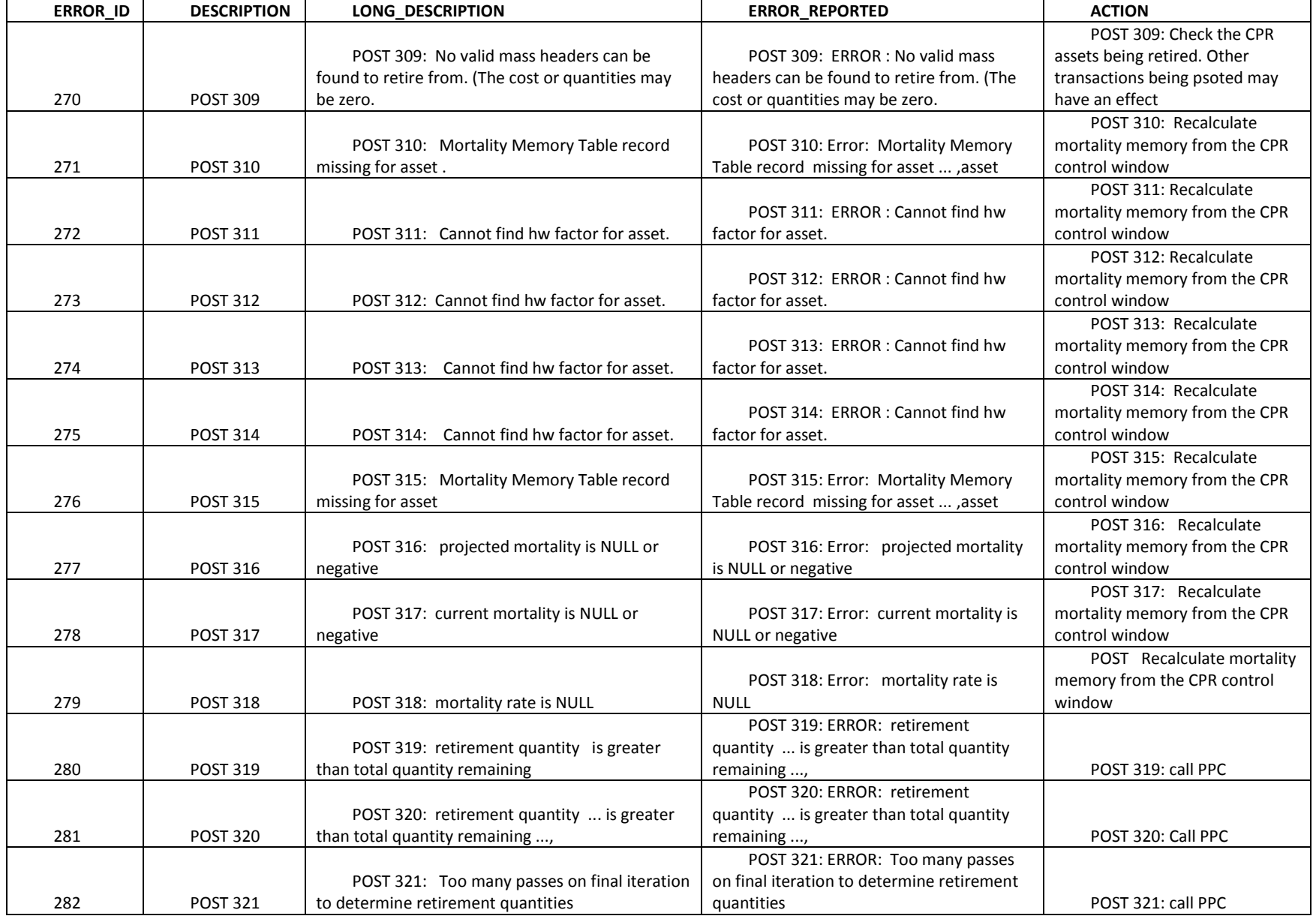

l

The Narragansett Electric Company d/b/a National Grid RIPUC Docket No. 5099 Attachment PUC 2-2(d) Page 160 of 174

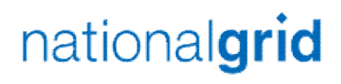

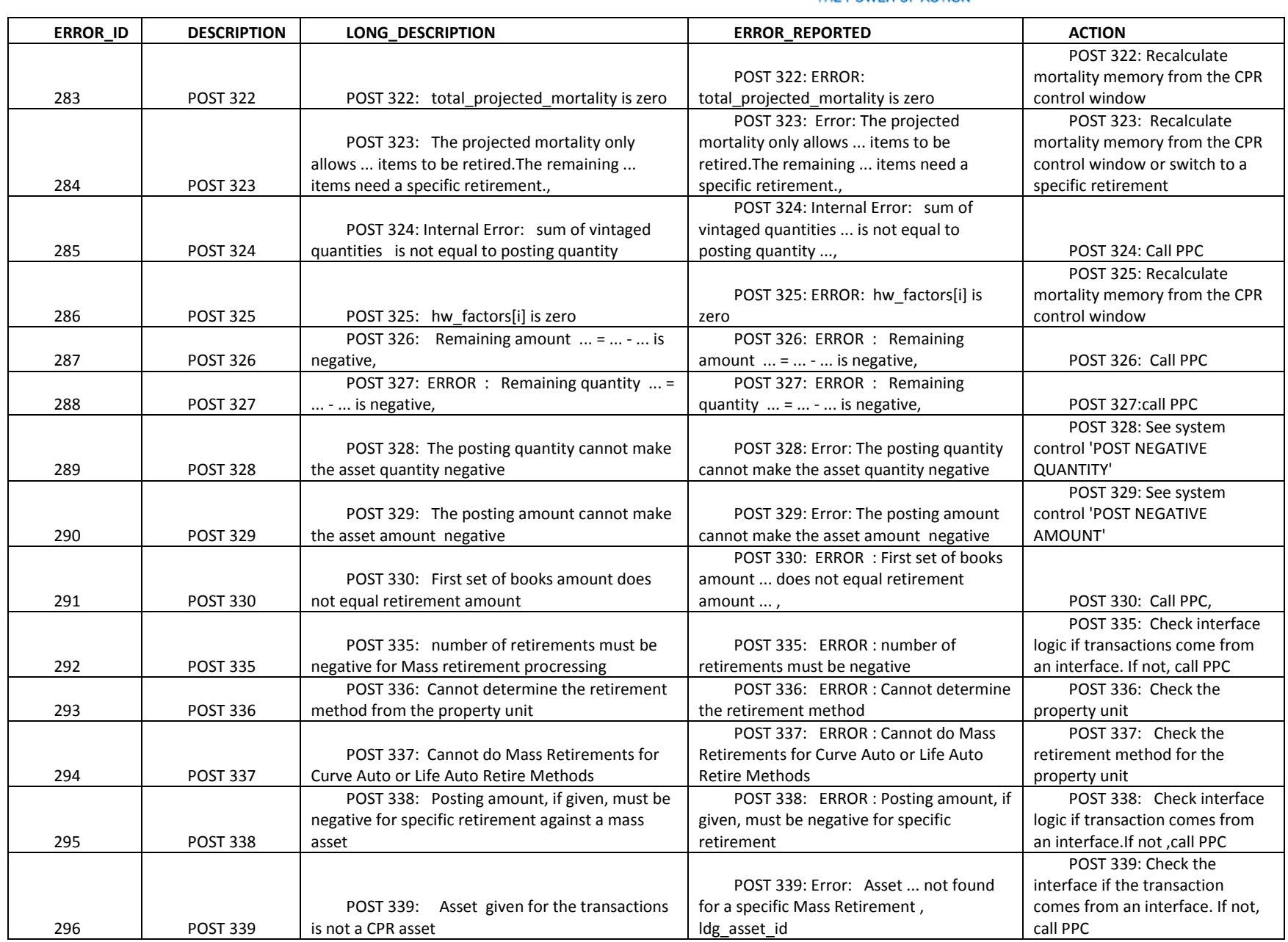

The Narragansett Electric Company d/b/a National Grid RIPUC Docket No. 5099 Attachment PUC 2-2(d) Page 161 of 174

# nationalgrid

### THE POWER OF ACTION

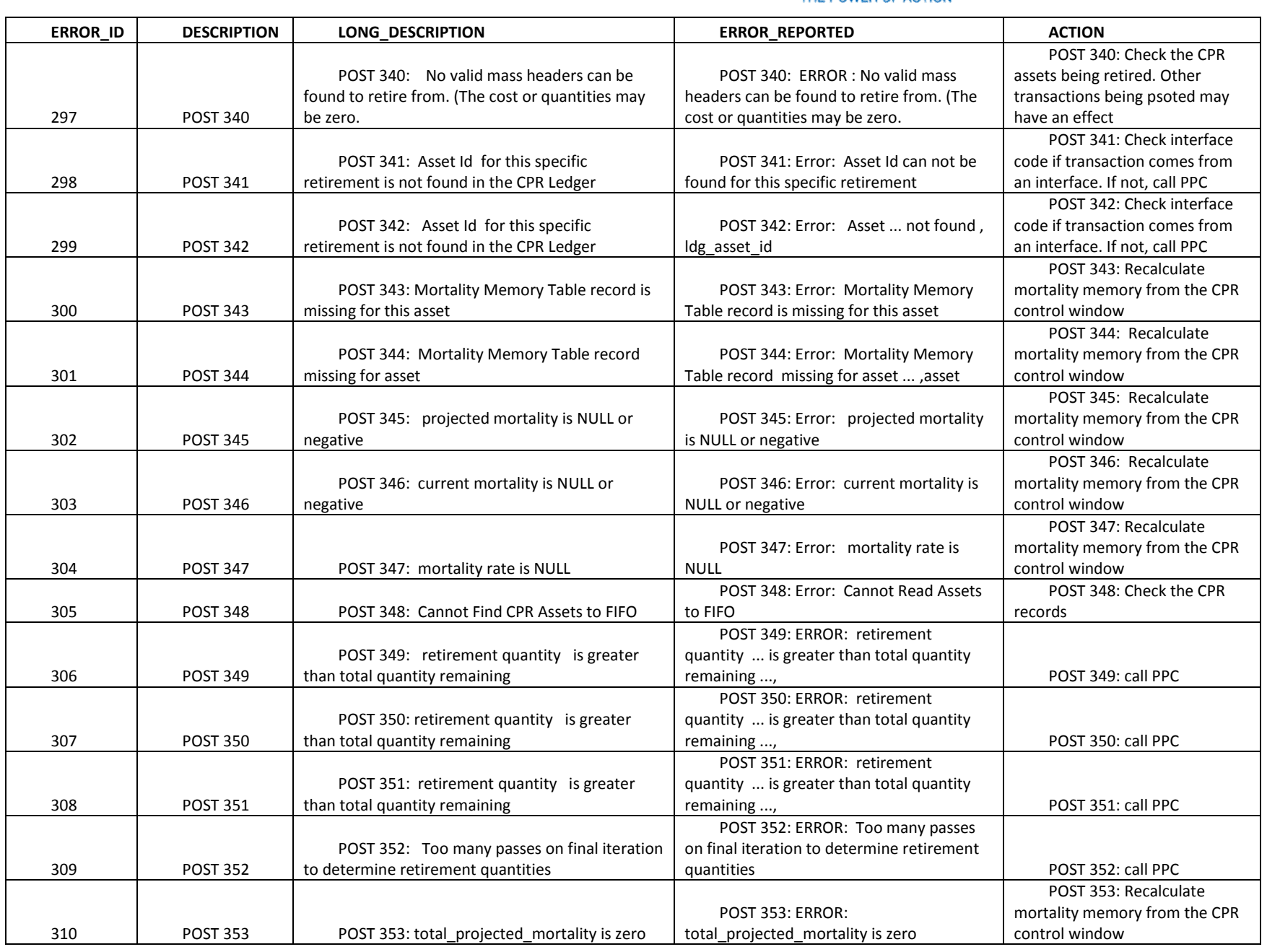

National Grid Page 161 of 174

The Narragansett Electric Company d/b/a National Grid RIPUC Docket No. 5099 Attachment PUC 2-2(d) Page 162 of 174

# nationalgrid

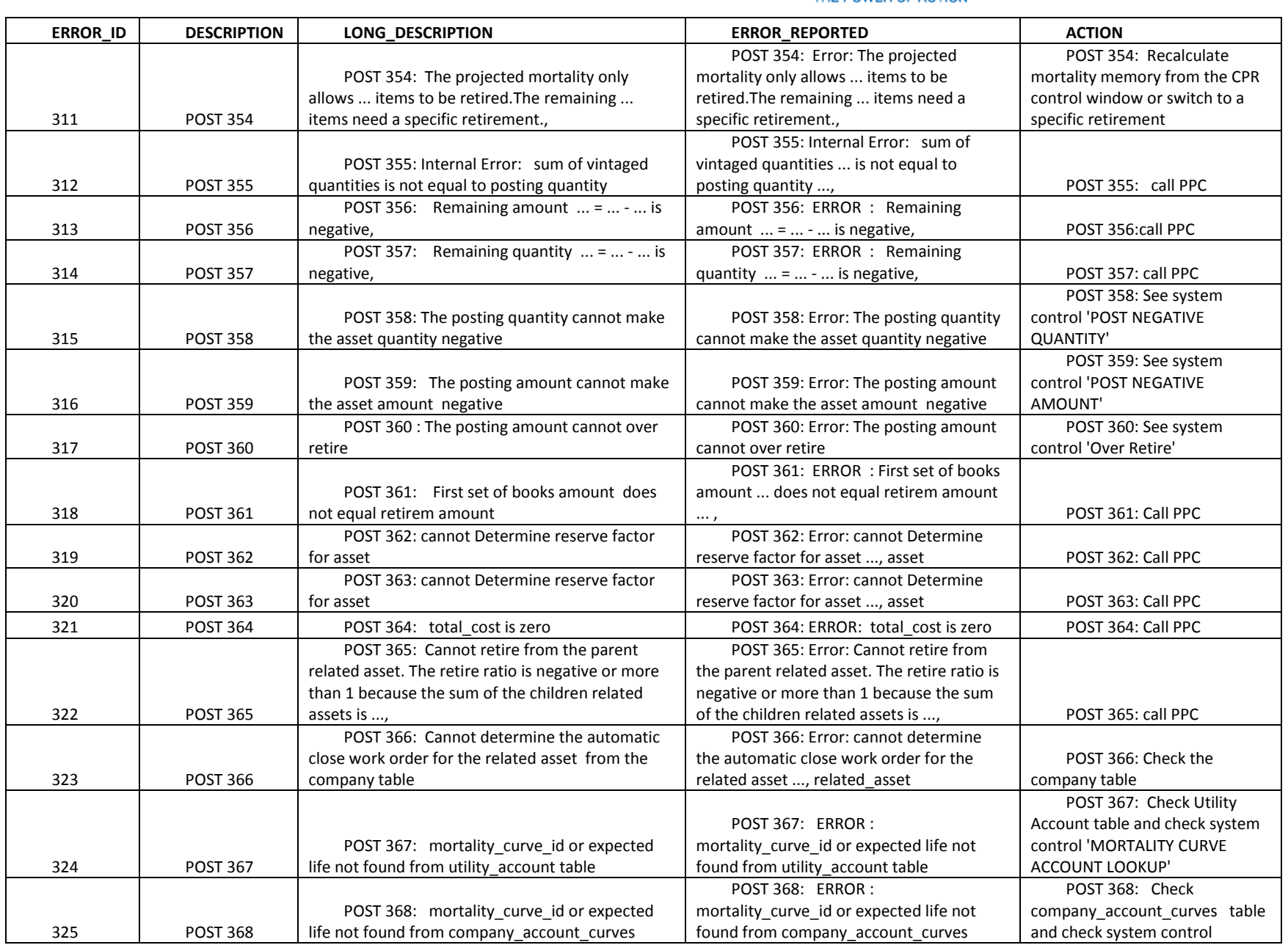

The Narragansett Electric Company d/b/a National Grid RIPUC Docket No. 5099 Attachment PUC 2-2(d) Page 163 of 174

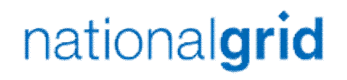

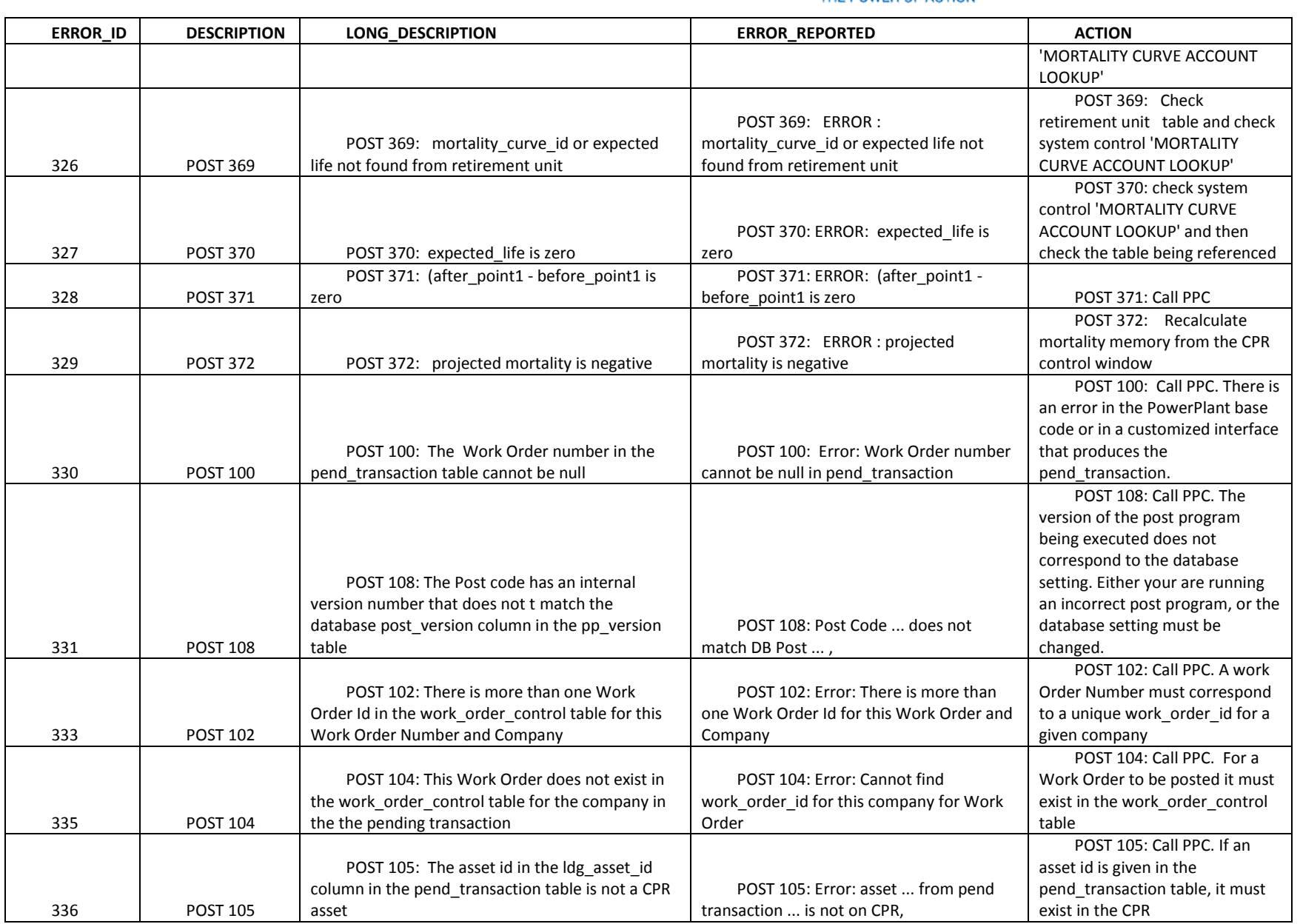

The Narragansett Electric Company d/b/a National Grid RIPUC Docket No. 5099 Attachment PUC 2-2(d) Page 164 of 174

# nationalgrid

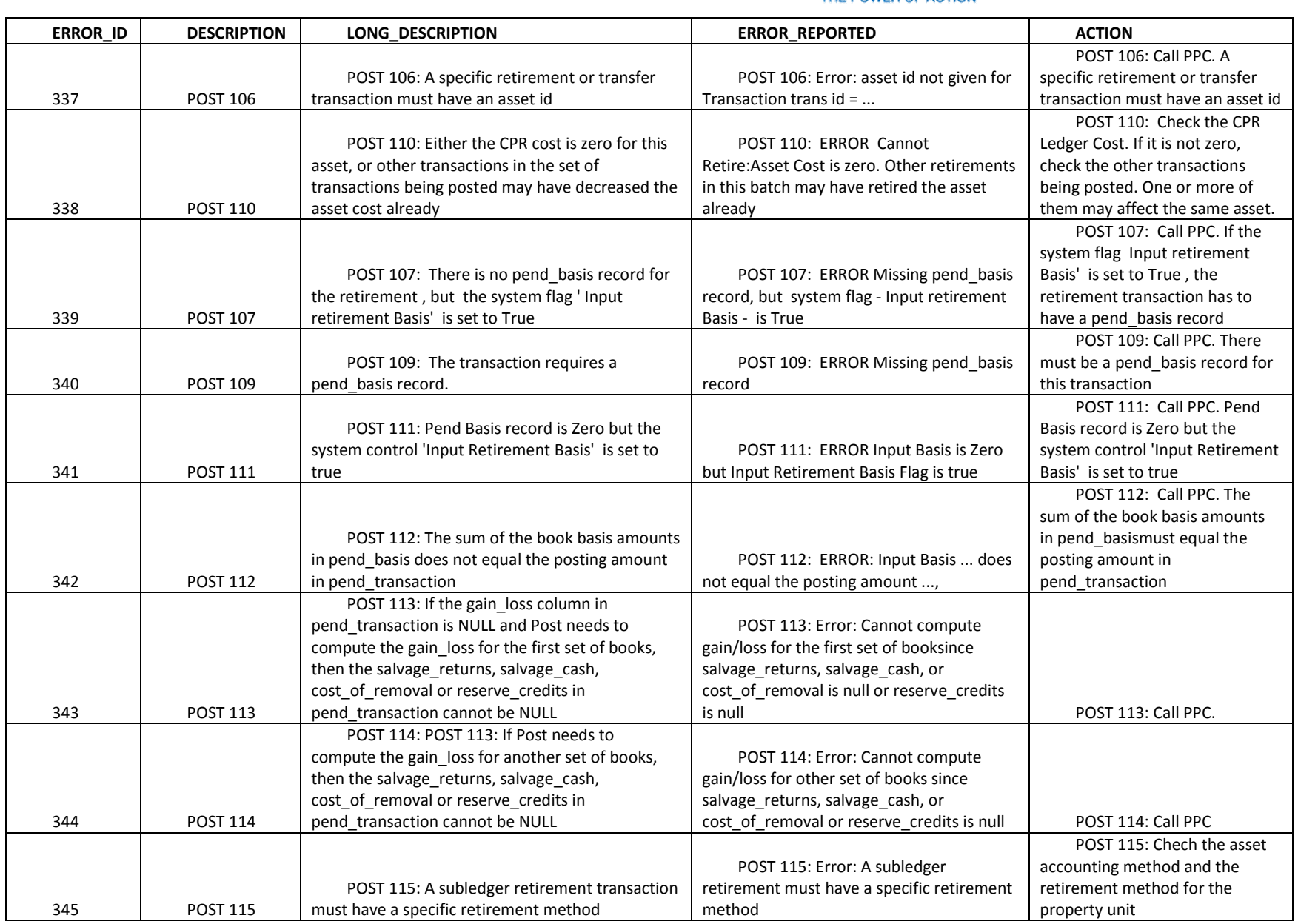

The Narragansett Electric Company d/b/a National Grid RIPUC Docket No. 5099 Attachment PUC 2-2(d) Page 165 of 174

# nationalgrid

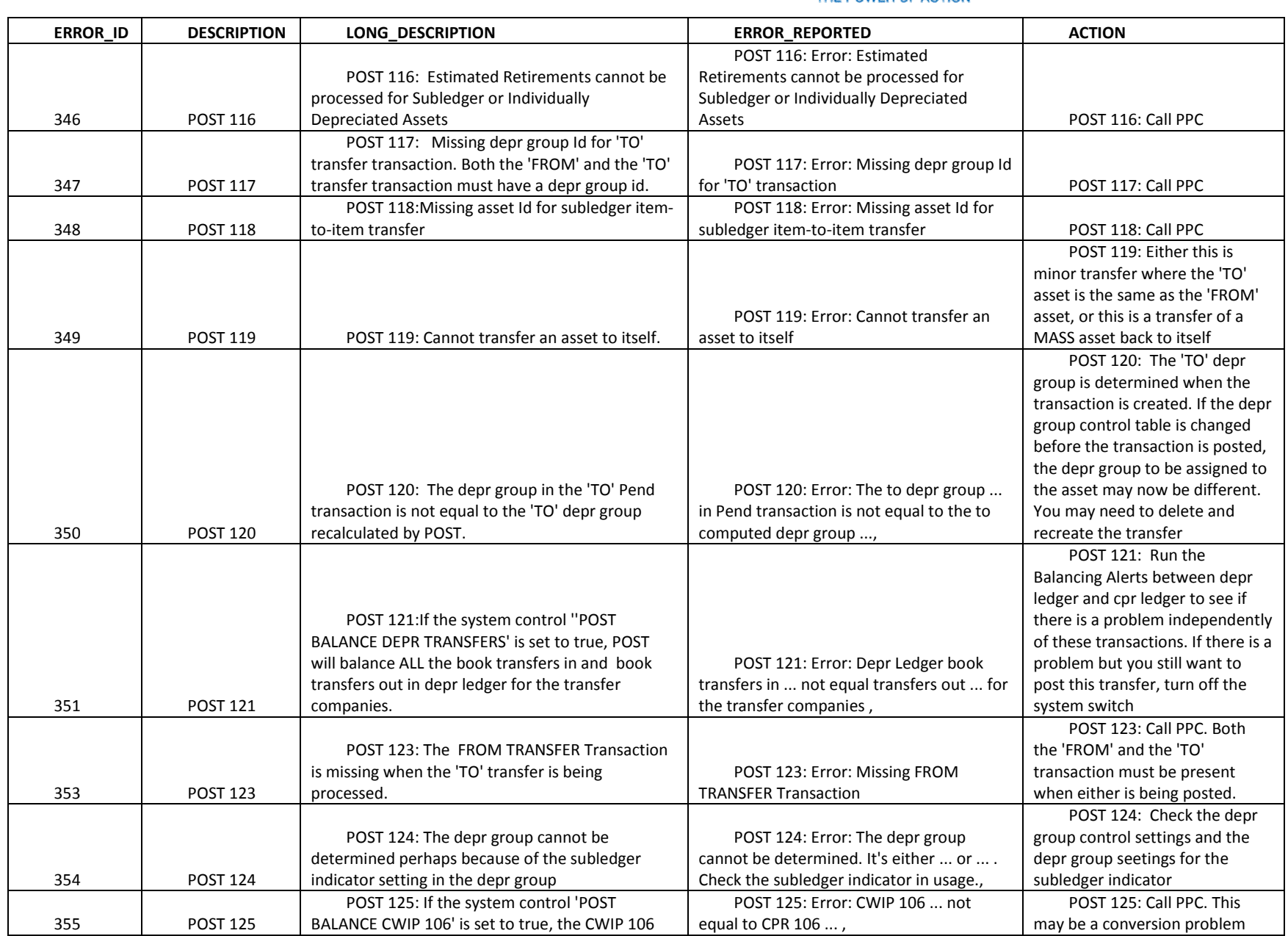

The Narragansett Electric Company d/b/a National Grid RIPUC Docket No. 5099 Attachment PUC 2-2(d) Page 166 of 174

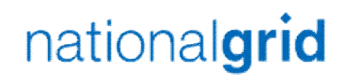

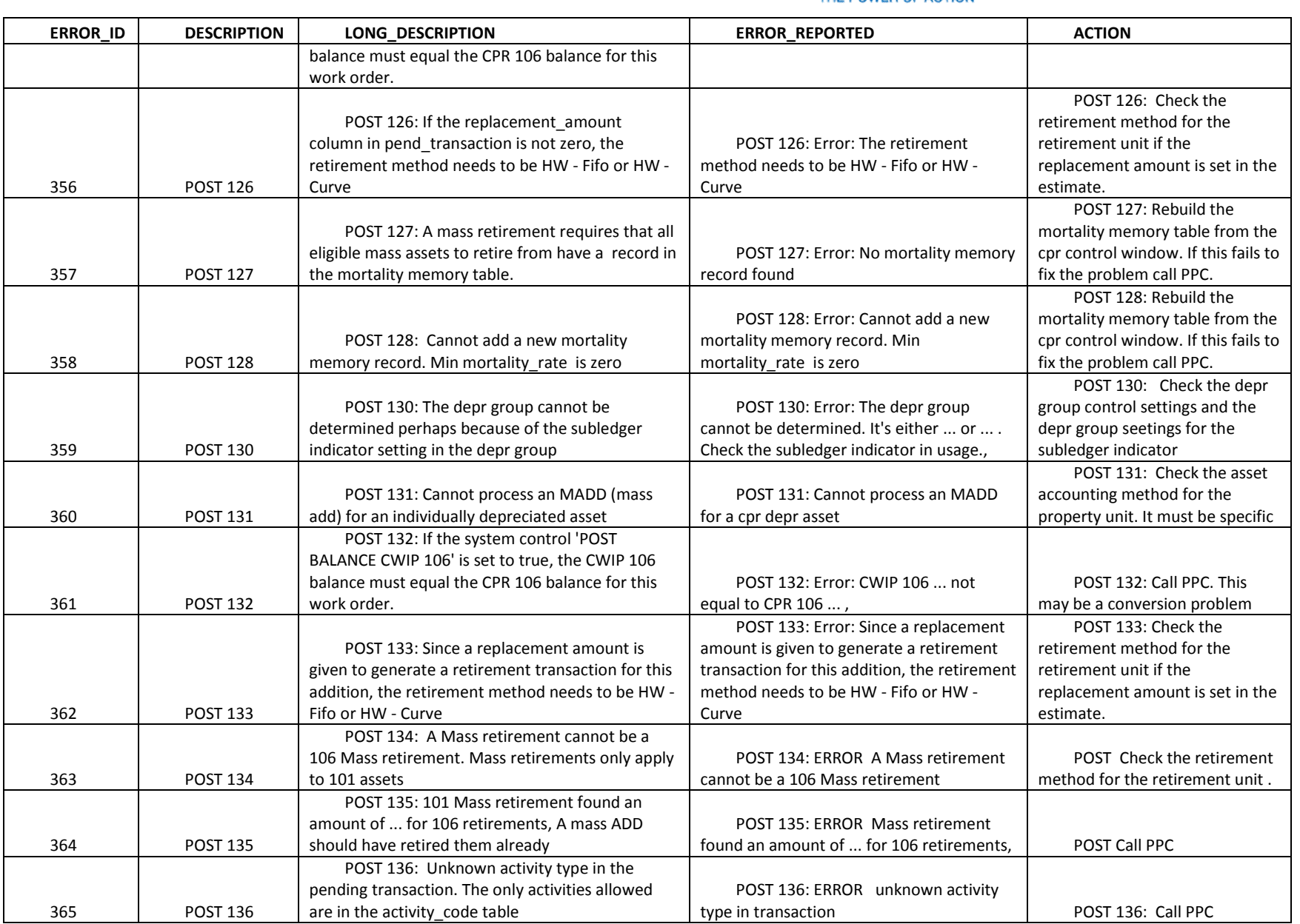

The Narragansett Electric Company d/b/a National Grid RIPUC Docket No. 5099 Attachment PUC 2-2(d) Page 167 of 174

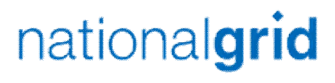

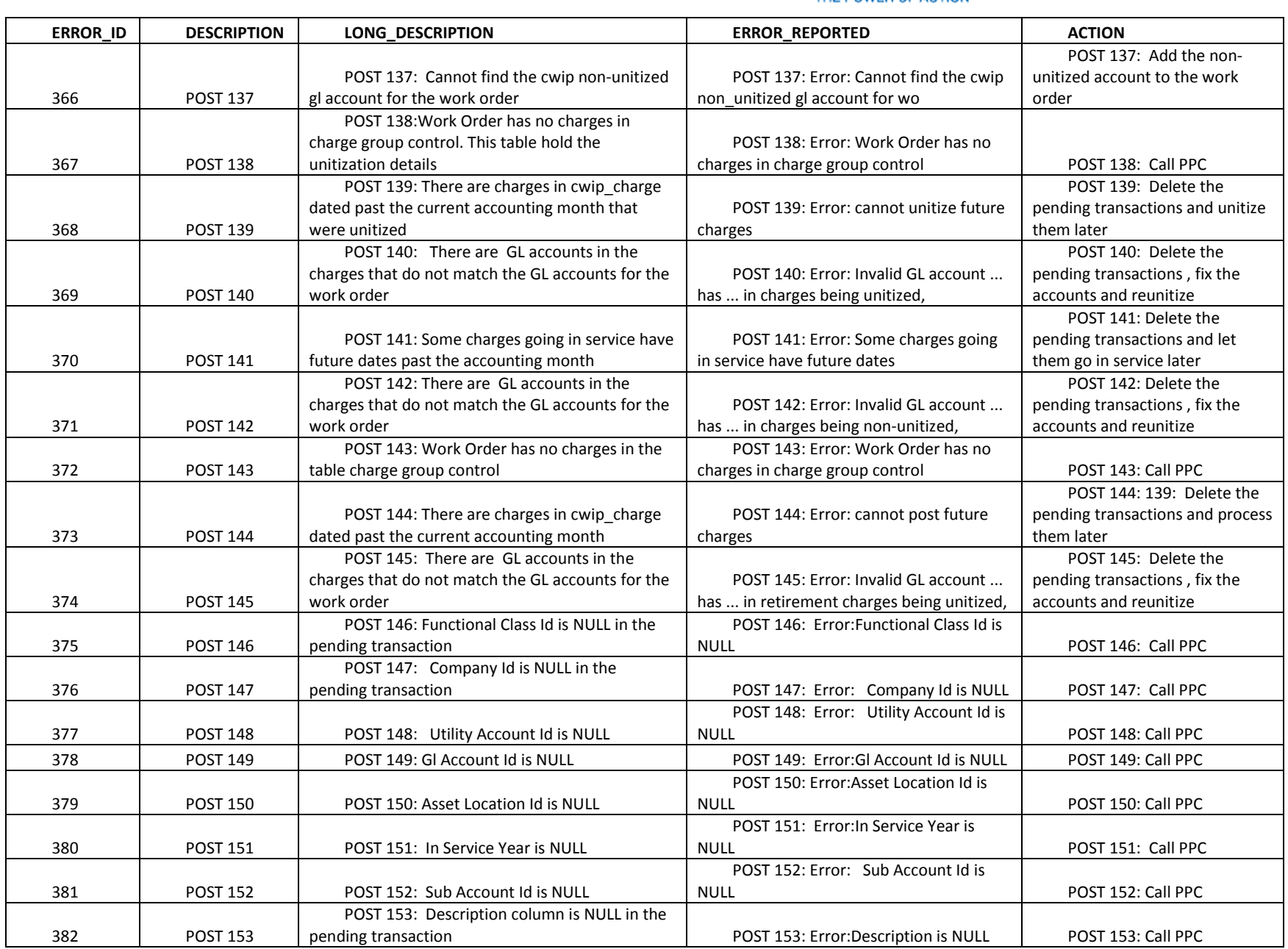

The Narragansett Electric Company d/b/a National Grid RIPUC Docket No. 5099 Attachment PUC 2-2(d) Page 168 of 174

# nationalgrid

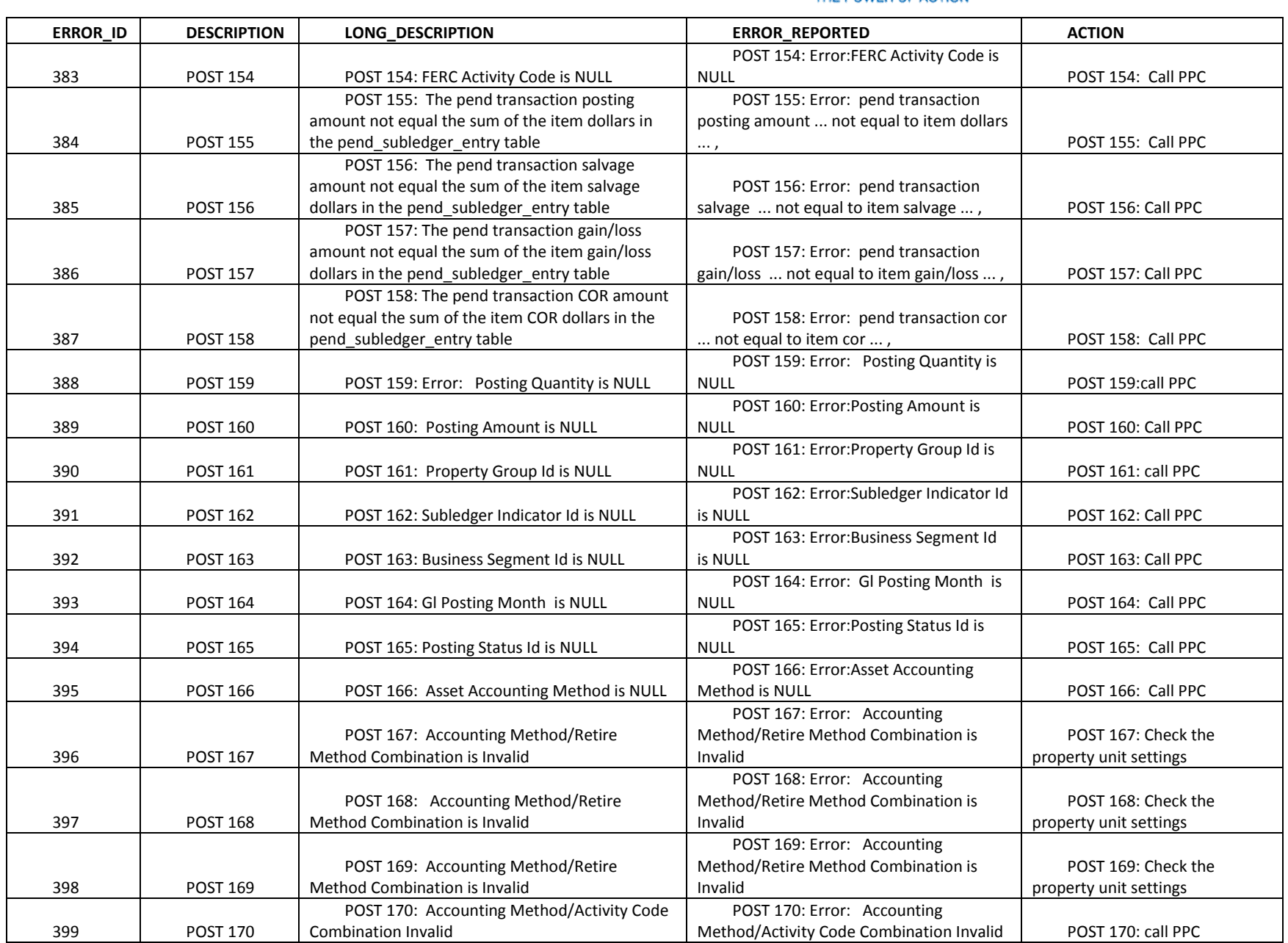

The Narragansett Electric Company d/b/a National Grid RIPUC Docket No. 5099 Attachment PUC 2-2(d) Page 169 of 174

# nationalgrid

#### THE POWER OF ACTION

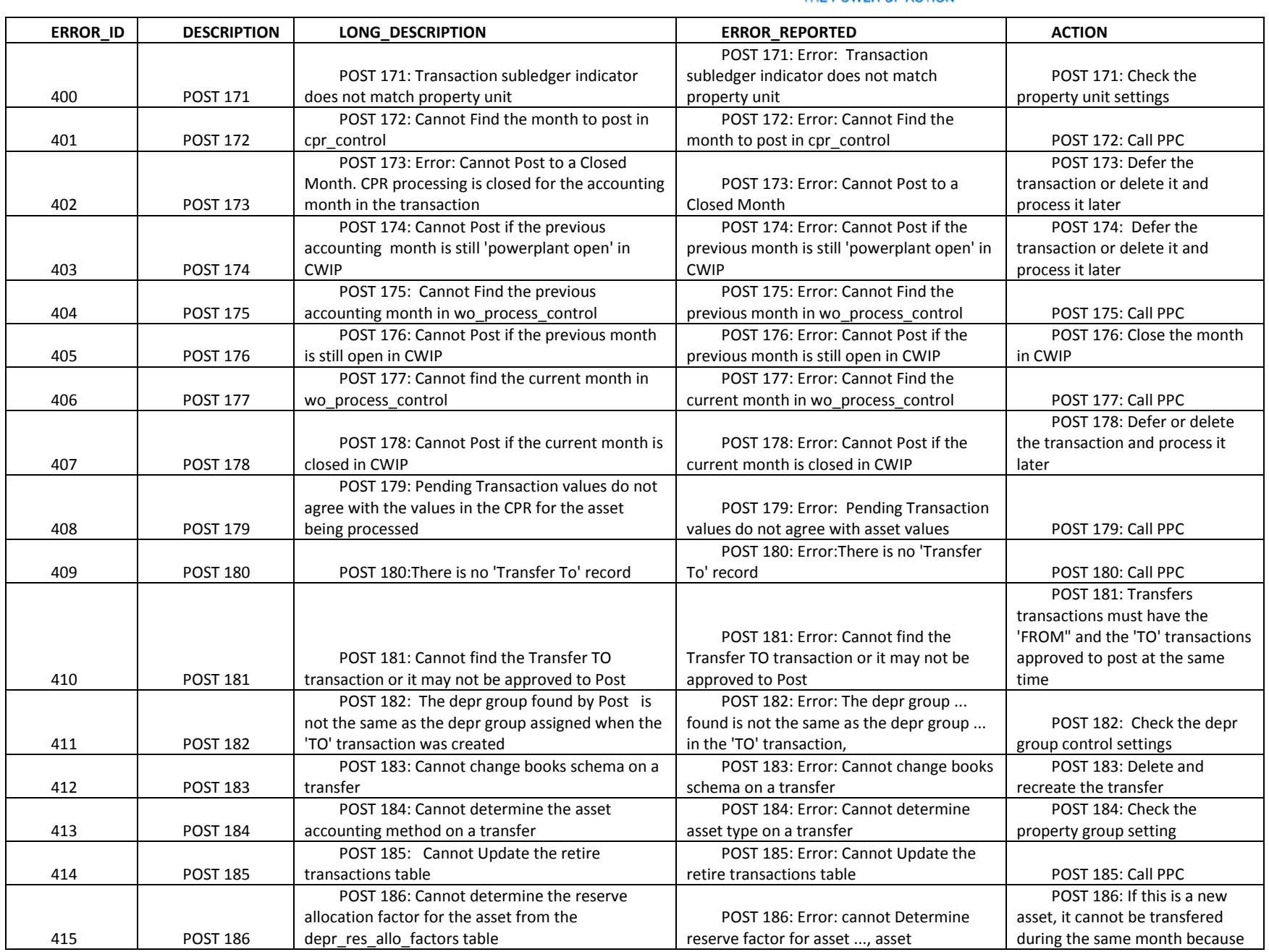

National Grid Page 169 of 174

The Narragansett Electric Company d/b/a National Grid RIPUC Docket No. 5099 Attachment PUC 2-2(d) Page 170 of 174

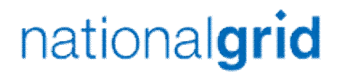

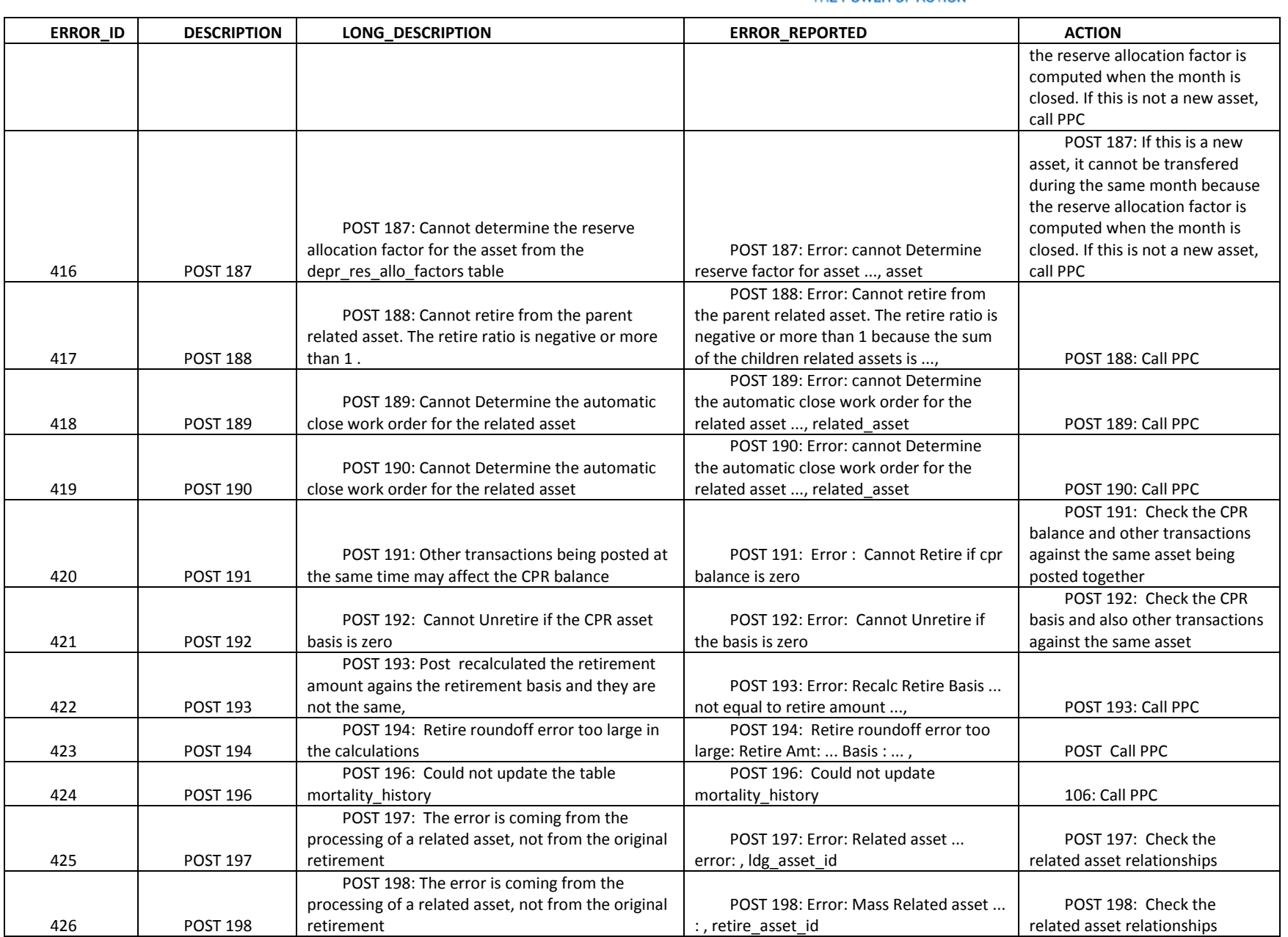

The Narragansett Electric Company d/b/a National Grid RIPUC Docket No. 5099 Attachment PUC 2-2(d) Page 171 of 174

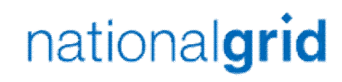

### THE POWER OF ACTION

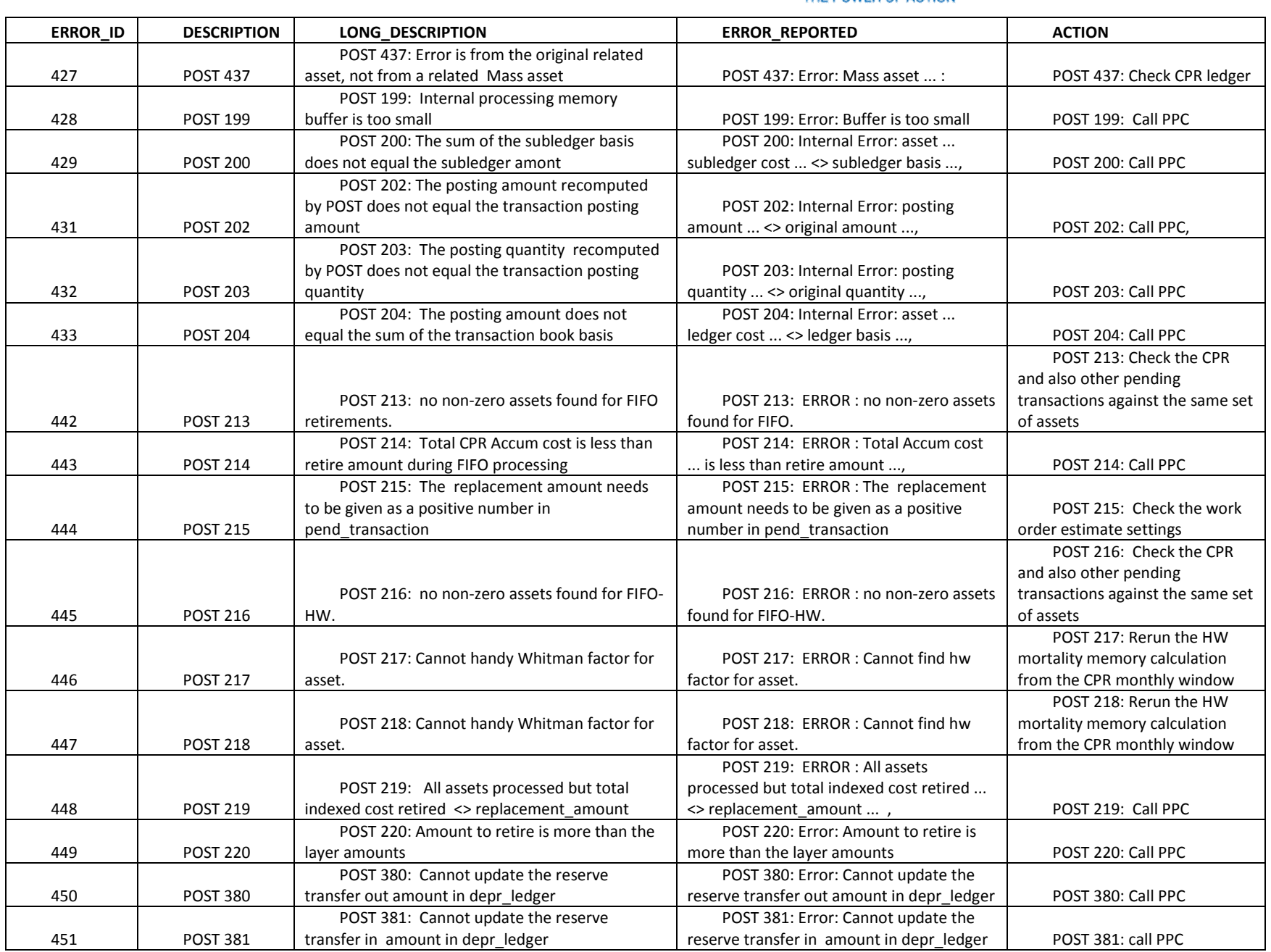

National Grid Page 171 of 174

The Narragansett Electric Company d/b/a National Grid RIPUC Docket No. 5099 Attachment PUC 2-2(d) Page 172 of 174

# nationalgrid

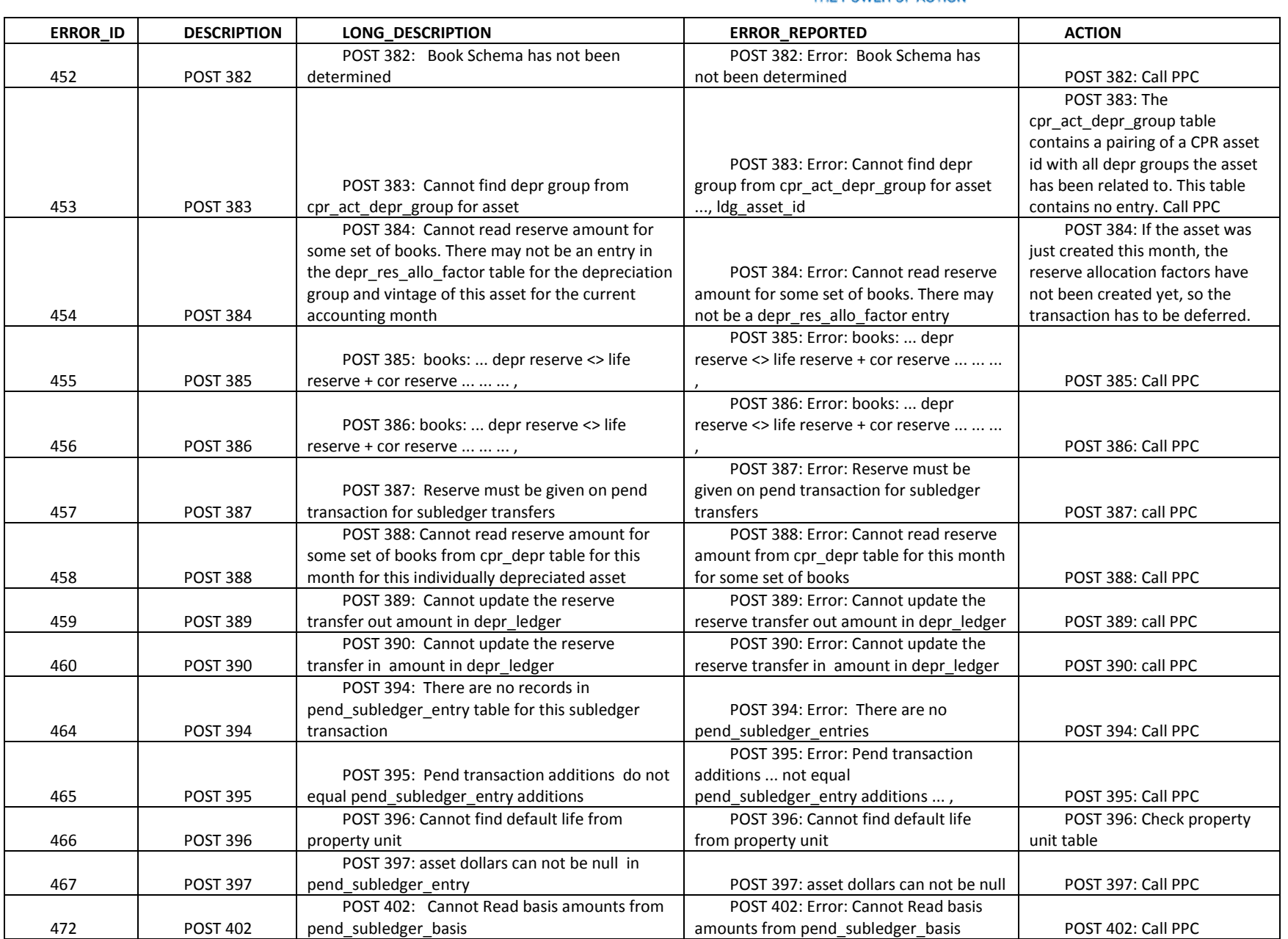
The Narragansett Electric Company d/b/a National Grid RIPUC Docket No. 5099 Attachment PUC 2-2(d) Page 173 of 174

## nationalgrid

#### THE POWER OF ACTION

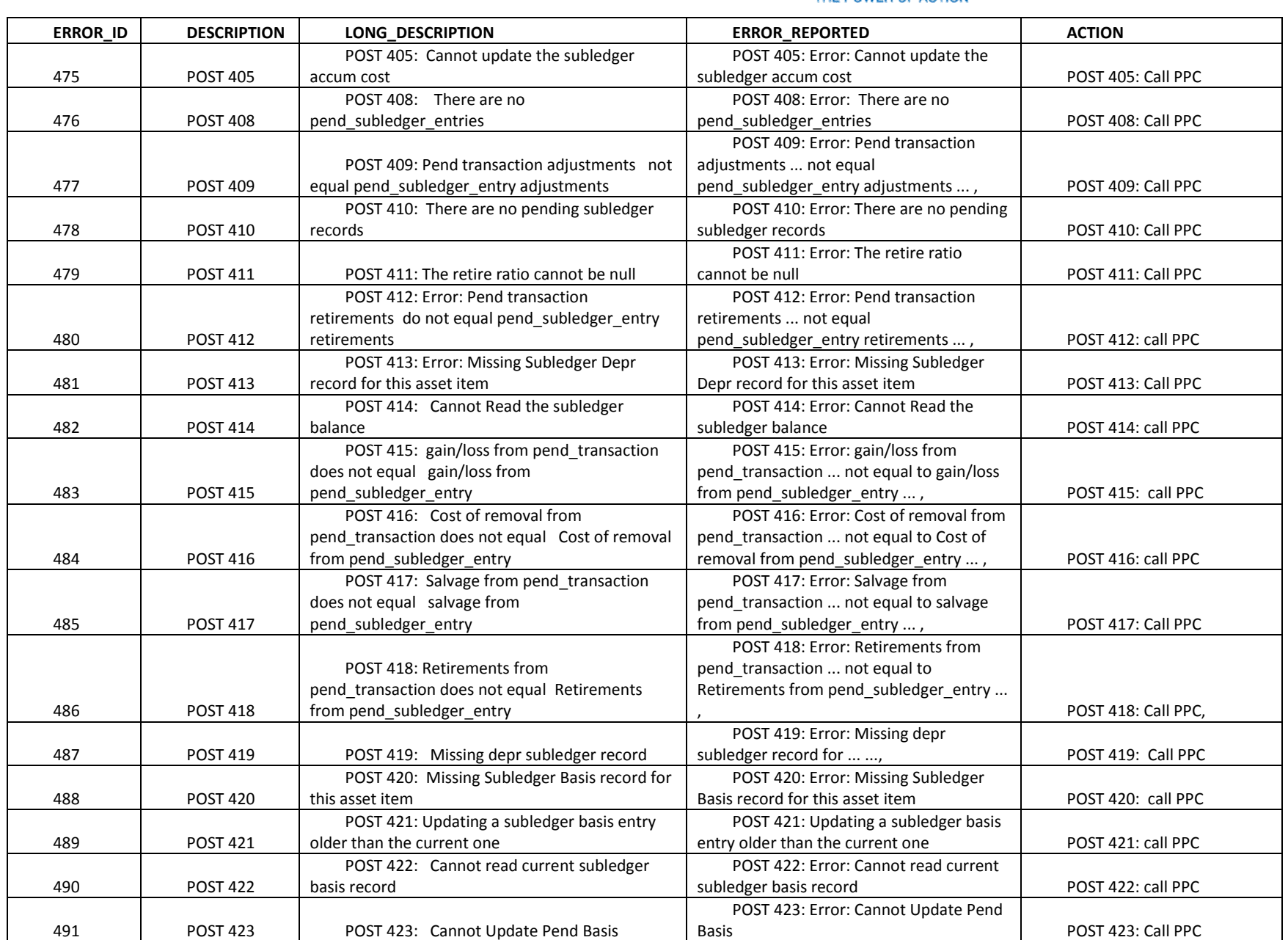

The Narragansett Electric Company d/b/a National Grid RIPUC Docket No. 5099 Attachment PUC 2-2(d) Page 174 of 174

# nationalgrid

#### THE POWER OF ACTION

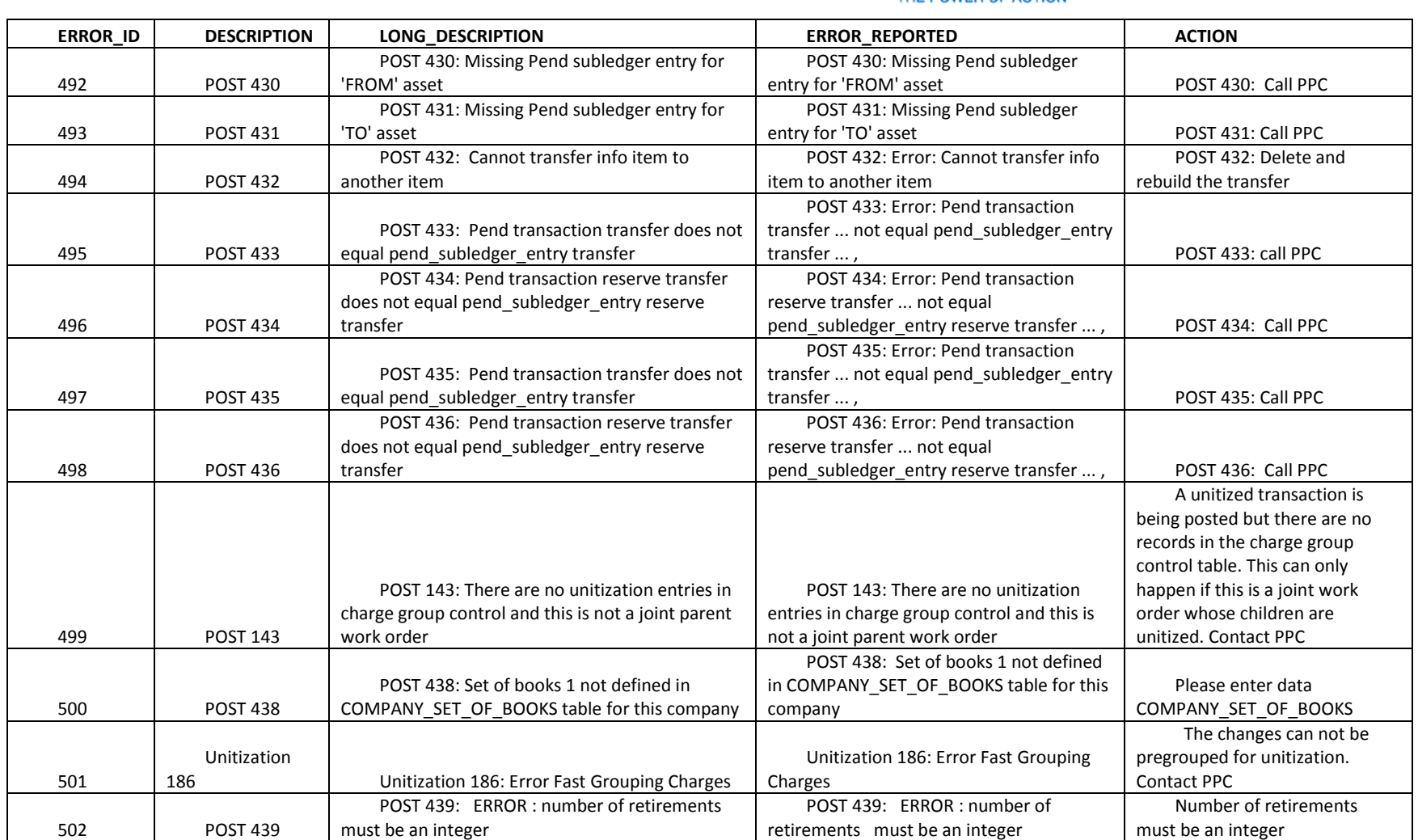

## PUC 2-3

### Request:

l

Assuming the Company must meet a "used and useful" standard before any expenses associated with a capital project can be recovered, what are the ratemaking implications of the Commission "approving" the proposed budget of \$4.9 million for the Aquidneck Island project? In other words, is it the Company's understanding that once the Commission approves the budget proposal of \$4.9 million, the Commission has made a definitive determination that the expenses are appropriately capitalized and cannot revisit any rate accounting or cost recovery issues again when a project, if any, is constructed and put into rate base?

### Response:

The Company believes that if the Commission approves the spending proposal of \$4.9 million, the Commission retains the opportunity to review that decision as part of the Fiscal Year (FY) 2022 ISR annual reconciliation filing to determine if the actual spending was appropriately capitalized. If the Company does not move forward with plans to construct one or both projects associated with the \$4.9 million spending proposal, the Company will propose an appropriate adjustment in the Gas ISR FY 2022 reconciliation filing, which will be filed by August 1, 2022.

### PUC 2-4

#### Request:

l

If the Commission were to determine that it is premature to "approve" \$4.9 million of costs associated with evaluation of alternatives for the Aquidneck Island project until the Company has a specific solution approved by the Energy Facility Siting Board, would the Company reduce its \$4.9 million of expenditures, or go forward as proposed? If the Company would reduce the expenditures, please explain why.

### Response:

As detailed in the proposed Fiscal Year (FY) 2022 Gas ISR Plan, the Company believes it is prudent to advance assessments of three alternative infrastructure options in FY 2022: (1) Portable LNG at a new site on Navy-owned property; (2) Permanent LNG Storage at a new site on Navy-owned property; and (3) use of an LNG barge for offshore storage and vaporization. National Grid believes it is prudent to begin the site review for all three infrastructure options at this time to ensure that the Company has alternatives if it determines that one or more of the potential infrastructure solutions cannot move forward due to circumstances such as site conditions, failure to receive all required permits, or difficulties identifying an acceptable route for the necessary main extension. Advancing multiple options at this early stage will allow the Company to determine with greater certainty the solution that will achieve the objective of replacing the recurring portable LNG at Old Mill Lane at the lowest cost to the Company's customers. The Company anticipates having enough information to make a final decision in FY 2022.

The work included in the ISR Plan would be needed for an Energy Facility Siting Board ("EFSB") application, so the Company would not have a solution approved by the EFSB until the work proposed in the ISR for that solution was completed. If the Commission were to determine it is premature to approve \$4.9 million of expenditures related to option advancement and evaluation, the Company would need time to develop a new approach. When the Company develops its new approach, the Company will consider reducing the proposed work to reduce the FY2022 expenditures, which will result in a delay of submitting an EFSB application for replacement of the current portable LNG site at Old Mill Lane. Any delay to the Company's proposed plan will result in extending the need for portable LNG at Old Mill Lane.